**April 1983**

**Incorporating Spectrum User**

יי<br>יי

**MEET OUR FIRST USER OF THE MONTH**

**We find the leaders of the Pacmen**

**We investigate Sinclair distribution**

**Computer sales pass one million**

**Searching for data the basic way**

**WHO SAYS SINCLAIRS ARE CHILD'S PLAY?**

> **Bumper month for new software**

> > **Eleven pages of programs**

**ZX-81 helps the handicapped**

## **EXCLUSIVE BIRTHDAY OFFER ON PRINTER**

## NOW AVAILABLE FROM LARGER BRANCHES OF **VVH SMITH**

I wish to order:

Address<sub>-</sub>

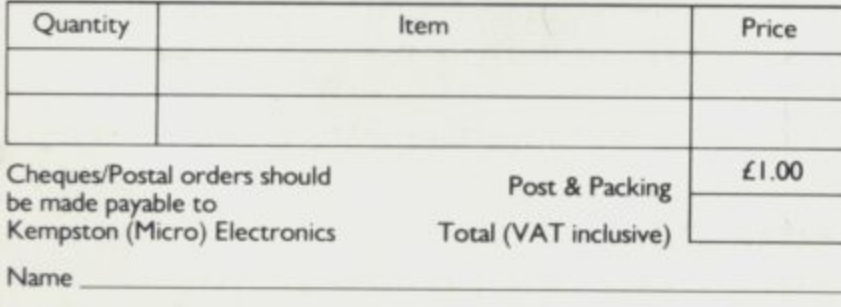

 $\mathbf{MP}$ 

SU<sub>4</sub> **Post to Kempston (Micro) Electronics, Dept 180a Bedford Road, Kempston, Bedford MK42 8BL**

•••• ••OP

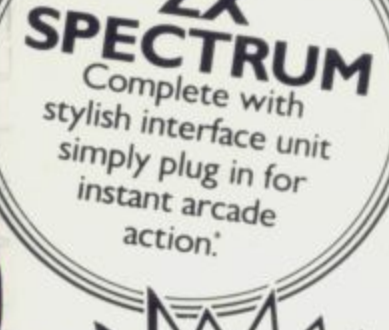

£25.00

For **ZX**

## **Outstanding Features**<br>• Self-centering stick

**U**

**M**

• Self-centering stick

ETITION-PRO

- Super strong nylon and steel construction, built to last.
- A total of 8 directions plus 2 large fire buttons.
- Arcade proven moulded leaf switches ensure incredible reliability.
- Complete with self contained boxed interface which simply plugs into the Spectrum expansion port (with or without printer).

• Easily programmed in BASIC or M/C

These arcade games, designed exclusively for the Joystick by leading software houses, are now available for Spectrum: •

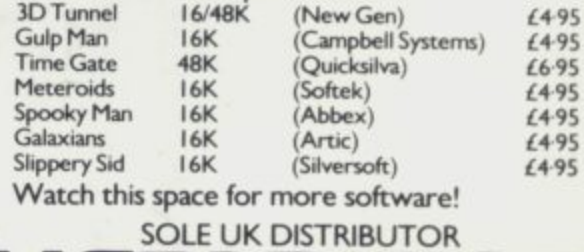

MICRO **ELECTRONICS** I 80a Bedford Road. Kempston. Bedford MK42 881-

**Editor** Nigel Clark **Consultant editor** Mike Johnston

**Production editor** Harold Mayes MBE

**Staff writer -** John Gilbert

**Design** William Scolding

**Editorial director** John Sterlicchi

**Advertisement manager** John Ross

**Sales executive** Annette Burrows **Editorial production assistant**

**Margaret Hawkins Managing director** Terry Cartwright

**Chairman** Richard Hease

**Sinclair User is published monthly by EEC Publications Ltd.**

Telephone All departments 01-359 7481

If you would like to contribute to any of the Sinclair User group of publications please send programs, articles or ideas for hardware projects to: Sinclair User and Programs EEC Publications 30-31 Islington Green, London N1 8BJ

Programs should be on cassette and articles should be typed. We cannot undertake to return them unless a stamped-addressed envelope is included We pay EIO for the copyright of **each program published and £50 per 1.000 words for each article used.**

**Copyright 1983 Sinclair User ISSN No. 0262-5458 Origination by Outline Graphics. Printed by Eden Fisher (Southend) Ltd**

**Distributed by Spotlight Magazine Distribution Ltd, 1 Benwell Road, Holloway, London Ni 01-607 6411**

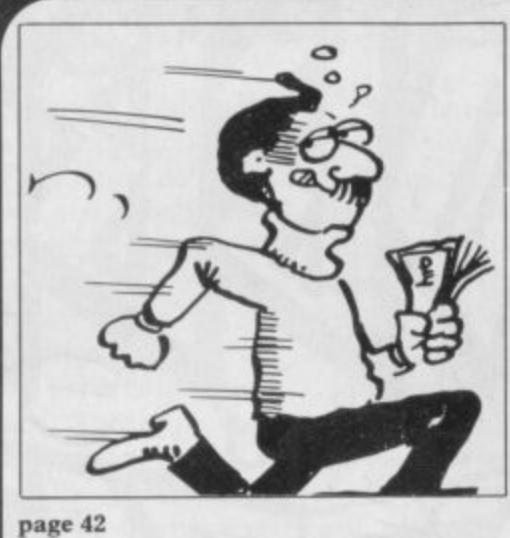

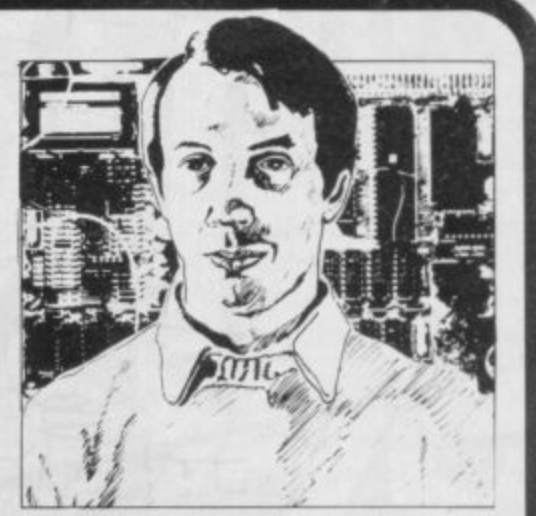

**Contents** 

**page 89**

5 SINCLAIRVOYANCE We look back at our first year and reveal some of our plans for the **future**

**9 SINCLAIR USER CLUB More offers and news about our popular club for readers.**

15 NEWS Sinclair Research has sold its one millionth computer; the Oric is launched; more uses found for the Sinclair machines; and much more.

**1 9 YOUR LETTERS Another wide range of views from our readers.**

**2 5 HARDWARE WORLD Stephen Adams looks at the latest add-ons reaching the market**

**30 MAZE GAMES** Many versions of the maze-eater games have been produced and John **Gilbert has put them all together to rest the standard.**

35 SOFTWARE SCENE The software market is again dominated by new releases for the Spectrum in a larger-than-usual review section.

**4 1 STARTING FROM SCRATCH This month we have expanded our regular section to include a glossary of the most common jargon of microcomputing.**

**42 SINCLAIR SIMON** Our new hero takes another view of the Sinclair world.

**4 8 USER OF THE MONTH Meet Eric Ansel!, a retired shipbuilding manager, who is the first in our new series of users who have found something special in their machines.**

**5 1 INSIDE SINCLAIR We visit Camberley to look behind the scenes at the distribution system.**

**59 DISABLED AID** A club at Bognor Regis decided to try to find a way to help severely **handicapped people and produced a one-fingered typewriter.**

**65 PROGRAM PRINTOUT** Eleven pages of listings for the Spectrum and the ZX-81.

**77 SPECIAL OFFER** Save almost £20 on our anniversay ZX printer package offer.

82 PROGRAMMING John Gilbert writes his next instalment in the series helping beginners to get to grips with Basic programming.

89 HELPLINE Andrew Hewson answers your problems and provides advice to help you **obtain the most from your machines.**

93 MIND GAMES Quentin Heath looks at a three-part adventure game which has been reissued by Quicksilva.

**NEXT MONTH**

**John Gilbert completes his series on programming for beginners and considers some of the other computer languages which can now be put on Sinclair machines. Stephen Adams reviews the graphics board from DK'tronics.**

## No. 1 Best Sellers for Your Spectrum!<sup>\*</sup>

and

OFTHE

**ART GAME** 

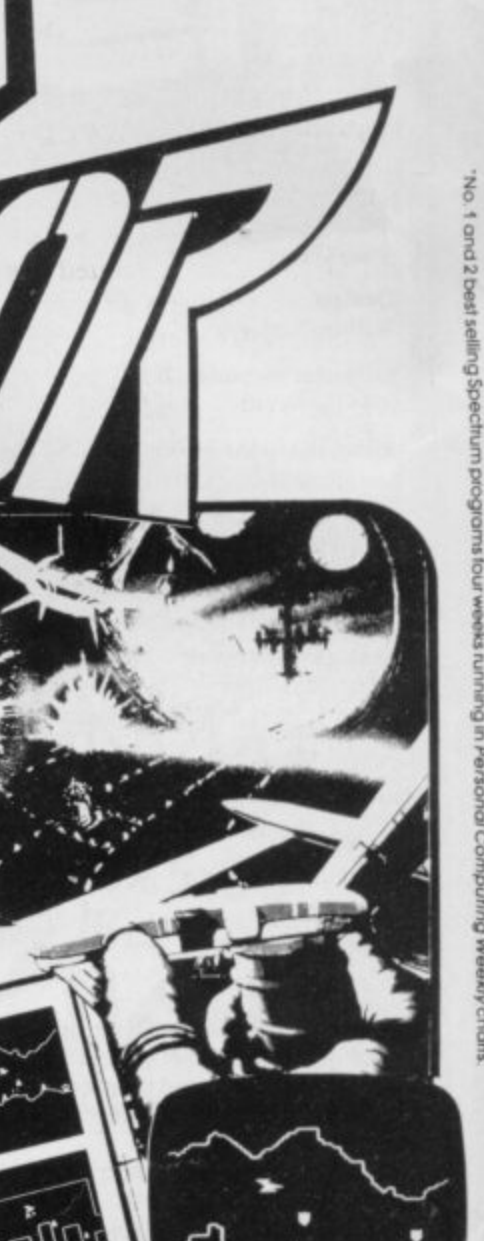

#### **VISIT MIDDLE EARTH**

ot of Fun omputing

Today

Experience the fantasy of J. R. Tolkein's "HOBBIT 48K Spectrum. Danger, adventure and excitement are all part of it in words and graphics, but it is you who must solve the problems. Special features never seen before. THE HOBBIT is the program everyone is talking about.  $61105$ 

**h**

#### **CAN YOU SURVIVE PENETRATOR?**

PENETRATOR is the most amazing and sophisticated<br>arcade game yet devised for the 48K Spectrum. arcade game yet devised for the 48K Spectrum. Features include training mode, unique customizing, superior graphics. excellent sound and more! £6.95.

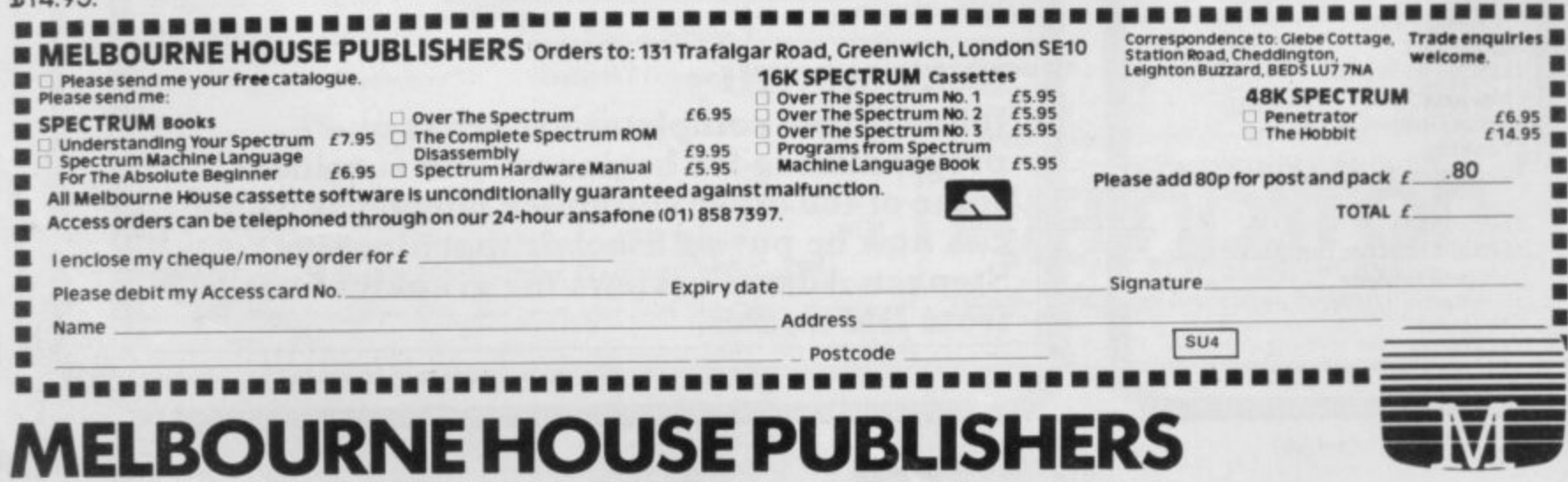

## **Sinclairvoyance**

# **A year ago this month**

YEAR AGO the first issue of Sinclair User was published to meet the demand from a growing number of A owners of Sinclair ZX-80 and ZX-81 machines. As it was a new market, the first moves were cautious and only 32,000 were printed of that first issue. It sold out and the success of Sinclair User was assured.

successful should be disturbed only for an especially major event. Though our first birthday is important, it is not important enough to stop the regular flow of news, views and reviews. We thought of marking our first anniversary with a special magazine but then realised that the formula which had made us

Sinclairvoyance and a special anniversary offer on the price of the ZX printer, details of which can be seen on page 67. Thus we have limited its mention to the columns of

i increasing size of the magazine, important items have still had to be omitted or postponed because of the lack of space. The new format will allow us to put more information on to each page. We have taken the opportunity, however, to change the style of presentation of articles. We have done so because, despite the

comments from readers and advertisers. From the large number During our first year we received many complimentary

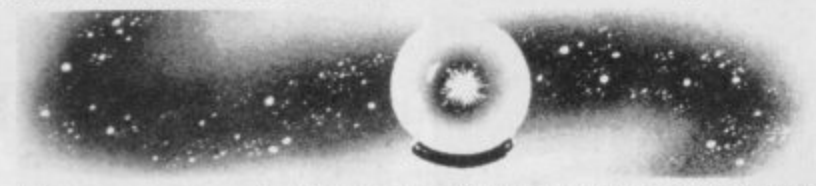

o 9 of letters we can quote from only a few but typical of the things f

you have had to say about us are those printed here.<br>Derek Reid from Dublin writes: "I must congratu publishing such a good magazine. The articles are very n interesting and the reviews and programs are excellent." Derek Reid from Dublin writes: "I must congratulate you on

"Before I had my ZX-81 I had already been buying Sinclair User a Sheldon Kenton of Whyteleafe, Surrey had this to say: for three issues and was very impressed with what I saw. I also

found your Starting from Scratch articles extremely useful".<br>Our educations, similarly have been keen to express the appreciation. Our advertisers similarly have been keen to express their

U s successful that I have now shelved all plans for advertising in any e other magazine," was the view of Bob Benchley of R and R Software. "Our recent advertisements in Sinclair User have proved so

w a Dave Looker of DJL Software made the following comment: "I never cease to be amazed by the world-wide coverage

provided by your magazine."<br>Einally Nigel Searle, manag Finally Nigel Searle, managing director of Sinclair Research had this to say. "As reflected by the extraordinary growth in its circulation Sinclair User has met a significant need among our customers for a constant flow of product information and applications and, on its first anniversary, we wish it continued growth and success."

We have, of course, had our critics, particularly about the program listings. Since obtaining our dot matrix printer we have improved the listings for the ZX-81 programs and we will be doing the same for the Spectrum when a Centronics interface is available.

All the other criticisms are examined and we are always interested to consider ways of improving our service to readers. Our most recent recruits have been Quentin Heath and Zak. Heath has taken over the Mind Games column from Philip Joy and Zak draws our cartoon strip, Sinclair Simon, Both are interested in hearing your views.

There have been many changes in the Sinclair market during our first year, all of them connected with the growing popularity of home computing and the leading position of the Sinclair machines. Many of the small companies which began providing software and hardware add-ons as a sideline have found business so good that they have started doing the work full-time and are finding ever more complicated ways of using the deceptively small machines.

Sinclair User has been recording those changes and trying to reflect the wide demands of a market which is becoming increasingly sophisticated. We think the mix of programs, news of new products and the latest developments in the market with advice on how to obtain the most from your machine and items of general interest, is about correct.

We are concerned, however, to improve the service we can offer and decided to set up the Sinclair User Road Show. It will

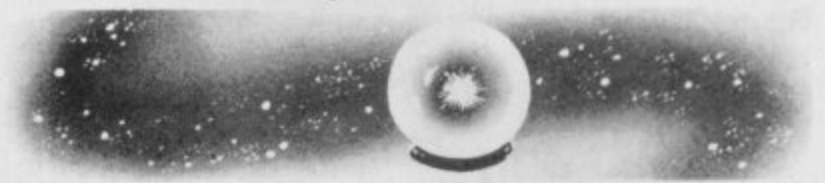

be based on the usual stand we have had a number of shows in the last year, at which we have sold magazines and displayed some of the games we have published.

The major addition will be a series of problem-answering sessions by some of our contributors. Readers will be able to visit us with their difficulties, be they hardware or software, and we will give any advice we can.

We shall be testing the idea at the Bristol Hobbyist Fair being held on Saturday, March 19.

On the wider Sinclair market it is doubtful if our second year will be dominated by one event in the way that the Spectrum dominated our first. Despite having launched a new computer in each of the last three years, it is unlikely that Sinclair Research will follow that again this year.

The planned portable machine is not expected to be ready until next year, when the technology of the flat-screen television and the Microdrive will have been fully tested. One possible expansion is that the machine being developed for the U.S. market, the TS 1500, an improved ZX-81, might be sold here.

Of more immediate interest is the long-awaited Microdrive. As mentioned in our news pages, it has been further delayed, Early April is the latest date which was being talked about but

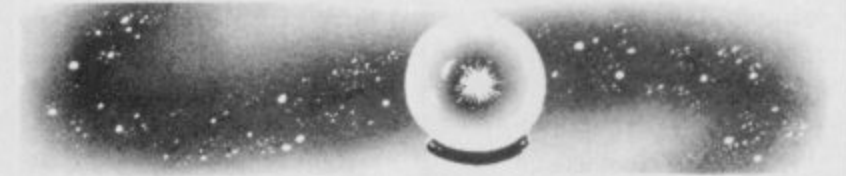

 $\ddot{\cdot}$ that is already three months behind the original final date given when it was first announced last April.

It is understood that the latest problem relates to the type of tape being used. It is thought that the original tape which was believed to be suitable has shown signs of stretching.

No doubt this year there will be a number of competitors arriving. The Oric is already here and appears to be doing well, along with the Dragon. As for the others, we shall wait and see if they can begin production in the numbers necessary to provide a real challenge to the established leader.

In the meantime, we promise to continue to provide all the information you want on the Sinclair scene.

## **You know that Sinclair software is easily affordable.** Now W.H.Smith make it  **easily available.**

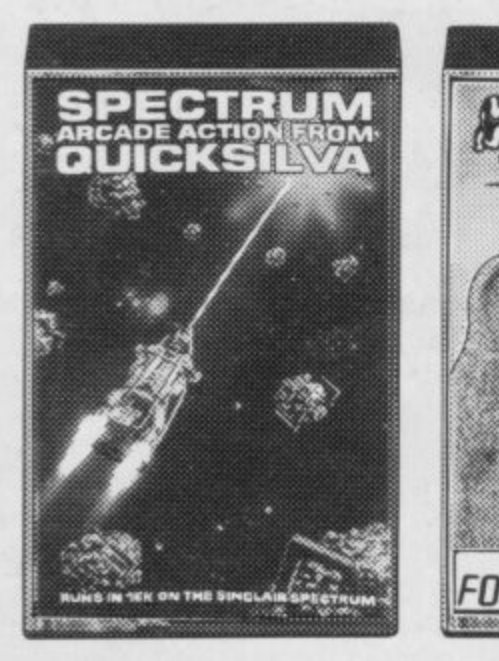

Meteor Storm<br>Quicksilva<br><sup>16K</sup> £4.95 **Meteor Storm**

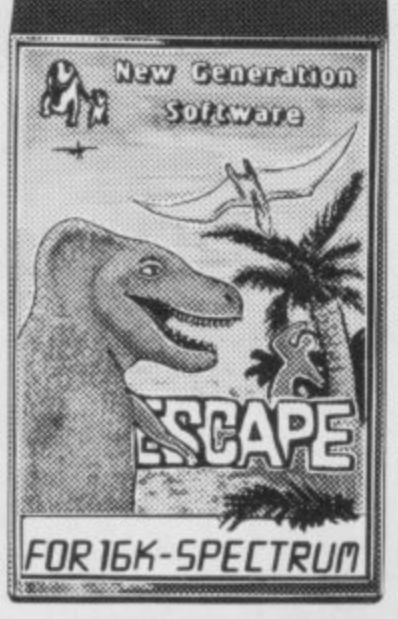

**Escape** 16K  $f$ **4.95** 

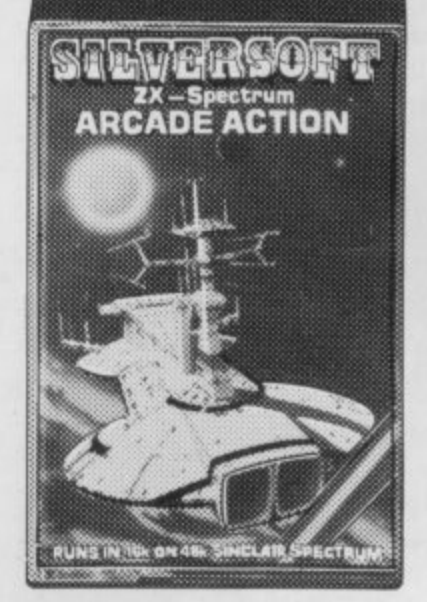

**Ground Attack** 16K £5.95

**5.9**

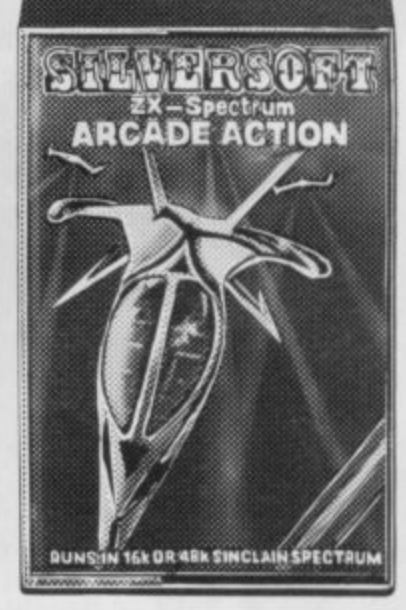

**Orbiter Silversoft I6K 5.95**

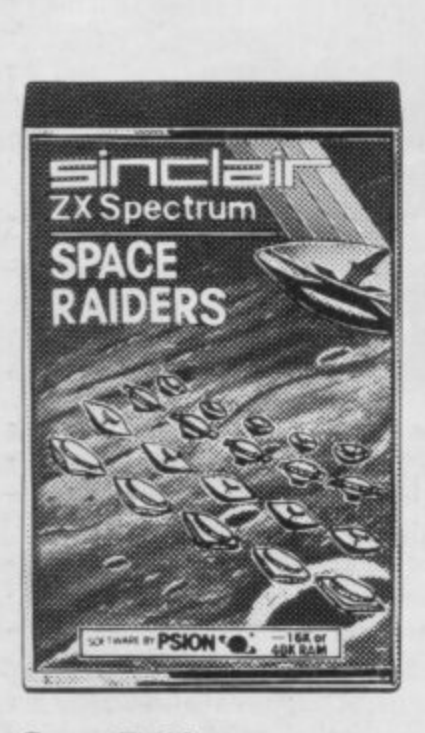

**t Sinclair I6K E4.95 Space Raiders**

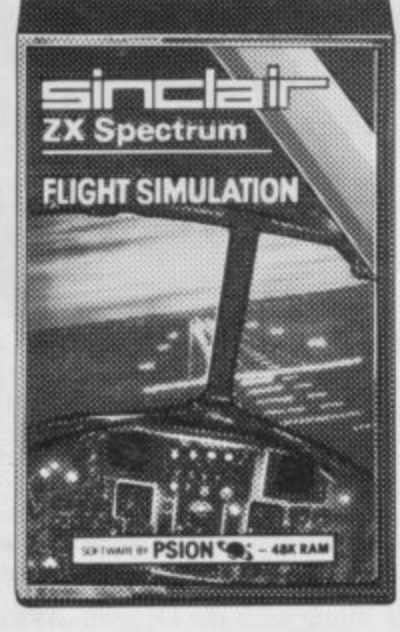

**Flight Simulation Sinclair 48K**

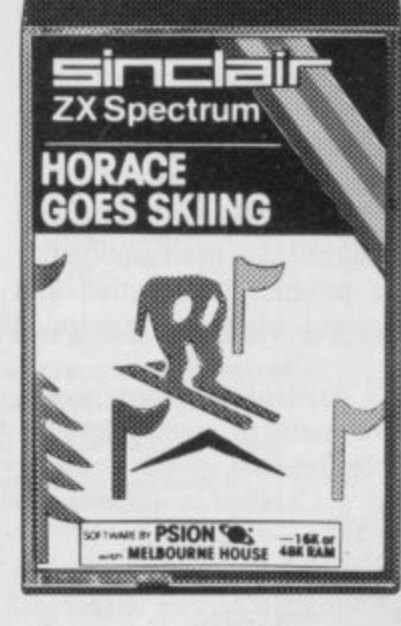

**Horace Goes Skiing Battle of Britain<br>Sinclair Microgame** 16K **£5.95** 48K 5

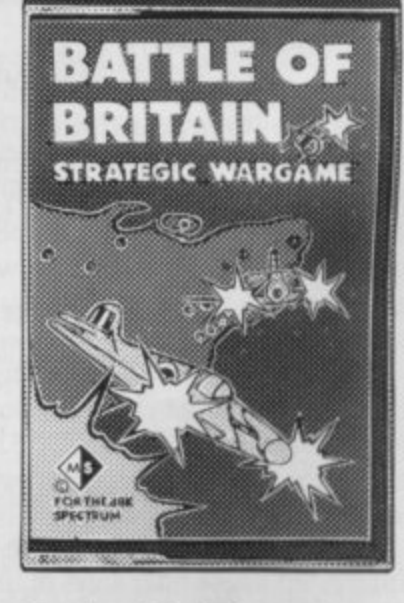

When it comes to software for the Sinclair Spectrum, there's no question who's right up your street. W. H. Smith.

Our range already covers some 65 programs. And it's growing fast.

So fast that every month we select and illustrate a Top Ten to

**W. H. Smith Spectrum Software Library** (all 16K programs will

Title Arcade Games Space Intruders Time Gate Mined Out Gulpman Spectral Invaders Avenger **Meteoroids** Planetoids Hungry Horace Mazeman Nightflight Ground Force Zero Caterpillar Leapfrog Gobble-A-Ghost Centi-Bug 3D-Tanx Penetrator **Cruising** Arcadia Derby Day Jackpot 3D-Tunnel Gobbleman Galaxians Sentinal Cyber Rats **Strategy Games Novotnik Puzzle Chess** Voice Chess Football Manager Chess-The Turk **Adventure** Labyrinth **Planet of Death Inca Curse Ship of Doom Espionage Island**

**p**

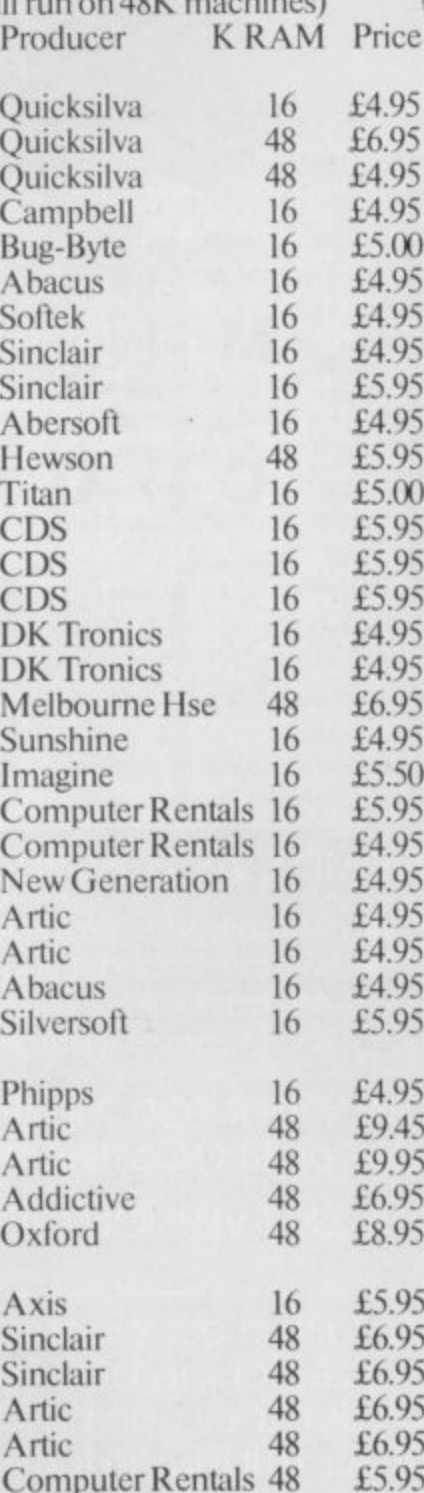

keep you informed of the programs which are proving to be the most popular.

If on the other hand you've already got the Top Ten then why not come in and browse through<br>the rest of our renge of our ronge

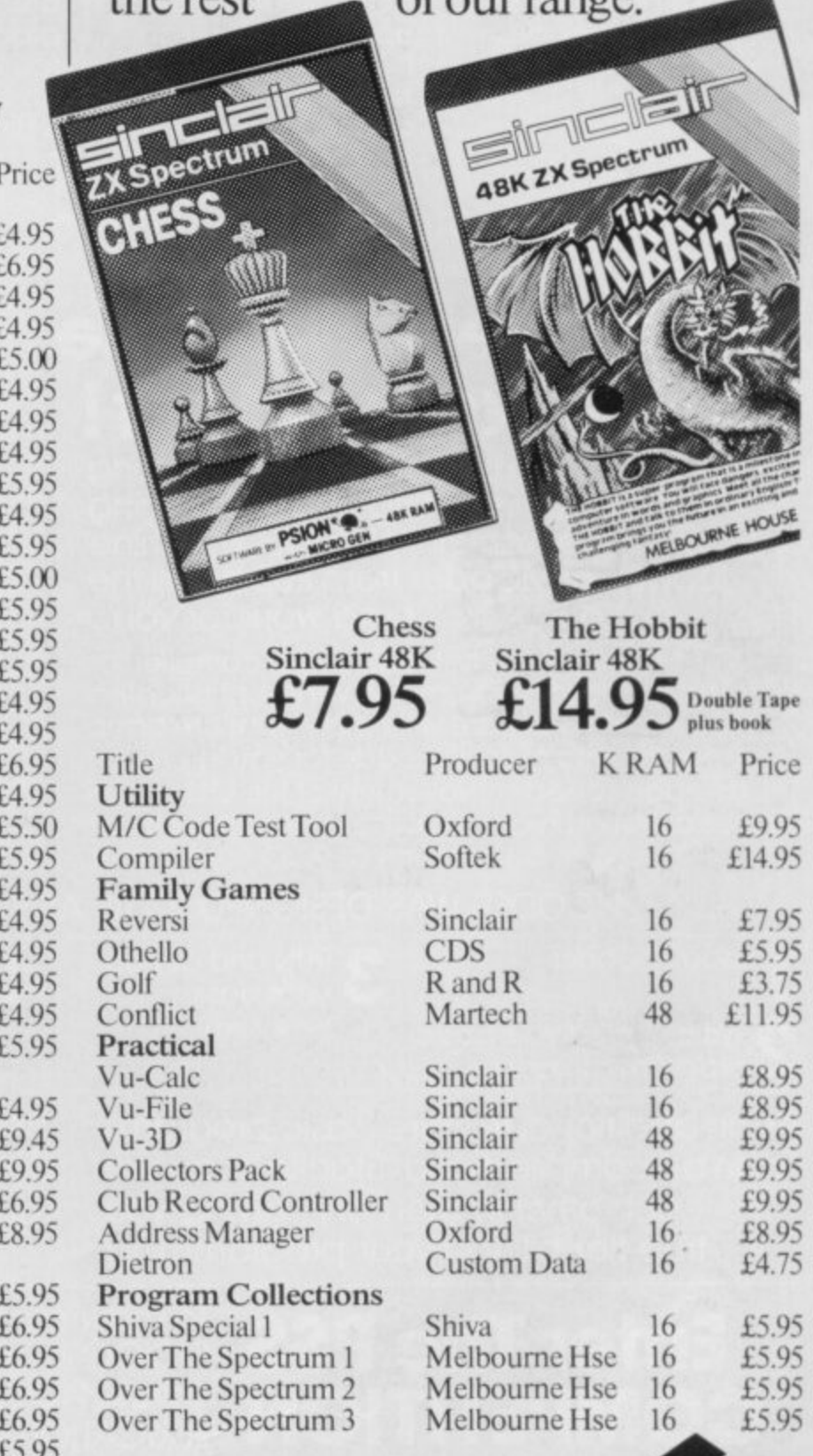

WHSMITH

## **Personal Software Services Step** into the unknown with  $=$

## **THE FUTURE MAKERS Arcade Style Games for the ZX81 16K and Spectrum**<br>MAZE DEATH RACEL KRAZY KONG

## **GHOST HUNT**

**Gobble your way through a maze-Ghosts, power pills etc. All machine code. Super fast action.**

**SPECTRUM16-48kE4.95 ZX8116K S3-95** **Drive through a giant maze, 9 times the size of the screen, picking** but watch out for the **the other cars, rocks oil and ice. Superb machine code game. Highly recomended.**

**SPECTRUM 48K £4.95 ZX8116K** 

**All machine code version of the popular arcade game.This program has all the features of the original and is every bit as fast. 3 different screens make it difficult to beat.**

## **HOPPER**

**ZX8116K**

•

**Entirely written in machine code, This excellent version of the arcade game is very addictive. See if you can get the frogs bock to the !illy pond. (Available end of February 1983).**

**D011116K** £3.95 **f.3•95**

## **PSS makes Machine Code Redundant!**

**Now there is no need to spend long tedious hours writing and debugging your programs in laborious machine code- let MCoder from PSS do all the** hard work for you....

**MC oder is the first real integer compiler for The Sinclair Spectrum. This very sophisticated piece of software will simply translate basic programs into machine code for you, giving an average speed improvement of the order of 75 times although in certain cases the improvement can be as much as 900 times faster.**

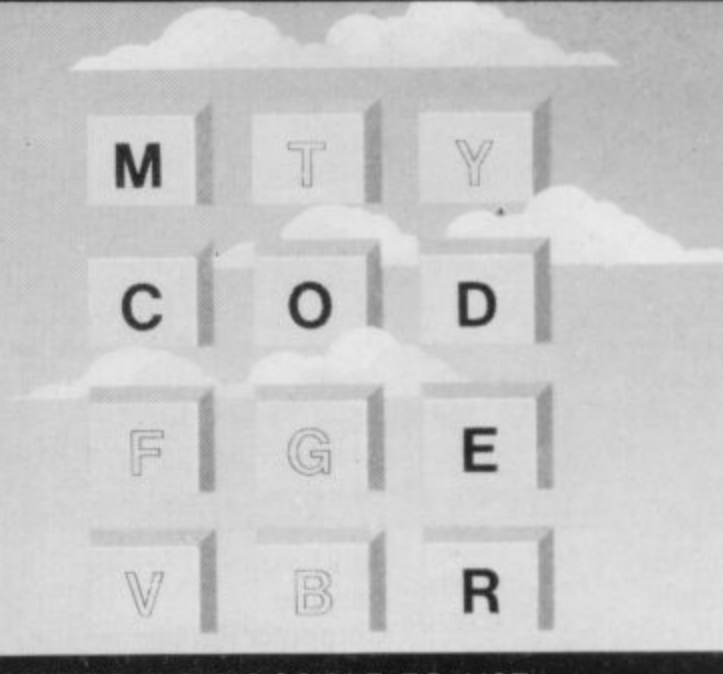

**MCODER WAS DESIGNED TO BE AS SIMPLE AS POSSIBLE TO USE....**

Load MCoder. **11 Load MCoder.**

**2 program as normal.** 

Write or load your basic

RUN and debug **your basic program**

**As an additional feature basic programs can be compiled and "Stacked" above** each other in memory - giving you **true flexibility in your programming.** Compile your program using a single print **USR command. If you have made a mistake MCoder will tell you exactly where, allowing you to correct it before it is too late.**

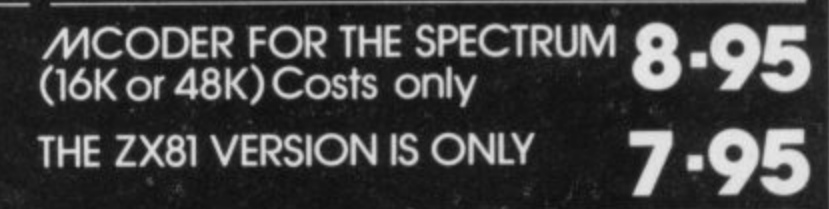

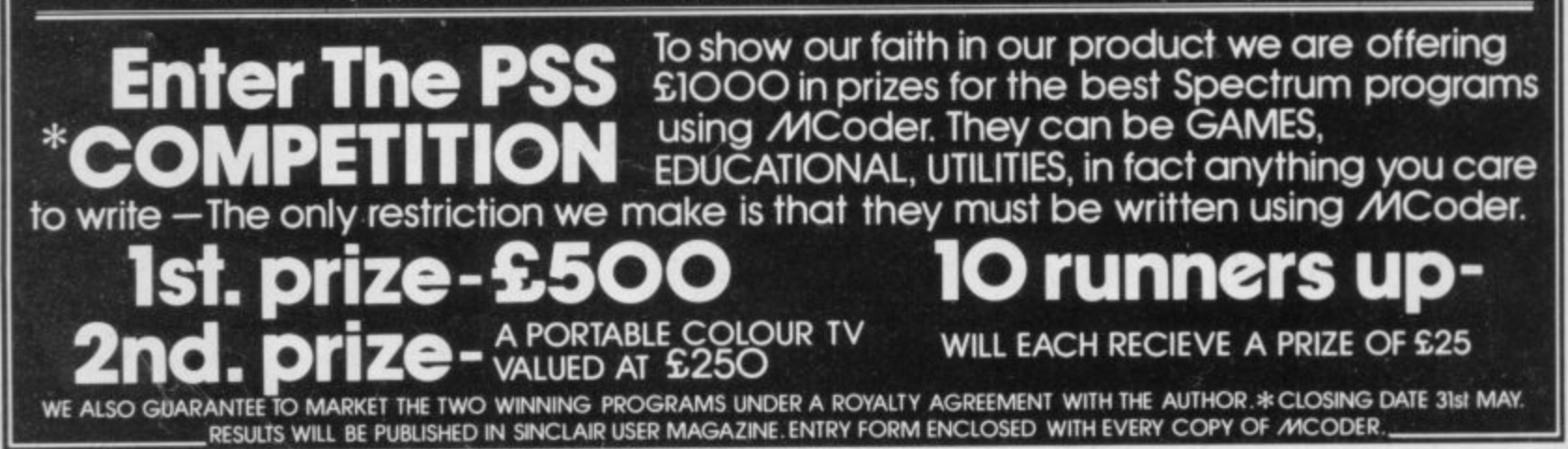

**SEND CHEQUE OR PO. TO PSS 452 STONEY STANTON ROAD COVENTRY CV6 5DG.**

## **Sinclair User**

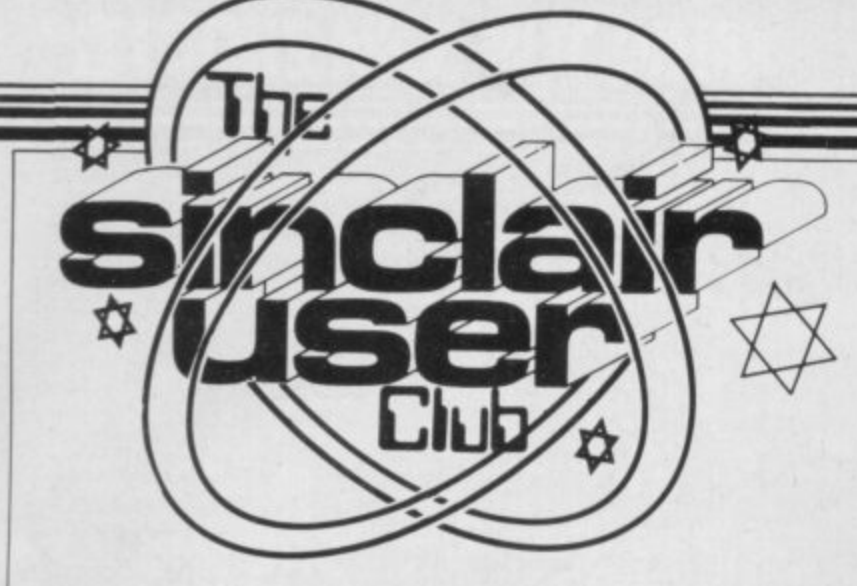

This month's offer includes a wide variety of cassettes covering sport and adventure

## **Save 30 percent on top games programs**

THE CLUB OFFER this using a clock face, rather like exclusively for club members. month consists of a variety of games ranging from arcade action to graphics simulations of popular sports and space adventure.

The software house R and R started several months ago as a small company selling games which run on the ZX-81\_ At first it advertised in the Supermarket section of-Sinclair User but when it began to sell Spectrum games it struggled to keep pace with orders.

With the release of **Spectrum Golf, R and R** went into an area in the market where few others had gone outdoor games simulation. The cassette was an immediate success and it is still regarded as one of the best versions of golf running on a microcomputer\_

The golf course on which the player struggles to keep to par is shown from a high vantage point and includes all the dangers, such as trees, lakes, and the rough, as well as the green and the hole. It is possible to choose from a limited number of clubs and directions are determined by

when flying an aircraft.

The company produced a version of Star Trek which started the move away from copying the original mainframe computer version<br>and introduced some introduced some interesting graphics. Star Trek was followed by another old favourite for the Spectrum, Pacman, which R and R, known for its originality, named Gnasher. The Club is offering 30 percent off all these games.

Saturn Developments is supplying its excellent and inventive space adventures at a discount of 30 percent to club members. With this exclusive offer you can send **for Mines of Saturn and Return to Earth, which is** the sequel to the first game. The normal price of both games, which are available for the Spectrum and ZX-81, is £5.50, so the discount offered is substantial.

This month's reductions are shown below. As usual, we make two special offers and this month we have been able to obtain a special 30 percent reduction on retail prices

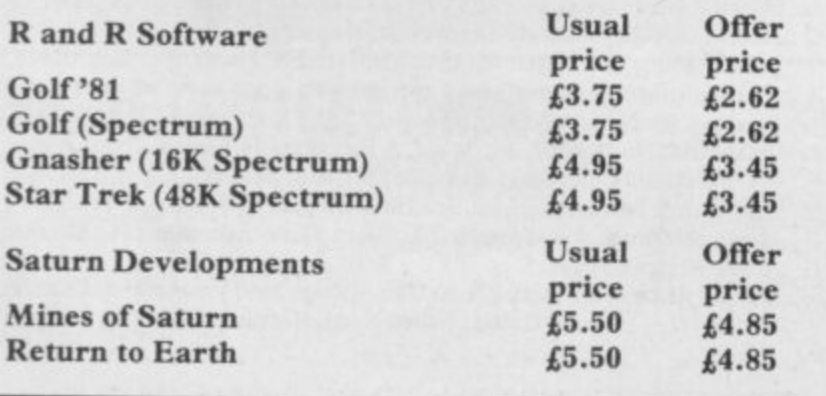

R and R can be contacted at

34 Bourton Road, Tuffley, Gloucester. Saturn Developments can

be reached at Dept PK, 37 Heol Durlais, Birchgrove, Swansea SA7 9LT.

New members of the club will be able to take advantage of the offers before they have been registered as club members. All you have to do is send your order with the membership form. In that way you can take advantage of any offer and join the club.

This month we are offering both the R and R and Saturn Developments full ranges of products. Both companies are major software houses and an offer like this is a priority.

**r**

**—**

## **Cassettes on the high seas**

**SINCLAIR USER CLUB** cassettes are finding their way in and around some of the most unlikely places.

Member Alan Thomas is a merchant seaman and takes his computer on all his<br>voyages. On his last voyage which lasted five weeks he took his club cassette with him.

One of the games on the cassette is Oxo, a simple enough game, you may think. Not so, says member Thomas; the ZX-8I almost melted from continuous use by almost every member of the crew being addicted to the game, including the vaptain.

**When we asked him it** anybody beat the computer he replied: "I beat it twice while the captain managed to beat it only once."

We are now wondering if Thomas will want to take our latest club cassette with him on his next voyage. One of the games on the cassette is Missile.

Incidentally, Thomas contacted us originally with a technical problem on the continued on page 10

## **MEMBERSHIP FORM**

I wish to join the Sinclair User Club and enclose my subscription of £12

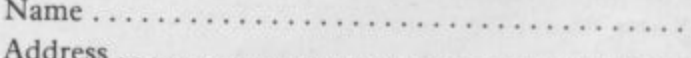

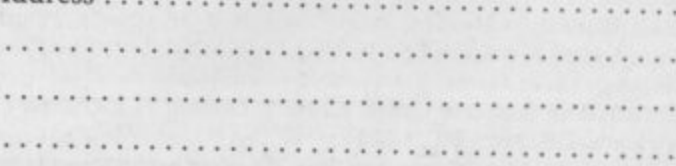

**Which computer do you own?**<br>**ZX-81** □ Spect

Spectrum  $\square$ 

Send your coupons to Sinclair User Club, ECC Publications, 30-31 Islington Green, London N1 8BJ. Cheques should be made payable to Sinclair User Club.

## **Sinclair User Club**

#### continued from page 9

telephone help line, which is just one of the club facilities.

The number for the help line is included in the cassette newletter, which is sent to members every two months. The cassette also has news and tips to help members make the most of their machines.

Other features of our growing User Club are regular special offers by which members can obtain large discounts on a wide range of soft-

ware and hardware items. The latest offer can be seen on the

previous page. Another feature is a cassette recorder head-alignment service. For a small fee we offer to improve cassette players so that loading and saving is improved.

All those benefits can be obtained by filling-in the coupon<br>on the previous page, being careful to inform us which machine you own so that the correct cassette can be sent.

#### **Britain**

Aylesbury ZX Computer Club: Ken Knight, 22 Mount Street, Aylesbury (5181 or 630867). Meetings: first Wednesday and third Thursday of the month.

Colchester Sinclair User Group: Richard Lown, 102 Prettygate Road, Colchester CO3 4EE.

**Doncaster and District Micro Club: John Woods, 80 Dundas Road,** Wheatley, Doncaster DN2 4DR; (0302) 29357. Meetings held on second and fourth Wednesday of each month.

**Eastwood Town Microcomputer Club: E N Ryan, 15 Queens Square,** Eastwood, Nottingham NG16 3BJ.

Edinburgh ZX Users' Club: J Palmer (031 661 3183) or Ken Mitchell (031 334 8483). Meetings: second Wednesday of the month at Claremont Hotel.

**EZUG-Educational ZX-8081 Users' Group: Eric Deeson, Highgate** School, Birmingham 812 9DS.

Furness Computer Club: R J C Wade, 67 Sands Road, Ulverston, Cumbria (Ulverton 55068). Meets every other week on Wednesday evenings.

Glasgow ZX8081 Users' Club: Ian Watt, 107 Greenwood Road, Clarkston, Glasgow G76 7LW (041 638 1241). Meetings: second and fourth Monday of each month.

Gravesend Computer Club: do The Extra Tuition Centre, 39 The Terrace, Gravesend, Kent DA12 2BA. Bi-monthly magazine and membership card.

**Hassocks ZX Micro User Club, Sussex: Paul King (Hassocks 4530).** Inverclyde ZX-81 Users' Club: Robert Watt, 9 St. John's Road,

Gourock, Renfrewshire PA19 1PL (Gourock 39967). Meetings: Every other week on Monday at Greenock Society of the Deaf, Kelly Street, Greenock,

Keighley Computer Club: Colin Price, Redholt, Ingrow, Keighley (603133).

Lambeth Computer Club: Robert Barker, 54 Brixton Road, London SW9 6BS. Interest in educational software. Once running, will be affiliated to the Association of London Computer Clubs\_

Liverpool ZX Users' Club; Keith Archer, ZX Computer Centre, 17 Sweeting Street, Liverpool 2. Meetings every wednesday, 6.30 to 9.30 pm. Merseyside Co-op ZX Users' Group: Keith Driscoll, 53 Melville Road, Bootle, Merseyside 1.20 6NE, 051-922 3163.

Micro Users' Group: 316 Kingston Road, Ewell, Epsom, Surrey KT I OSY,

National ZX-80 and ZX-81 Users' Club: 44-46 Earls Court Road, London W8 6EJ.

**Newcastle (Staffs) Computer Club: Meetings at Newcastle Youth and** Adult Centre, Thursday. 7.30 to 10\_00pm. Further information from R Martin (0782 626065).

**North Hertfordshire Home Computer Club: R Crutchfield, 2 Durham** Road, Stevenage: Meetings: first Friday of the month at the Settlement, Nevells Road, Letchworth.

**Northern Island Sinclair Users' Club: R Gibson, II Eitzjarnes Park,** Newtownards, Co Down BT23 4BH.

North London Hobby Computer Club: ZX users' group meets at North London Polytechnic, Holloway Road, London N7 each Monday, 6pm.

**Nottingham Microcomputer Club:** ZX-8081 users' group, G E Basford, 9 Holme Close, The Pastures, Woodborough, Nottingham. Orpington Computer Club. Roger Pyatt, 23 Arundel Drive, Orpington,

Kent (Orpington 20281). **Perth and District Amateur Computer Society: Alastair MacPherson,** 154 Oakbank Road, Perth PHI I I IA (29633). Meetings: third Tuesday of each month at Hunters Lodge Motel, Bankfoot.

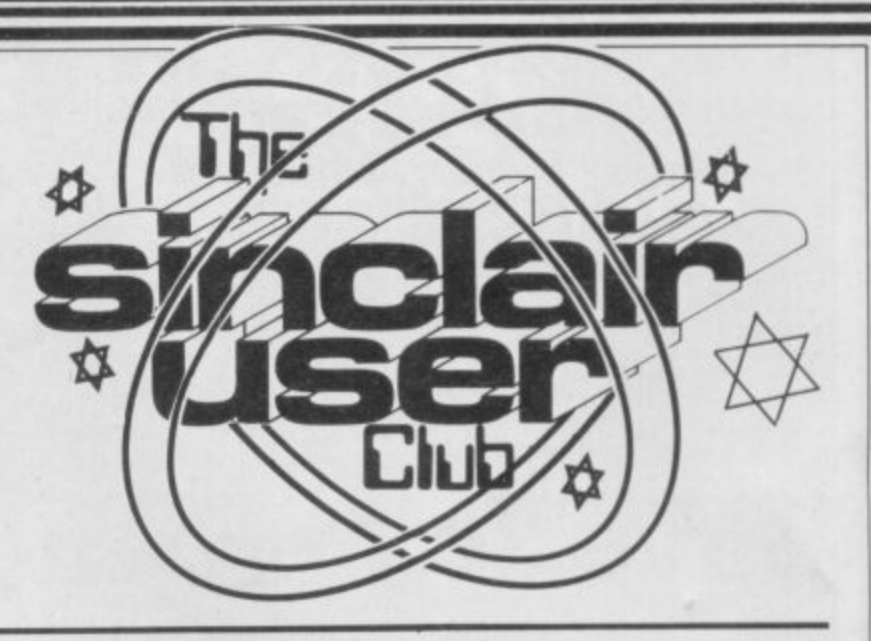

Regis Amateur Microcomputer Society: R H Wallis, 22 Mallard Crescent, Pagham, Bognor Regis, West Sussex PO21 4UU.

Scunthorpe ZX Club: C P Hazelton, 26 Rilestone Place, Bottesford, Scunthorpe; (0724 63466).

Sheffield ZX Users' Club: A W Moore, 1 Ketton Avenue, Sheffield S8 8PA, Yorkshire. Annual subscription 10, monthly newsletter and cassette. **Sittingborne:** Anurag Vidyarth (0795 73149). Would be interested to hear from anyone who wants to start a club near the Medway towns.

Stratford-on-Avon, Warwickshire. **Stratford-on-Avon ZX Users' Group: Chris Parry, 16 Sackville Close,**

Swansea Computer Club: B J Candy, Jr Gorlau, Killay, Swansea . (203811).

Swindon ZX Computer Club: Andrew Bartlett, 47 Grosvenor Road, Swindon, Wilts SN1 4LT; (0793) 3077. Monthly meetings and library. Worle Computer Club: S W Rabone, 18 Castle Road, Worle, Westonsuper-Mare BS22 9JW (Weston-super-Mare 513068). Meetings: Woodsprings Inn, Worle, on alternate Mondays.

ZX-Aid: Conrad Roe, 25 Cherry Tree Avenue, Walsall WS5 4LH. Please include sae. Meetings twice monthly.

ZX Guaranteed: G A Bobker, 29 Chadderton Drive, Unsworthy, Bury, Lancashire. Exchanges information and programs throughout the country. ZX-80/ZX-8I Users' Club: PO Box 159, Kingston-on-Thames, A postal club.

#### **Overseas**

**Belgian National Sinclair Users' Club: P Glensson, Rue Abbe De** l'Epieestraat, 14, 1200, Brussels,

Belgium, France, Luxembourg: Club Sinclair, Raymong Betz, 38 Chemin du Moulin 38, B-1328 Ohain, Belgium (322 6537468).

Belgium, Netherlands: Microcomputer Vereniging BZW, Paul Glenisson, Priester de l'Epieestraat 14, B-1200 Brussels, Belgium (322) 7349954).

Denmark: Danmarks National ZX-808I Klub (DNZK), Jens Larson. Skovmoseyej 6.4200 Slageiese, post giro 1 46 24 66.

ZZ-Brugergruppen i Danmark, Boks 44, 2650 Hvidovre, Gratis medlemskab og gratis blad til enhver interesseret.

East Netherlands: Jonathon Meyer, Van Spaen Straat 22,6524 H.N. Nijmegen; (080 223411).

Germany: ZX-80 Club. a postal club; contact Thomas Jenczyk. Hameln, Postfach 65 D-3250 Hameln, Germany.

Indonesia: Jakarta ZX-8081 Users' Club, I S Wijaya, Jakarta, Indonesia. Irish Amateur Computer Club: Martin Stapleton. 48 Seacourt, Clontarf, Dublin 3, (331 304)\_•

Republic of Ireland: Irish ZX-8081 Users' Club, 73 Cnoc Crionain, Baile Atha, Cliath I.

Singapore: Sinclair Users' Group: Eric Mortimer, ID Wilmer Court, Leonie Hill Road, Singapore.

South Africa: Johannesburg ZX8081 Computer Users' Club: S Lucas, co Hoechst SA (Pty) Ltd, PO Box 8692. Johannesburg.

Johannesburg ZX Users' Club: Lfennfert ER Fisher, PO Box 61446, Marshallstown, Johannesburg.

Spain: Club Nacional de Usuarios del ZX-81, Joseph-Oriol Tomas, Avda. de Madrid, No 203 207, 10, 3a esc. A Barcelona-14 Espana. International ZX Spectrum Club: Gabriel Indalecio Cano, Sardana, 4 atrico 2a, San Andres de Ia Barca, Barcelona. Send international reply coupon. Produces a bi-monthly magazine. Spanish ZX Micro Club: Apartado 181, Alicante (Costa Blanca), Spain.

United States: Bay Area ZX-80 User Group, 2660 Las Aromas. Oakland CA94611. - Harvard Group, Bolton Road, Harvard MA 01451; (617 456 3967).

# **IT LOOKS NICE BUT WHAT THE HELL CAN I Dowrmrrr**

**Every ZX SPECTRUM Print'n'Plotter JOtter has la) pages of fineh, printed screen grids**

**SO for the high resolution screen. 50 for the normal character screen.**

**With these at your disposal you can plan practically any graphics printout to program into your computer.**

**The hign-resolution PLOT grid shows every one of the 45,060 pixels? Every one printed. Every one with its co-ordinate numbers. This gives you enormous graphics power to DRAW. PLOT, CIRCLE, PtOT OVER and so** on in any position or screen building up graphic drawings, charts, maps<br>. . . in fact anything without the complications of guesswork, integer<br>out of range, or wrongly positioned pixel colours which change PRINTed

**INK characters!**

**The normal character PRINT grids on the other hand will allow you to** be specific about PRINT AT, TAB, PRINT OVER, SCREENS and INK/ PAPER in<br>direct co-ordination with PLOT . . . you see every page is printed on **high quality tracing paper** . . . ideal to overlay on to illustrations and 'copy<br>or co-ordinate.

**And there's another bonus, because each page Contains 24 Userdefinable grids — 2400 per pad!**

**With 50 pages of PLOT grids, 50 Pages at PRINT grids 2400 userdefinable grids, a set of colour pens, a printed PIXEL RULER and our Special Offer of demo programs, IT•S THE BEST VALUE IN Zx GRAPHICS PROGRAMMING,**

Spectrum Print 'n' Plotter Jotte

-

**-**

**1**

**% , r o w**

**Ly** a

**RA** 

## **"PRINTER PAPER THAT WORKS? I DON'T BELIEVE IT!"**

**Five rolls of Our PRINTER PAPER will only cost you E.10.95. And you will gain a great deal morel It prints beautifully. It's not too thick, its not too shiny. Print Is black not grey. It actually feeds through the machine! See for yourself. Only E10•95 for 5 rolls. Beware Of expensive imitations!**

## **"NOW WHICH KEY DO I PRESS TO SHOOT DOWN ME THING FROM MARS?"**

**Ever forgotten which key to press when playing a game?** Do you suffer from a mind-boggling mass of programmed keys?<br>Do you write programs that use different keys to perform various functions? If so, we have just the thing for your ZX SPECTRUM. **A pack of Print'n'Plotter Keyboard Overlays.**

**Just write the function or functions under each key you program and keep the overlay for the next time you play trie game. Of course there's lots of more uses you will find for our OVERLAYS, user defined characters, keyboard scanners, mathematical programs. business uses — to name just a few.**

**There's TEN OVERLAYS to a pack —** so you can program with Impunity!<br>And they fit perfectly onto your standard ZX SPECTRUM KEYBOARD. **Each OVERLAY is printed with the cursor movement key directions and there's room for program name etc**

**la)**

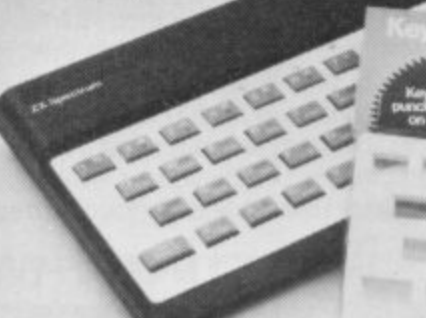

**= tat MOMES FOR SAMIN PLAYMER** *LEAS FIRE DESCRIPTION . AREASTMENT &* **MUTARY VISORI TROVAL REVIEW FOR WRITINGS CHARACTER ••••••••Mn • wal mme ""--- In the case of the U.S. of the Case of Table 1983 INNER DIRECTORS FROM DIRECTORS FROM DIRECTORS FROM DIRECTORS** *<b>CITY* **11.1 11.1 11.1 11.1 11.1 11.1 All the irred with the state** 

## **" ZXEM GRAPHICS BETTER THAN SQUIGGLES AND BLO**

Disappointed with ZX81 **- vast possibilities.**

. Why not invest in a ZX81 JOTTER, FILM and our guide ''ZX81 Graphics<br>programming made easy''?

**Photo Internal Address 100 s yester version have been a find The JOTTER is a 100 page pad Of PRINT grids and PLOT grids with all numbered co-ordinates. The FILM is a re-usable matt transparent polyester version of the grids which can be drawn-on and used again Ideal for overlaying and copying.**

**n't The 24 page full colour guide will show you how to use the JOTTER and expl SO stop squiggling\_ Get a Set nOvvl FILM to produce perfect low resolution graphics on your ZX811**

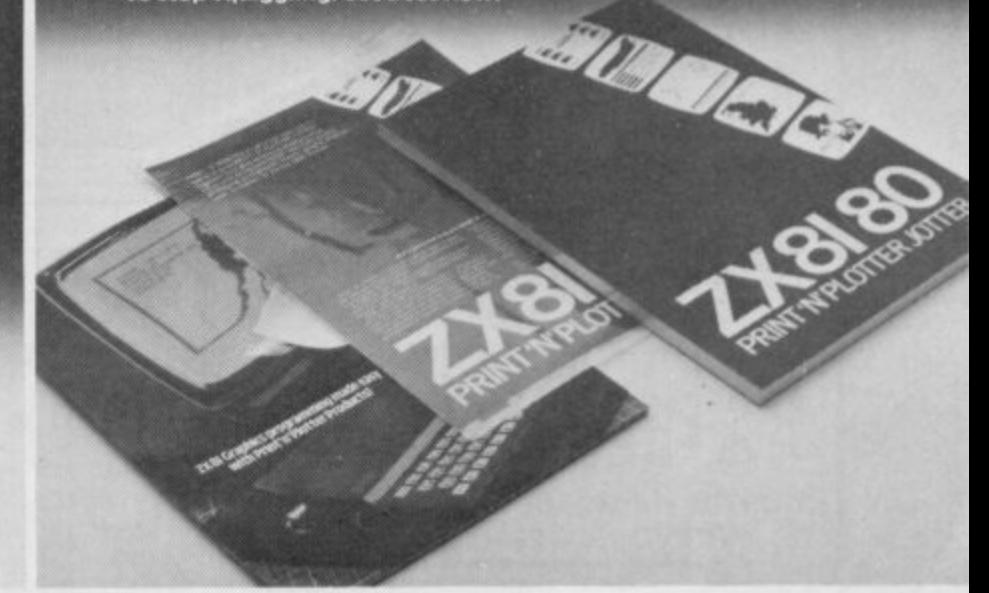

## **"WHERE CAN I GET THE**

Post now or call at one of our retailers! Post to Print 'n' Plotter Products, 19 Borough **High St.. London SE1 9SE.**

**Zx SPECTRUM KEYBOARD OVERLAYS @ E2.95 per pack ZX SPECTRUM DEMO CASSETTE @) 95p each Z)(81 JOTTER PADS @ E3 so each. ixel FILMS @ E2 25 each ' GRAPHICS PROGRAMMING GUIDE • @ E1.50 each ZX PRINTER PAPER @ £10.95 per five rolls.**<br>Remittance enclosed. Please bill my Access/

**ZX SPECTRUM JOTTER @ E9.95 each.**

Remittance enclosed. Please bill my Access?<br>Barclaycard / Visa / Mastercard No:

Please note: Price quoted include VAT, P&P for<br>UK deliveries. **d Overseas order please add 25% for additional Surface Mail.**

**6 Pri l'roduct**

**r**<br>can see an<br>Smith (Co **oware Leich**<br>hys Booksho<br>onal Compl<br>ord Electror<br>rges Booksh **y**Ou can see and buy most or our products at<br>W. H. Smith (Computer Stores)<br>Buffer Micro (Streatham)<br>Microware (Leicester)<br>Dennys Bookshops (London EC1) Dennys Bookshops (London ECT)<br>Personal Computer Services (Darwen, Lancs)<br>Telford Electronics & Computing (Shifnall) Georges Bookshop (Bristol)

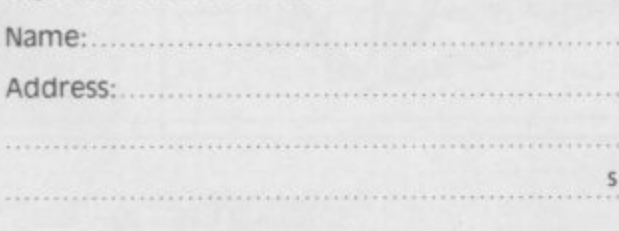

Our new cased keyboard has 52 keys, 12 of these are used for the numeric pad. The numeric pad offers some useful features, you can cursor with one hand and it will be a boon for anyone who enters a lot of numeric data. The pad is a repeat of the 1-9 keys plus it has a full stop and a shift key. The one hand and it will be a boon for anyone who enters a lot of humenc data. The pad is a repeat of the 19 Keys plus in has a full stop and a silleticy. The<br>numeric pad keys are coloured in red, the normal keyboard keys are case measures 15 x 9 x 21/2. The computer (either 80/81 or spectrum) fits neatly inside. You will have to remove the computer from its original case, it is then screwed to the base of the case The case had all the bosses alteacty fitted and the screw holes are marked. Also feted inside the case is a mothe 1 board [81 model only] which allows 16K, 32K and 64K to be fitted in the case. All the connections are at the rear of the case i.e. Power, Mic. Ear. I .V

**ZX KEYBOARD FOR USE WITH 80/81 SPECTRUM** 

and the expansion port The case is large enough for other add ons also 1 to be fitted inside One of these could be the power supply. then you could very quickly fit a mains switch, or a switch on the 9V line This 1 means you have a very smart self-contained unit This case does not stop you from using any other add-ons that you may have e q. Printer etc We are convinced that this is the best keyboard available at present It offers more keys and features than any other keyboard in its price range.

## **NOTE**

i.

1

The case can be purchased separately with the keyboard aperture uncut, so if you have one of our early uncased keyboards, or in fact any other suppliers' keyboards, these could be fitted. The keyboard is connected to your computer by a ribbon cable and this has connectors fitted which simply push into the Sinclair connectors. It is a simple two minute job and requires no electronic skills This keyboard does not need any soldering Please specify on order whether you require the ZX 81 or Spectrum case

## **SPECTRUM MODEL**

This is supplied with spectrum legends, and a slightly different base. for fitting the spectrum inside, again all the connectors are at the rear of the case and there is plenty of room for the power supply land other add-ons) Should you want to change. we can supply both the Spectrum legends and details of updating your case which will enable modification from the ZX 81 to spectrum. PLEASE specify on your order whether you require the ZX 81 or spectrum case.

 $- \left[\begin{array}{c}\text{cosim}\;1\\\text{cosim}\;1\\\text{cos}\;1\end{array}\right]$ . = **k ZX 81 keyboard case.** 1 ' - - **:** 1 **1 1 I Internal fixing for** r - - 1.50PF<br>| .<sup>868</sup> **1 - J** COMPONENT MOE U **II 111111111 lii 11111111111111 internal fixing for**

**spectrum keyboard**

The pen enables . you to produce higt • resolution drawings on your own televi sion set. saving a vast amount of time over using basic program ming statements, such as Plot. Draw etc. You can erase. modify and save drawings and it comes complete with<br>software program. software program The superb light pen is available from D.K. tronics.

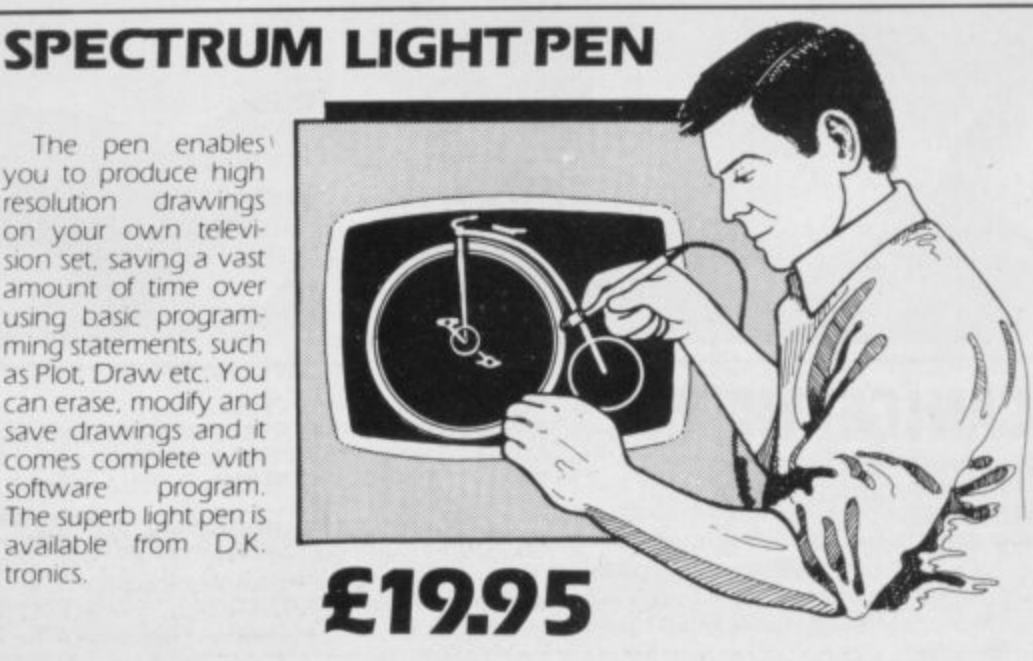

**KEYBOARD**

**(SPECTRUM/81)**

PODICS

**SPECTR** 16K Memory Ex The 16K uses 4116 Static Ram and ocusing the Static Ra speed low power the computer. All<br>which comestoy where. Position's

64K Memory Ex sit suval hage he mer the use of other All the above into advantage lies in t 8192-65536 Tref Spectrum Memor<br>Upgrade your Spe it is simply slipped are supplied. and time. The fittingit same as Sinclar's

**case.**

# **• ZX 80-81 Spectrum HARDWARE**

## **SPECTRUM/81 TOOLKIT**

This is the toolkit which won acclaim in the feature in the August 1982 issue (pages 29 and 30) of Sinclair User. "It is the most impressive program, fast in execution with clear and full instructions... it stands out from the rest of the field "The ZXED is a powerful editor for use on the expanded ZX8I . It is intended for use by the serious BASIC programmer and offers several useful and time saving features most helpful during all stages of program development. The facilities provided are as follows. ALTER, BYTES. COPY, DELETE, FIND. HELP. INSERT, KEEP, MOVE. RENUMBER AND VERIFY. The Spectrum Toolkit contains most of the features above plus autoline numberer and append. and will run in the

16K and 48K spectrum

## **FLEXIBLE RIBBON CONNECTOR**

**Both at** 

only £6.95

If you have ever had whiteouts or system crashes this could be the answer. It stops the movement between the computer and the RAM expansion, it is supplied with a ribbon, 6 inches long, with a male connector at one end and a female at the other, at only

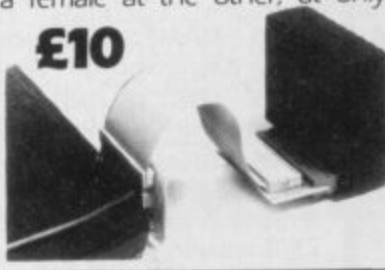

## **UM MEMORY**

**- R**<br>116 1  $\frac{R}{e}$  $\frac{\lambda}{\alpha}$ Ex Dynamic Ram Chips. We use the dynamic as they are much denser than . Refams. It is supplied ready-built and only needs to be plugged into the rear of<br>ref li the components are fitted into holders. This massive add-on memory All oci m. The Ram is manufactured with high quality materials, and uses high All Du fully assembled and tested is the cheapest 16K memory available any- ° Y memory from 16384 to 32768 (Same as the Sinclair memory ) **1 ir 16K (UNCASED) E19.95**

#### $\overline{Ex}$ a **E**

R

p

h h **n** . i e **s**

s W e u

l o c i.

a r e a

h e n

n<br>a u

**o n E**

 $\hat{e}$ c : t

**R**

ntc<br>in t **M** C T **a EX** mation on the 16K also applies to the 64K Memory Expansion, but the nich of the night of the 16K also applies to the 64K memory. This advanced model has in the lory. In addition, the block from 8K to 16K can be switched out to enable net Id-ons. The graphics ROM is to be used in this area. Position in Memory<br><sup>or a</sup> lock From 8192-16384 is switchable. **64K (UNCASED) £49.95** 

**mc**<br>spe **R**<br>R<br>R<br>R **Y the ry Expansion E35.00**  $\frac{1}{\rho}$ nd quires no electronic skills. Position in memory from 32768 to 65536. (The g pgrade to 48K)

## **4K GRAPHICS ROM E24.95**

The DX Graphic module is our latest ZX 81 accessory This module unlike most other accessories fits neatly inside your computer under the keyboard. The module comes ready built, fully tested and complete with a 4K graphic ROM. This will give you an unbelievable 448 extra pre-programmed graphics. your normal graphic set contains only 64 This means that you now have 512 graphics and with their inverse 1024 This now turns the 81 into a very powerful computer with a graphic set rarely found on larger more expensive machines In the ROM are lower case letters, bombs, bullets, rockets, tanks, a complete set of invaders graphics and that only accounts for about 50 of them. there are still about 400 left (that may give you an idea as to the scope of the new ROM) However, the module does not finish there, it also has a spare holder on the board which will accept a further 4K of ROWRAM This holder can be fitted with a IK/2K/RAM and can be used for user definable graphics so you can create your own custom character sets

## **WHY WAIT? ORDER TODAY FOR FAST DELIVERY**

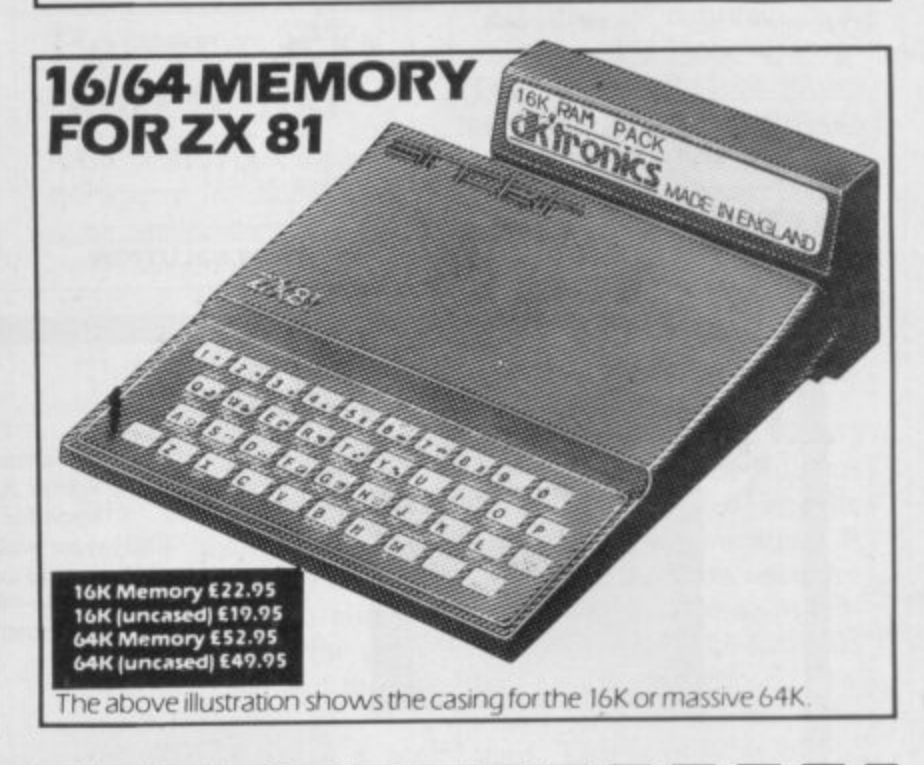

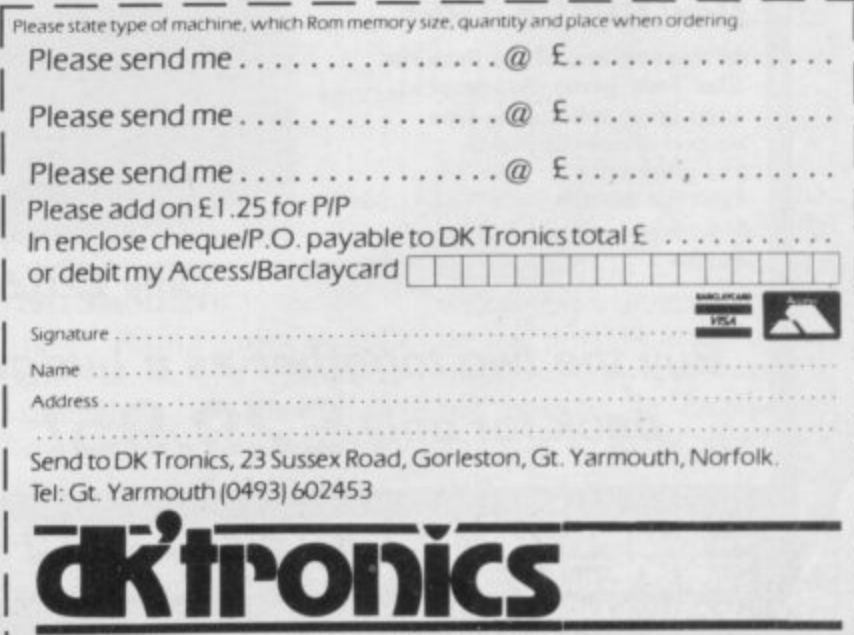

**1 Isr,w colour brochuce now available sewirl SAE toe oulcig retu,**

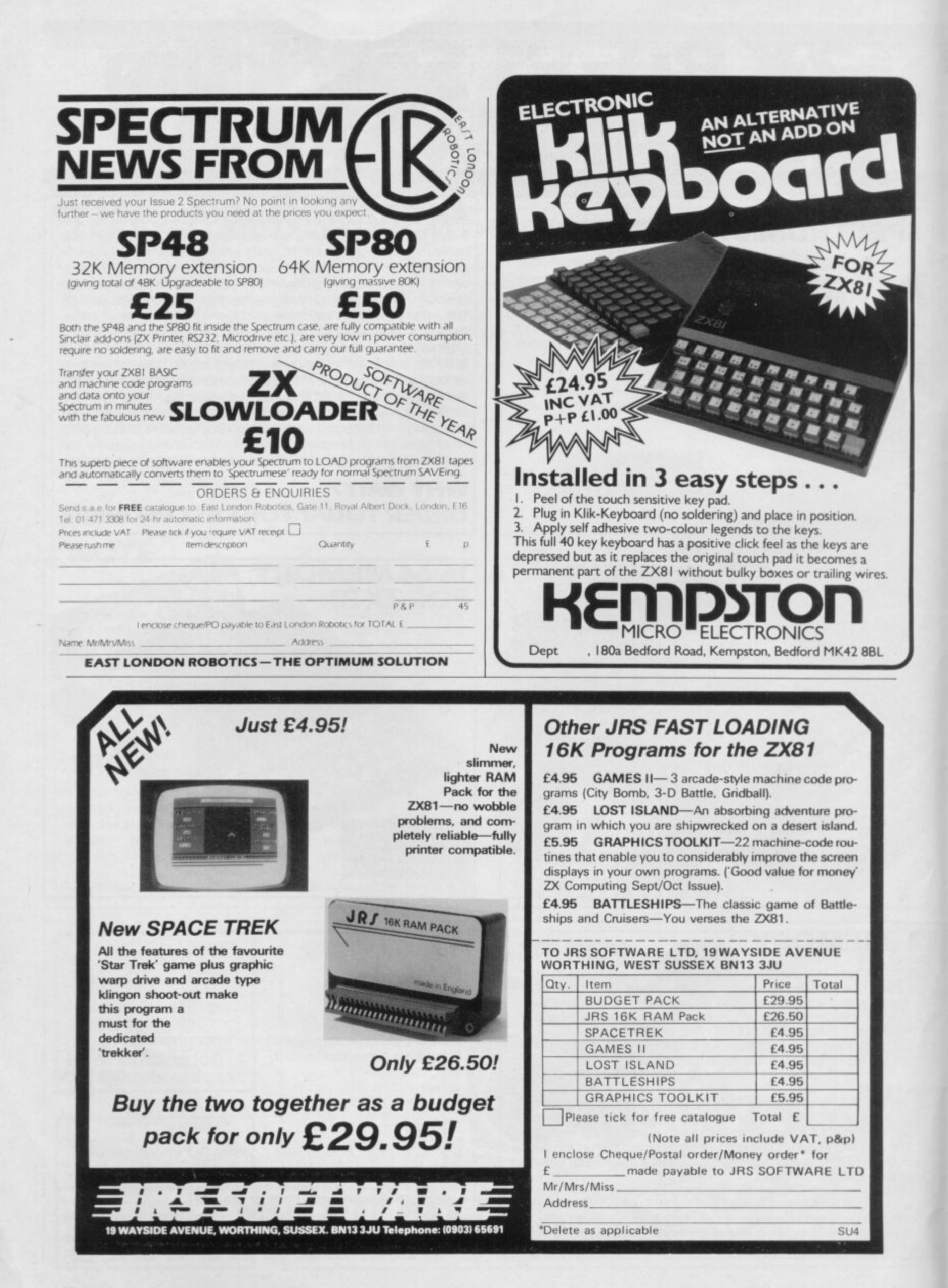

**New**

## **Million Sinclairs sold throughout the world**

claimed that it is the first company to sell one million home computers throughout the world. The company is now producing one computer approximately every four seconds on the production line in Dundee.

They are added to the 130,000 ZX-80s, 750,000 ZX-81s and 200,000 Spectrums already sold to users around the world.

In addition to one million Sinclair computers the company estimates that 600,000 computers have been manufactured under licence

SINCLAIR RESEARCH has by Timex for sale in North America.

> Clive Sinclair, chief executive and chairman of Sinclair Research, is very pleased with the figures. He says:

> "The figures are a magnificent achievement for all concerned. With the ZX-81 entering its third year of production, the figures demonstrate beyond doubt the long-term viability of the computer as a<br>consumer product."

> The Sinclair claims are disputed by Commodore, which manufactures the Vic-20 and Vic-64 machines.

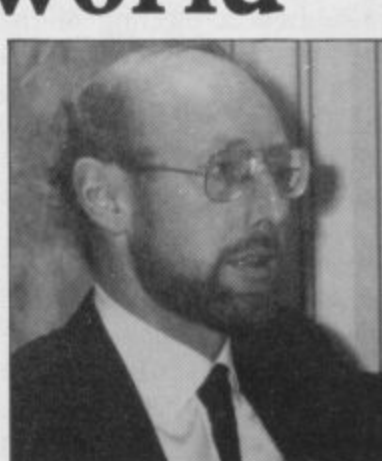

**CLIVE SENCIAIR 'Magnificent achievement'** Commodore made a similar claim to that of Sinclair Research several months ago and states that it passed the one million mark last year.

## **Power packs fault found**

A BATCH of power packs for the Spectrum has been found to be dangerous and the company has mounted a major campaign to contact all the people affected.

The packs are being used with Spectrums sold since the beginning of the year and have a black and white lead.

The company says the numbers involved are relatively small, as only one supplier is involved. It also emphasises that only the power pack is involved and that the computer is safe.<br>Anyone with such a pack

should cease to use it immediately and return it to Sinclair Research at a special depot which has been set up to deal with the problem at Unit F, Broad Lane, Cottenham, Cambridgeshire CB4 4SW.

#### **Show date**

IN OUR LAST issue we dealt with shows and exhibitions throughout the country and stated that the Northern Computer Fair was to be held on March 12. That was an error and the date should have been March 26 at the Pudsey Civic Centre, Dawson's Corner, Stanningly.

## **RAMCS change refused**

REQUESTS by hardware manufacturers for the incorporation of a device, called a RAMCS, to allow extra ROMs to be used on the 48K Spectrum have been refused by Sinclair Research.

At the moment it is possible to put extra ROMs on to the I6K machine but, because of the way the extra 32K memory and decoders are arranged, it is impossible for such insertions to be made on the 48K Spectrum.

"The change is so simple," explained Stephen Adams, the man who put the modifications to Sinclair Research. "All that is required is a resistor and a piece of wire. The change could be incorporated into the production line or made when machines are returned for repair."

Adams also suggested that a<br>company nominated by Sinclair Research could do the modification without invalidating the guarantee of a machine.

Manufacturers of EPROMs and other hardware add-ons are also interested in the modification, because it would allow them to sell chips to the public and also sell software in ROM. The RAMCS will also allow a second processor, such as the 6502, to be used. That is possible on the BBC microcomputer and would be an advantage on the Spectrum.

Kailafh Pandy of Cambridge Microelectronics is one of the manufacturers who would like to see the RAMCS installed. He said: "We would welcome it tremendously. We do not produce anything for the Spectrum yet because it is not possible to incorporate anything on to the board, We have heard a rumour that Timex is incorporating it on to the TS-2000 in the States and we would like it on the British version."

More news — page 16

## **Figure 19 Start for ZX**

INTEREST IN computers in most members have their own the armed services is not concerned only with the technology of warfare. The Royal Air Force is to launch a computer association on May 7 at RAF Newton, near Nottingham.

There is wide interest in Sinclair machines and publicity officer Flight-lieutenant Otridge, says he has a ZX-81. He says: "The association is not machine-based, although machines which they take to their local clubs. What we aim to do is to provide a worldwide link for local station clubs.

"Members from as far away<br>as Germany and Port Stanley have become interested. We want to help existing clubs –<br>and there are many of them – and also to interest other stations sufficiently to start a club."

# **Anger at growing software libraries**

SOFTWARE manufacturers are becoming increasingly angry about the growth of lending libraries.

Tony Baden of Bug Byte, one of the biggest software houses in Britain, said: "We do not like these libraries at all. They are taking the royalties from authors and generally doing the industry no good."

Most companies regard software copying as stealing. Mike Meek of MikroGen said: "It is like walking into W H Smith and taking a £6 cassette without paying for it."

The lending libraries, however, insist that they are

doing their best to keep on the side of the law. Steven Stones of the Software Lending Library said: "I will agree to any reasonable proposals from the software houses, as I feel that I am working on their behalf more than anyone<br>else."

Alec Fry of the Sinclair Owners' Software Library said: "We deal only with tapes bought with the manufacturers' approval and operate<br>only with their permission. Manufacturers benefit from our service because when a tape wears out we order more."

## **News**

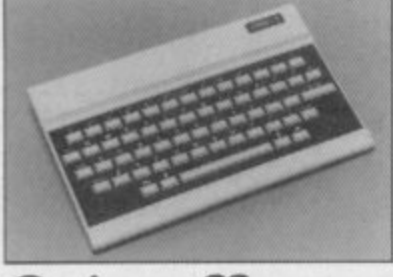

## Oric off to **good start**

THIS MONTH Oric International Products is due to launch a series of peripherals for its new computer, the Oric One. They include a four-colour printer, modem and the capacity for the use of microdiscs on the system.

There are no definite dates for the launch of the products but Oric claimed at its launch in January that prototypes of the devices were ready and it was only a question of starting production. The Oric was sold<br>by mail order until March, when Oric was launched in stores such as W H Smith and Currys. Peter Harding, Oric sales director, said:

"We knew we had a good product on our hands, but its success has far exceeded our original expectations. The more than 3,000 orders received from mail order customers were dealt with by the end of February."

## **Microdrive delay**

Institute of Electrical Engineers in February because a model of the ,Microdrive was not ready to be demonstrated at the meeting.

A representative of the company also declined the offer to attend the meeting held at the Institute's headquarters. The reason given by the chairman, Denis Flexney-Briscow, was that "the Microdrive has been delayed yet again. We promise space."

One of the last-moment speakers was Dr Ian Logan, author of several books on Sinclair ROMs, who has been working on the software for the Microdrive. He gave away no secrets but said:

"I may have written the software for the device but to be honest I don't know what is on the other end of the wire."

Other speakers were An-

CLIVE SINCLAIR declined to bring it to you later in the drew Hewson and Stephen to address a meeting of the year, so continue to watch this Adams, who both contribute **to Sinclair User. Hewson dis**cussed the history of Sinclair machines and the structure of the Spectrum memory map. He also showed how a Basic program is stored in the machine.

Adams, no stranger to the hardware world, talked the audience through the various<br>chips on the Spectrum printed circuit board and then showed the type of add-ons which can be used.

## **Spectrum helping in the Sinclair**<br>**Research** treatment of dyslexia

THE SPECTRUM is to be used in a project to help diagnose and treat dyslexia, a disability which causes disorientation of the senses, particularly of sight, in the sufferer.

The project was started by Brother Henry, director of the Mayfield College for Boys, in such as the Pet and RML 380-Z, were used to produce the software, which was a result of some spare-time programming by boys at the college.

He says: "The response has been so great that it has become too great for me. I have had to delegate the responsibility to regional information centres.

"I am waiting for the<br>Microdrive to arrive to do any further work. We think that the Spectrum is the ideal machine to use in this type of work because it is possible for most people to buy one.

For more information on the project, telephone 0435 872031 during office hours.

# **structure**

TO CONTINUE with the company growth, Sinclair Research has a new corporate structure. The re-organisation<br>makes room for an enlarged board of directors and two divisions have been created to handle current and advanced products.

Clive Sinclair retains control as chairman and chief executive. He will supervise the advanced projects division, which at present is developing the flat-screen television.

Nigel Searle becomes managing director of the current products division. He will be responsible for marketing the personal computers already on the market, along with any peripherals launched and, of course, software. New products launched by Sinclair Research will be transferred to this division,

The board is to include four new members — Bill Matthew, finance director; Dave Hatten, production manager; Jim Westwood and David Southward, who have become research and development directors. Kenneth Dick, chairman of New Court Trust, has been appointed as a non-executive director.

## **Fires delay some deliveries**

CUSTOMERS who have ordered items from the Jigsaw range of products manufactured by Phoenix Marketing<br>have been experiencing delays in deliver. The two main reasons are that Phoenix had a fire at its premises and distribution was switched to another company, CAPS.

The agreement with CAPS has now ended because of problems with supplies from Phoenix. CAPS now says that since early February it has not been willing to accept any responsibility on behalf of Phoenix, which includes its previous arrangement of supplying refunds to people who had not received goods which had been ordered.

The software house Ground Control is experiencing delays in despatching orders. A spokesman for the company says that the stocks of products were available but because of staffing problems there is a backlog.

Harrison and Lockyer, a company which deals in hardware distribution, had a fire at its premises. As a result there are delivery problems.<br>The situation concerning

the mail order firm Pretorius Systems is still being in-

vestigated. Customers of the<br>company with a complaint who have not contacted Sinclair User are advised to write to the advertisement manager. Those customers who have contacted the magazine are advised that they will be updated on the situation in the near future.

Silversoft has had to move to a temporary address due to lack of space. It is now at 2 Hammersmith Broadway, London W6. The company does not see any difficulties concerning orders and all customers should receive their goods in the usual time,

## **SPECTRUM AND ZX81 HARDWARE**

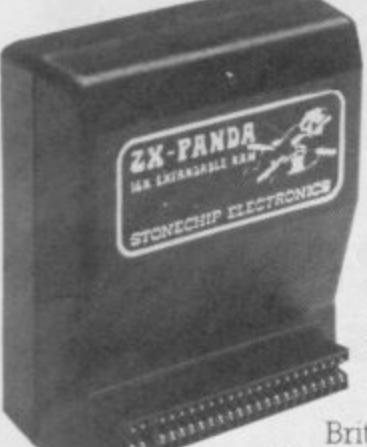

The famous Panda Expandable<br>• Ram Pack, Massive 16K add-on memory which can easily be expanded to 32K with an optional plug-in module. Supplied in rugged no-wobble<br>design, rugged, injection moulded case, contoured to fit the ZX81 snuggly. Compatible<br>with other add-ons (printer etc). LED on/off indicator. No additional power needed just plug in an go. British designed and made from top **PANDA**

throughout, guaranteed 12 months. **ONLY £24•50** 

### $\equiv$ — **EXPANSION MODULE**

The 16K 'Panda' is easily expanded from 16K to 32K by adding this expansion module as and when you need it

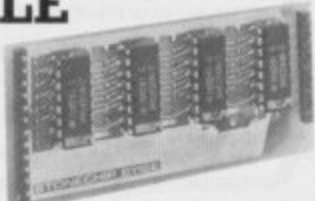

## **ONLY £20-00**

## **GIANT PANDA**

Giant Panda the rwo together. Buy the Panda and the Expansion Module at the same time for a gigantic 32K bytes and save.<br>Complete at a special price of  $\overline{ONLY}$  £40.00

Complete at a special price of

## **PROFESSIONAL CASED KEYBOARD TYPE FD42**

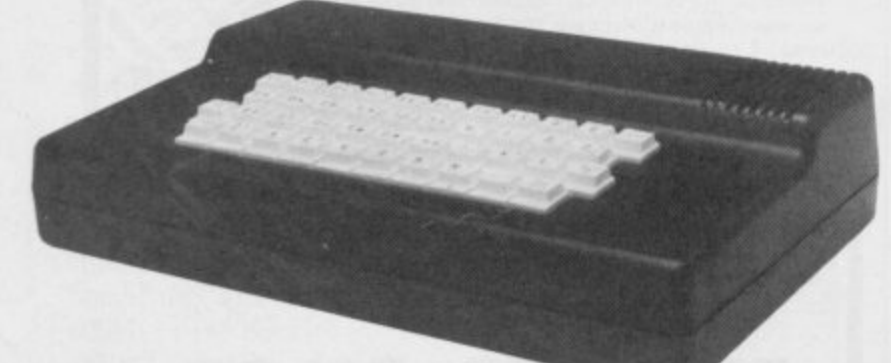

## **FOR ZX81 OR SPECTRUM**

This famous, best selling product immediately converts your ZX Computer into a sturdy, attractive and professional unit, with full size typewriter keyboard. A tough plastic case encloses the keyboard, PCB and power supply. It has 42 keys including all the ZX81/Spectrum graphic characters printed on them. The full travel key switches have gold plated contacts and guaranteed life of 10° operations. It's so easy to install! You simply unscrew the ZX PCB from its case, screw it to the ED case, and plug in the keyboard. No soldering or

technical knowledge required.

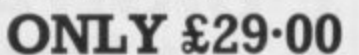

## **TYPE FDS FOR ZX81 OR SPECTRUM**

Our new advanced keyboard has the same, fine specifications as the FD42 system, but with a new re-designed case, space bar and double-sized shift and enter keys. A must for the discerning ZX81 or<br>Spectrum user **ONLY £39-95** 

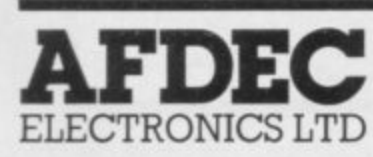

318 Kempshott Lane Basingstoke Hants RG22 5LT

## ZX KLIK-**KEYBOARD**

If, like many ZX81 users, you are fed up with the dead feel of the touch sensitive

keypad then consider the well tried 'Klik-Keyboard'. This is a

simply fitted genuine push button keyboard which has been designed as an exact replacement for, and is no larger than, the existing keypad. • Fits on to the ZX81. • Full 40 keys plus one spare for any purpose.  $\blacksquare$  No soldering - just plug in.

• No trailing wires. • Clear permanent two colour legends. • Positive feel and sound as data is entered. • Speeds up

programming enormously and reduces errors. • Fitting service offered £2:00 extra<br>(remember to send your ZX81). ONLY £24:50

## **THE SOUND EXPANDER**

A superb economical addition to your ZX Spectrum. Clear, dynamic sound effects will really enhance your enjoyment oi the new exciting programs available for the Spectnin. Our new sound amphfier comes complete with leads, volume control and built-in loudspeaker. Simply plug into the mic

input, it fits neatly on to the-back of<br>the-Spectrum.

## $ONLY$  £7 $\cdot$ 50

## **STOP PRESS**

16K Spectrum owners - upgrade to 48K with a Spectrum Upgrade Pack complete with full **ONLY £35•00** 

## **COMING SOON!**

Our range of products is constantly under development and review. We have selected products from leading manufacturers in the UK and believe these represent the best value and quality combination on the market today

#### **PRODUCTS ARE STOCKED AND USUALLY DESPATCHED WITHIN 10 DAYS.**

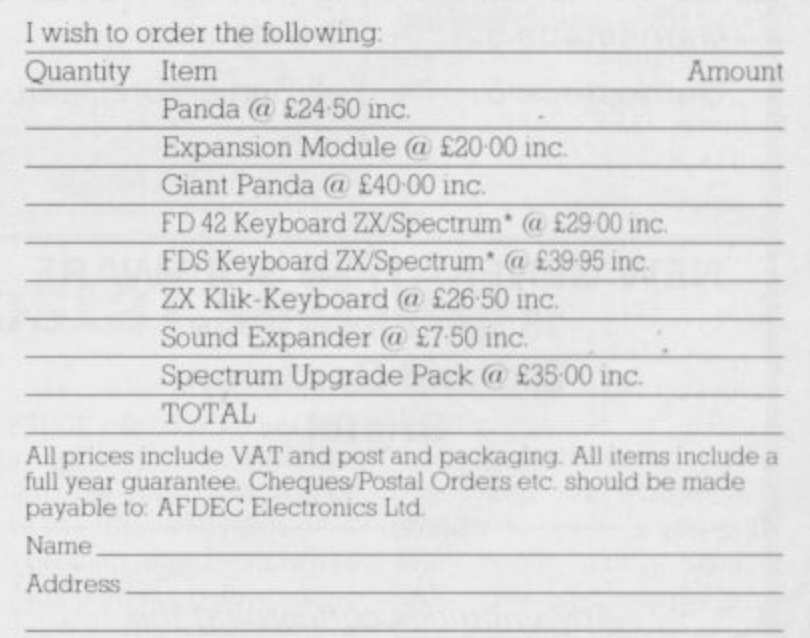

Overseas customers add £4 post and packing

|<br>|

|<br>|

|<br>|

1

1

1

1

1

1

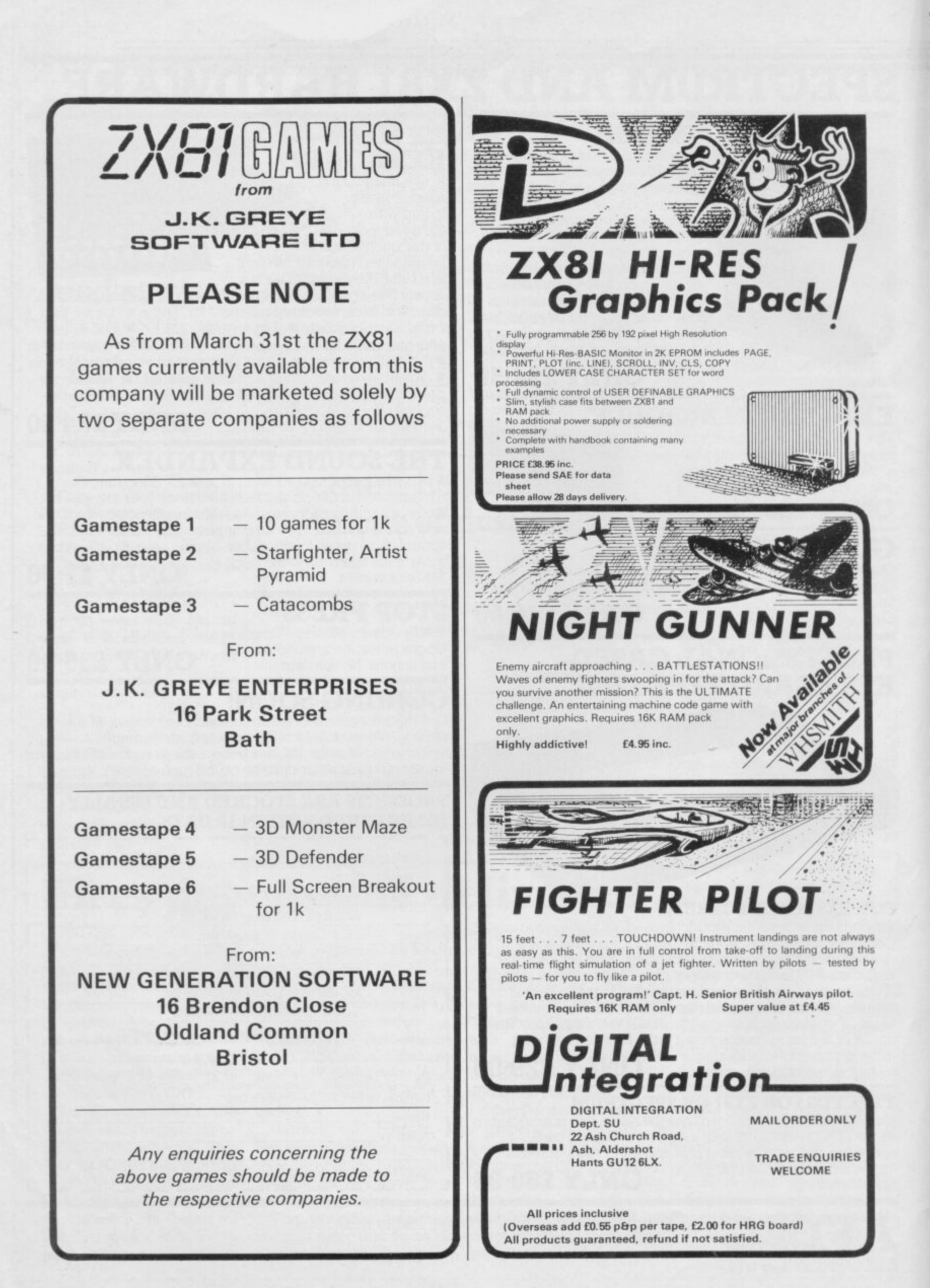

## **Letters**

## **Printer packages need adapting for Spectrum**

ZX printer to add to my Spectrum. The manual with it told me that I must use the specially beefed-up power pack supplied. When I came to connect I found that it would not fit, the lead ends in a jack plug, whereas the Spectrum requires a hollow plug to fit over the pin in the socket. Also, since the manual gives programs only for the ZX-81 and there is no mention of the Spectrum, I concluded that I had been sent a package suited only for the ZX-81.<br>So I packed everything

ready to return and telephoned Camberley. One of the best features of the Sinclair selling organisation is the pleasant and knowledgeable young woman on the end of the line there. She told me that I should use my existing Spectrum power pack — there<br>is no mention of that anywhere else in the literature — and admitted that the manual was unsuitable. So although I have my printer, I have a dud manual and an unwanted second power pack, both suitable for the ZX-81, not the Spectrum, and for both of which I have paid.

The Sinclair organisation gives me the impression of being very fair to its customers in compensating for its failings. I suggest that the following action is now required:

A buy-back ofthe redundant ZX-81 power packs supplied to Spectrum owners who ordered ZX printers.

The supply of appropriate<br>manuals to those people.

That future orders for ZX printers should specify whether they are for the Spectrum or the ZX-81. Spectrum orders would be fulfilled by the ZX printer and suitable manual only — no power pack — with an

**Harpenden, Herts.**

• Sinclair Research says that it is considering the points made, adding that the printer is supplied as a complete product and it is not possible to split the package depending on the intended use. Removal of the power supply would have only minimal effect on price and at present would lead to confusion in the fulfilment of orders.

## **Monster mistakes**

I WOULD like to make three comments about the J K Greve Software 3D Monster Maze program.

The program. instruction says that the maze exit is at the end of a cul-de-sac and that the generated maze is always formed in corridors.

I found the exit in a corridor

AFTER A WAIT I received a appropriate reduction in cost. once. As it was not at the pro-**P G New,** per place, it has twice raised from nowhere on my screen. I found a great open space in the maze. Information provided by the program was incorrect because in the reality Rex would be able to see me but the program said "Footsteps approaching" until the last two moves of T Rex — i.e., too late for me.

I regret that a  $£5$  or  $£6$  program in Britain is sold for nearly £14 in France. Is the Channel such a large sea to justify such a surcharge, even with tax surcharges? That fact must induce illegal copying and selling.

I would like to ask firms in the U.K. to include overseas packaging surcharges in their advertisements.

Finally, I am looking for a pen friend with whom I shall be able to swap ideas and programs. I am ready to make contact with anybody, wherever

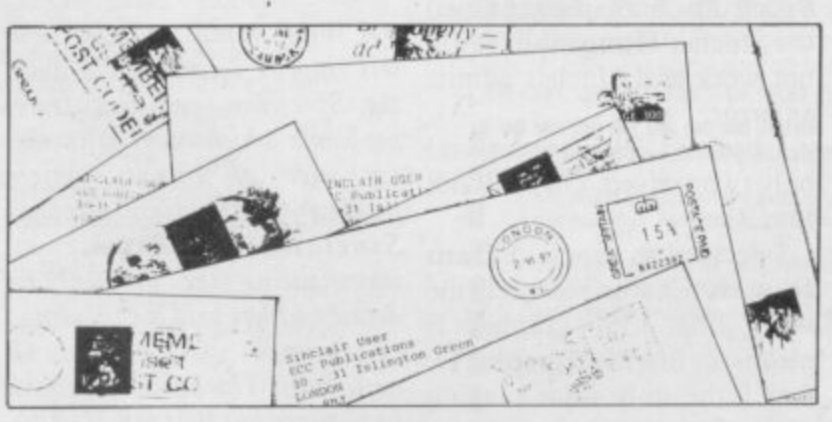

#### he may be in the world. He has just to own a ZX-81.

When will the Spectrum with a built-in SECAM colour system modulator be sold? From time to time the French computing press speaks about Sinclair pocket TV. Will it be ready soon in Britain? Will it soon he sold in France?

I have read your magazine since June, 1982 and it is super great.

> **Perceval de Montarby, 40 Ave des Tilleals, 75016 Paris, France.**

## **Education sales higher**

AS THE MAJOR distributor of Sinclair personal computer products to education and the sole distributor of equipment on the Department of Industry scheme, my company has been distributing SRL products for more than two years. The article, headed Spectrum school sales slow, may well cause some people to misunderstand the wellestablished sales procedure for education. I should like to take the opportunity to explain some details.

Griffin & George was appointed as educational distributor soon after the launch of the ZX-80. As we had been dealing with the supply of science equipment for education for many years, we could supply SRL products using our established continued on page 20

## **Tips for postal selling**

WITH REFERENCE to your reader's letter in the February issue, I would like to make the following points

about my company:<br>All orders are despatched within 24 hours or less from

the time of receipt. We can do that only because of our policy of not advertising or taking orders for products which are not available from stock.

That sometimes means upsetting advertisement managers of various magazines who like to book space at least three months in advance.

A product must be shown to be fully working before taking **orders, i.e., not a prototype or** mock-up.

Enquiries take time; as the customer has not paid for time spent orders come first. Second, customers not sending

SAEs will go to the bottom of the pile.

The best thing is to telephone and ask whether the product is ready if you send your money today. Send a SAE with any enquiry and with a legible address and, if possible, a telephone number, as it is often cheaper to telephone than post a letter.

> **Stephen Adams, London, N16.**

## **Letters**

#### continued from page 19

invoicing-after-delivery pro- cedure. That has remained the case for the ZX-81 and the Spectrum.

Griffin & George provides a February 1983 — should not range of hardware accessories worry about her daughter. My and software specifically to articles on Code Junkies —<br>support the product in educa- December 1982 — took a male tion. We also have a large stance simply because our technical and sales staff to run female students appear to be exhibitions and training immune from the addiction. workshops. It is obviously cheaper for teachers to benefit poll in our department from that rather than having to produced suggestions that tivities.

machines in the Doi scheme, simply show a higher innate our customers or the local level of common sense. education authority do not need stocks of expensive spare that our female students are parts and to have skilled, ex-far more likely to get good pensive technicians to fit degrees in computer science. them. Griffin & George administrates any repair procedure, normally manifested as a rapid one-for-one exchange.

As to the rate of sales to schools, they are exceptionally high and not, as your headline may suggest, slow.

> **R M Lovett, Microelectronics manager, Griffin & George, Birmingham.**

## **Scrolling made easier**

A FEATURE lacking on the Spectrum is the SCROLL<br>command. Although command. substitutions have been published for it, involving POKEing and PRINTing, I believe my solution is much neater. Simply by calling the USR routine, USR 3280, a scroll of one line is performed with no fuss.

I hope this will be of some use to your readers and I congratulate a magazine to make it easier to enter them which improves with age by denoting which key should be rather than being thinner with *pressed*. time.

## **Code junkies are usually male**

As educational distributor, JEMFRADGLEY-letters, graphics which are entered by support the product in educa- December 1982 - took a male provide the resource within girls complete adolescence individual local education ac-earlier, are under less parental Unlike either of the other social life at university, or Why is not clear and a straw pressure, lead a more active

Our own experience shows

**C F Reynolds, Reader in computer science, Brunel University, Uxbridge.**

## **Beginner's** • **queries**

I PURCHASED a 48K Spectrum and programmed the Sinclair Hangman. It did not work and Sinclair admits sets appear incompatible with an error.

only two arrived. One will not **load.**

I decided to program **Dam** Buster. Can anyone tell me what line 135, graphic E means, or line 2000 graphic D. Am I the only idiot playing with a Spectrum?

#### **G Abrahams, Birchington, Kent.**

• You appear to have been more **Finding a** unfortunate than most with your new machine. To help your understanding of our listing system; because the reproductions of the graphics characters can be confusing, we have tried

**Peter Bernstein,** blob we indicate that it is an **Northwood,** inverse space. Your query **Middlesex.** involves the user-defined Instead of printing a black

going into graphics mode and pressing, in line 135, the E key. When the program is run it will appear as the character which has been defined in another part of the progra

## **Television problem**

I BOUGHT a Spectrum and am experiencing some difficulty tuning it in to my TV set. Often to get a respectable picture it has to be tuned so that the display is in black and white, If tuned to be in colour, the lettering is very wavy and not at all clear. I have tried it on other sets and it would appear to be satisfactory.

I am told that it may be incompatible with the TV set. Can that be so and what can be done about it?

The set is a Hitachi CAP-I62 colour portable.

**G P Glover, Bradford.**

I ordered 10 cassettes and *problems which occur with the*  $\bullet$ A small number of television the Spectrum, resulting from exchange of signals which<br>produce the television display. Sinclair Research is investigating the problem in detail and has said it can advise customers or potential customers. The Spectrum could be re-tuned but that would make it incompatible with other television sets.

## **better beep**

AS A SINCLAIR addict I have bought every copy of your magazine since issue one in April, 1982 and would like to congratulate you on an excellent publication.

My ZX-8I has since passed on and I now have a I6K Spectrum — not without the usual difficulties, I might add. I would like to raise two points

which may be of interest to I6K Spectrum users:

The first entry I always make at the start of a programming session is POKE 23609,100. The difference it makes to the keyboard beep is amazing and I cannot imagine why it was not built into the ROM.

I was tempted to enter Pontoon published in your<br>January, 1983 edition, despite the fact that it was written for 48K. I was able to do this by omitting the playing instructions in lines 220-290 inclusive and the excellent program now runs faultlessly on **my I6K.**

> **Colin Kostyrka, Maidstone, Kent.**

## **Program improved**

WITH REFERENCE to John Gilbert's continuous series on good programming, may I make a suggestion? If a safeguard against an invalid numeric input is incorporated in line 1050, or after, together with any desired message to the user, it is then possible to replace lines 300 to 700 with the single statement:  $GOSUB$  1000 ÷ (VAL

A\$\*1000)

That is surely nearer to good programming than a series of time- and memory-consuming, unnecessary IF THEN statements. What would he have done with, say, 30 subroutines? The mind boggles.

> **M Gordon,** Southgate, N14.

## **Corrected prices •**

THANK YOU for your excellent review of our arcade game Scramble. We would like to point out that the correct price is £5.50 plus 40p p&p. Also we would like to point out that the correct price **for Sorcerer's Castle is** £5.50 and not £6.50 as printed<br>in the club offer.

**M Meek, Mikrogen, Bracknell, Berkshire.**

## **GET THE BEST NEW PROGRAMS AND THE ALL-TIME GREATS, SPECTRUM OR ZX81**

## **AT SOFTWARE SUPERMARKET NOW**

9 5

u f m y a o v

o e n

K  $\blacksquare$ o t e p a d

We started Software Supermarket with just one idea. To play all the Spectrum and ZX81 games we could find, to select the very best, and to offer only those to our customers

Judging by our mail from all over the world, you're very pleased with our free selection service. It's impartial (we produce no programs ourselves) and it saves you *EEE*'s on stamps and mistakes

And it's fast. We usually despatch your order within 48 hours. Here's the best of the new and the best of them all for your Spectrum Plus some great ZX81 games. Full detailed catalogue sent free with every order. Or send large SAE for catalogue only

## **ZX SPECTRUM: 16/48K**

Our latest Top 10 Programs for your Spectrum. They run on both 16 & 48K **3D TUNNEL** Brilliant NEW 3D graphic game by Malcolm tunnel shooting bats, spiders, frogs and rats! Demo mode: 3 speeds: training program for each phase. And (48K only) watch out for the Tube train!

E (New Generation) C5.95<br>**3D TANX** Appe value to 3 players and feature demo mode training program And<br>ballistics: 1 or 2 players hold feature demo mode training program And choose your own control keys: even play<br>(DK'Tronics) £4 95 (DK'Tronics) £4.95 **3D TANX** enemy from your 3D tank turret. 3 play levels: accurate

l a original a game to come back to Pop Comp. Way Very assessed those with smart bombs.<br>The levels 3 attack waves laser shield mothership with smart bombs. (Work force) £4 50 (16K ZX81 version, £4,50) force) £4.50 (16K ZX81 version, £4.5 **A** THE s D anginal a game to come back ro Pop Camp Wkly Very fast \*PHOENIX' a ven  $S$ . **WINGED AVENGER** all the stages of the arcade

d h very absorbing B&C. Extremely good Pop Comp. waly Thinning<br>SCRAMBLE' Pilot your ship thro' 26 zones up, down, brake, thrust: smart bombs: as you get better, it gets t l A<sub>m<sup>n</sup></sub> e n r GROUND ATTRON the arcade game" Yr. Com "Very absorbing" E&C: "Extremely good" Pop:Comp:Wkly č

Athene a bottom of y movement - left, right, up, down, fire - as you attack the centipede. Great graphics. Watch out for the jumping sp n n graphics. Watch out for the jumpin<br>(DK"Tronics) £4.95  $\overline{\mathbf{C}}$ (DK'Tronics) £4.95 \_ CENTIPEDE , ' graphics. Watch out for the jumping spider! of  $14.90$ 

 $E$  $C$   $A$   $D$  $E$ <sup> $O$ ne of the b</sup> lse<br>. levels: 9 speeds: Hall of Fame. (New Generation) £4.95 r t maze as you search for the axe to escape. Different maze every time. 5 play  $\approx$ e  $\mathbf{ESCAPE}$  seen" S. User. 5 very real dinosaurs chase you round the

ie **GULPMAN** each with demo mode: 9 speeds laser gun helps against 4 chasers Program len<br>lan your own control keys: personalise/save your very own game (Campbell) £5.95 e GULF WIAIN exceptional program " Pop Comp Wkly 15 mazes a n

n) 18 aliens, warp mines, asteroids. Your graphic on-board computer helps with t r a COSMOS NEW 'instruction manual first) Protect your 9 ships against elaborate displays. Our favourite new game. (Abbex) £5.95  $\frac{1}{2}$  graphics  $\frac{1}{2}$ 

e l and it's got graphics! Loads in the smashing adventure with directions, inventory, look, score, save. Amazing' , FAU Abbex) £5.95 FAUST'S FOLLY that's worth playing in 16K. It's great

"Recommended without reserve... a superb e<br>2 game. Surrcund your opponent: capture his territory. Millions of different games maximum 60 moves each. 1 or 2 players demo game 9 skill levels print. (Mol) £7.95 i urrrr  $-\$   $-$ OTHELLO opponent" Yr Comp. The great 19th Century power WITHOWSHIPPING COMPOSITIONS

## **ZX81 OWNERS!**

l Special 16K ZX81 versions of 6 of these programs are available:<br>.

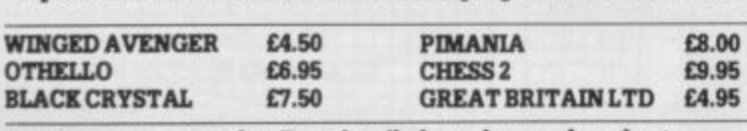

f t Use the coupon to order. Free detailed catalogue of our best **2X81 games with every order. Or send large SAE for catalogue only.** 

## **UK SPECTRUM ONLY**

These programs use nearly all the Spectrum's 48K. They will not run on the 16K Spectrum But there are versions of Black Crystal, GB Ltd, Prmania and

SpecChess for for 16K ZX81.<br> **DITA A BIT A** The best adventure game we have reviewed PLIVIANIA S.User "An adventure enthusiast's dream" C&V - Games Best use of Spectrum graphics and music we've seen A wonderfully witty adventure - and you could win the £6,000 Golden Sundial of Pi (Automata) £10. (ZX81 16K version: £8)

- I IWIEGATE E micro<sup>-</sup> Interface "Excellent graphics one of owner" Which Micro?5 s keyboard o the best" Yr Comp. "Fast and furious , required playing for any Spectrum  $\frac{1}{2}$ 

i D adventure. 30 beautiful full-screen pictures: 500 word vocabulary 16 page 2 n 25- instruction manual • save print pause It took 4 people 18 months to write' Melbourne Hou THE Free 285-page illustrated book of The Hobbit contains clues to help solve the msuucuon manuar. save.<br>(Melbourne House) £14.95 I HE HUDDII available for the Spectrum" Yr Comp

GREA<sup>1</sup> management game" Pers Comp wid: "Difficult and challenging" ZX Comp. Even plays 'Rule Britannia' I Choose your party and run the country . Will inflation 6 K ram rven plays "rule britannia" Choose your party and run the country, will millati<br>and unemployment come down or the rioters come out? It's up to you. Then<br>watch the results on election night! (Hessell) £5.95.(16K ZXR1 versio watch the results on election night! (Hessell) £5 95 (16K ZX81 version, £4 95) e **GREAT BRITAIN LTD Acolourful and** 

v Full graphic chessmen: 7 play levels all legal moves position analysis for problem-solving: recommended move option: print game history. (Artic) £9.45 s  $_{\rm cm}$ o (ZX81 non-graphic 16K version £9.95) m  $\mathbf{SPEGCHESS}$  strongest chess program" Pop Comp Widy a l

i wo tl n  $16K$ a m two thrilling cassettes! You must solve each of the 6 stages to defeat the<br>Lords of Chaos. Real-time monster battles: 16 command keys. (Carnell) £7.50 BLACK CRYSTAL T 16K ZX81 version: Over 100K loads in 7 parts. £7.50)<br>**p on En In 1•1 no 1•1 no 1•1 no 1•1 no 1•1 no 1•1 no 1•1 no 1•1 no 1•1 no 1•1** 

E l v **• Post to: SOFTWARE SUPERMARKET, 87 Howard's Lane, London, SW15 6NU.**  $\blacksquare$ 

If you do not want to cut this magazine, write your order out carefully on plain **paper and quote this number SUS Mail Order Only**

**1 own a 16K Spectrum** □ 48K Spectrum □ 16K ZX81 □ (please tick) **1 enclose ray Cheque.'PO for E pa ya bie to Software Supermarket Please use block capitals I f we can t read it you won t got It**

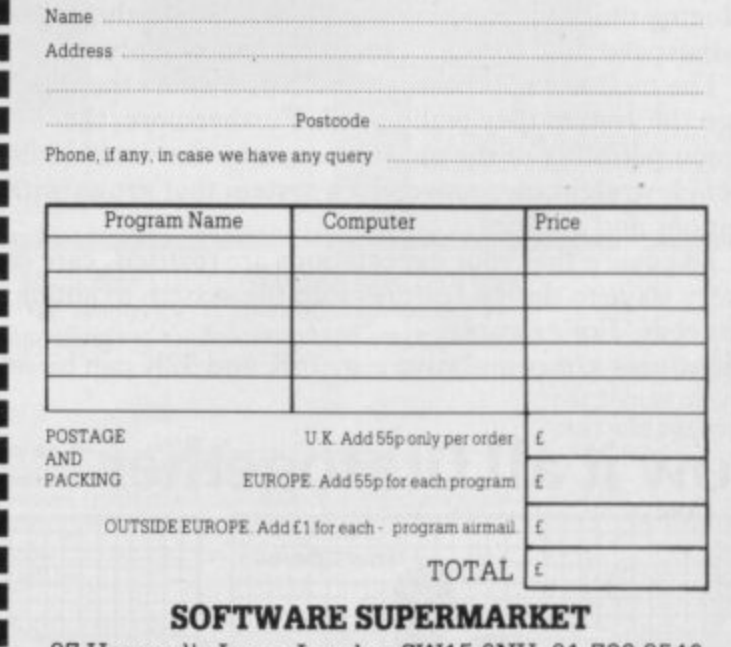

1 87 Howard's Lane, London SW15 6NU. 01-789 8546

a

# **At Mem we realise the poten•**

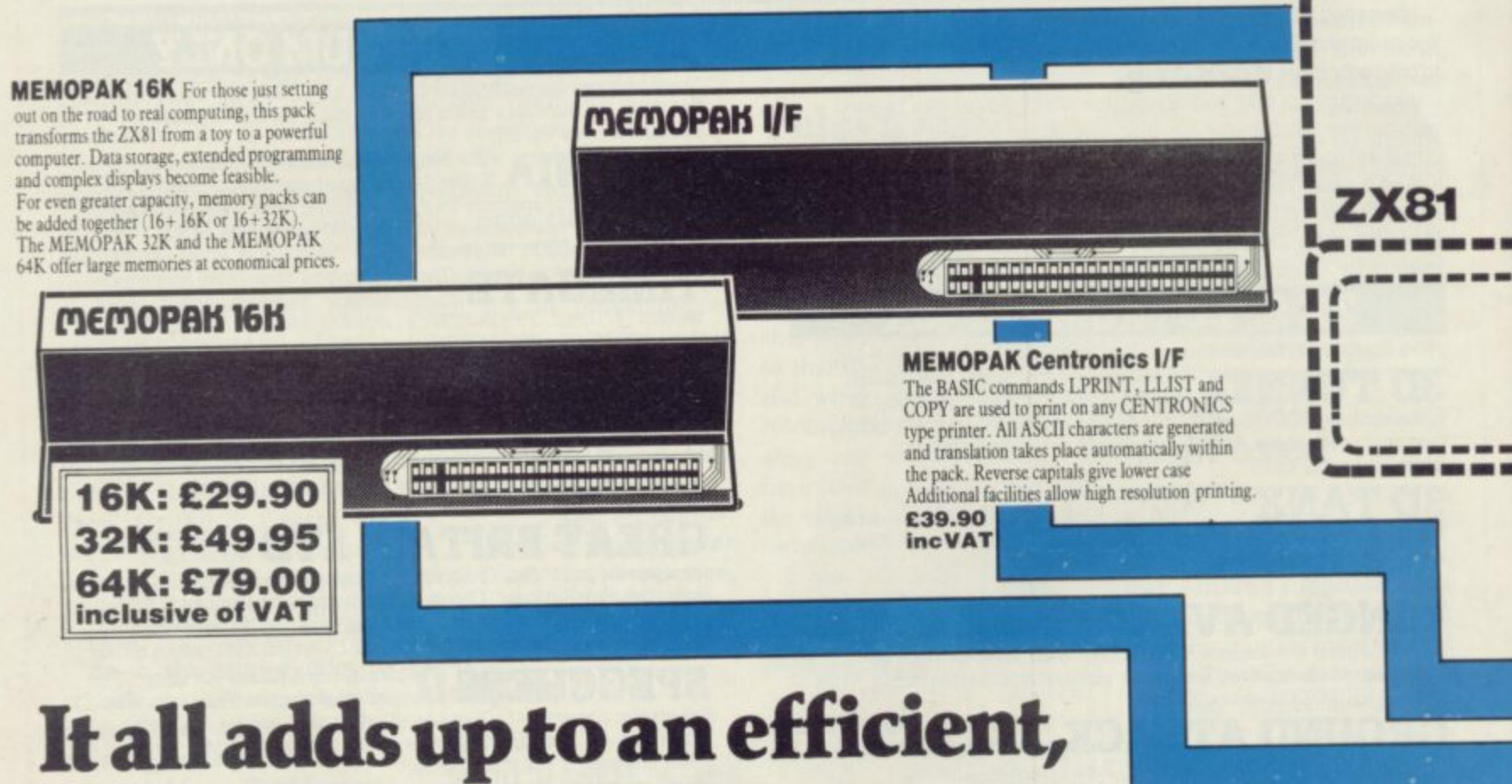

# **modular computer system**

**The Memotech approach to microcomputing is to take the well-proven and popular ZX81 as the heart of a modular system. This small computer houses the powerful Z80A processing unit and acts as the central processor module**

**Memotech** has a reputation for professional quality, **producing units which are designed to fit perfectly, to look well-balanced, and to work efficiently and reliably.**

**The modular approach gives ZX81 owners the freedom to design the system they really need. Furthermore, the intercompatibility of the modules ensures that later additions will click straight in, to give you a system that grows with your ambitions and abilities.**

**To ensure that your expectations are realised, care is taken at every stage to design features into the system to anticipate your needs. For example:**

**1) Memories are cumulative e.g. I6K and 32K can be added**

**to the Memopak 16K or even to the Sinclair 16K RAM pack. 2) The HRG firmware allows commonly used constructions (such as scrolling, shading and labelling graphs), to be called by a few simple commands. 3) The Centronics UF converts ZX81 character codes into ASCII and extends the print line to** the width of the printer, still using the LLIST, LPRINT and **COPY commands.**

**As one example, a system with 16K of memory and Memocale is all that is required to perform the same sophisticated numerical projections as a computer at 10 times the price. The problem may be as complicated as a cash flow or production schedule, or as simple as household accounts or pocket money budgeting. If your bank manager wants to see a cash flow, then a single print instruction to the Centronics UF will give a printout which is more than acceptable.**

**The example system which is shown, on the other hand, would satisfy the needs of someone who wanted to enter data**

**How it all fits together** Memotech/Sinclair units can be combined.  **various**

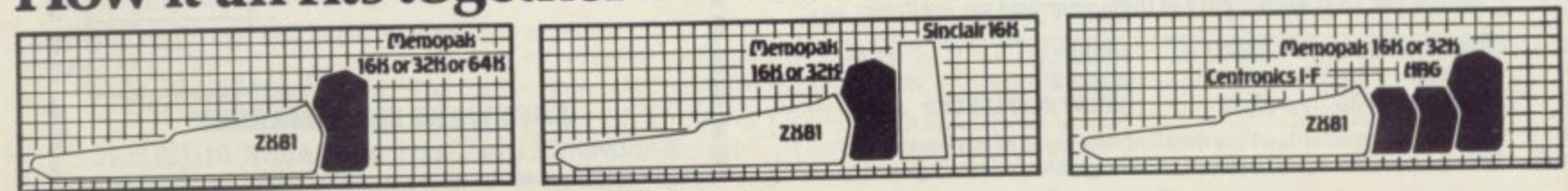

ssmin mammur mammur m

0

1

# **t otech, tialof your ZX81....**

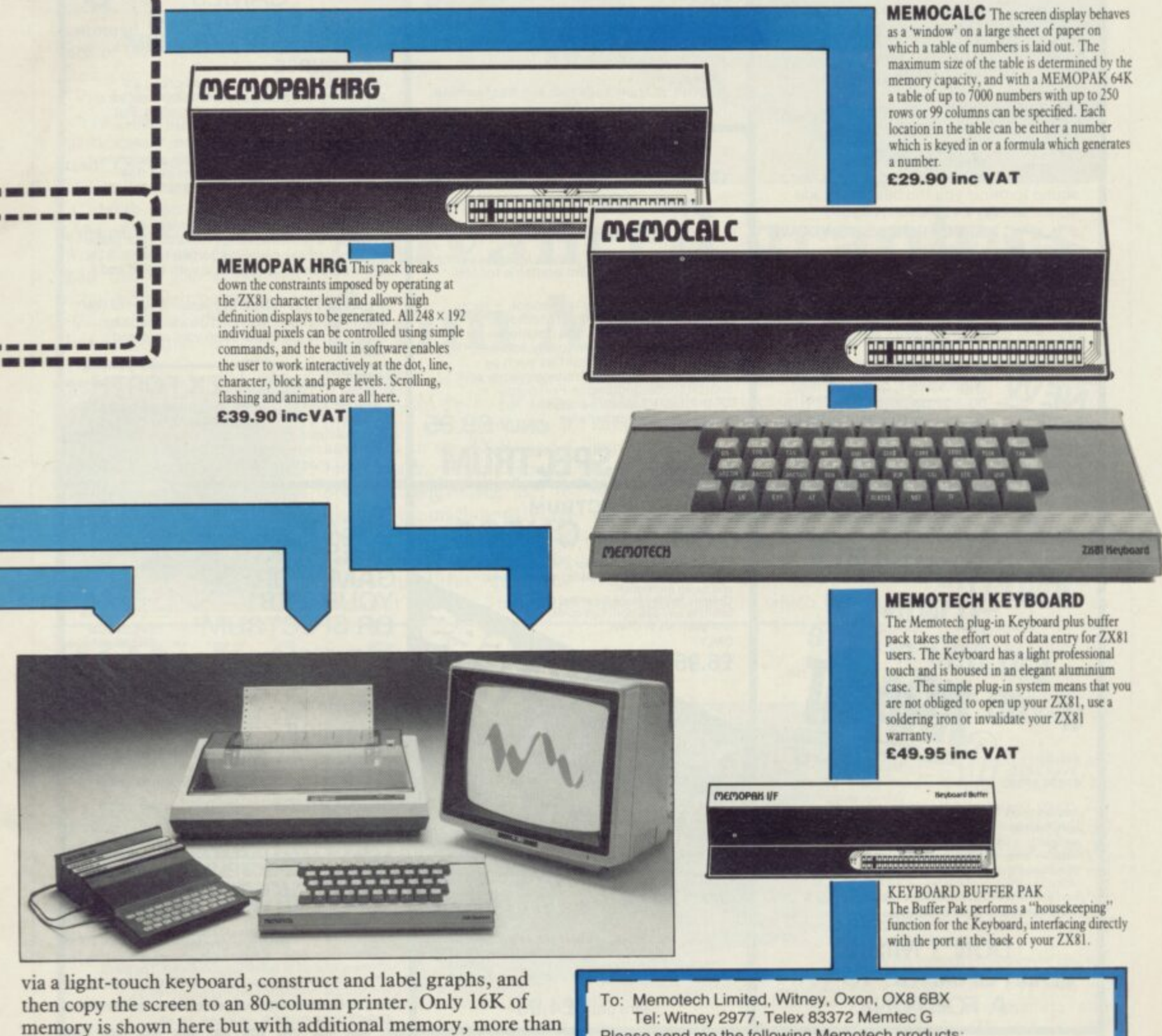

**one video page can be stored. Up to 7 pages can be displayed in rapid succession to give animated displays.**

**Looking forward, Memotech will continue to back the ZX81 through 1983 with fast storage devices, pressure sensitive electronic drawing hoards and more software packs including a Wordprocessor, an RS232 Interface and a Z80 Assembler.**

**Memotech products are available from major branches ot W.H. Smith & John Menzies**

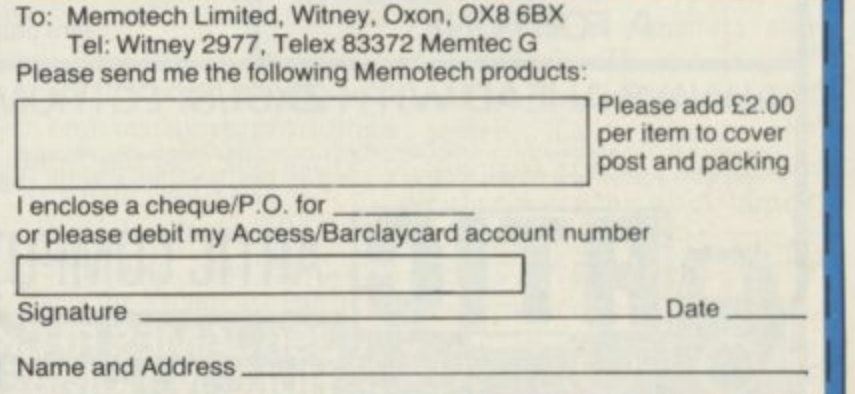

## **Push your Sinclair to the limit**

## ZX811SPECTRUM **ARCADE GAMES**

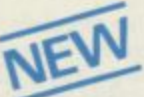

### **ZX INVASION FORCE**

(ZX81) Use your skill to fire through the energy band to destroy the menacing alien ship — E3.95

#### SPEC INVADERS SPEC GOBBLEMAN

These exciting nighspeed classic games incorporate hi-resolutiongraphics and

sound to bring you the best in arcade action at only £4.95 each (16/48K)<br>SPEC FROG 5/SHOWDOWN

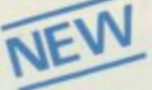

(16/48K)

Hop across the dangerous road avoiding the lethal cars. then lorries. Go back to the

wild west for a gunfight battle amongst  $\tilde{a}$ western music. £4.95 cacti and wagons. Features include

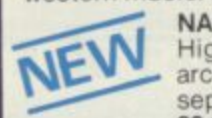

/

H A P r

e R d A I D E T Z X

o 8 n 1 High speed, quick action arcade game with four s separate groups of attackers. E3.95 e

Gobblen p **also available iOr LX81 at E3.95**

g

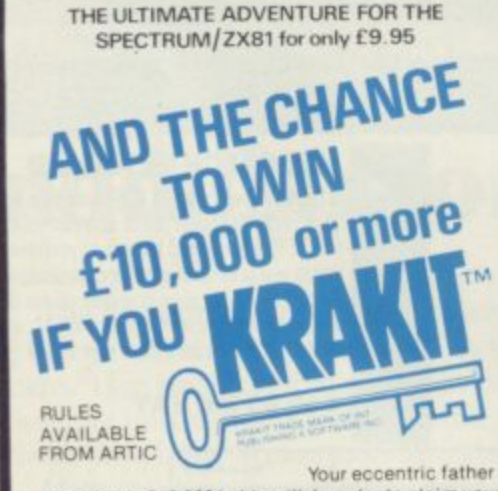

**1**<br>**1995**<br>1995 to a bank<br>1999 deg has left you £10,000 in his will. In order to claim your<br>windfall you must solve twelve clues and gain **windfall you must SOlve twelve clues and gain aCCiaa to a danh aCCOunt in which the money has**

iuzzle and t<br>ickets to th<br>ocation, Th **actually been deposited Be the first to Crack the** puzzle and the prize is yours! Pius you will win two<br>tickets to the city of the secret KRAKIT<sup>TM</sup>vault IOC location. The Prize money is increased weekly. A<br>telephone number will be supplied so you have t telephone number will be supplied so you have the opportunity to find out just how much you could win.

### **DON'T MISS YOUR CHANCE TO WIN A FORTUNE!**

## **UTILITIES**

TOOLKIT Nine powerful new functions for your ZX81 iincluding re-number lines (goto, gosub), program merge. string finding and replacement. £5.95

SPEC BUG

A30 in 1 machine code tool and disassembler for your ZX Spectrum. E6,95

ZX BUG

A30 in 1 machine code tool and disassembler for your ZX81 E6.95

#### **Improve your machine code programs with this new 48K Spectrum Assembler**

Just released by Artic, this new professional quality assembler is also available for 16K ZX81 and features: -

• Word-processor-like text editor. • Highspeed, versatile two-pass mnemonic assembler with labels and detailed errortrapping, Will assemble to any address • Essential support facilities such as memory-edit, register inspect/mo search for de-bugging. \* Full output to ZX-printer. \* Memory-status

report and comprehensive ONLY £9.95 **& SPECTRUM**

## **MICRO CHESS** The only Chess program for a 16K or 48K Spectrum<br>Allows all legal moves, castelling: en-passant<br>and pawn promotion. Options to play black/or white. Sets<br>board in any position. Full colour **and graphics display ONLY E6.95 ISPECTRUM**

**FORCE A popular arCade dame tor le K or 48K Spectrum Fires through the force held to desiroy the**<br>**menacing alien ship.** Sounds easy?? Two levels of play — normal or suicidal. Full colour, Sound and<br>bi-res. graphics hi-res.graphics

iull\_n. Humberside,

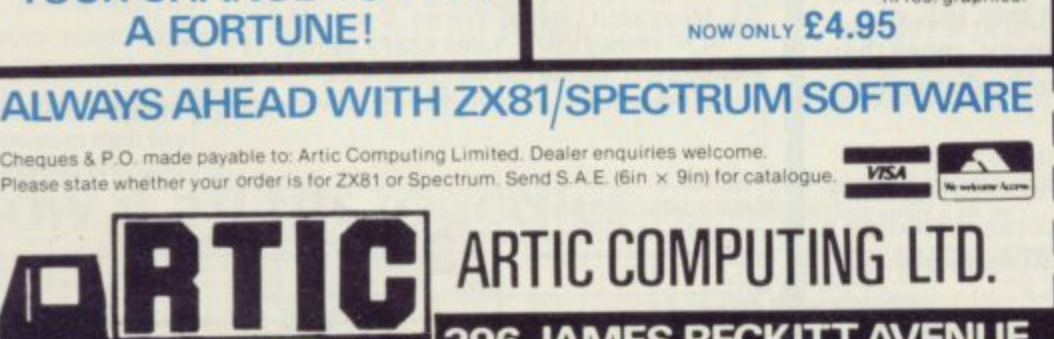

#### **NEW LOW PRICE**  $\mathbb{Z}$  N **r** ✿  $\div$  **ONLY £5.95 for ZX81 and £6.95 for SPECTRUM**

**INCA CURSE** (Adventure B)

In a jungle clearing you come across an<br>
apcient lnca temple. Your mission to encollect the treasure and escape alive.<br>
By the same of the same continues. **M** beware! Includes a cassette save routine. ancient Inca temple. Your mission to enter collect the treasure and escape alive. But

**SHIP OF DOOM** (Adventure C)<br>You are unavoidably drawn to an alien cruiser. pourself? Or will they get you first? Includes a cassette save routine. **SHIP OF DOOM (Adventure C)** Can you reach the control room and free

*Khile*<br>*Frances* **. ESPIONAGE ISLAND (Adventure DI** While on a reconnaisance mission your plane loses control and you are forced to land Can you survive and escape with the island's hidden secret?

**PLANET OF DEATH (Adventure A) 16/48K** You find yourself stranded on an inhabited alien planet. Can you reach your ship and

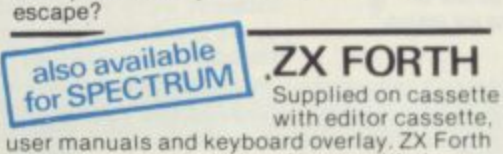

combines the simplicity of basic with the speed of machine code [1000]. E14.95

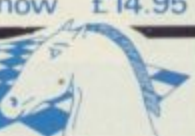

**A GREAT CHESS GAME FOR YOUR ZX81 OR SPECTRUM • — 'SPECTRUM CHESS 48K**

#### **ZX CHESS I**

Very popular machinecode program, with six levels of play and an analysis option. Available for  $ZX81$ . £6.50

### **ZX CHESS**

A new improved version, with a faster response time, seven levels of play, analysis option and in addition a recommended move option. £9.95

**ZX 1K CHESS**

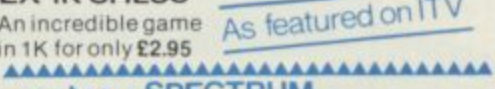

#### **SPECTRUM VC** R U **VOICE CHESS**

**This incredible program talks your game. through your gains.• It tells you its move, recommends a move, and COMTAINS a range Of tacotious comments. The game**<br>**is based on the highly successful ZX Chess II and**<br>is offered at the Christmas offer price of **£9.95. vvvvvvvvvvvvvvvvvvvvvvIrrirrvvvvy**

#### SPECTRUM CHESS now only £9.45 **E n IM IM ArliC 00mPuling Ltd 3 9 6 James Reck it! Avenne Hull, N. Humberside HUB OJA** Please supply............... **cheque for tOlal amount enclosed Name Address**  $SU<sub>3</sub>$

## Non-wobble RAM pack

CHEETAH MARKETING has produced a I6K RAM pack for the ZX-81 which stops any RAM pack wobble without using glue, tape or screws. The front has been contoured to fit the curved back of the ZX-8I and fits it like a glove.

Vigorous tests were carried out, such as thumping the keyboard heavily, but it refused to crash. The cost is £19.75 inc.-VAT and postage. Cheetah also makes a 64K

RAM pack for £44.75. Printer owners may be pleased to know that it also works well with the Sinclair printer.

Cheetah Marketing is at 359 Strand, London WC2. Tel: 01-240 7939.

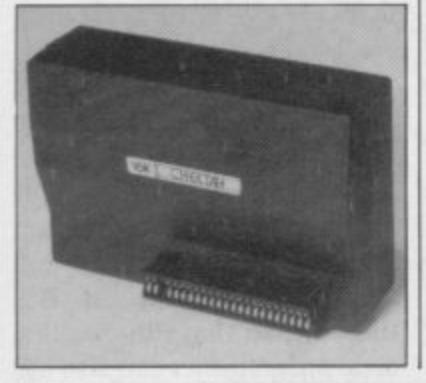

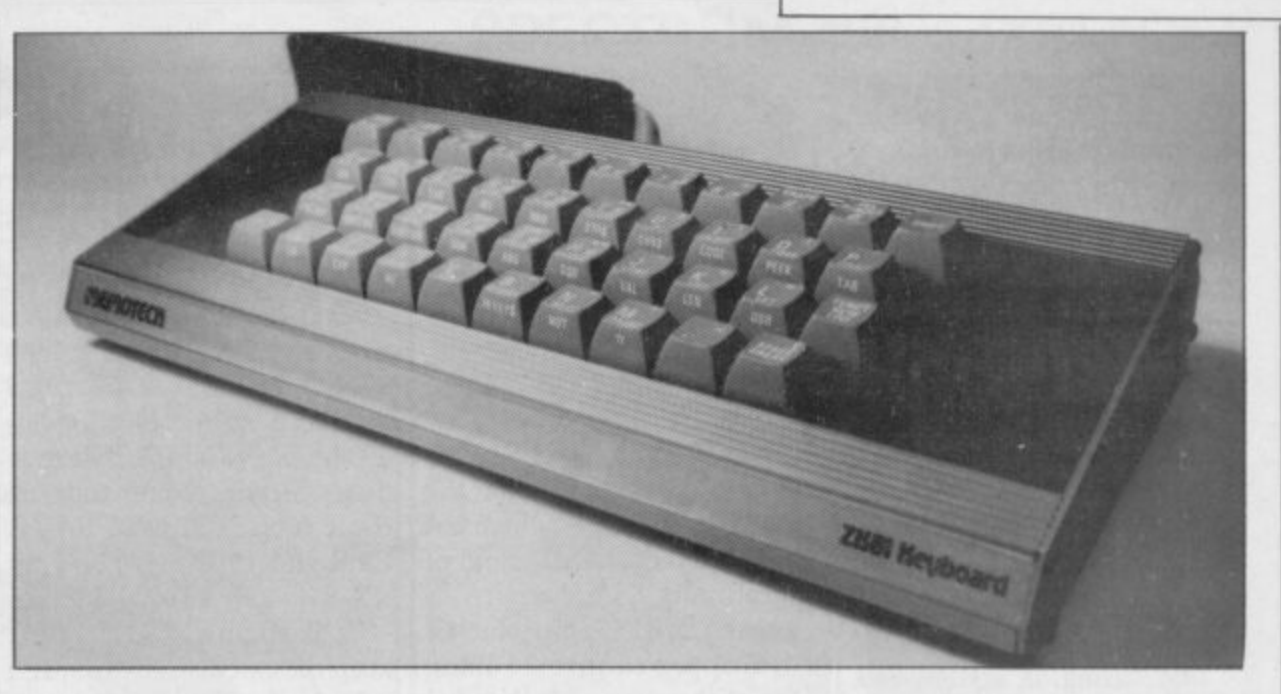

# **Advanced graphics from Memotech**

ducing RAM packs for some time but also produces a keyboard for the ZX-81 and a hi-res pack. The keyboard does not require the user to dive into the machine to fit. Its interface module goes into the back of the ZX-81 like all the other modules and the keyboard is on a 7in. cable

MEMOTECH has been pro-emerging from the end of the store its, high-res pages. metal box. It provides only 40 keys — no space bar — and the keys tend to echo inside the box, but it works well. It would be very useful to the non-technical user and does not invalidate the guarantee.

The hi-res pack  $-$  HRG  $$ requires the use of at least a I6K RAM pack in which to

Depending on the size of memory, more than one 6,337-byte page can be stored. The pages must be stored outside the normal memory above RAMTOP.

**Hardware World**

The routines to control the screen are in a 2K EPROM from 8K-10K and use certain reserved Basic variables to transfer information to the routines. Twelve variables are required to be set up to make full use of the system; one of the Z\$ is used to contain one of 30 commands.

The screen must first be set up by allocating variable V to the start of the video page, Z\$<br>to "STARCH" and calling the user routine via RAND USR 8912. That then sets up the screen, clears it and changes the screen from the Sinclair version.

You can then see only the hires screen, no INPUTs or commands are visible, and PRINT, PLOT and the like will appear on the Sinclair screen. To return to the **Sinclair screen you must** either press the black button on the side of the hi-res unit or set Z\$ to "Basic" and call the user routine again.

All commands are given in continued on page 26

## **ZON X for Spectrum**

BI-PAK has now made the ZON X-81 sound box available for the Spectrum as well as the ZX-81. It contains an 8912 three-channel sound chip with a powerful amplifier, loudspeaker and volume control in a 6in. x  $3in. \times 2in.$  black box. Everything is powered from the computer and some complicated sounds can be<br>generated which will repeat without the aid of the computer.

As the device is I/O-mapped it requires machine code on the ZX-81 but an ingenious<br>method of making it compatible with other REM-located machine code makes it easy. The Spectrum must use an additional board which contains trum as it uses A4, which a 3.5MHz oscillator to Sinclair has already declared

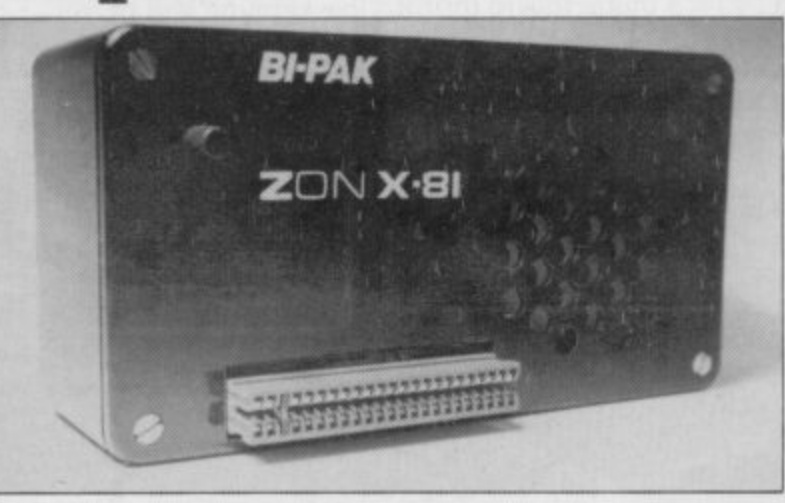

stabilise the frequency used, That is about 2in. long and fits between the Spectrum and the ZON 81.

One problem with the decoding makes it incompatible with the Microdrive and RS232 intended for the Spec-

will be used by its devices. Apart from that it works well on both machines, providing a cheap and easy alternative to the BEEP command.

Bi-Pack sells the ZON X for £25.95 and the Spectrum board for £6.80. Bi-Pak is at PO Box 6, 63a High Street, Ware, Herts. Tel: 0920 3182.

## **Hardware World**

#### continued from page 25

that way through the same USR call. X and Y variables determine the plot position, X being in the range 0-247 and Y is 0-191. Lines can be drawn from point  $P/Q$  to  $X/Y$  using "LINE";"UNLINE" unplots them.

It is a useful device but one which is not easy to learn to use, Many variables have to be set and re-set during the program for it to work. Error codes are given but things like the scroll commands can crash the system if they are not used properly.

The casing is stylish and strong and Memotech includes Velcro strips to stick the packs to the ZX-81 to stabilise them. All the Memotech packs are moulded to fit the back of the ZX-81 and each other.

The Memotech keyboard costs  $£49.95$  and the HRG pack £39.90. They can be pur-<br>chased from Memotech Ltd, Witney, Oxon OX8 6BX. Tel: 0993 2977, or from larger W H Smith branches.

**Memopak MI6**

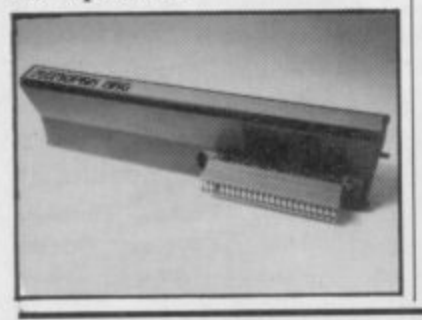

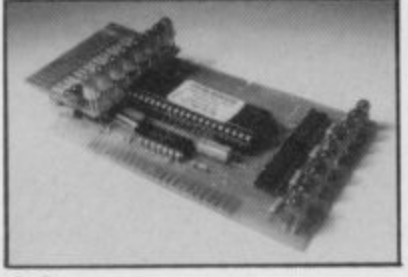

## 32-way port for Sinclairs

EPROM SERVICES produces a 32-way port for the ZX-81 or Spectrum which has LEDs to indicate the state of its outputs. The device is based on an 8255 chip which is I/O-mapped to give 24 lines. One of the outputs is then fed to a set of eight flip-flops which produce the other eight lines.

A flip-flop gives two outputs which are always the opposite of each other, so if one is 0 the other is 1. That allows you to drive more devices but does not give more than 24 controllable two-state lines.

One of the facilities provided is for using the port to select other devices.

The PCB has no edge connector, so it has to be used with a motherboard or back-to-back connector.

Eprom Services is at 3 Wedgewood Drive, Roundhay, Leeds LS8 1EF. It charges  $£15$  for the port and £24 for a motherboard for the Spectrum.

## **New company goes hi-res**

graphics pack designed to that the edit line is constantly work on a ZX-8I with at least on the screen, so INPUT and 8K of memory is the G007 produced by the Nottingdale Technology Centre. By extending certain commands in tween screens. Both the Basic such as SLOW, FAST, CLS and PLOT it gives the version are separate and so  $ZX-81$  a  $256 \times 192$  dot screen clearing one will not effect the — it is slightly bigger but to other. keep the calculations simple it is limited to that.

front of the commands gives stored as the last program line<br>access to the extra commands,  $-$  line G007  $-$  and can be access to the extra commands, i.e., CLS 3 inverts the whole deleted only by a USR screen without clearing it. The routines available allow the plotting of individual pixels on the screen, drawing lines, triangles and parts of circles, as well as shading them.

PRINTing may be done to any pixel on the screen as the PRINTing corresponds to the graphics pointer. That enables you to print a any place on the hi-res screen. The SLOW command deterblack or white and what the background will be.

The use of the hi-res screen

A HIGH-RESOLUTION is enhanced further by the fact commands can be given without having to switch backwards and forwards be-Sinclair screen and the hi-res

The extra number at the Basic. The hi-res screen is Both screens can be SAVEd, LOADed and COPYed from routine. The Sinclair Basic will not allow you to SAVE it as a named program, however, so LOAD"" must be used to get it back.

character, number or letter at the unit, so that the machine mines whether it is printed in ple programs, only one of The program is stored in a 2K (2716) EPROM inside the unit and uses the internal memory of the  $ZX-81 - 1K$  or 2K - to store its system variables. All of those are described in the manual with code programmer can also use them. There are three examwhich failed to work.

> The device goes directly on to the back of the ZX-81, as it has to decode the internal memory into using the 8K-12K section of memory on the ZX-81. That means it could be incompatable with some ZX-81 RAM packs or add-ons. Using it is very easy, as one soon becomes used to adding the extra numbers they are all fully syntaxchecked too — and the display is rock steady.

> Perhaps the next project for the group will be a colour board, as it would make it a very cheap BBC machine, but using only 6K of memory for the screen. To order the device, send £37.55 to Nottingdale Technology Centre Ltd, TFL (ZX-81), 189 Freston Road, London W10 6th, Tel: 01-969 8942.

## **Analogue joystick board**

MIDWICH has produced an analogue joystick board which fits both the ZX-81 and the Spectrum. It can take two joysticks by plugging them into two six-way DIN sockets on the side of the bare board. It is input/output-mapped and requires the use of a small section of machine code on the ZX-81.

The board uses a ZN499E AID converter and a switch to select which direction to measure. The results vary from 0 to 255 for each direction on the joystick —N/S and  $E/W$  — and the "FIRE" button operates one bit each of a

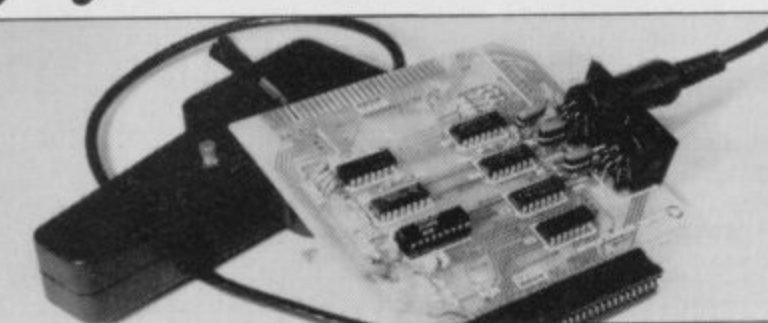

second port, one giving 0 or 128 and the other 0 or 64; the higher number indicates that the button is pressed. Both pressed gives  $128 = 64 (191)$ . Inserting the power plug is difficult, as not sufficient space has been left between that and the joystick sockets on the Spectrum version.

Midwich sells the board as a kit for LI7 .20 and assembled for £22.95. The joysticks cost £4.50 uncased with fire button. The kits are welldesigned with good instructions. Midwich Computer Co Ltd, Rickinghall House, Richinghall, Suffolk I P22 I HH. Tel: 0379-898571.

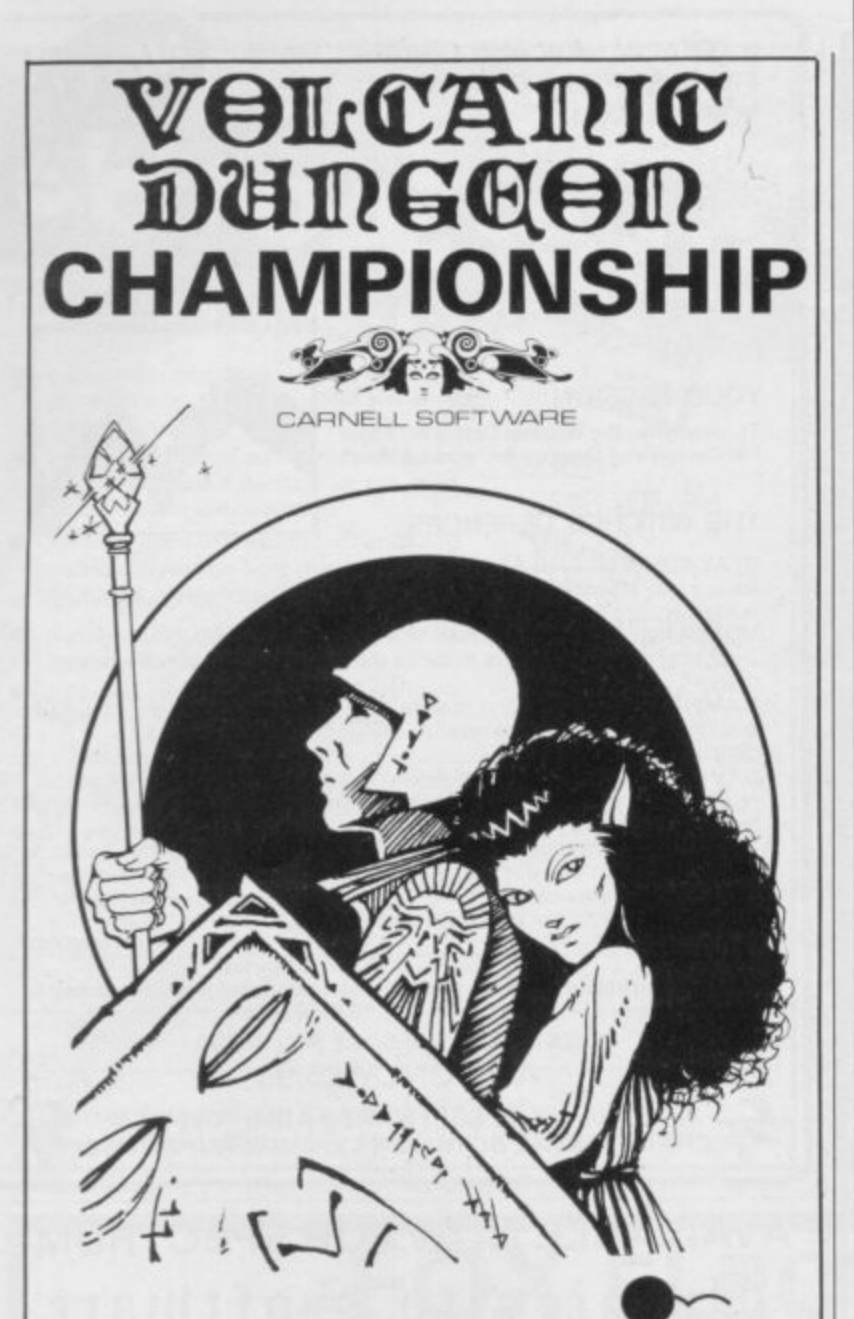

# WIN A FABULOUS **WINGS**<br>**HOLIDAY FOR 2 TO FLORIDA.**

#### **VISIT THE AMAZING NEW EPCOT CENTRE**

**Volcanic Dungeon, the addictive adventure. People have been known to venture into its maze of caverns to rescue the Princess Edora again and again. If you are one of them, or wish to be, then you could find yourself lying on a sun, drenched beach in Miami for a week. Followed by a further week at Orlando. visiting Disney World and** Epcot. So what do you have to do for all this? **Just be the best Volcanic Dungeon player in the UK, that's all! Ten** finalists will battle it out in the championship at the London Computer Fair, Earl's Court, in June 1983. But first you **must prove you are worthy.**

Volcanic Dungeon is available on the 16K ZX-81, 48K **Spectrum and Dragon 32. An entry form is supplied with** every game. (Anyone who already owns the original ZX version can enter by sending a SAE for an entry form. **Order your copy NOW from CARNELL SOFTWARE. 4 Staunton Road, Slough, Berks. Only £5.00 including P&P Also available from good microcomputer stores,**

The 'Judges' decision is final and no correspondence will be entered into. All business associates of Carnell Software, and their relatives, are disqualified from entry. A copy of the rules of the Volcanic Dungeon championship will be supplied with the entry form.

## **SPECTRUM 48K : ZX81 16K SIX PART ADVENTURE**

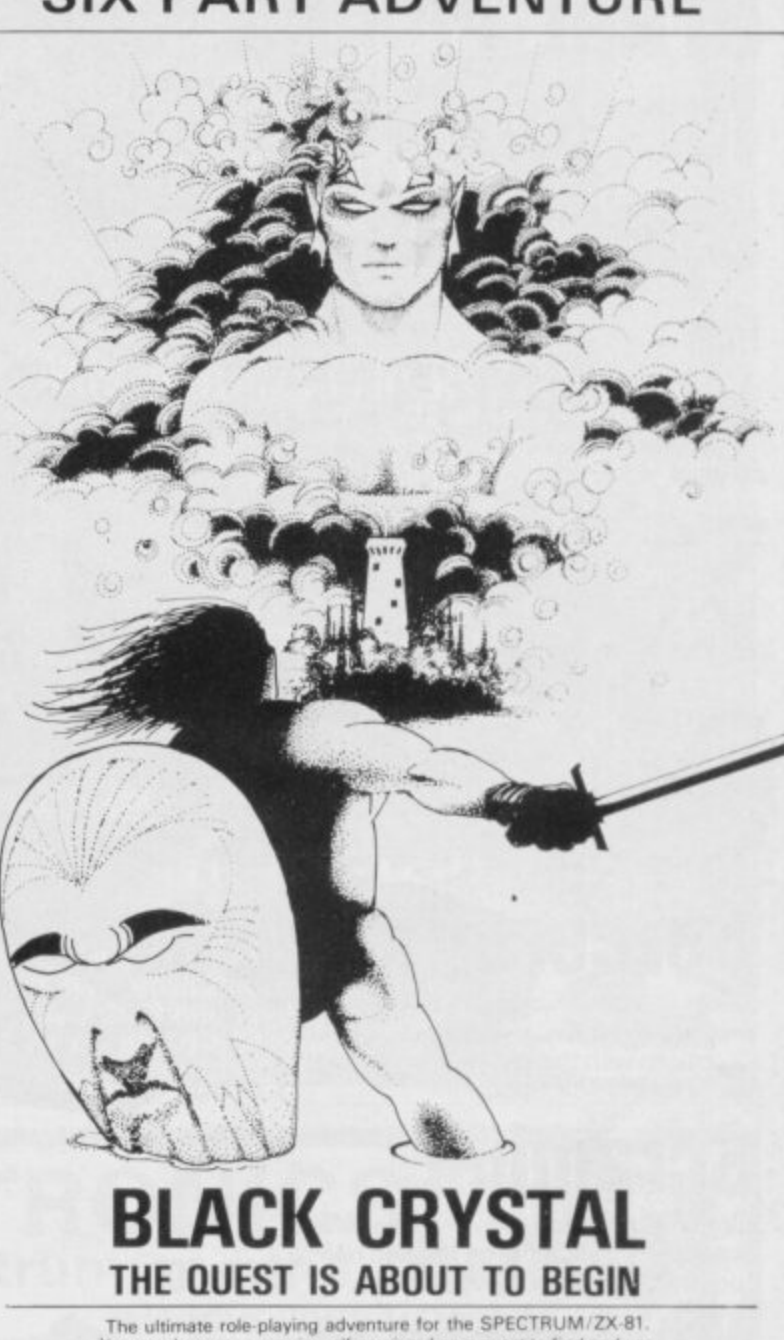

You can become a warrior, ell or wizard on a quest to find and use<br>the rings of creation: to destroy the Black Crystal and defeat the<br>Lords of Chaos. Held within six programs lies a land of fabulous<br>treasures and mythical **Shagg** of sand sharks! Confront the fire demon in his temple, battle<br><mark>against the Lords of Chaos and win your way to the Black Crystal.</mark> **By h s la i**

**r , s e** By splitting Black Crystal into six programs we can provide more<br>variety and detail than any other adventure for the Sinclair<br>computers.<br>Real time monster battles. Superb graphics. Save game feature.<br>All six parts are supp

ADDRESS **a los a SPECTRUM 48K: 180K OF PROGRAM h ZX81 16K: OVER 100K OF PROGRAM n Tu: CARNELL SOFTWARE, DEPT 2, 4 STAUNTON RD, SLOUGH. SL2 1NT Please send me: Black Crystal for my** *enclose* **NAME... IN SIX PARTS - ONLY £7.50 IN SEVEN PARTS — ONLY E7.50 WHY PAY MORE FOR LESS OF AN ADVENTURE • 5. Yers-Spectrum 48K (7.50 /XS MK r7 SO e -**

**TRADE ENQUIRIES WELCOME** 

**s n**

**r h y**

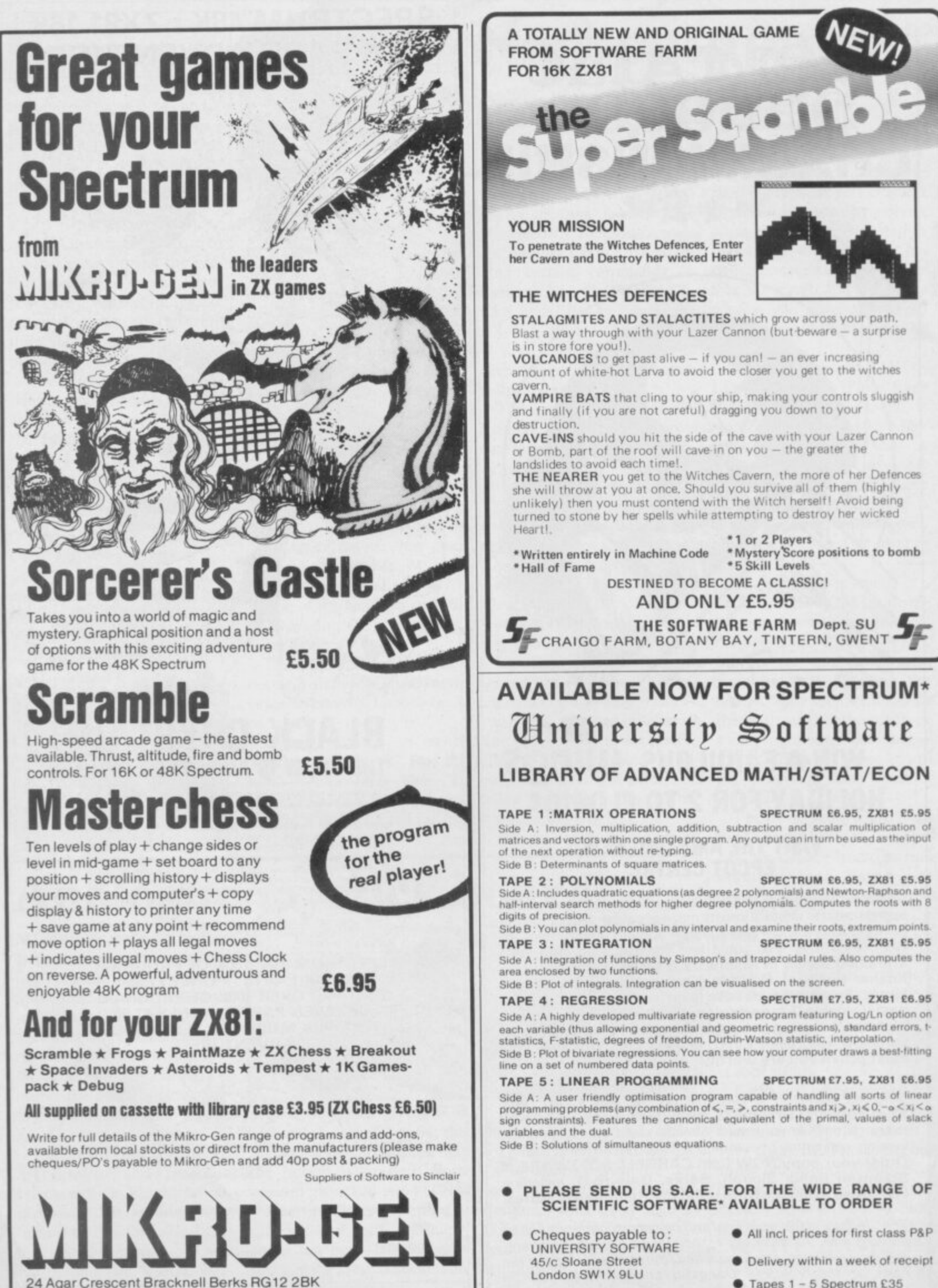

Tel: Bracknell (0344) 27317<br>28 24 Agar Crescent Bracknell Berks RG12 2BK

• 16K or 48K Spectrum, 18K ZX81

SINCLAIR USER April 1983

**ZX81 £30** 

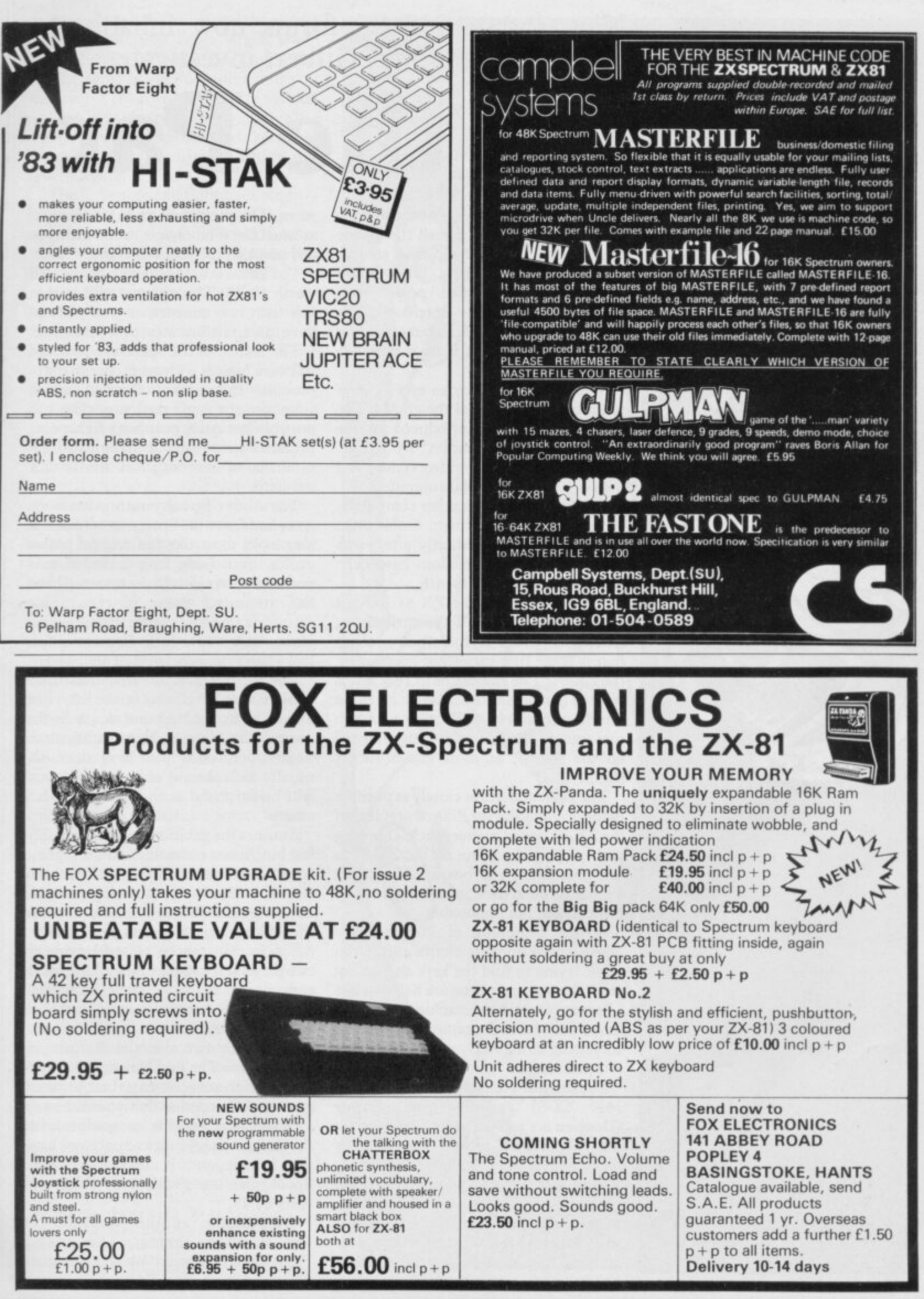

## New and varied life-forms now inhabit the Pacman maze. John Gilbert investigates.

**Ene** Pac ACMAN is part of what the video **p** maze craze. The game is set in a and paint all the walls you have won.<br>where a hungry little round The game is very amusing and is well maze where a hungry little round The game is very amusing and is well **C creature eats dots and power pills worth £4.95. The program will load in** scattered through the corridors. The less than two minutes, so you will not **A monsters are ghosts which hunt the little have to wait six minutes to play the game.** man and will eat him if he is not agile The launch of the Spectrum provided<br>coftware houses with an excuse to try to enough to escape.

I

**s pill it can chase and eat the ghosts. The simulated the Atari version as closely as** poriginal game was introduced to the possible but Atari guards its rights over **a home computer market by Atari, products jealously and investigated the r primarily on its VCS video system and products of several firms in the ZX t rhen on the 400 and 800 computers. industry.**

and Scoffer, arrived shortly afterwards also looks most like the original. Most and since then new versions have been games, until now, have included only released almost every month. **variously called Puckman, Gobbleman most famous of the Spectrum versions. It**

escape the craze. The authors of **Zuckman,** from DJL Software, claim ghosts and a cute little Pacman which **that it is the first version of Pacman for looks like a diamond turned on its side.** the ZX-81. The game runs in 16K and is The keyboard is divided into three<br>the sections with left control on the left, right **v scrolling routines and Pacman a smooth on the right, and up and down in the i movement. That is something unusual centre. The controls are very difficult to** on the ZX-81, as most games flicker slightly. Not surprisingly, the ZX-81 did not written in machine code, which gives the sections with left control on the left, right scrolling routines and Pacman a smooth on the right, and up and down in the

**p to the original and the limited graphics of attain. a i the membrane keyboard. Moving a score possible after every screen has been n Pacman around the screen using it can be cleared is 22,400. If you manage to reach** the ZX-81 do not matter much. One snag At times the game is almost impossibly<br>with playing the game on the ZX-81 is fast but Abbex estimates that the highest with playing the game on the ZX-81 is fast but Abbex estimates that the highest

ghosts speed on their victim and if you Spookyman can be played by one or panic trying to find the keys and do not two players. If two play they take turns to **e** have a fair idea of the game, however, it is at the top of the screen. surprising how quickly you can move the Pacman around. At the beginning of Zuckman the life. We managed to go that far only once.<br>Nosts speed on their victim and if you Spookyman can be played by one or press them properly you are liable to lose control the Pacman. Their individual<br>a Pacman or crash the machine. Once you scores and the highest score are included

**Glooper** is a version of Pacman, also for joystick. The game is compatible with the 16K ZX-81, which is retailed by the Kempston joystick and once you have **16K ZX-81 and Spectrum. Super games; the second is that you can use a Sinclair Research. Glooper's task is seen it in action it is almost a necessity.** slightly different from normal. Instead of Spookyman<br>gorging himself with power pills he has costs £4.95. gorging himself with power pills he has costs £4.95.<br>to paint the maze, Obviously the ghosts **Gulpman** is another variation on to paint the maze. Obviously the ghosts **Gulpman** is another variation on will not tolerate Glooper's antics — the Pacman theme. The round will not tolerate Glooper's antics — the Pacman theme. The round perhaps they do not like the smell of Pacman is replaced by a little man perhaps they do not like the smell of

**t**

**historians like to call the arcade as usual but if he can get round the maze**

software houses with an excuse to try to produce the perfect Pacman which **If, however, the Pacman eats a power produce the perfect Pacman which**

The first versions for other computers, The Abbex **Spookyman** game is the priously called Puckman, Gobbleman most famous of the Spectrum versions. It dots and power pills in the mazes. Abbex<br>has included dots, power blobs, diamonds, hearts, clubs, mean-looking<br>ghosts and a cute little Pacman which

master but, once you have done so, ghtly.<br>The game adheres as closely as possible will be surprised at the agility you can will be surprised at the agility you can attain.

difficult but not impossible. 10,000 points you will receive a bonus

**a Pacman or crash the machine. Once you scores and the highest score are included**

There are two unusual features in Spookyman. The first is that you can reset the high score at any time between Zuckman is available for £5.95 on the set the high score at any time between<br>K ZX-81 and Spectrum. **Super** games; the second is that you can use a

## **Maze Game;)**

**running round the maze and the ghosts become frowning faces which smile only when they have caught Guipman.**

**The game is very complex and you can switch to any of 15 mazes in which to play. It is also possible to change the tempo. At tempo one the speed is bearable but at tempo 10 life is not worth living.**

**The little man can fight back slightly more easily than in other games as he approches with a fully-loaded laser gun. If the ghosts get too close you can blast them away but only until your** energy runs out. It seems as if the space **age is over-running everything. Gulpman is available from Campbell** Systems and costs £5.95.

**Hungry Horace, from Sinclair Research, has developed a reputation as a fun game; in fact Horace is almost a legend. The game is a great improvement on the original and has remained at the top of the software top ten for some time.**

**Horace is a large purple blob which has sprouted arms and legs. He wanders around the maze which looks like a park, eating everything in his path and trying to avoid the guards who act like ghosts and try to capture him, He can scare away the guards by using the alarm bell situated somewhere in the maze.**

**If Horace reaches the exit of one of the mazes he can enter the next maze and continue to the next exit. The mazes become more difficult as Horace proceeds further in his adventure and we managed to reach only the third maze. With a large amount of skill, however, it should be possible to go further.**

**Hungry Horace, for the 16K Spectrum, is available from Sinclair Research and costs £5.95.**

**Although the arcade industry in the States, and now in Britain, is declining it is good to see that games concepts like Pacman are being transferred to micros.**

**Some of the Sinclair versions of Pacman seem as good as, if not better than, the original Atari version. Games such as Hungry Horace are setting-up an interesting mutation in the Pacman concept. They also seem more interest**have added to the idea of Pacman. So far **as the consumer is concerned it is to be hoped that concepts such as Pacman will not be destroyed within the industry.**

**DJL Software. 9 Tweed Close, Swindon,** Wilts, SN2 3PU.

**Sinclair Research. Stanhope Road, Camberley, Surrey, GU15 3PS, Abbex Electronics Ltd. 20 Ashley Court. Great North Way, London, NW5, Campbell Systems. (Dept. SU), 15 Rous Road, Buckhurst Hill, Essex, 1G9 6BL.**

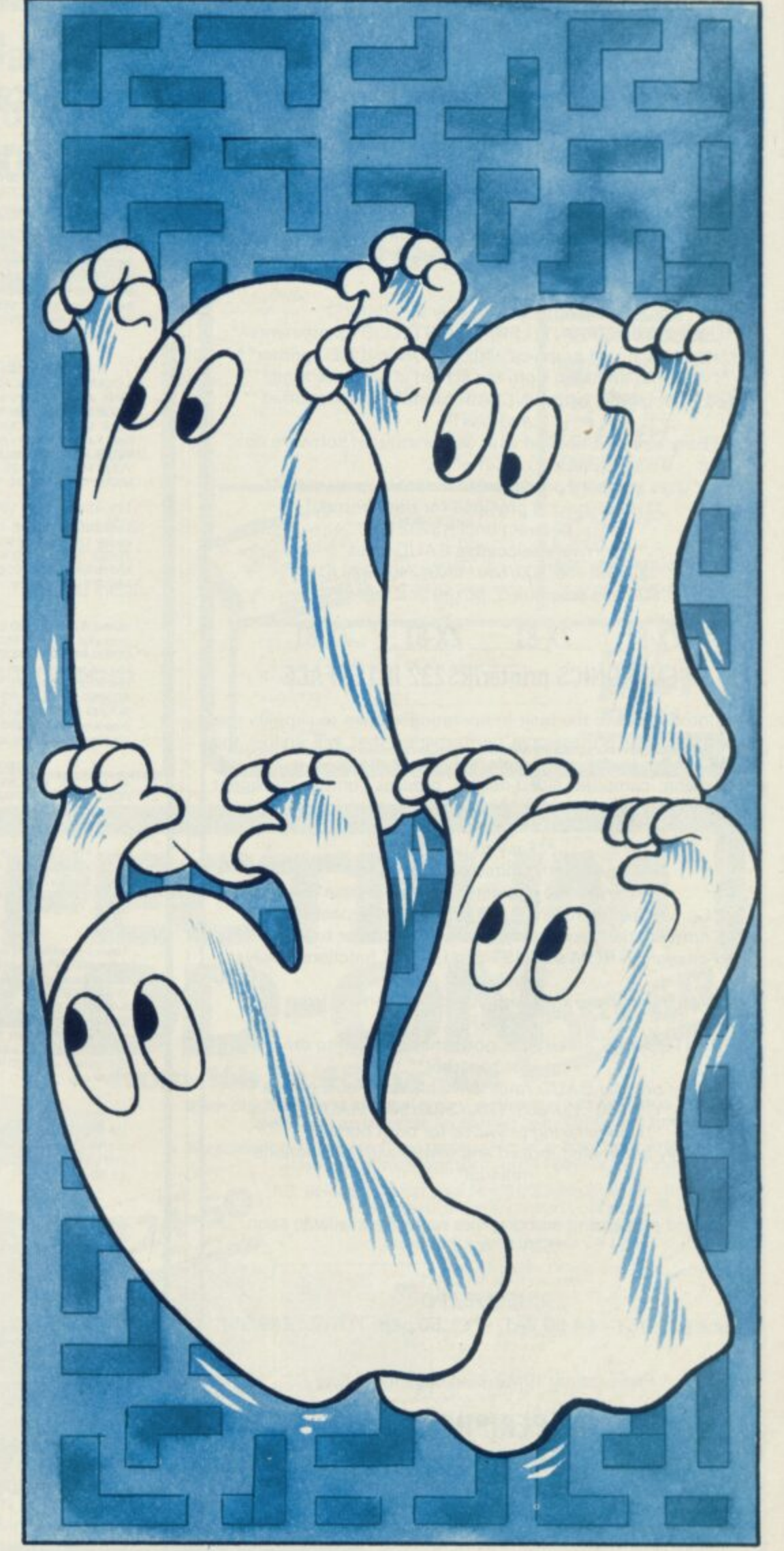

## **ZX SPECTRUM ZX SPECTRUM ZX SPECTRUM CENTRONICS printer/RS232 serial INTERFACE 2 INTERFACES IN 1**

To complement the 'best computer in the World' we have developed a superb interface. A CENTRONICS parallel AND a bidirectional RS232 interface in the same box. Professional applications are now in easy reach.

#### \*\*Line length limited only by printer\*\* • •Uses standard PRINT/LPRINT/LIST/LLIST statements\* \*\* High resolution graphics with EPSON and NEC printer\*\* \*\* Will print anything from the screen in graphics mode\*\* • •Compatible with SINCLAIR printer and most other

add-ens"

"Easy to use. Supplied with demonstration software on cassette\*\*

"Uses standard printer cable available as an extra" \*\*Handshaking provided for both ports\*\* "Full bi-directional RS232 link" \*\* Software selectable BAUD rates\*\* \*\*50/110/150/300/600/1200/2400 BAUD\*\* \*\* Fully assembled, boxed and tested\*\*

## **ZX-81 ZX-81 ZX-81 ZX-81 CENTRONICS printeriRS232 INTERFACE**

This interface uses the built-in operating system to simplify use giving a highly professional performance that will enable the SPECTRUM to be used for real applications, e.g., Wordprocessing. computer aided design, process control, intelligent V.D.U., etc, etc.

\*\*Easy to use\*\* \*\*Line length limited only by printer\*\* \*\* Uses inverse characters for lower case\*\* "Compatible with SINCLAIR printer, RAM packs etc.•• \*\* Control codes can be sent to use your printer to the full\*\* "Firmware in ROM so LLIST and LPRINT functions always \*\*Will drive any printer with standard interface from your ZX-81"

••CENTRONICS and RS232 ports may be used to drive two devices together<sup>\*</sup>

• •Most popular BAUD rates available selectable by link• • 110/150/300/600/1200/2400/9600 BAUD\* \*\*Handshaking provided for both ports\*\*

\*\*Handshaking provided for both ports\*\*\*<br>Fully assembled, boxed and tested with instructions\*\* 600.'12 manual\*\*

Word-processing and graphics software available soon. S.A.E, for details.

#### U D **Price £29.95 ( +EA, 50 VAT + El. 50 p&p. TOTAL: £39.95) CHEQUE / PO**

Please allow 10 working days for delivery

### **MOREX PERIPHERALS LTD (Mail order only)**

**Dept. SU, 2 Balliol Road, Caversham, READING, Berkshire. Tel: (0734) 478854. Telex: 849911 MOREKG**

## **NEW SPECTRUM AND ZX81 SOFTWARE**

#### **"WINGED AVENGER"**

Fast and furious. SPECTRUM version has SOUND and USER GRAPHICS. 7 LEVELS, **3 WAVES, MOTHER SHIP, HIGH SCORE. RE-FUELLING. RAPID FIRE, SMART** BOMBS and LASER SHIELD. PCW "ONE OF THE BEST SINCLAIR GAMES YET". **Onty E4 50 Ali SPECTRUM »**

#### **"SPECTRUM SCRAMBLE"**

**MORE M/CODE ARCADE ACTION.** THE FINAL STAGE **THEFE RESPONSE, CONTROCO COAFT S C4 95, 16K or 48K SPECTR** THE FINAL STAGE" (NOT BAD EH!!). NO LESS THAN 8 DIRECTIONAL KEYS for a<br>SMOOTH\_MOVE.\_Full\_ARCADE\_features\_including,\_LASERS,\_BOMBS,\_INSTANT **RESPONSE, couirmuous SCORING. ROCKETS. SOUN). FUEL DUMPS. RED METEORS, DEFENDER CRAFT and HIGH SCORE. Beware CONDITION RED. With** this one you MOVE, FIRE and BOMB AT THE SAME TIME. RELEASE PRICE of<br>£4.95, 16K or 48K SPECTRUM.

#### **R** EACA AND THE R EACH OF THE R **"DO NOT PASS GO" NOW THE 48K SPECTRUM VERSION IS READY**

**A COMPLETE SIMULATION of the BEST SELLING BOARD GAME you krow PARK** LANE and all that. Up to SIX PLAYERS can compete with the MICRO doing all the<br>WORK. Acts as DICE THROWER, BOARD, RENT COLLECTOR, UMPIRE, BANK, **RULE BOOK. ACCOUNTANT and PROPERTY RECORD SUPER GRAPHICS by** Gary Kennedy (thanks mate). GAME SAVE with winner so far report COMPLETE with<br>INSTRUCTION BOOKLET. The ULTIMATE in FAMILY GAMES. Don't MONOPOLISE **YOUR MICRO. AMAZE all your friends and family. (Can you see your GRANNY on a MICRO/**

#### **BASE INVADERS"**

**TUB** OI **Y ( 6 9 5 OK SPECTRUM only The ONLY ARCADE GAME EVERYBODY SHOULD HAVE The SCREENS law** same. THE INVADERS are the same. BUT you get a SHIELD and a CHOICE of THREE SPEEDS, (O.K., FAST or INCREDIBLE). GOOD SOUND, a HARD GAME.<br>and GREAT GRAPHICS. COMPLETE your software collection for just £4.50. 16K and

#### **"AUDIO SONICS"**

**K Z X B T V E R WINNER of WIZZ KID 82. For the SPECTRUM, A.S. writes sound effects for your own programs 2 6 PRE-SELECTED SOUNO EFFECTS include TELEPHONE, POLICE SIREN FROG. SPACE EFFECTS and OUTBOARD MOTOR GO into MOOIFY and you are pqrsented with a casolay Cl SLIDER CONTROLS to Went PITCH RISE FALL. BRISKNESS. DECEL ACCELL TONE, REPEAT RATE STUTTER and DELAY** ADJUST the SLIDERS then INSTANTLY hear the SOUND CHEATED. Call THE **SOUND ONE" and a program line will appear that is ready for insertion into your own programs Hours ol EXPLORATION YOU WILL BE AMAZED YAM BEEP can DO We are proud to otter this se E4 99 t 6K or 48K SPECTRUM**

#### **"SPECTRUM RENUMBER DELETE"**

AIL MICODE RENUMBERS ALL NOT PART. "YOU WON'T BUY A BETTER<br>RENUMBER PROGRAM FOR THE SPECTRUM" JUST 600 BYTES. ALL \$4.95. ALSO ZX81 VERSION. **RENUMBER PROGRAM FOR THE SPECTHUM JUST 600 BYTES. ALSO ALSO** 

#### **"HIGH NOON"**

**S O When YOU VE SAVED the GALAXY, SCRAMBLED or whatever else you do on your MICRO, what about a GUNFIGHT?** LEVELS. FULL FEA **SPUTS** SUPERBURGER CO. **on** *o <i>r* LEVELS. FULL FEATURES, CACTI, COFFINS, WAGONS, MAPID OF SINGLE<br>SHOTS SUPERB GRAPHICS GOOD SOUND including DEATH MARCH ESCAP **ISM on TAPE for JUST £4.50.** 

#### **"DISPLAY"**

**Takes over when BIN S** be displayed on the s **EXAMPLE TO Takes over when BIN and the DEMO tape left off. How would you like 273 different user defined GRAPHICS on a 16K SPECTRUM or a GRAND 336 for a 48K. All of these can , be displayed on the screen at the SAME TIME UDC ,** SHAPE OVAL **REVERSE & SHAPE** E character, UP, DOWN, **TAPE. INCLUDIN PROGRAM** and IN: **TWO PAGES may be exchanged in memory FILES can Be LOADED FROM or SAVED TO TAPE LOAD into any page Iocalron TURN a IJOG I s tom '"/ turn FLIP a** SHAPE over. REVERSE a SHAPE, EXPAND V4 of a CHARACTER into a full **character . UP,**  $T$   $D$ **W** 1999 **TAPE INCLUDING it 64 CHARACTERS Per LINE DISPLAY. COMPLETE with DEMO PROGRAM and INSTRUCTIONS. JUST RELEASED at £7.00. 48K or 16K SPEC TRUM only**

#### "YAHTZI"

**L E F T o E5 50 481( ONLY** Up to SIX players allowed. Plays the classic DICE game of strategy, All electrical **scorepad complete with GARRY'S CHUNKY LOOK character set All cheating** and errors rejected by your electronic umpire. Update your games cupusard for

#### **"MATCALC"**

**R**

**H T**

**F**

**G** For BUSINESS and PROFESSIONAL use. Ideal for WHAT IF situations, CASH FLOW **FOREC** STS and analysing RELATED figures, 64 character display option. FORMU LA may be MATHEMATICAL or LOGICAL MENO of FUNCTIONS SAVE and SOTH<br>DATA to TAPE. FULL instructions included. LITERALLY HUNDREDS of USES. BOTH **48K and 16K SPECTRUM PROGRAMS on ONE TAPE JUST EL 00 EXCELLENT**<br>VALUE

#### **"PROGRAMMERS DREAM"**

**o n e P A SPECTRUM TOOLKIT. Position independent and just 1450 BYTES. Pacintes RENUMBER lines or blocks any increment or start. BLOCK OR LINE MOVE including a RENUMBER into place if required. BLOCK OR LINE ERASE CHANGE SELECTED** STRINGS (NAMES OR CONTENTS). DUMP vanabie names are values to all and the art **loop).** DISPLAY PROGRAM or PROGRAM plus VARIABLE Size **CLEAN. JUST £6.95 with explicit instructions** 

## **WORK FORCE**

**140 WILSDEN AVENUE. LUTON, BEDS. ENGLAND ALSO AVAILABLE AT BUFFER. MILHUWARE AND SUFTWARE SUPERMARINE! REM WORK FORCE WORKS HARDER**

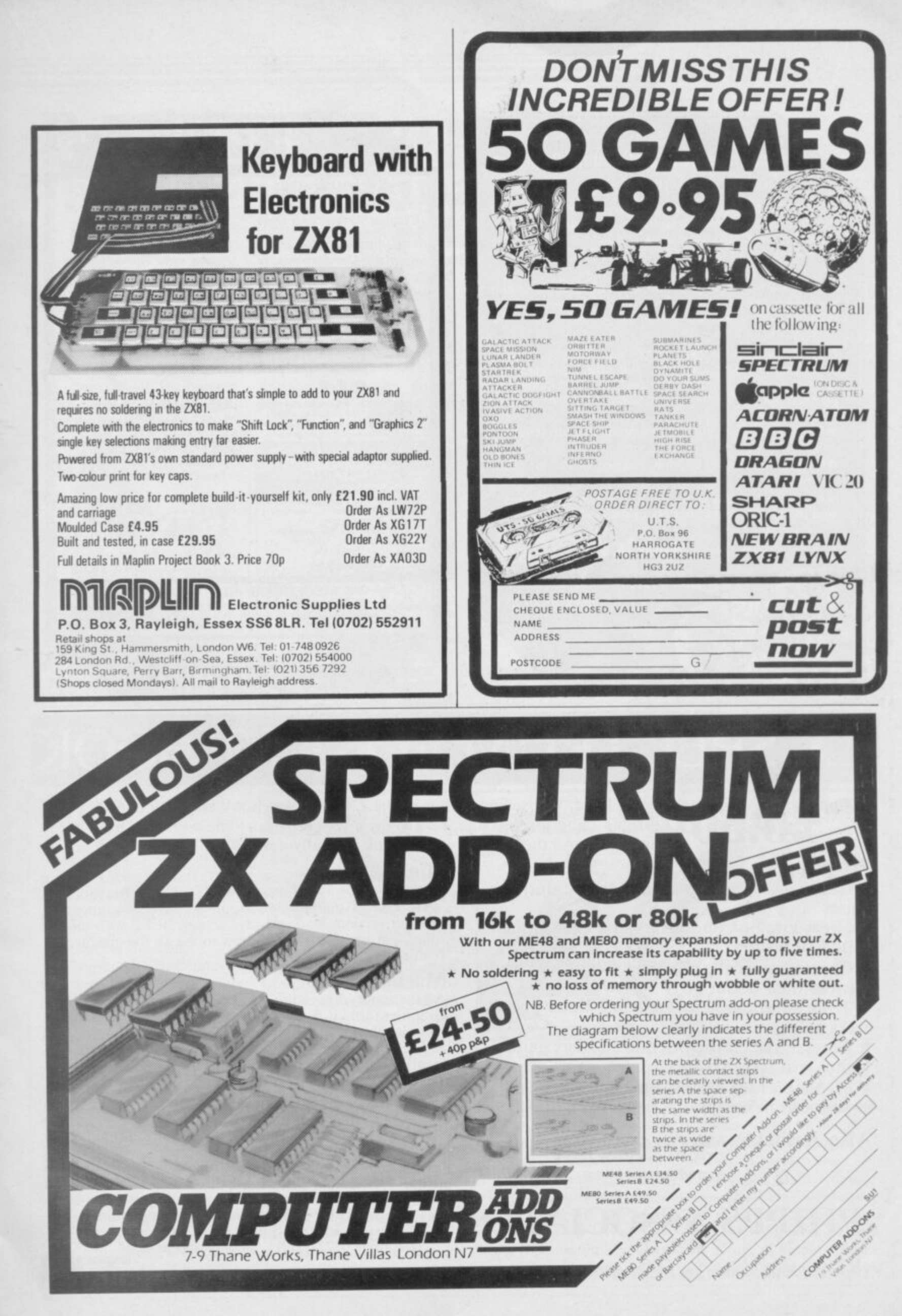

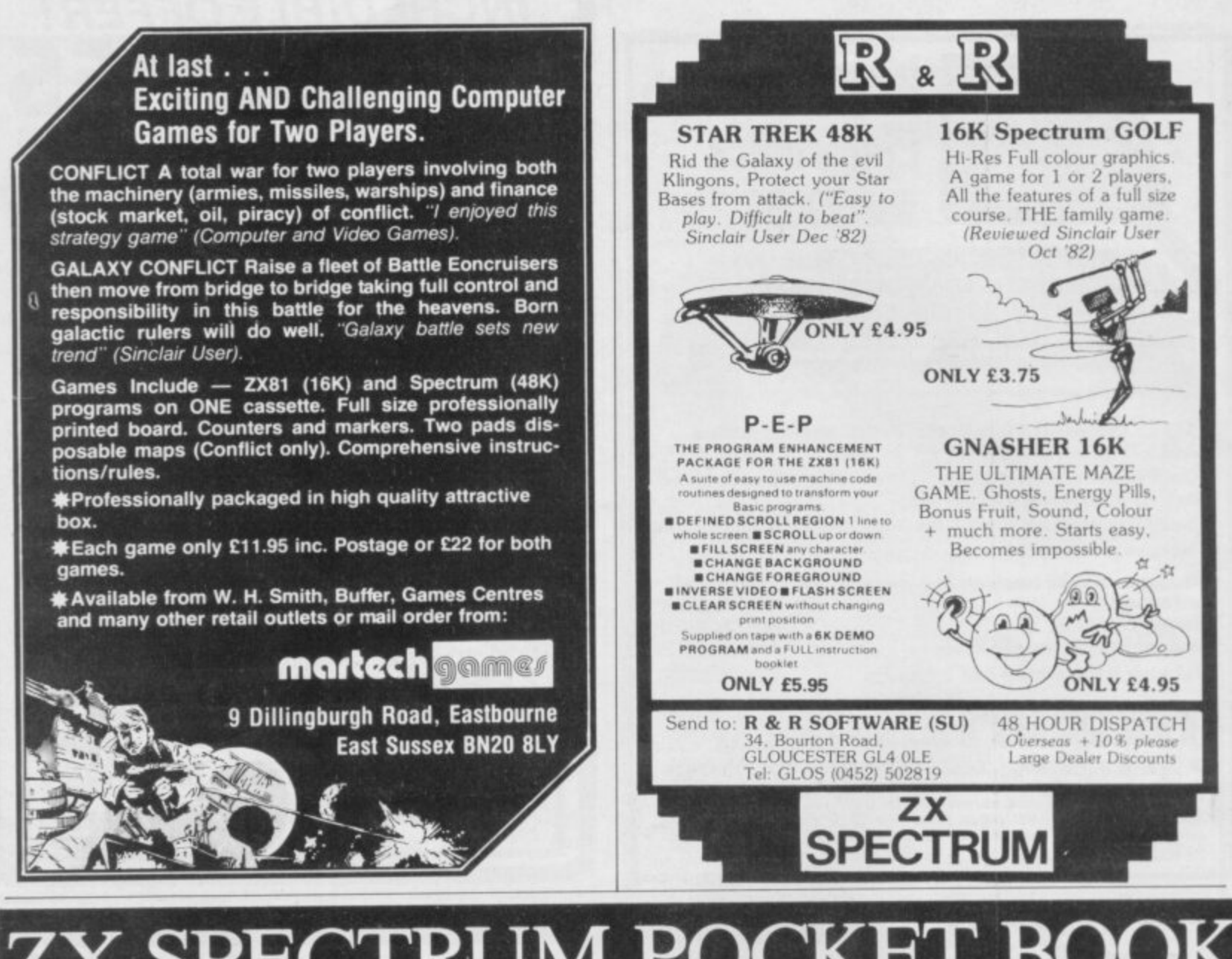

## **ZX SPECTRUM POCKET BOOK**

**Trevor Toms, best selling author of the ZX8I Pocket Book and the Sinclair Learning Lab, turns his attention to the ZX Spectrum — the book you have been waiting for! All the material in the book is totally new.**

### **Programs**

<sup>160pp</sup>£6.50

• Castle walls; boiling oil and lovely slurping noises

• Great Fire of London; try and change the course of history

• Chase; outwit the pursuing robots and lead them to their doom

• Truly amazing; generate a new maze puzzle

every go • Reversi; the classic oriental strategy game with board screen display

• 3D Maze; race against time and three dimensions to escape.

**Also Available ZX81 Pocket Book 138pp ZX80 Pocket Book 128pp £5.95 Atom Business 110pp 0.50 £4.95**

## **PHIPPS ASSOCIATES** Dept B FREEPOST EM463 (No stam

**Hints & Tips**<br>Discover new ways of using PRINT; INSTR functions, **VAL, PRINT USING, hexadecimal conversion, upper case conversion, load and save arrays. BEEP with sliding tones, automatic scroll and how to use all the machine features within machine code.**

#### **Machine Code**

**All the tools you need to write machine code effectively. Graphics tool kit — debug monitor — symbol assembler (with labels, all ED commands, ORG statements, forward** and relative jumps) - disassembler (with label assign**ment); now you can really dig into the Sinclair ROM! This section alone would be stupendous value for money!**

**Cassettes** Spectrum games as opposite *ES.000* **Spectrum machine code as above**   $\text{£}5.0$ **for ZX8I Nowotnik Puzzle, Demolition& Tenpin £5.00 3 Adventures: Greedy Gulch,**

Prices Magic Mountain, Pharaohs Tomb £5.00 **include VAT 7X81 Pocket Book Cassette £5.00**

Dept B FREEPOST EM463 (No stamp required) **Telephone 03727-21215. 24hr phone service.**

Prices include postage but for air mail delivery in Europe add 90p (outside Europe add £2.20) per item.

## **Software Scene**

# **Profiting from sailing the ZX-81 China Seas**

exciting, so long as you do not owe money to the moneylender in this game for the ZX-81. Taipan appeared originally as a program in Sinclair User but now the author has decided to retail it.

The object is to sail round the ports of Hongkong, Singapore, Macao, Bangkok and Shanghai, to earn money

## Addictive frogger

FROGGER is an arcade game which has caused a good deal of interest among Sinclair users and the software industry in general. The attitude seems to be that if you are a big software house you must have a version of this amphibious game.

The version produced by DIL Software for the 16K ZX-81 is a good example. The frog hops across the road and then across the river to the safety of the home enclosure. When the last jump is made a large smiling frog plops into view on the far side of the river.

The dangers facing the frogs and their offspring include the cars on the road and the logs, turtles, diving turtles and alligators of the river.

There are five frog homes to fill but a player can score forward. You have three to move and if one is hit by a car or drowned you lose a frog. If, however, you manage to get one home safely you will get an extra hopper. If, by some miracle, you get 5,000 points, you will be given an extra life.

Frogger is very addictive and the membrane keyboard in no way hampers play. The program can be obtained from DJI, Software, 9 Tweed Close, Swindon, Wilts., SN2 3PU. It costs £5.95.

populace. Some of the cargos you will carry are strange and exotic, including general goods, arms, silk, opium — and even women.

The game takes account of three ranks of trader — beginner, experienced trader and financial wizard. We do not know of anyone who has reached the financial wizard

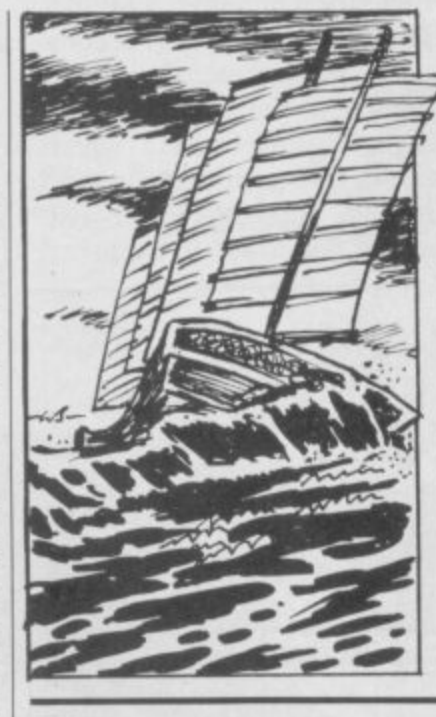

LIFE on the China Seas can be from the sale of goods to the stage without owing plenty of money to the wicked Chinese moneylender, Sum Yan. One of the troubles of being a trader is that Sum Yan may send some of his 'boys' to beat the money Out of you.

> When the buying and selling has finished at one port it is possible to go to another using the Quit command. The prices of goods there may be higher than at the port you have left and you may make plenty of money.<br>As you travel from one port

to another the interest on the money owed to Sum Yan increases, so it is a good idea to return to your home base of Hongkong and pay back some of it.

The promise of money and power in China proved false for us because we were never out of debt. That ensured that the game attracted some new addicts.

Taipan is available from laysoft, 6 Wentworth Drive, Bishop's Stortford, Hens. It costs £4.95.

## Adventure innovation

**THE BLACK CRYSTAL is** one of the first graphic adventures for the 48K Spectrum and 16K ZX-81. The plot of the adventure, which is played in six parts, is to destroy the evil Black Crystal with its malign intelligence before you are destroyed by the Lords of Chaos.

To do so you must get through six maps on which you can move your little player, using the cursor keys. On the first map you must find some rings of power to enter **the castles on that map. When** you find the rings you may go through the door of the Castle of Shadows or into the dark do-- main of Shaggoth's Lair.

l. h hidden mazes, fight dragons,  $\frac{a}{f}$ and the Lords of Chaos. If you win you will destroy the Black Crystal and peace will reign in the land. If you fail, you and the inhabitants of the land will be doomed to eternal torment. You must struggle around and avoid deadly mists. The final conflict is between you

cellent graphics adventure and<br>continued on page 36 The Black Crystal is an excontinued on page 36

## **Roman empire building** t

SIMULATION of ancient wars between old-world empires has become a speciality of the software house M C Lothlorian. Roman Empire, for the 16K Spectrum and ZX-8I, is the new Lothlorian product. The game is set in the first century BC. As Emperor of Rome you have to conquer six hostile countries. Those countries are regarded as hostile because you do not rule over them.

At the beginning of the game you are given five<br>generals, each with an army under his command. The armies are your ticket to absolute power. As well as the five armies you also have 10 legions, each comprising 5,000 soldiers. From those legions you can stock your armies in

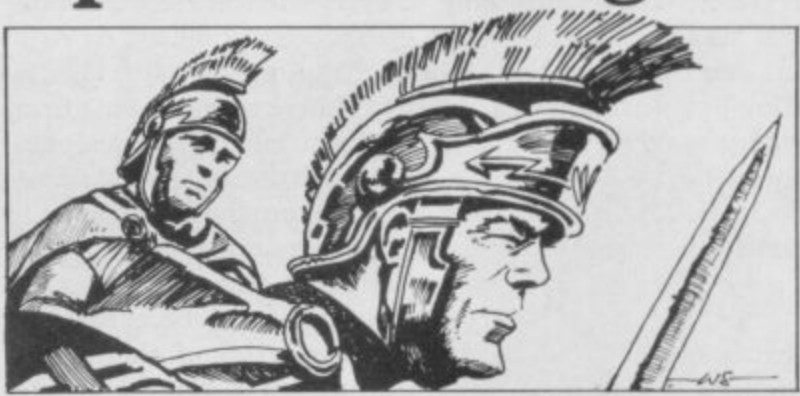

i

t

such a way as to make sure you the countries of you choice. will be the conqueror. The way in which you distribute the legions is an important fac-<br>tor in winning the game.

There are three levels of play, ranging from difficult to impossible. We have managed to keep our power-base only in have entered the level of difficulty you must build your armies and send them against

Matching armies is a skill which is not acquired easily. If you put the wrong army into an area which contains an enemy army of greater strength you will be eliminated. Roman Empire costs  $£5.50$  for the Spectrum and £4.50 for the 16K ZX-81 from M C Lothlorian, 4 Granby Road, Cheadle Hulme, Cheadle, Cheshire SK8 6LS,

#### continued from page 35

**a well-though-out package. There are two cassettes in the box and an introductory booklet giving the history of the Black Crystal, as well as instructions and hints on play.**

**The game has good quality graphics. The Black Crystal is available from Carnell Software, 4 Staunton Road, Slough, Berkshire. The package is reasonably priced at /7,50.**

## **Spectrum compiler**

**MACHINE CODE compilers are starting to creep on to the Sinclair scene. The Softek compiler for the 48K Spectrum is called Super C. The manufacturer claims that the code compiled from Basic into machine code will run faster than many other languages, including Pascal and Forth. The program will compile approximately 90 percent of the Basic language commands.**

**The problem newcomers to machine code may have is how to use arrays and variables within compiled programs. The compiler cannot handle string or numeric variables or arrays.**

**If the user knows something about machine code the situation can be remedied by setting-up a data area in memory with all the variable values set in it.**

**Super C has an instruction booklet which includes tips for modifying Basic programs to run without using statements which cannot be compiled. Compiled programs can be run easily by typing RUN instead of having to worry about RAND USR.**

**The compiler is useful in programs which use animated graphics but, until Softek produces promised modifications, the program may prove difficult to use for some beginners. The Super C compiler costs £14.95. It is available from Softek, 329 Croxted Road, London SE24.**

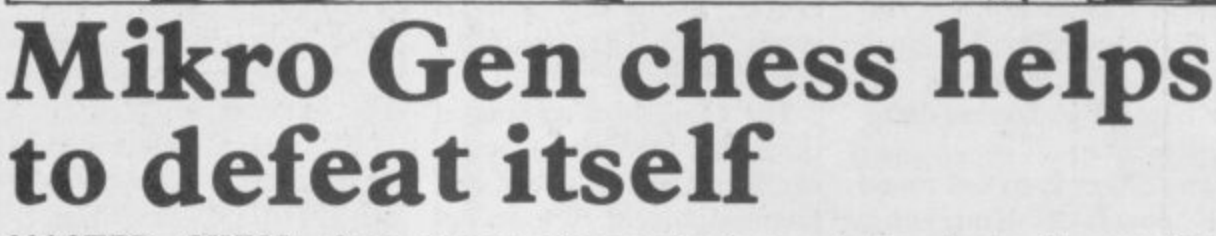

**MASTER CHESS, from nine can take several minutes. Mikro Gen, is one of the best If a player is stuck in a posichess programs available for tion, the computer will sugthe 48K Spectrum. The game gest a move. In effect, the comallows the user to play at one of puter will recommend to its 10 levels, numbered from zero opponent the best move to to nine. The computer will make against itself, which respond with its move almost shows that computers have no**

**immediately in mode zero but brains. The program also the computer move in mode allows you to set up the board**

# **Code-cracking wins contest**

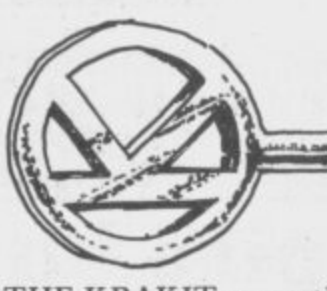

**THE KRAKIT competition, launched in England by Artic Computing and in the U.S. by an American publishing firm, has generated a good deal of interest in the software business.**

**The program you have to buy to enter the competition is different from any other we have reviewed, because it lists only a series of riddles and allows you to store the answers need to find the name of a which you have for them.**

**The ZX-81 version is loaded a number. in two parts. The rules are given first, along with a fairly impressive graphic animation be question two which, with a display of a key turning in a little help, we think we have lock. The computer shows a solved. menu to the competition entrant, from which you can find tic Computing, 396 James how to fill in the entry card Reckitt Avenue, Hull, North you receive with the package, Humberside. The program is see an example riddle and how available for the ZX-8I and it is solved, or go to the second the Spectrum at £9.95.**

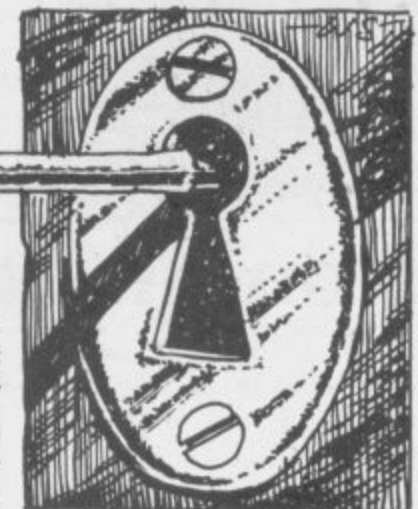

**part of the program which lists the riddles.**

**The second part reveals the 12 clues. The entrant will country, a name for a town and**

**We looked at all the ques- tions and the easiest seemed to**

**Krakit is available from Ar-**

**before playing the rest of the game.**

**The board can be cleared and a flashing cursor will appear on one of the board squares. Entering the appropriate letter, for example 'p' for pawn or 'k' for king, will make the computer place that piece on the square with the cursor.**

**When the board is set up with all the pieces in the order** will continue after selection of **colour and level number.**

**A record of the moves made is kept on the left-hand side of the screen. If the player makes an illegal move the computer will not permit it and if the player wants to make another move instead of the one last entered, that move can be deleted.**

**The game is capable of pawn promotion and en par**sant and is one of the best ver**sions of chess for the Spectrum. Master Chess can be** obtained from Mikro Gen, 24 **Agar Crescent, Bracknell, Berkshire. It costs E6.95.**

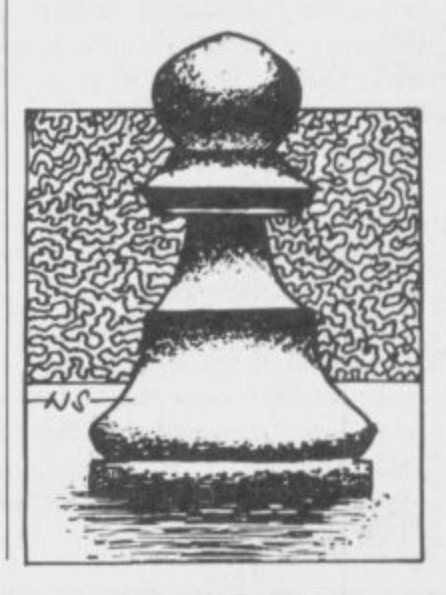
# **Software Scene**

**game over which Waddingtons seems to have a Monopoly. The game is the same in most respects and the computer acts as the banker, debt collector and property broker. The computer will allow two to six players to try to find the road to riches — or rags as the case may be. Do Not Pass Go is for the 48K**

**The toolkit for the I6K and 48K Spectrum is called The Programmer's Dream. It will re-number programs, move blocks of lines to other parts of a program, erase one Line or blocks of lines, change**

**gram, list variable names and contents of a program, and display the size of a program and the amount of memory us-**

**The program is ideal for**

**Base Invaders and High Noon are available for £4.50 each. Do Not Pass Go costs £6.95 and The Programmer's Dream £6.95. All can be obtained from Work Force, 140, Wilsderi Avenue, Luton,**

**Basic program development work and works like a dream.**

**Spectrum.**

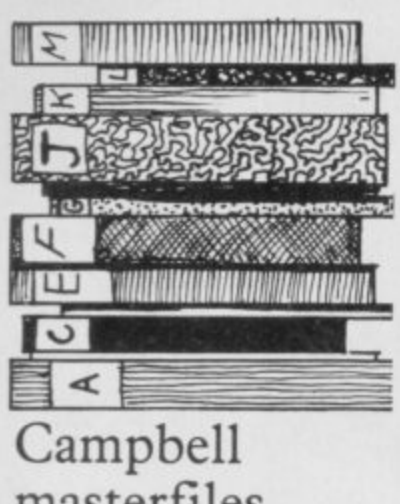

# **masterfiles Spectrum**

**ANYONE who has used The Fast One, a filing system for the ZX-81, and has now upgraded to the Spectrum will be pleased to hear that Campbell Systems has a similar pro**gram, Masterfile, for the **48K Spectrum. The author describes the program as a business and domestic filing system which allows files to be SAVEd and LOADed independently of the program.**

**The program is menudriven. Files are made up of records which can be designed in any way the user chooses. Each record can contain up to 26 items of up to 128 characters for each item.**

**There are several options which allow the user to manipulate a file or a record. They include searching by character or numeric value, updating or copying a record, totalling or averaging items, and erasing records.**

**If a user has special requirements the program can be tailored to suit through the User Basic option. The program is also open-ended. That means a Microdrive option can be written into it.**

**On average, there is 32K of memory space available for data storage. That makes the system ideal for business use so far as memory is concerned but for full advantage the program needs to be run with a mass storage device, such as the Microdrive, with fast access to large amounts of data.**

**Masterfile is available from Campbell Systems, 15 Rous Road, Buckhurst Hill, Essex, IG9 6BL. It costs £15.**

# **Work Force fun**

**Force has produced three very entertaining games and one very helpful toolkit package for the I6K and 48K Spectrum.**

**Base Invaders is one of the most addictive space invader games we have reviewed. It is difficult to beat, unlike some other games we have received in the last few months. The authors have also included a shield for the laser bases at the bottom of the screen which can be activated if the going sion of that popular board**

**SOFTWARE HOUSE Work Noon** is the best version of **Shoot Out we have seen either for the ZX-8 I or the Spec- trum. The animation achieved as the two gunfighers try to shoot down each other among the cacti and the wagons is very smooth. The game can be played with a human opponent or with the computer. Both games are for the 16K or 48K Spectrum.**

**Do Not Pass Go is a ver-**

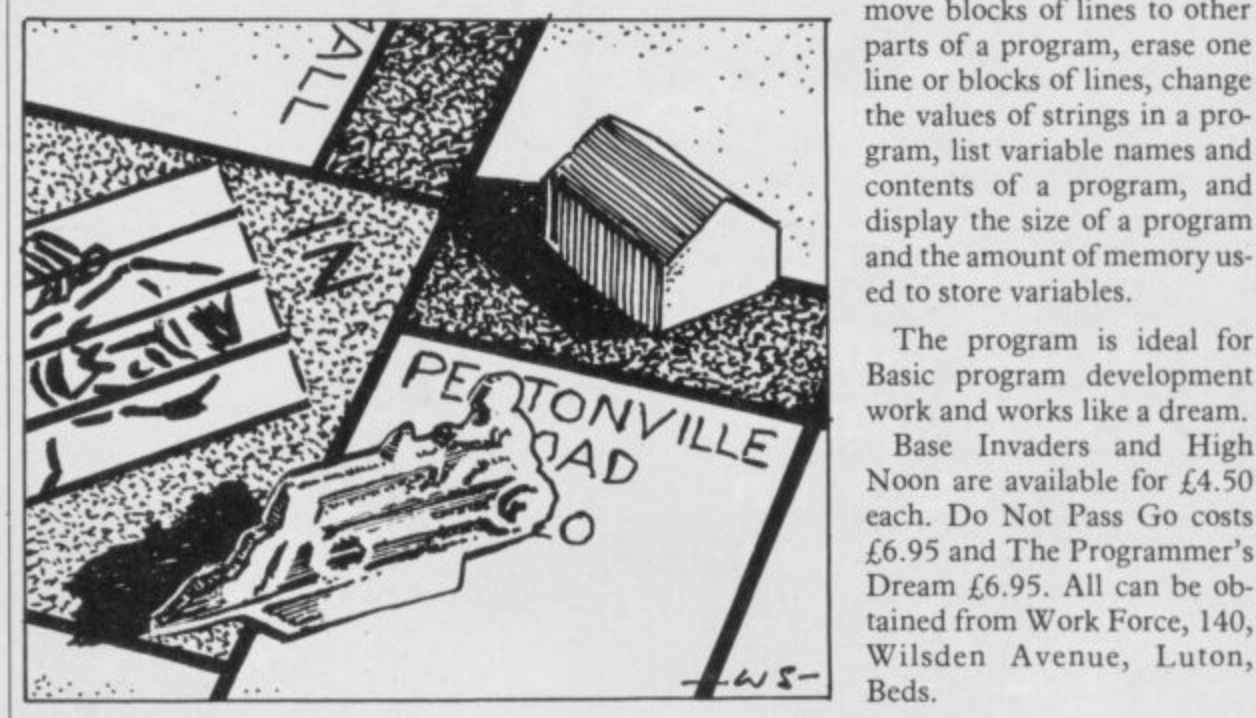

**Making beep music**

**MAKING MUSIC from the far in memory. The sound Spectrum BEEP command seemed almost impossible a short time ago but now PDQ Software has a package called Spectsound which will turn the computer into a mini electronic organ.**

**The package, for the 48K Spectrum, contains a cassette, an instruction booklet, and a keyboard overlay. The overlay shows the notes which can be generated; the keys to switch to an octave higher or lower; and operation keys to generate random notes; delete notes; change the duration of a note; delete the whole tune in memory and play the tune so**

**from the Spectrum is not amplified in any way using the package but the introductory booklet provides the user with ideas how to increase the output.**

**It is possible to store tunes and to load them back into the Spectrum. Jr is also possible to display the numbers which correspond to the BEEP statements necessary to construct the tune in a separate program.**

**Spectsound is excellent value at £5.95. It can be obtained from PDQ Software, Parsley Rye, Hilders Lane, Edenbridge, Kent, TN8 6JU.**

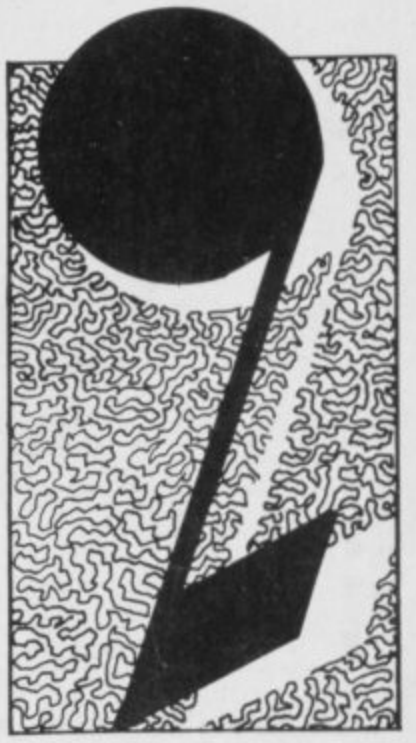

# SON BECIU The assault on your

senses has begun with a great choice of games that have been created to give you a real challenge!

S)

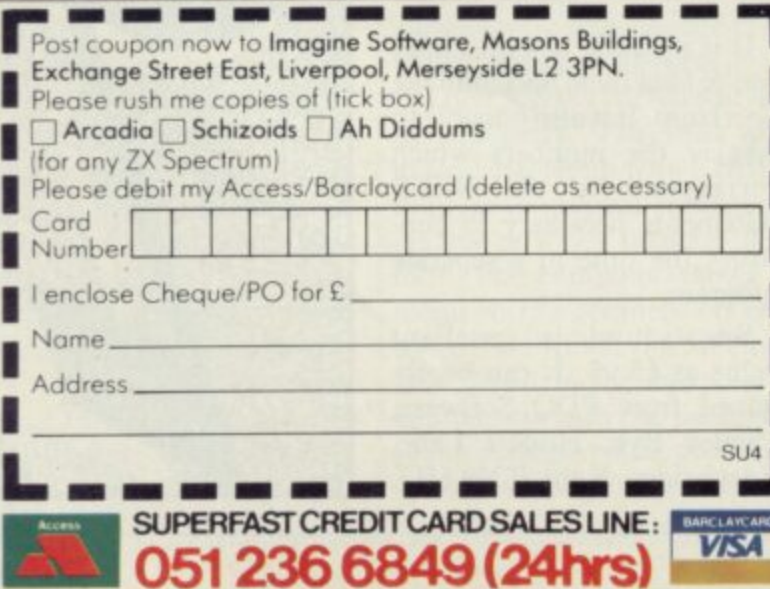

## Any of these games for just

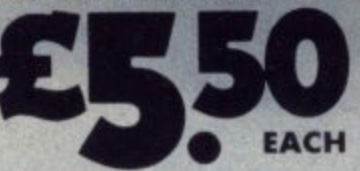

including first class post, packing, VAT and an<br>UNCONDITIONAL **LIFETIME GUARANTEE** 

When you buy Imagine Software you buy it for life. If an<br>Imagine Software product EVER fails to load first time simply return it to Imagine for an instant free replacement. All orders despatched by first class post within<br>24 hours of receipt. Subject to stock availability.<br>Why not put a first class stamp on your envelope and you will receive your

order within 3 days of posting. Available from all good software outlets.

dealership enquiries contact: Mark Butler

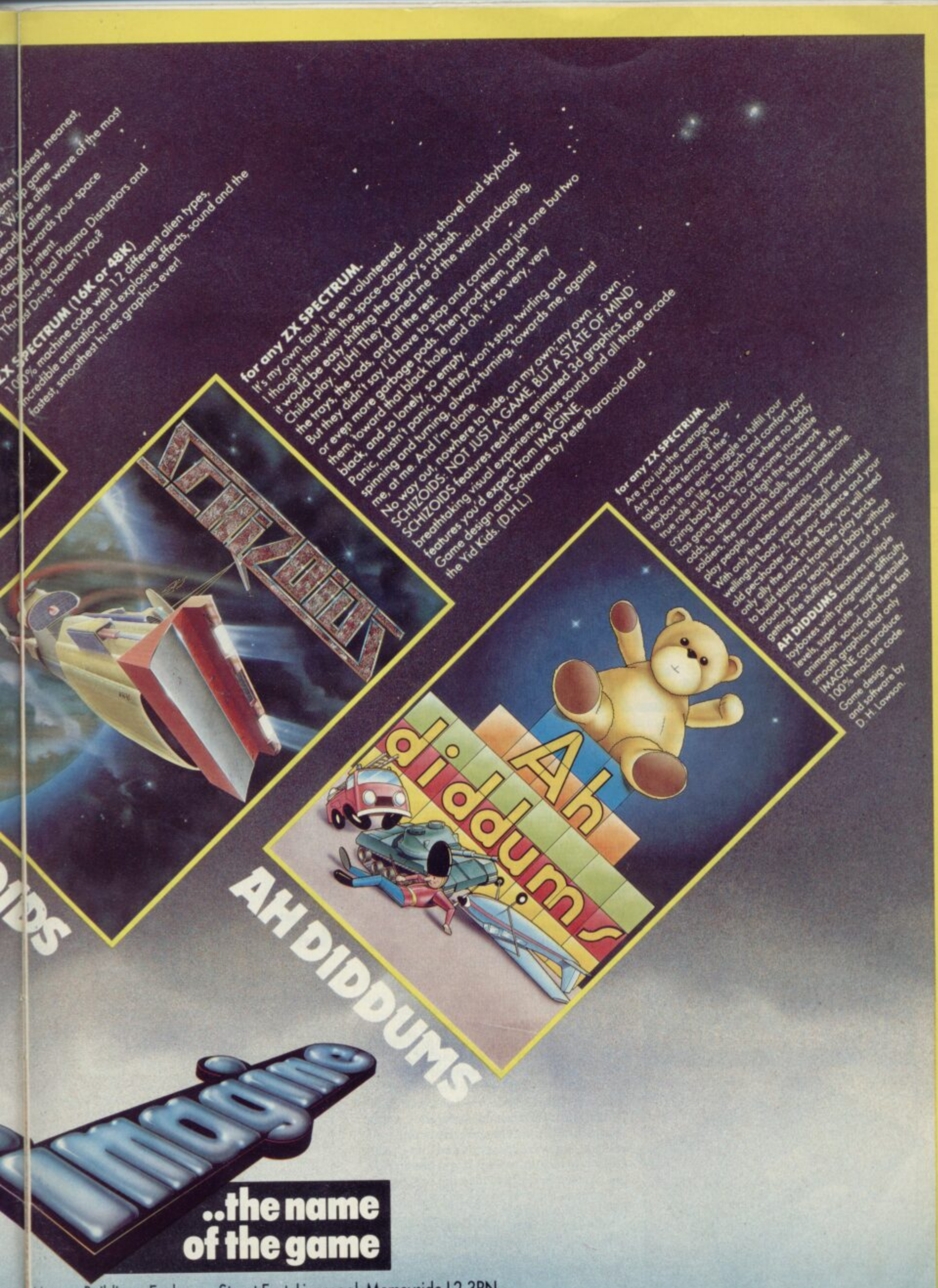

are, Masons Buildings, Exchange Street East, Liverpool, Merseyside L2 3PN.

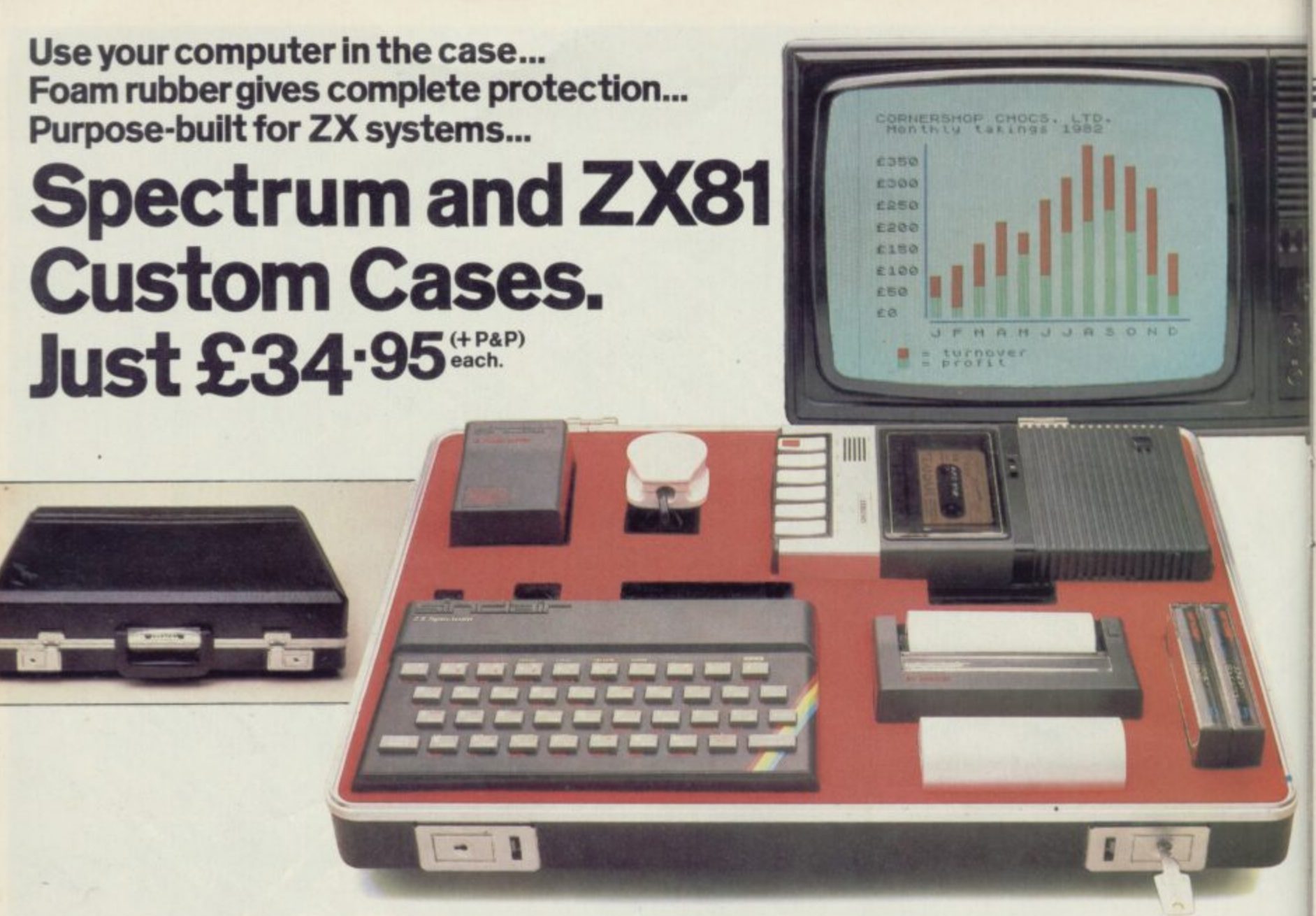

# **Turn your ZX system<br>into a portable computing cent**

**Your ZX hardware -ZX81 or Spectrum is designed to work together as a system\_ And now there's a simple way to make the most of the fact**

**The portable computing centre in a briefcase.**

**A ZX Custom Case holds all your hardware in the most ergonomically sensible positions for easy operation. Each**

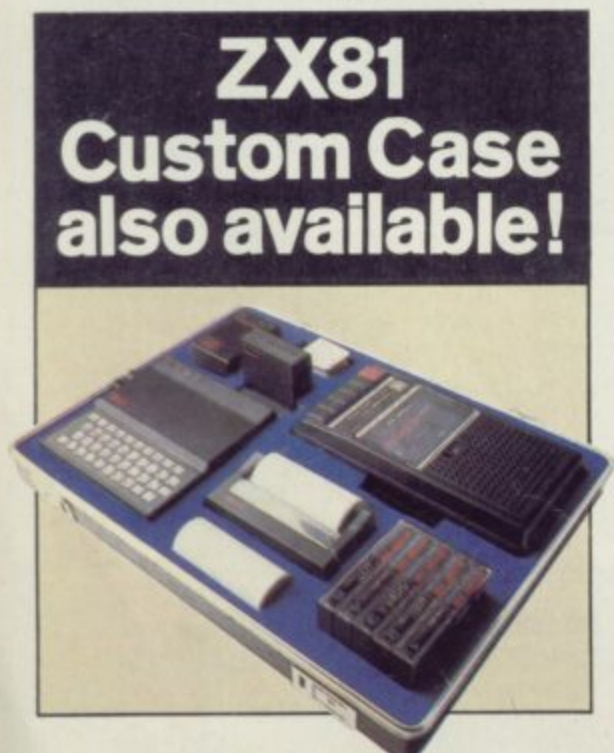

**piece of equipment is gripped securely by shock-absorbing foam. Each connecting lead fits under the foam, so there's no chance of tangles. And as each piece is held firmly, connections are excellent.**

**You can forget wasted time setting up or unhooking the system, too. When you've finished, simply tuck in the mains and TV leads and replace the hinged, lift-off lid. And of course, if you're taking your ZX system to college or the office, ZX Custom Cases are a lot less cumbersome than a bag or rucksack. And a lot more protective and professional.**

#### **Designed by ZX enthusiastsfor ZX enthusiasts.**

**Bosh the Spectrum and ZX8I Custom Cases were designed by a group of ZX system users and manufactured by Britain's leading case makers. Made from impactresistant ABS, each case holds every piece of Sinclair hardware available for the respective computers-plus Learning Lab, manual, software cassettes and any cassette** player up to  $10^{1/2}$ " x 5<sup>1</sup>/2". If you haven't all **1 the hardware, simply leave the pre-cut foam** pieces of equipment. **51/2". pieces of equipment. And when brand new hardware is in position, then remove it as you get extra**

**I f introduced, or you upgrade from DC8I to you Spectrum, simply contact us for a replacement hav foam insert forjust 0.95 (-1-p&p).**

**Send for your ZX Custom Case -now! Spectrum and ZX81 Custom Cases are guaranteed for two years, and cost just L:34.95 (+ p&p) each. Remember you could pay more for an ordinary briefcase.**

**To order, simply use the FREEPOST coupon. Or if you have a credit card, telephone 0276 62155, Mon-Fri, q. 30-5.30,**

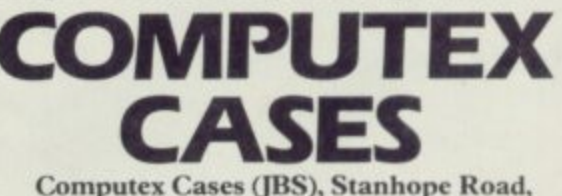

**Camberley, Surrey, GU15 3PS.** 

Please allow 28 days for delivery. 14-day money-back undertaking. To: Computex Cases (JBS), FREEPOST, **Camberley. Surrey. GUIS 3BR, 1**

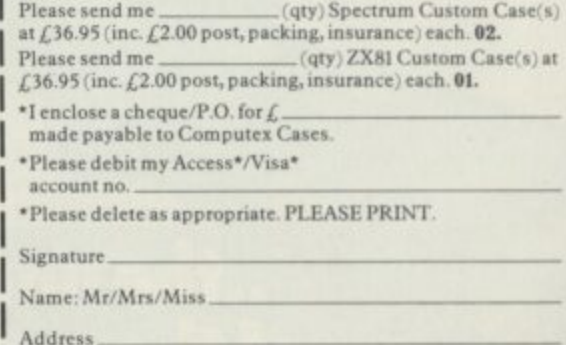

1 **Reg in England no. 991285 SUS 304**

**-**

**;**

**t**

**a m e ( j B**

# **Starting from Scratch**

# **GLOSSARY**

Basic — Beginners' All-purpose Symbolic Instruction Code. A programming language resembling English which is used by beginners because most popular microcomputers have it as standard.

Bug — an error in a program.

EPROM — Erasable Programmable Read-Only Memory. Semipermanent storage. Information is not erased if the power is turned off in the computer. Programs can be erased by subjecting the memory chips to ultraviolet light. The memory can then be re-programmed using an electrical device called an EPROM blower.

Interface — RS232 and Centronics. A device which enables other computers or add-ons, such as printers, to be connected to the computer. It converts non-standard signals from addons to the standard signals of the computer in use.

Kilobyte  $-$  (K). A measurement of memory size. Most machines use 16K as a minimum but 48K is generally agreed to be necessary for serious work. Machine code — an electronic pulse code used by the computer to perform functions and communicate with memory and other devices.

Mnemonics — abbreviated instructions — for example LD for Load — used in machine language programming.

Motherboard — an external printed circuit board which is used like a multi-way plug planner. It enables other printed circuit boards, such as graphics boards and colour boards, to be slotted-in.

Port — a link to the outside world which can be used by programs and the computer.

PCB - printed circuit board. A board which has on it the electronic circuits of the computer.

RAM — Random Access Memory. Information and programs can be stored in this type of memory as electronic pulses which conform to a set of numbers — machine language — in which programs are represented in the computer. When the power is turned off the information will be lost.

ROM — Read Only Memory. Information stored in this type of memory is not lost when the power is switched off. Software — programs which control the operation of the computer.

Syntax error — a bug caused by incorrect use of a programming language.

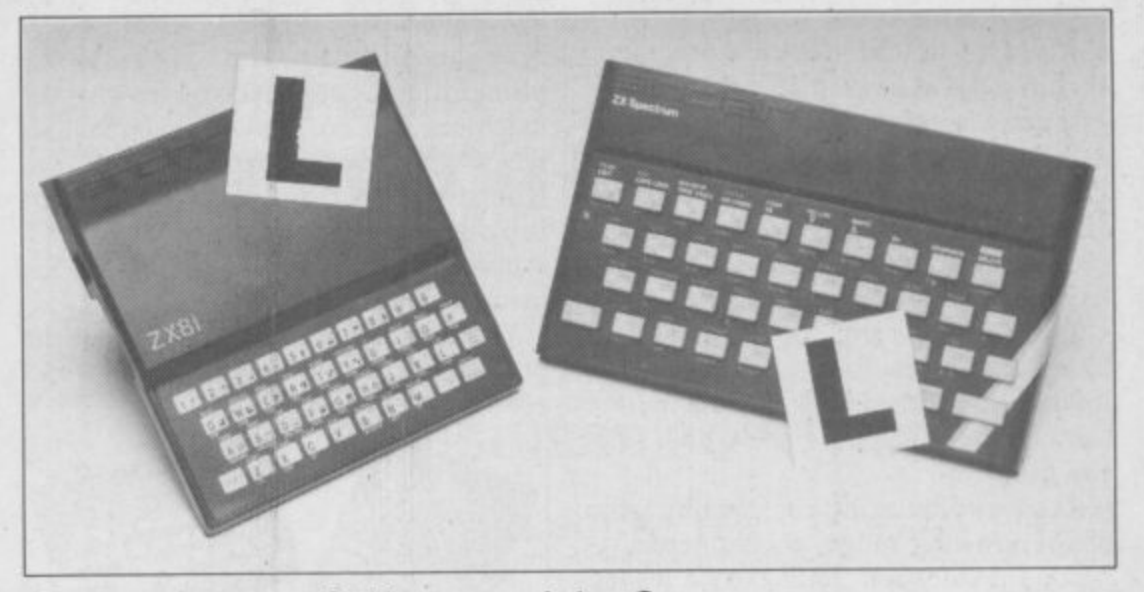

Our easy-to-follow guide for new owners

# **The basic route to a habit-forming hobby**

UYING a Sinclair machine can be the start of a life-time's **J** obsession with home computing. It is easy, however, to become discouraged if everything does not go according to plan from the beginning.

 $\frac{1}{1}$ a abandon any ideas for special uses. While the 48K Spectrum is big enough for i simple uses in small businesses, the range of Sinclair computers does not contain machines for major uses. It is better to l become accustomed to the many facilities a and then decide how you wish to use For those with only a little knowledge of computers and their capabilities, the best way to approach the machines is to them.

overcoming your surprise at its size and weight and, following the manual, set up a the system. If you cannot get the K on the screen, check that everything is plugged h screen, check that everything is plugged into its correct socket and re-set the machine by pulling-out the power plug n supply unit by shaking it. If it rattles, c return it. If it is satisfactory, check your system with that of a friend. Begin by unpacking your machine, for one second and try tuning-in again. If still nothing appears, check the power

If you have a Spectrum you will have received an introductory booklet which explains what the computer can do and giving detailed instructions on how to set it up. Also included is a fault-finding guide.

Once the K appears you are ready to begin learning about your machine. It can prevent family arguments if you can afford a separate television set for your system. It also makes life easier if you

find somewhere to leave your equipment set up permanently. You will find that a few power sockets are needed and a fourway block connector on a short length of extension cable will help to tidy trailing leads.

When using a Spectrum, a television set has to be more finely-tuned than when using a ZX-81 because of the added dimension of colour. If the set is not tuned properly, the colours will look hazy instead of sharp and clear. If no colour can be seen when it is switched on, the power supply or the television set may be at fault.

Some users have experienced some difficulty with some television sets, which include Hitachi, Grundig and Toshiba. Sets which many people have found compatible include the Sony Trinitron, Fidelity and Ferguson.

The manuals are written in great detail and are reasonably easy to follow. Some of the chapters may not seem immediately relevant but it is worthwhile reading them as you might miss something important.

Patience is needed at that stage to learn the ways in which the computer will accept information. It is tempting to try to enter programs before you are ready but that is likely to lead to errors. For example, words like AND, THEN and AT should not be typed-in letter by letter.

By the time you have reached chapter 11 in the ZX-8 I manual and chapter 19 in the Spectrum manual you should have accumulated sufficient knowledge to be

# **Starting from Scratch**

#### **continued from page 41**

**able to type-in other people's programs,** such as those in Sinclair User and Sinclair **Programs, without too much difficulty.**

**It is that important when using the ZX-81 that it is not jolted. Some of the connections can easily work loose and everything which has been entered will be lost.**

**The manuals are not to everyone's liking and if vou find them difficult to follow a number of books on the market can help you. Find the one which suits you best.**

**As a way of relaxing you can buy some of the growing range of commerciallyproduced software. That can be loaded directly from cassette but make sure that your machine is big enough to take the tapes you buy.**

**For the ZX-8 I there are a few tapes for the unexpanded 1K machine but the majority require the I6K RAM pack. Similarly on the Spectrum most companies are taking advantage of the possibilities provided by the larger 48K machine rather than providing cassettes for the 16K.**

**The tapes can vary in quality and it is advisable to read the reviews in Sinclair User and use your judgment to find the best,**

**An alternative method to learn about both the ZX-8I and the Spectrum is to plunge in at the deep end and see what the machines will do. Refer to the manuals when you have difficulties. You can ignore the functions and calculations initially and experiment with PRINT statements to obtain the feel of the machines.**

**You may already have heard about the problem involved in SAVEing and**

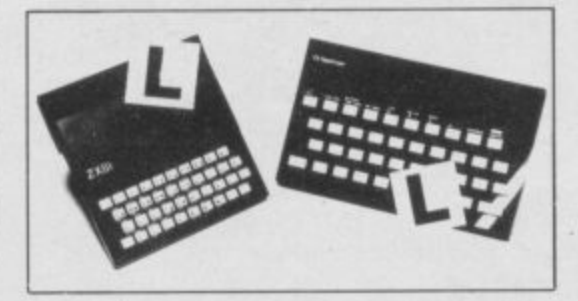

**LOADing your own cassettes. The manual gives detailed instructions but many of the early ZX-81s would not accept tapes from some recorders. That problem is said to have been overcome but there can still be difficulties.**

**Usually they occur when LOADing tapes recorded by other people. One simple method to overcome this is to wind the tape to the middle of the program and type LOAD " " followed by NEWLINE; then increase the volume of**

**the recorder slowly with the tape running until the television screen shows four or five thick black bands. If you then rewind the tape, the program should LOAD normally.**

**LOADing and SAVEing on the Spectrum is much easier and faster than the ZX-81. One difference is that when SAVEing on the Spectrum the LOAD Lead must be disconnected either at the recorder or the Spectrum.**

**Finally, a health warning. Apart from any practical uses, computing with your Sinclair machine can be a very entertaining hobby and is almost certainly habit-forming. You may easily find yourself crouched over your machine, red-eyed, in the early hours of the morning thinking that in another five minutes you will solve the problem. Try to break that habit by getting into the fresh air and meeting other Sinclair users.**

**By obtaining a Sinclair computer you find that you have joined a not very exclusive club with many thousands of members, many of whom would be only too happy to advise you if you have difficulties.**

**Make sure of your regular copies of** Sinclair User and Sinclair Programs and **you can be guaranteed many happy hours.**

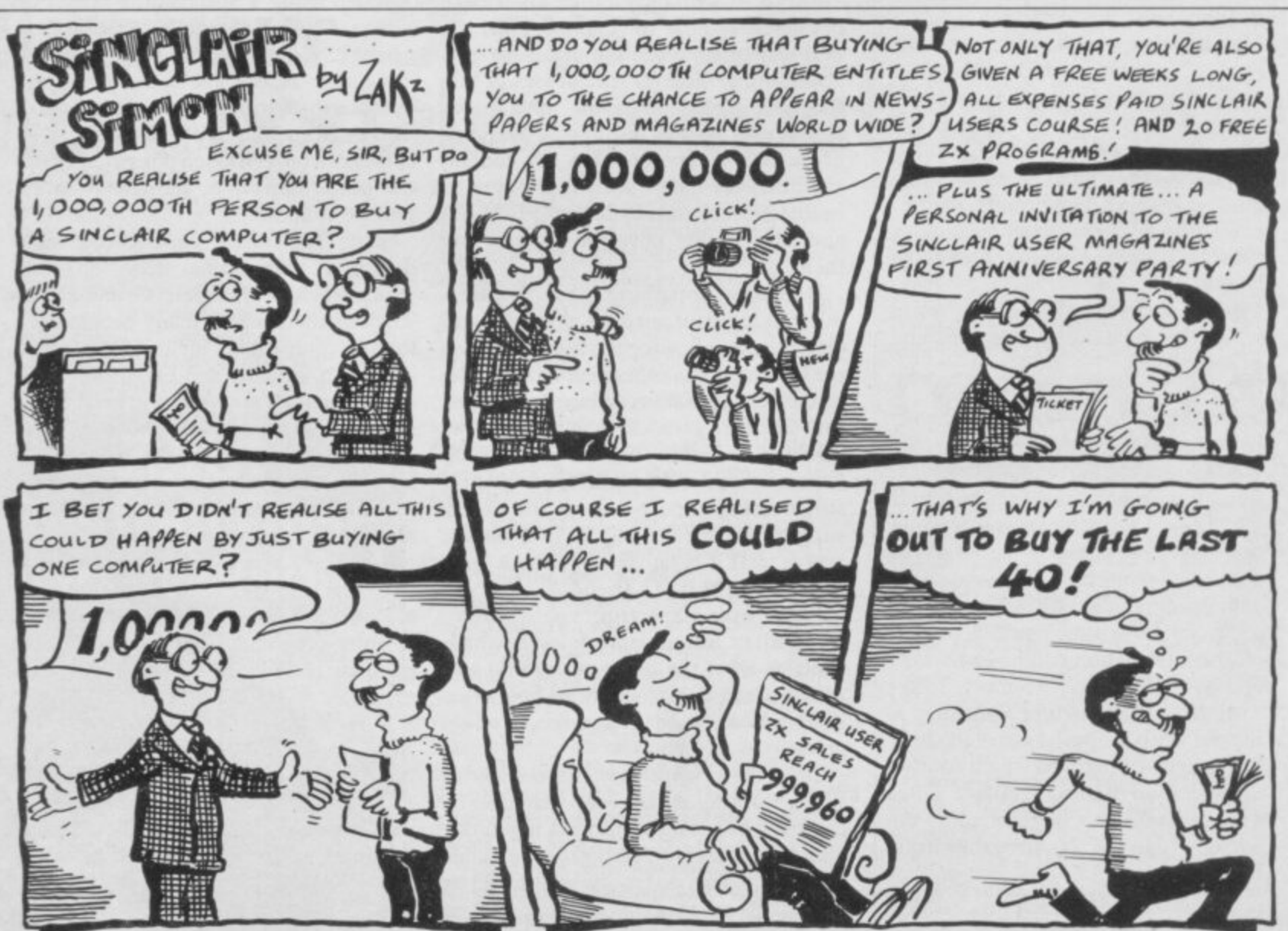

SINCLAIR USER April 1983

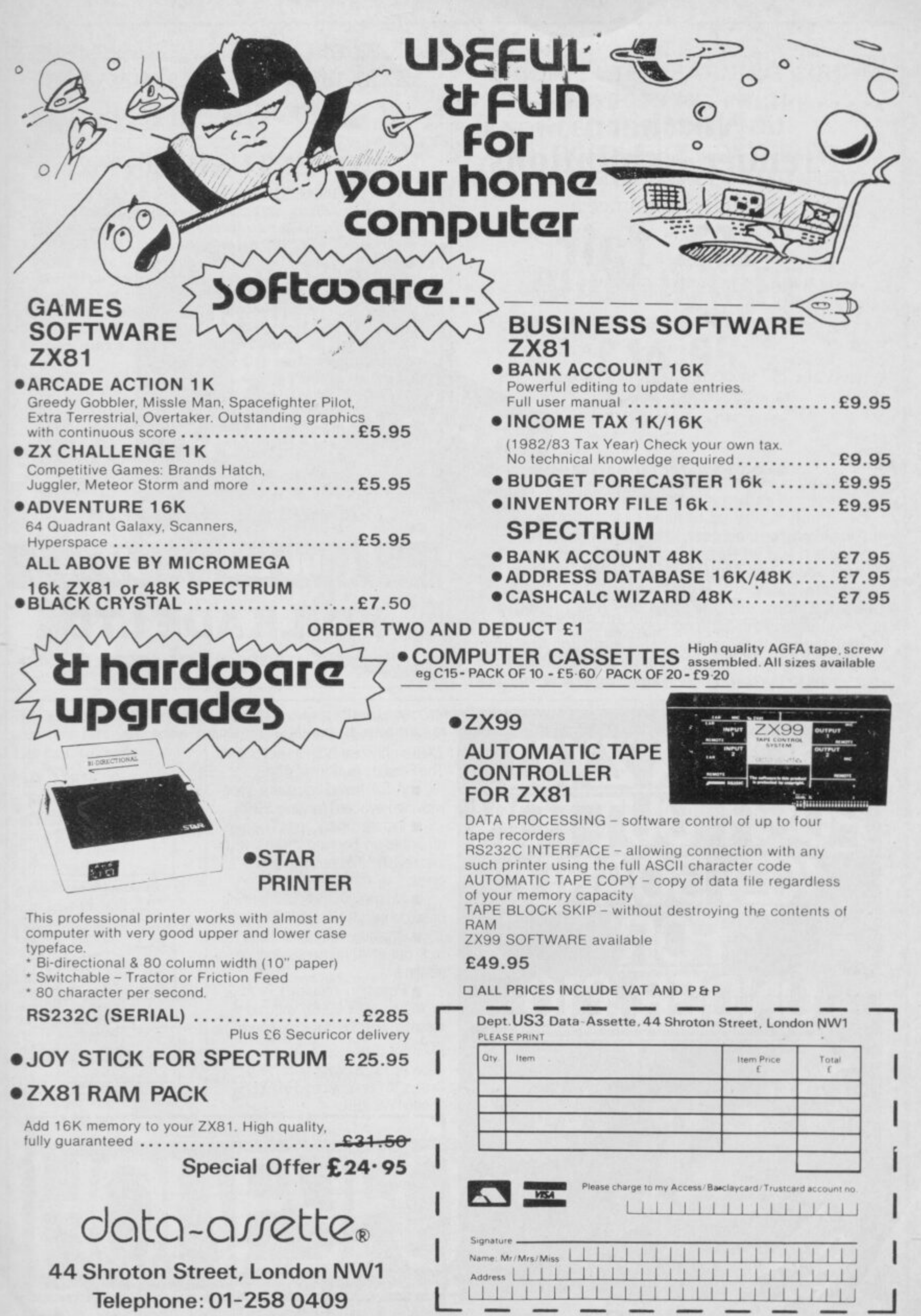

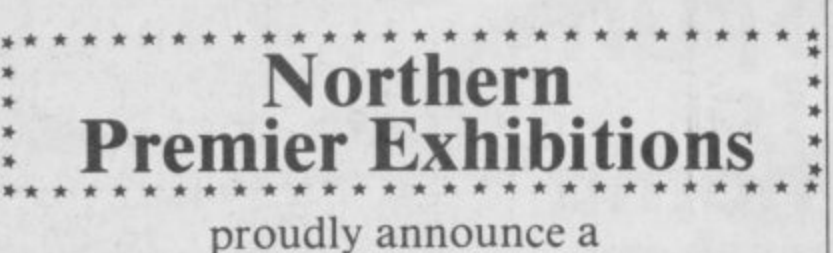

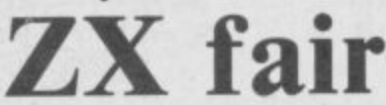

**MARCH 26th**

**PUDSEY CIVIC CENTRE, DAWSON CORNER, STANNINCLEY, NR. LEEDS. (BETWEEN LEEDS & BRADFORD)**

**MAY 2Ist**

**STARS DISCO. QUEENS ROAD, SHEFFIELD. (NEXT DOOR TO ICE RINK v) MILE FROM CENTRE).**

.....

**A BRAND NEW SPECTRUM TO BE WON. TICKETS 25p.**

**FOR TABLES CONTACT MIKE DONNACHIE 0532-552854 AFTER 4 p.m. 16 SOUTH PARADE. PUDSEY, WEST YORKSHIRE.**

**Adminsion ADULTS 75p. CHILDREN 50p. 10 a.m. till 5,00 p.m.**

**HARDWARE, SOFTWARE. BOOKS AND MAGAZINES — EVERYTHING FOR ZX USERS. THIS FAIR IS EXCLUSIVELY FOR ZX COMPUTERS.**

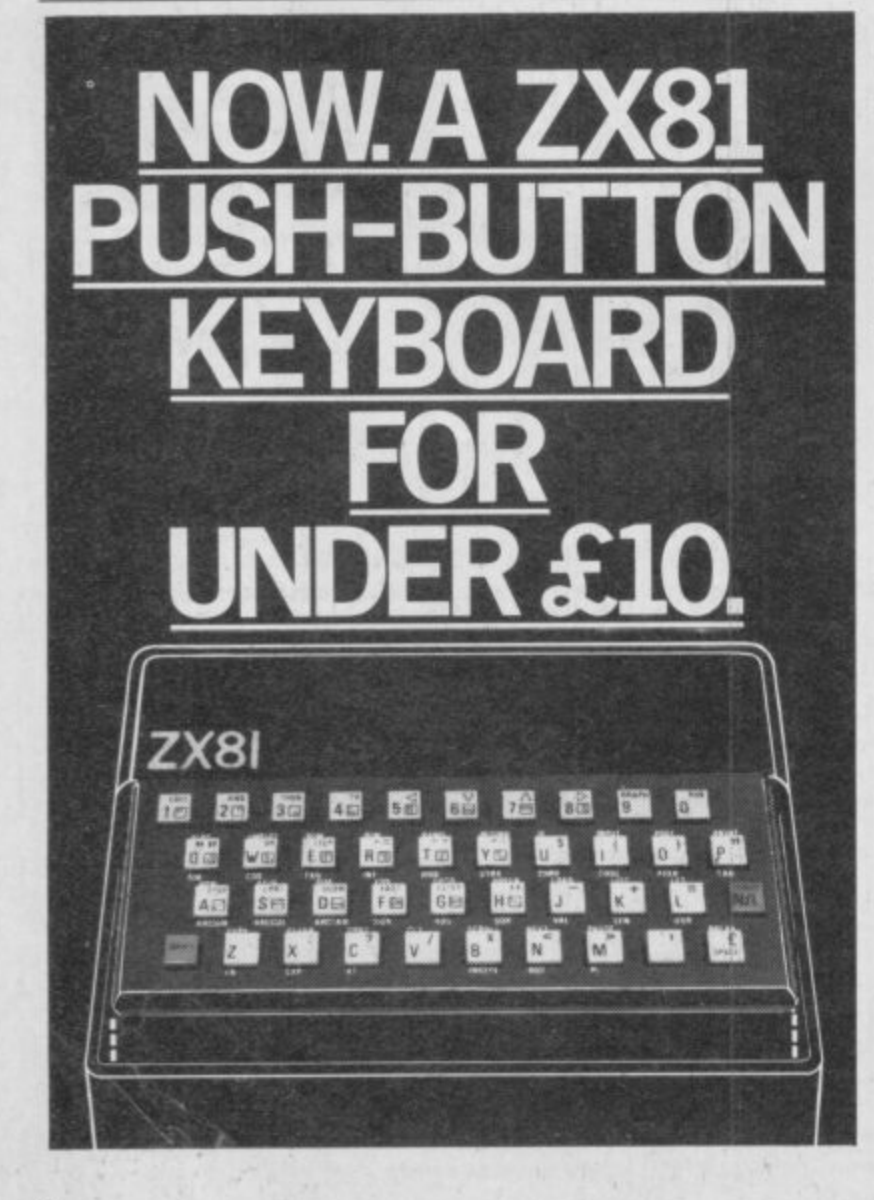

# **ZX81-16K/DRAGON 32/BBC A+ B SPECTRUM 16/48**

# **ADVENTURE 200 (16k)**

OVER 200 PLACES to explore. Written in machine code and using advanced data compression techniques it squeezes a true fixed-map adventure into just  $16K - all held$ in ram - no extra cassette reads or books of text. Unlike a randomly generated maze type game this is a real test of your tactical skill. It starts easy but the further you progress the more dangerous and difficult the problems become as you use objects around you to overcome obstacles and evade enemies! More like a thriller than an arcade game and you are the hero! Flexible command format allows abbreviations and multiple word lines.

Other games from Foilkade include:-

AWA RI - Ancient African game of logic

FANTASTIC VOYAGE - (ZX81 16K only) Real-time simulation of micro-sub in human body. Real vascular map and fast m/code graphics.

THE FOILKADE CHALLENGE: Buy both Adventure and Awari and enter our prize competition. SAE for details.

**All games E5.95 inc. 2 tor E9.95 3 for E13•95**

# **£1000 IN PRIZES**

**FOILKADE LTD**

**•IDCW3'. 66 LITTLEDEAN. YATE, BRISTOL BS17 410**

At last there's a really cheap but efficient way of ironing out the ZX81's only real bug: its keyboard. The Filesixty Buttonset offers

• A full -travel calculator • type moving keyboard for only £995.

 $\blacksquare$  Installed in seconds. The peeloff adhesive backing means you just register into position and press.

• No messy labels, dismantling or soldering.

■ 3 groups of colour keys to pick out shift, numerals and newline.

**• Precision moulded in ABS** to match your ZX81, with contrasting legends for maximum legibility.

Allow up to 28 days for delivery. Orders to Filesixty Ltd., FREEPOST, London W9 28R.

i :

I

i

l

s ,

s e s e

O

, Cheques/PO made payable to Filesixty Ltd. M Please send me\_ (qty.) Buttonset(s) at £9.95 each e (including VAT and P&P).<br>Total  $\pounds$ **BLOCK CAPITALS** P Name <sup>1</sup> i. e Address SU<sub>5</sub> i. e **1** FILESIXTY

I. Make sure the original keyboard is clear and check that all the keys function

•

• 4 pads

2. The Buttonset is held in place

• 0 -- all you do is remo protective-backing k

4 And place it centrally on your ZX81

,

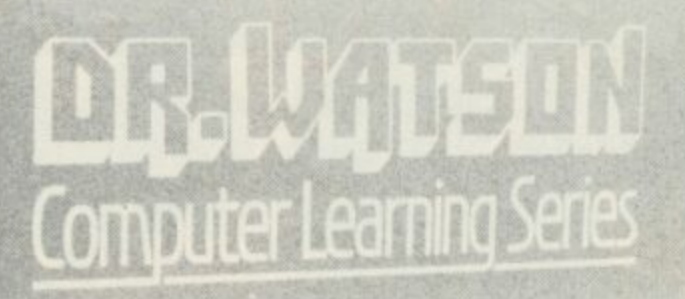

beginners

BASIC

SPECTRUM

**A COMPLETE LEARNING COURSE THAT EXPECTS NO PRIOR KNOWLEDGE FROM YOU AND GIVES FRIENDLY BUT WELL STRUCTURED TUTORIAL**

# **BOOK & TAPE**

f 14.95 **USA/CANADA/FAR EAST AD D E4.00**

**The whole Dr. Watson series is written by people who teach computing but specifically structured to be used by you at home. It remembers that home computing is for fun, it is easy to read and to follow but it also realises that you have no-one to answer your queries. All the teaching is integrated into the programs that you write and the whole book and tape leads you to your own adventure game which you will continue to expand as your knowledge increases. Using a tape of prepared programs as you read makes it more simple and much quicker.**

**The chapters are organised to let you start and stop at will. Those with some idea will quickly cover the first few chapters but will soon reach more difficult sections as the course progresses to your structured adventure game. The book covers:**

SPECTRUM

#### **CHAPTER ONE**

**PART ONE**

**The Spectrum Keyboard Keys on the Top Row The Main Keyboard**

**PART TWO**

**Getting Started in BASIC PART THREE**

**A Brief Summary of Sinclair & Spectrum BASIC Variables Sting Variables Other Functions Screen Format Cursors & Report Codes High Resolution Graphics User Defined Graphics Sound Conclusion**

**CHAPTER TWO**

**PART ONE Guess the Number**

**Storing a Program Load & Save Comparing Numbers PART TWO BODMAS Tester**

### **CHAPTER THREE**

**An Etcha-Sketcha Numbers & Strings**

#### **CHAPTER FOUR**

Putting Structure into your Program PART TWO **9 Writing a Hangman Game** The F **Initialisation The Programs Structure**

#### **ure CHAPTER FIVE**

**i Developing a Video Graphics Game n A Moving Ball t A Randomly-Moving Ball o A Bouncing Ball**

#### **y CHAPTER SIX**

**o Reaction Tester u**

**r P**

**m**

**CHAPTER SEVEN Barcharts**

#### **CHAPTER EIGHT PART ONE**

**Building on the Video Game User-Defined Graphics A Moveable Bat Colour Demolishing the Wall A Final Program**

**Ball trap**

**PART THREE Blockade**

**CHAPTER NINE Composatune** 

## **CHAPTER TEN**

**Piecharts Sample Problem The Complete Pie Chart Program**

### **CHAPTER ELEVEN**

**PART ONE**

**Adventure Game Project The Adventure Database Game Sequence Overview PART TWO**

**Creating an Adventure Loading the Database**

**Messages PART THREE**

**Playing an Adventure Debugging the Adventure Extending & Improving the Adventure Interpreter**

#### **CHAPTER TWELVE**

**Sinclair BASIC's Advanced Features Save Verify Load**

**CHAPTER THIRTEEN**

**Solutions to Exercises**

**Exercises**<br> **EXPIREDENTATION**<br> **EXPIREDENTATION**<br> **EXPIREDENTATION**<br> **EXPIREDENTATION**<br> **EXPIREDENTATION**<br> **EXPIREDENTATION**<br> **EXPIREDENTATION**<br> **EXPIREDENTATION**<br> **EXPIREDENTATION**<br> **EXPIREDENTATION**<br> **EXPIREDENTATION**<br> **Standfast House, Bath Place, High Street, Barnet, London.**

# OUT OF THIS WORLD SOFTWARE.

m

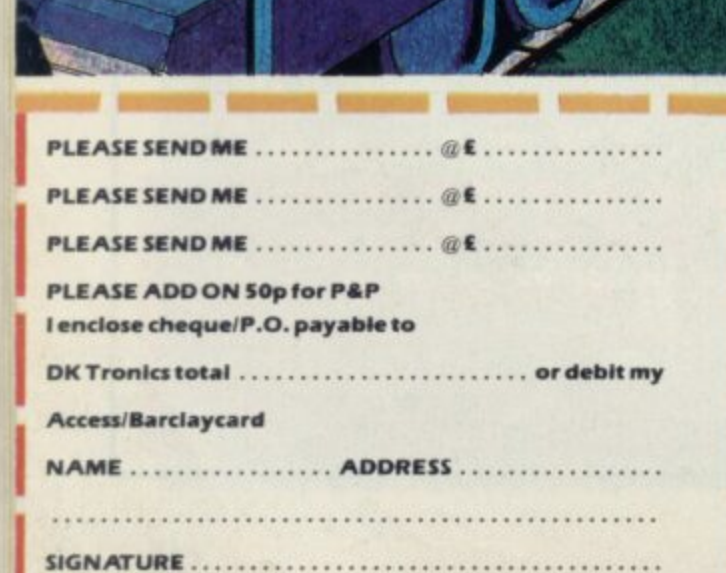

**ATE** 

### **CREDIT CARD SALES LINE (0493I 602453 (24 hrs) Quoting your Access or Barclaycard number DK Tronics software is also available from all good software outlets.**

- 71

**3D TANX**—PIt your wits against the fantastic 3D balistics. **ONLY £4.95** 

- The CENTIPE the most **3D SPAWN OF EVIL—**  the most addic The most spectacular 3D space game ever written for this T6K Spectrum. ONLY £4.95 CENTIPEDE the most addictive games for the Spectrum **ONLY £4.95** 

For more information send S.A.E. for our full colour brochure. before the more down the state of the state of the state of the state of the state of the state of the state of the state of the state of the state of the state of the state of the state of the state of the state of the state of the state

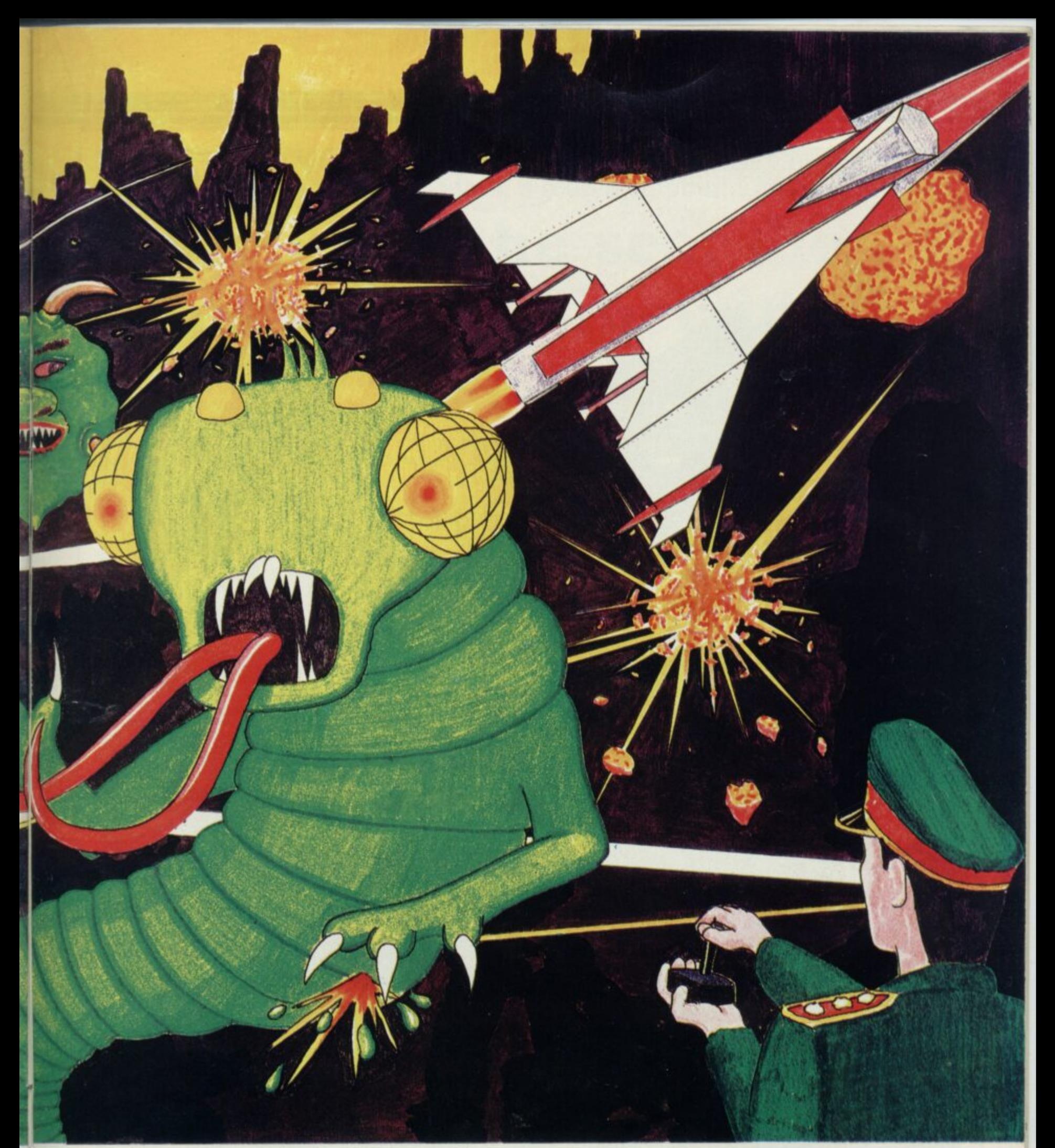

DICTATOR-- MET popular SOUND FXver ist a and entertaining simulation adventure featuring easy operation and excellent use of graphics ONLY 14.95 METEOROIDS fanctactic progra amount of mach DIS<sub>A</sub> popular arcade game ONLY £4.95 SOUND FX —Even the beginner can use this tanstastic program to create and infinitely variable<br>amount of machine code sounds ONLY £4.95 DISASSEMBLER

 $\mathfrak{g}$ COIOUT OU tak and time savir ver use on the **ZXED IT** o f -  $2YEDITQ$ 16K and 48K Spe ti for use on the 48K and 16K Spectrum giving full colour output to the screen **ONLY £4.95** ZXED (Toolkit)-- A 16K and 48K Spectrum. It creates several useful and time saving features ONLY £6.95

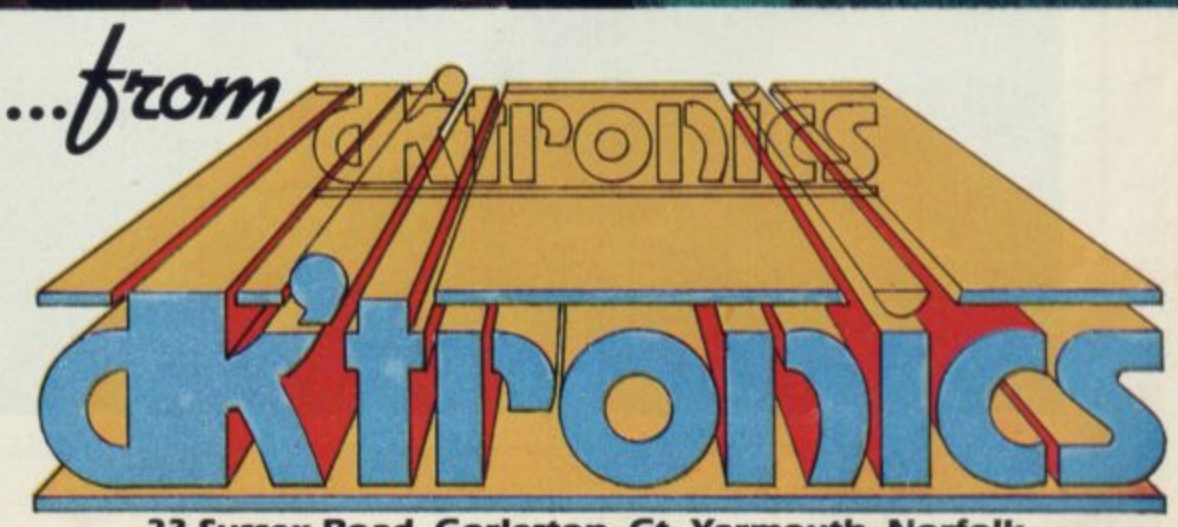

**23 Sussex Road, Gorleston, Gt. Yarmouth, Norfolk.**

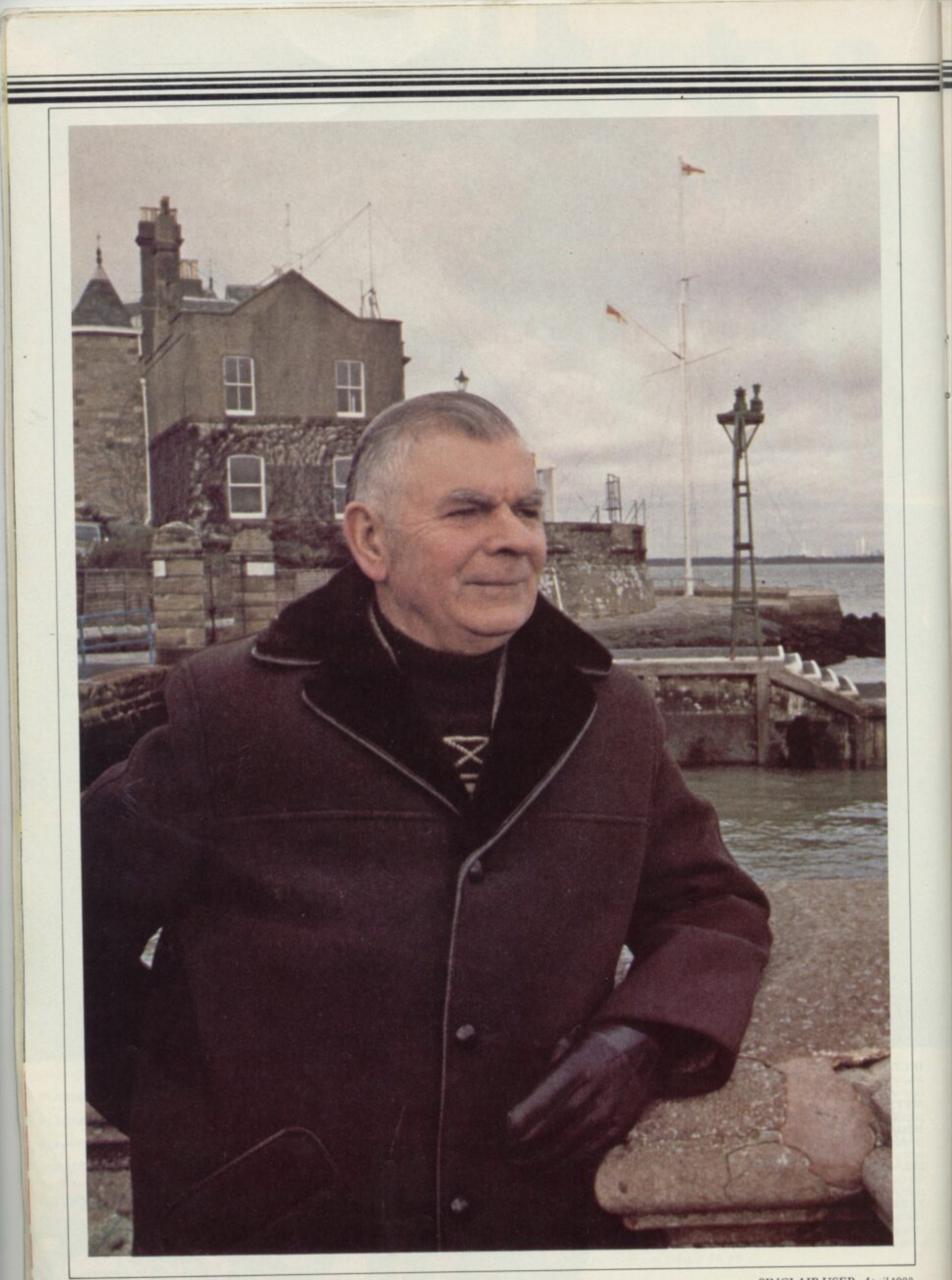

# User of the Month

**Each month we will interview a notable Sinclair user. Claudia Cooke meets our first User of the Month, a retired shipbuilding manager.**

# **Retiring to the sea, the ships and his Sinelairs**

RIC ANSELL had been looking **forward to retirement and the E chance of a return to his native R Isle of Wight. Two years ago, at the age of I 65, he moved into a cottage near the sea at C Cowes with his wife, also an islander, and A intended to enjoy a quiet life of reading, N walking and watching television.**

would learn something so new at my **E age", he says. Yet in the six months since L his son gave him a ZX-8 1, he has become L hooked on home computers, to the extent h that he has just bought a Spectrum and a a new tape recorder to go with it. "Never in a million years did I think!**

**b visited me last summer he asked if I** would like the ZX-81. **"My son bought a ZX-8 I but then he moved to another computer and when he**

**e n with a computer. I could not see any use l for it. I had no interest in computers and I o did not realise how much fun they could o be "At first I wondered what I wanted**

**" i left I started fiddling with it and became n absolutely hooked in no time. It is the g sheer logic of it which appeals to me," he . in trying anything. "Once my son had Ansell, however, is a man who believes says.**

**"You program a game from one of the books and it tells you that you have made two errors. Once you find those errors you realise they are so logical and obvious, It just takes common sense".**

**He admits it was two weeks before he managed to program a game successfully and he has not yet reached the stage of writing a program.**

**"When I bought the Spectrum two months ago, I found it much easier to start because I already had some** knowledge of the ZX-81 and I have **become much faster at typing-in now.**

**"I used to have two pipes of tobacco in the afternoon and perhaps read a little or watch television, Now I become so engrossed I forget all about my pipe and everything else and I usually spend about two hours, four days a week, with my Spectrum".**

**Ansel' had had contact with computers during his work as naval planning manager with Swan Hunter in Newcastle** **before his retirement but although he did the critical path diagrams for the computer printouts, his contact was indirect,**

**"I was always rather dubious about large computers at work. If, for instance, something is proceeding satisfactorily on a ship and you put it through the computer to find the best way, you might have to wait five or six days for an answer but you can go and look at the ship and have it corrected in one day".**

**He spent 35 years working for a local shipbuilding firm at Cowes before moving to Newcastle when the firm closed. He began his career as a naval draughtsman and then became a chartered engineer before working as a naval shipbuilding manager. He loves ships and everything to do with them and says:**

**"What amazes me about the Spectrum is its ability to produce an almost perfect**

**'Never in a million years did I think I would learn something so new at my age'**

**reproduction of, say, a destroyer, at the push of a few buttons".**

**Ansell is keen to scotch rumours that computers are for the young, or at least for the under-60s. He sees no reason why that should be so.**

**"I admit we are not so likely to have contact with them in retirement. I doubt that I should have discovered them if it had not been for my son but I would strongly advise any retired person with a reasonable amount of common sense to buy one straight away and play with it.**

**"It has given me an interest I never expected to have at my age and my brother-in-law and I spent the whole of Boxing Day together, playing golf with the Spectrum".**

**It must be said that he is and always has been an avid games player. Apart from being a crossword fanatic, he also subscribes to a weekly puzzle magazine** **and likes board games, too.**

**"I remember when my two sons were young, I would buy a new game every Christmas and we would all spend hours with it, sometimes making-up the rules as we went along which, of course you cannot do with a computer", he says.**

**As for progressing to even more ambitious activities, he is happy with his ZX-8I and his Spectrum, although he says he may consider a 48K Spectrum instead of his present I6K.**

**The next step, of course, is for him to begin writing programs, something he is characteristically keen to try.**

**"I realise I need more experience first and I am still enjoying the cassettes I can buy, like Escape and Othello, but I would like to program one or two games and I intend to try soon. I find a great sense of achievement in putting a program on tape and having it correct".**

**A nsell is a young-looking 67. He wears a smart blue velvet jacket and sits in an armchair within easy reach of a bowl of assorted pipes, as befits any ocean-loving man. On the other side is his Spectrum and across the room there is the presentation tray he received on his retirement from Swan Hunter, listing all the ships on which he worked.**

**The room is a stark mixture of the old and the new, a combination which Ansel' has proved can work well together. All in all, computers have enhanced his life in a way he did not think possible and did not think he desired.**

**Retirement at Cowes, where he and his wife were brought up, attending the same school and marrying 43 years ago, is something of an idyll and Ansell admits that much as he enjoyed his years in Newcastle, there was never any doubt in his mind as to where he would set up his retirement home.**

**"I think that had I left the island when I was young, there might not have been the same nostalgia but I was 50 when we moved north and that is just too old to begin putting down new roots".**

**Now, surrounded by sea, ships and a host of books on both subjects, Ansell and his computers are enjoying themselves thoroughly.**

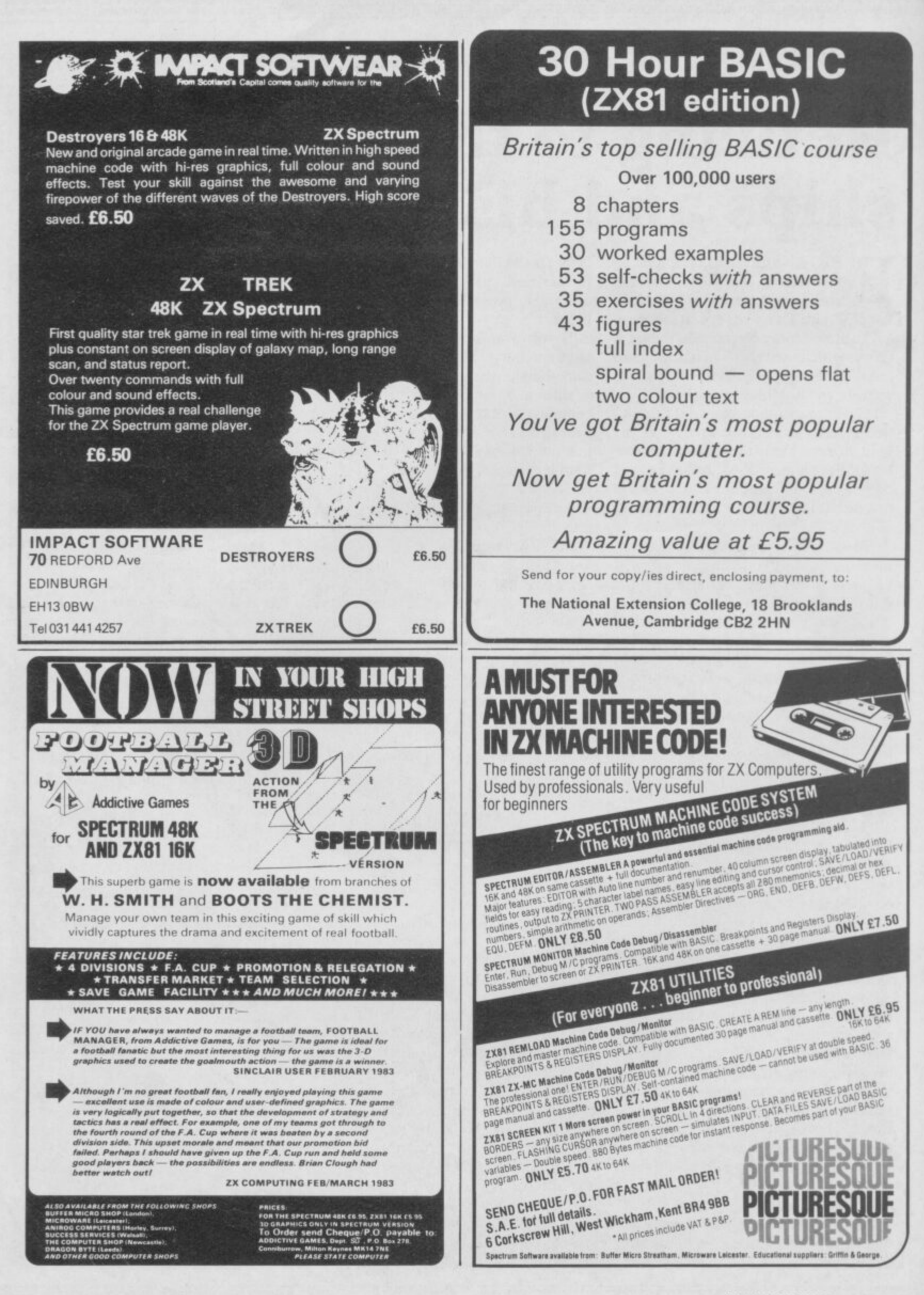

# **Inside Sinclair**

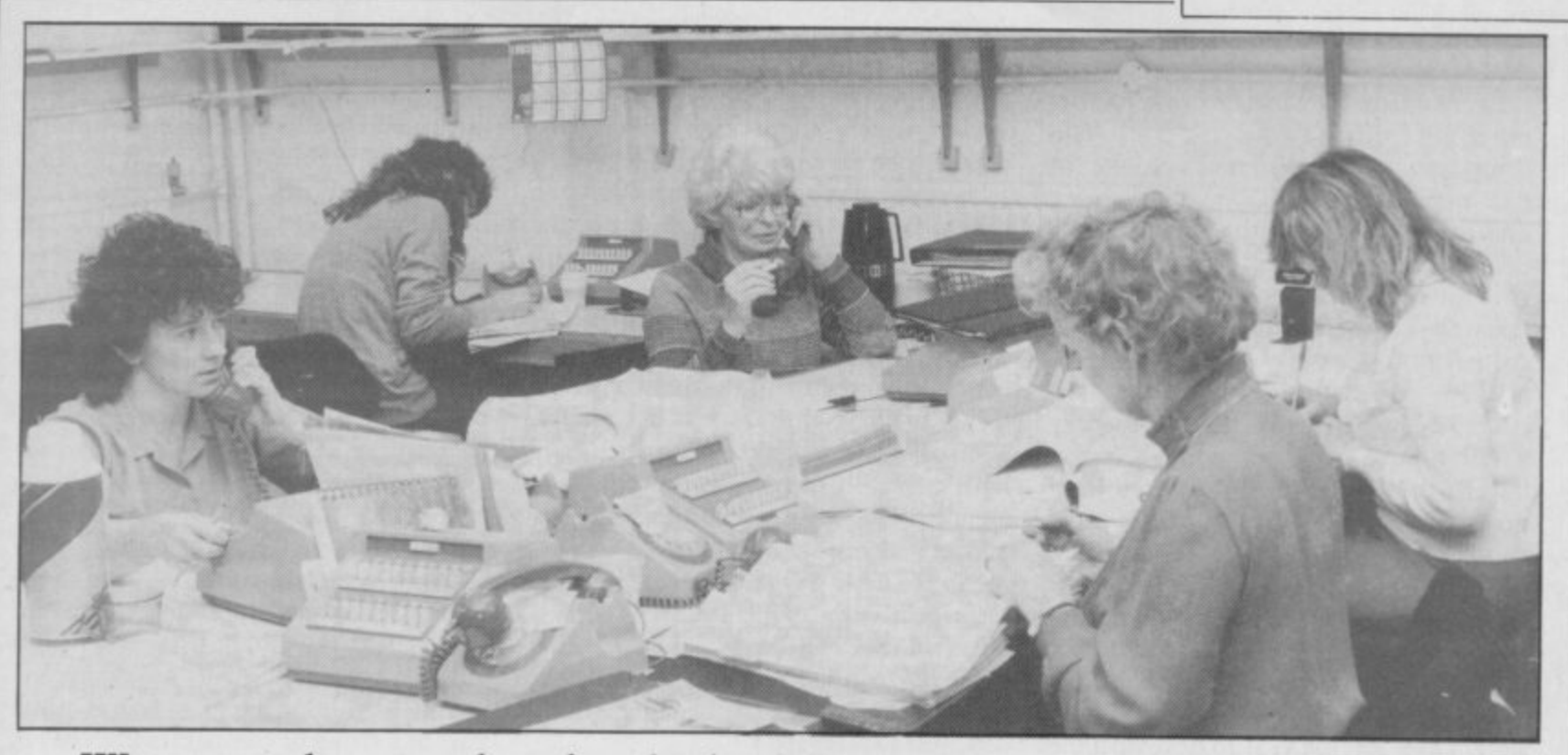

We meet the people who deal with your queries and complaints. A behind-the-scenes look at the Sinclair mailing house

# **The go-betweens**

INCLAIR RESEARCH computers are now in a class of their S own in the home computer market, which the company has done most to create. Despite its policy of selling many of its products by mail order, however, few of its customers have had direct contact with the company.

known policies — sub-contracting. As much as possible of the business of making and selling Sinclair products is E delegated to outside companies, allowing S Sinclair Research to have a very small staff, slightly more than 50 at the A moment. The reason is one of its other well-

R their machines and software without too much trouble find that the nearest they get to Sinclair Research is a company c get to Sinclair Research is a company which works from small offices and a warehouse on a featureless industrial estate in the Surrey town of Camberley. Most people who manage to obtain

- The offices are those of GSI U.K., the address and telephone number of which appear in Sinclair advertisements and to which the mail order coupons are sent. It is GSI which has the task of being the first line of complaint and query, answering the growing number of Sinclair users throughout the country. It is also the GSI switchboard which plays music to soothe the patient person waiting for a query to be answered.

GSI U.K. is the British subsidiary of a French company which has built a<br>reputation as a supplier of marketing services to the motor trade. It maintains a mailing list for a large number of motor dealers which can be used when a particular group of people need to be contacted. GSI also looks after the despatch of the information.

> **NIGEI, BROWN In charge of the Sinclair account**

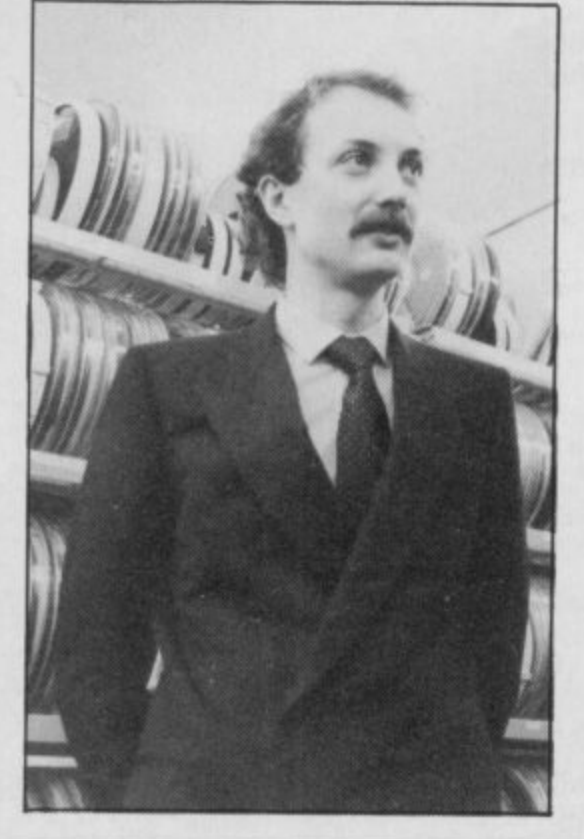

With its associates, GSI claims to be the biggest computer bureau for the motor trade in Europe. Its ultimate parent is CIT-Alcatel, a division of CIT, the power generating company which is the private equivalent of Britain's Central Electricity Generating Board.

The expertise for large mailings with a certain amount of mail order distribution led to the company being considered when Sinclair was looking for a distributor.

"We had a good deal ofexperience with keeping names and addresses on file and mailing, so it was natural to start doing something like the Sinclair work," says Nigel Brown, product manager at GSI, who is in charge of the Sinclair account.

"We started working with Sinclair in October, 1980 when the ZX-80 was still being produced. Before that Sinclair had looked after the distribution and we needed only four people at that stage."

At that time the company was known as Jaserve, changing to GSI when it was taken over in April, 1981.

"With the launch of the ZX-81 in March, 1981 the work became much bigger, which was when I became the account manager, "Brown adds.

Now there are 58 people working exclusively on the Sinclair contract, which has grown to become a substantial

continued on page 52

# **Inside Sinclair**

#### **continued from page 51**

**part of the British company's turnover.**

**Every one of the Sinclair products, the range of which now includes two computers — with different versions for the different television and power systems throughout the world — a printer, printer paper and a growing amount of software for all uses, passes through Camberley on its way to the corners of the world.**

**Each day two large, articulated container lorries make the long journey from Dundee to Surrey with the latest batch of Spectrums, ZX-8Is and printers. Another slightly smaller lorry takes more products from the other Sinclair suppliers.**

**They all go into the large, highly. secure GSI warehouse but rarely stay for long. The items to be sent to distributors in export markets are sent to another warehouse, leaving GSI to deal with the distribution in Britain and those countries which have no agents.**

**Many items go almost immediately to the growing number of retailers now stocking the Spectrum and the ZX-81, while the rest go in batches of 50 to the mail order customers.**

**When the mail order system is running smoothly there is a clear number of stages in the processing of each order. Every morning the post is sorted into the queries and the orders, which are then further divided, depending on the goods required and the method of payment.**

**Cheques and cash are paid into a special holding account, where the money stays until the order has been satisfied; then it is transferred to the Sinclair sales account. Credit cards are not charged until the order has been fulfilled.**

**The orders are then entered on the computer and all the data stored on tape. When the goods are available to be sent, address labels are printed and another Spectrum or box of cassettes is ready for the post.**

**At the moment it is possible for GSI to say which stage a particular order has reached but not where it is within that stage. That resulted in many complaints during the Spectrum delay difficulties last year. Although an anxious customer could be told that their order had been received but was not about to be despatched, they could not find the place of their order in the queue. A new system is being installed which will allow the state of orders to be seen at a glance.**

**Brown adds that at the height of the problems it was difficult to be more specific, so that customers were not misled.**

**"We could give only general replies as the situation was always changing, so we thought it better not to give a specific answer which might then have to be altered," he says.**

**"Sinclair made a policy that everyone should be kept as informed about the position as possible and I think we were able to achieve that."**

**Most of the queries and complaints were by telephone, a customer service which has grown rapidly along with the rest of the Sinclair business. In October, 1980 there were only two lines. They have grown in stages, first to four, then eight, then 18, and last summer another 10 were added.**

**"In the early days on our two lines we** When the ZX-81 was launched that **exploded to 1,000 a day. Now I think we probably have a capacity of about 2,000 a**

The calls deal with a vast number of **subjects. Apart from complaints about**

non-delivery or faulty machines, many **users need advice on particular aspects of using the machines. Some things, such as saving and loading difficulties, are the subjects of regular queries and there are almost 40 leaflets giving advice which can be sent.**

**For the more complicated queries there are three more technically-minded people available who attempt to find an answer.**

**Whatever the difficulty most of the callers are still polite. Even when the delays were at their worst last year, noone became abusive when making complaints.**

**The GSI position as the public face of Sinclair Research will be reduced as the retail sales of Sinclair products increases. It is likely to remain the first place people will contact with their problems and complaints and will remain an important part of a string of companies involved in tlie production and selling of Britain's most popular computers.**

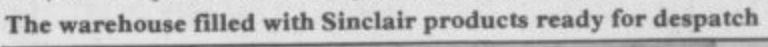

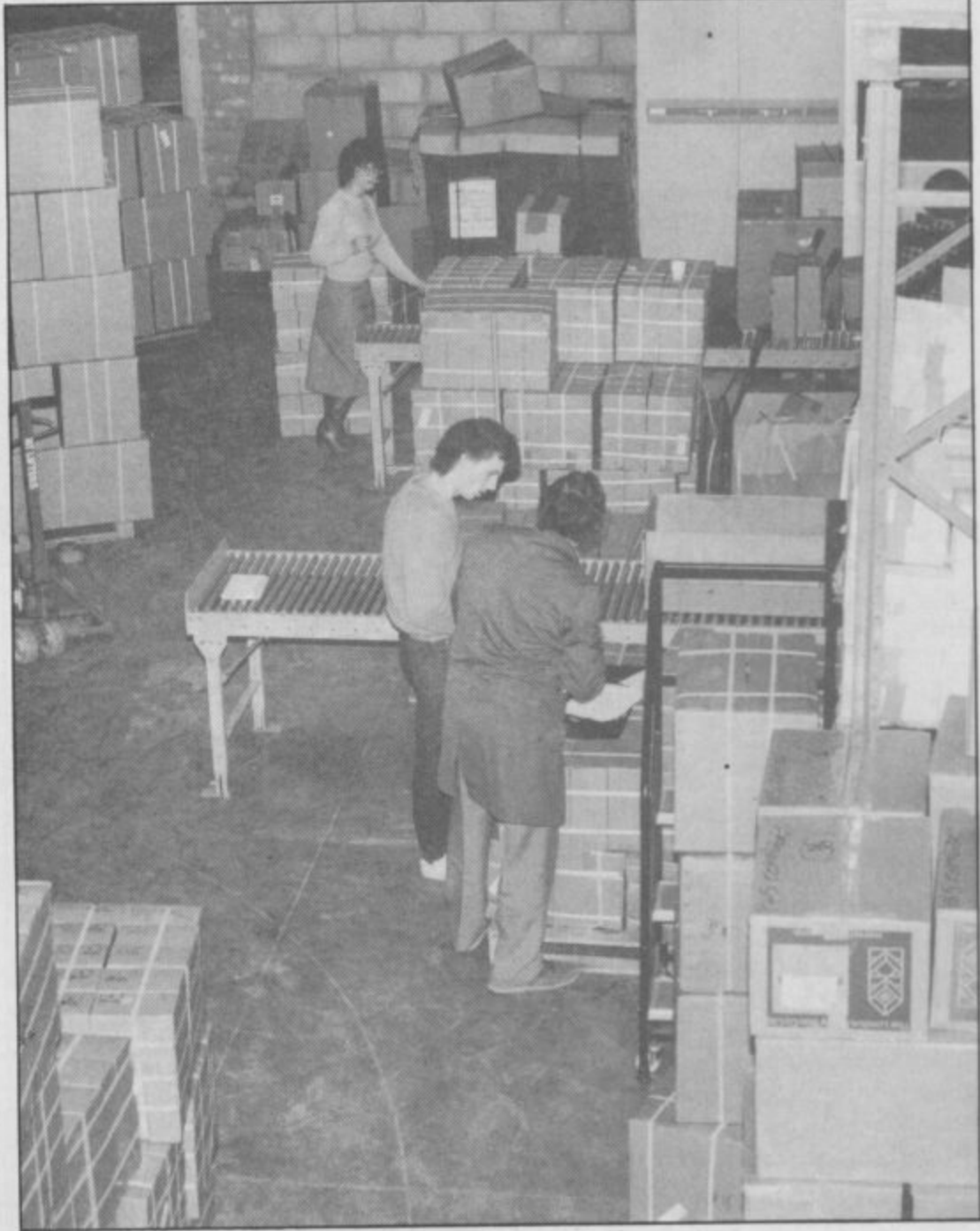

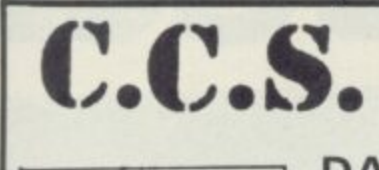

# **C.C.S. MANAGEMENT GAMES**

NEW!

# **DALLAS**

A game of oil exploration and exploitation in **Texas. Decisions are required on purchasing concessions, the movement and use of drilling rigs, and the building of platforms and pipelines. Can you take over the Ewing Empire, or will you be taken-over in the attempt!**

### **AUTOCHEF**

**As MD of a Catering Company you must nego**tiate for leases, decide on menu prices, level of wages, advertising and dividends. Each year you **must predict the inflation rate, You will be made to resign if you are not successful. There are 3 levels of difficulty**

# **AIRLINE**

Can you compete with British Airways? You **must decide on the riumber of aircraft to operate.** whether to buy or charter, and the levels of **staffing and maintenance. Problems encoun**tered are tax demands, strikes, cancelled flights. hijacks and aircraft crashes.

#### , . **PRINT SHOP**

You own a small printing company and are required to decide on (a) the number and type of **staff you employ and when to increase or reduce** staff (b) the amount and type of paper you stock (c) the week in which work is scheduled (d) the quotation for each. There are 3 scales of **difficulty.**

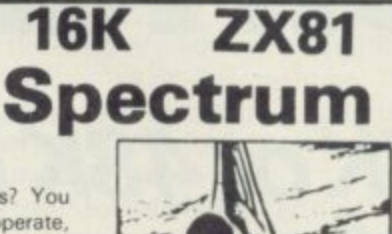

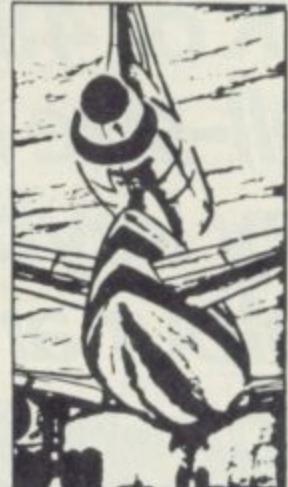

**FINANCIAL MODEL — MODELLER X**

This is a user friendly business modeller which provides Managers with a tool **to plan the strategic decisions of a business The model shows the profit sensitivity and the interaction of the pertinent marketing and production factors of a** business. A user manual is included in the price of the program.

> **LEE OS LEICESTER MANCHESTER**

**EXCELLENT ROYALTIES PAID FOR SINCLAIR SOFTWARE**

**[ — ELAIL STOCKISTS** before buying, our stockists are as follows:  $\mathbf{M}$ **C E L L E N T R**

**Buffet Micro Shop. 310 Streatham High Road, S W,16**

**LONDON Data-Assette, 44 Shroton Street, N.W 1**

**BOURNEMOUTH Zedxtra, 5 School Lane, Kinson BRIGHTON Gamer, 25 Gloucester Road, DAVE NTRY Micro Style, 67 High Street**

**BATH Micro Style, 29 Belvedere, Lansdown Road**

**IPSWICH Brainwave Micros Ltd., 24 Crown Street,**

**Dragon Byte, 51a Queen St, Morley Mtcroware, Unit 5. St Peters Lane. Micro Link. 830 Hyde Road**

**J.M. Computers, 136 Park Lane. Whitefield,**

**ALL PROGRAMS AVAILABLE FOR 16K ZX-81 SPECTRUM 16K AND 48K.**

#### **PRICES**

**2X81 or SPECTRUM 16K 48K\* Dallas, Airline, Autochef, Print Shop**  $\begin{array}{cc} \text{E5} & \text{E6} \\ \text{Modeler X} & \text{E8} \end{array}$ **Modeller X** 

**• Extended 48K Spectrum now available.**

**MAIL ORDER DISCOUNT £1.50 for two, £3 for three, E5 for four and £7 for the five.**

#### **TO ORDER**

**Please state computer type and send cheque to: - DEPTS., CASES COMPUTER SIMULATIONS 14 LANGTON WAY, LONDON SE3 7TL.** 

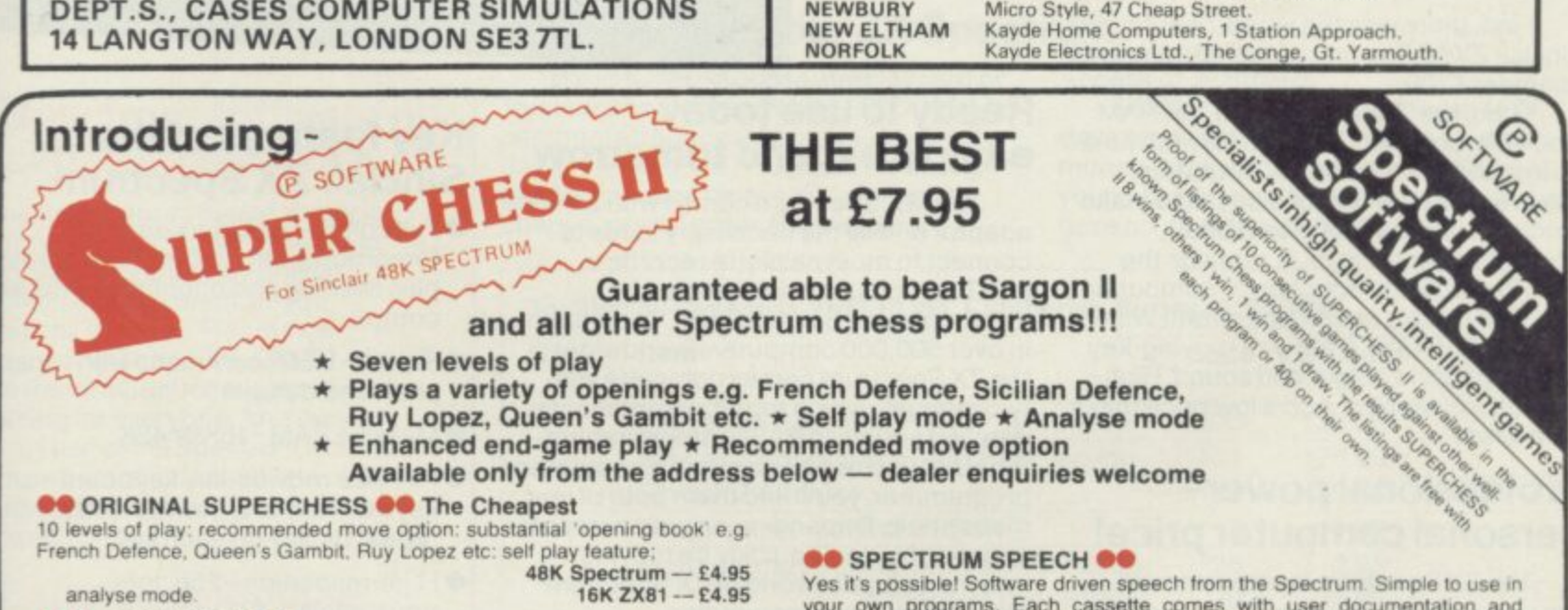

**ee ZX DRAUGHTS @0** 

T **at level 9'** The game for everyone, played at level 0 it replies immediately, can you beat it

**Draughts rs an ideal game to apply tree searching techniques to Our machine code program analyses each position in depth making it a lormidable opponent Choice of colour and search strategy 10 levels of play, at Level 4** (response time - 20 seconds) it beats its own programmer!

**, 40K Spectrum — E6,95**

#### **\*\*** BACKGAMMON  $\bullet\bullet$

**Play this fascinating game of skill and chance High resoiutitm colour display with dice roll Uses machine code for last response Plays official rules so no cheating Complete with instructions to Priabie beginners to learn the game**

**48K Spectrum — E5 95**

r<br>a . **Yes its possible ,** speaker and t **your own programs Each cassette comes with user documentation and demonstration program No extra hardware is required Uses Spectrum speaker and lop 32K Pam**

**SOFTALK 1: "Multiwords' 70 + words, num** nght, great etc...<br>**COFTALK II:** 'Snacegomes' 80+ words **e n nght.** great etc... **48K Spectrum — £6.95 SOF**

phasers, bearing south etc . . . 48K Spectrum - £6.95

#### **SPECTRUM AMPLIFIER K**

*<u>Roget u</u>* directly i **t h e S** p<sup>p</sup> Bo **l i w o r d cover**  $p + p$ **I I : S p only E4.95 when purchased with a SOF Boost your Spectrum s speaker This neat amplifier, with volume control. plugs directly into the Spectrum's EAR or MIC socket using the tape lead NO OTHER CONNECTIONS NECESSARY Powered by a PP3 battery not supplied), it doubles as a radio when not used with your Spectrum £5.95 or**

er Fair Visit us on stand S6 at the Midland Computer Fair, BIRMINGHAM, April 28th to 30th. **7**

**-**

atch v **0 e** atch within 48 hours UK prices include post and packing. Despatch within 48 hours of receipt of order

agg op **+ g add (For orders outside UK add BOp for postage)**

Send cheque or postal order to:

**m o m e i n CP SOFTWARE. Dept.- W17 Orchard Lane, Prestwood, Bucks. HP16 ONN**

**p l r s d SEND YOUR MATERIAL FOR EVALUATION AND PROMPT REPLY.** 

**e**

**O**

**n**

**L**

# **r Sinclair ZX Spectn**

16K or 48K RAM... **full-size movingkey keyboard... colour and sound... high-resolution graphics... From only 025!**

First, there was the world-beating Sinclair ZX80. The first personal computer for under £100.

Then, the ZX81. With up to 16K RAM available, and the ZX Printer. Giving more power and more flexibility. Together, they've sold over 500,000 so far, to make Sinclair world leaders in personal computing. And the ZX81 remains the ideal low-cost introduction to computing.

Now there's the ZX Spectrum! With up to 48K of RAM. A full-size moving-key keyboard. Vivid colour and sound. Highresolution graphics. And a low price that's unrivalled

## **Professional powerpersonal computer price!**

The ZX Spectrum incorporates all the proven features of the ZX81. But its new 16K BASIC ROM dramatically increases your computing power.

You have access to a range of 8 colours for foreground, background and border, together with a sound generator and high-resolution graphics.

You have the facility to support separate data files.

You have a choice of storage capacities (governed by the amount of RAM). 16K of RAM (which you can uprate later to 48K of RAM) or a massive 48K of RAM.

Yet the price of the Spectrum 16K is an amazing £125! Even the popular 48K version costs only £175!

You may decide to begin with the 16K version. If so, you can still return it later for an upgrade. The cost? Around £60.

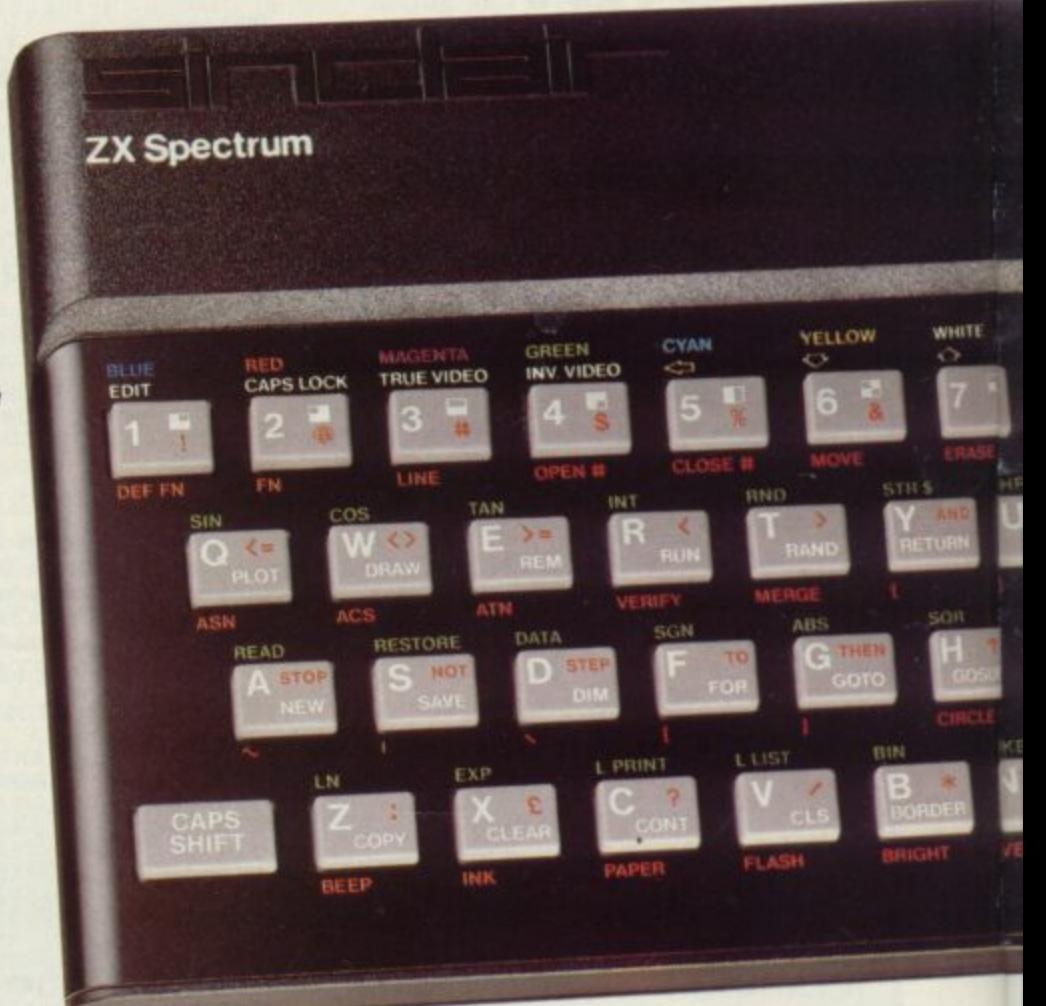

## **Ready to use today, easy to expand tomorrow**

Your ZX Spectrum comes with a mains adaptor and all the necessary leads to connect to most cassette recorders and TVs (colour or black and white).

Employing Sinclair BASIC (now used in over 500,000 computers worldwide) the ZX Spectrum comes complete with two manuals which together represent a detailed course in BASIC programming. Whether you're a beginner or a competent programmer, you'll find them both of immense help. Depending on your computer experience, you'll quickly be moving into the colourful world of ZX Spectrum<br>professional-level computing.

There's no need to stop there. The ZX Printer-available now- is fully compatible with the ZX Spectrum. And later this year there will be Microdrives for massive amounts of extra on-line storage, plus an RS232 /network interface board.

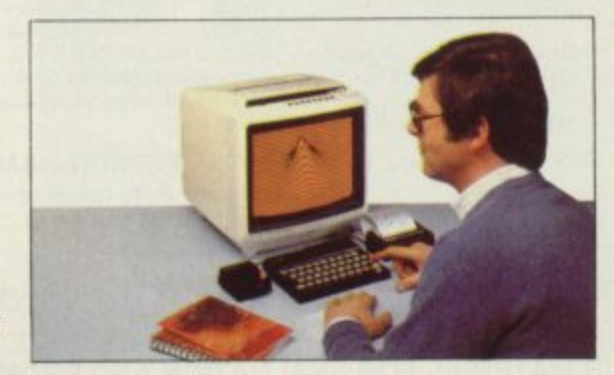

# **Key features of the Sinclair ZX Spectrum**

- Full colour-8 colours each for foreground. background and border, plus flashing and brightness-intensity control.
- Sound-BEEP command with variable pitch and duration.
- Massive RAM -16K or 48K.
- Full-size moving-key keyboard- all keys at normal typewriter pitch, with repeat facility on each key.
- High-resolution -256 dots horizontally x 192 vertically, each individually addressable for true highresolution graphics.
- ASCII character set-with upper- and lower-case characters.
- **•** Teletext-compatible-user software can generate 40 characters per line or other settings.
- High speed LOAD & SAVE-16K in 100 seconds via cassette, with VERIFY & MERGE for programs and separate data files.
- **Sinclair 16K extended BASIC**incorporating unique 'one-touch' keyword entry, syntax check, and report codes

# um П

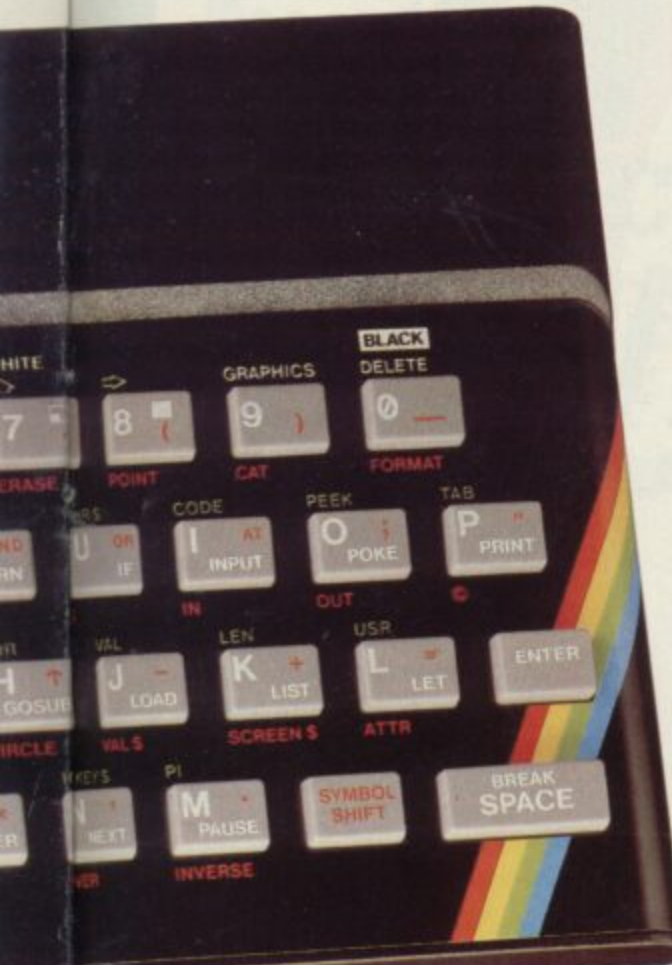

## **ZX Spectrum software on cassettes-available now**

The Spectrum software library is growing every day. Subjects include games, education, and business/ household management. Flight Simulation...Chess...Planetoids. History... Inventions.. VU-CALC.. VU-3D .Club Record Controller...there is something for everyone. And they all make full use of the Spectrum's colour, sound, and graphics capabilities. You'll receive a detailed catalogue with your Spectrum.

## **ZX Expansion Module**

This module incorporates the three functions of Microdrive controller, local area network, and RS232 interface. Connect it to your Spectrum and you can control up to eight Microdrives, communicate with other computers, and drive a wide range of printers.

The potential is enormous, and the module will be available in the early part of 1983 for around £30.

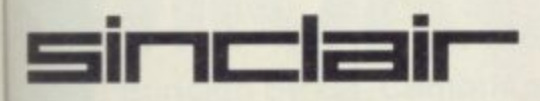

**Sinclair Research Ltd. Stanhope Road, Camberley, Surrey GU15 3PS.** Tel: Camberley (0276) 685311.

# **The ZX Printeravailable now**

Designed exclusively for use with the Sinclair ZX range of computers, the printer offers ZX Spectrum owners the full ASCII character set-including lower-case characters and high-resolution graphics.

A special feature is COPY which prints out exactly what is on the whole TV screen without the need for further **instructions. Printing speed is 50 charac**ters per second, with 32 characters per line and 9 lines per vertical inch.

The ZX Printer connects to the rear of your ZX Spectrum. A roll of paper (65ft long and 4in wide) is supplied, along with full instructions. Further supplies of paper are available in packs of five rolls.

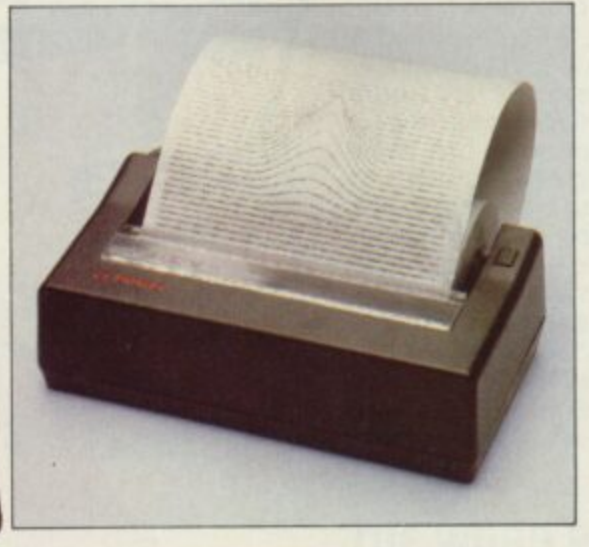

## **How to order your ZX Spectrum**

BY PHONE-Access, Barclaycard or Trustcard holders can call 01-200 0200 for personal attention 24 hours a day, every day. BY FREEPOST-use the no-stamp needed coupon below. You can pay by cheque, postal order, Barclaycard,

**i**

**l**

**i**

**.**

**The ZX Microdrive coming soon**

The new Microdrives, designed especially for the ZX Spectrum, are set tc change the face of personal computing by providing mass on-line storage

Each Microdrive can hold up to 100K bytes using a single interchangeable storage medium.

The transfer rate is 16K bytes per , second, with an average access time of ieconas.<br>De Alianzadius per the ZX Expansion Module. 3.5 seconds. And you'll be able to connect up to 8 Microdrives to your Spectrum via

A remarkable breakthrough at a **remarkable price. The Microdrives will be** available in the early part of 1983 for around E 50.

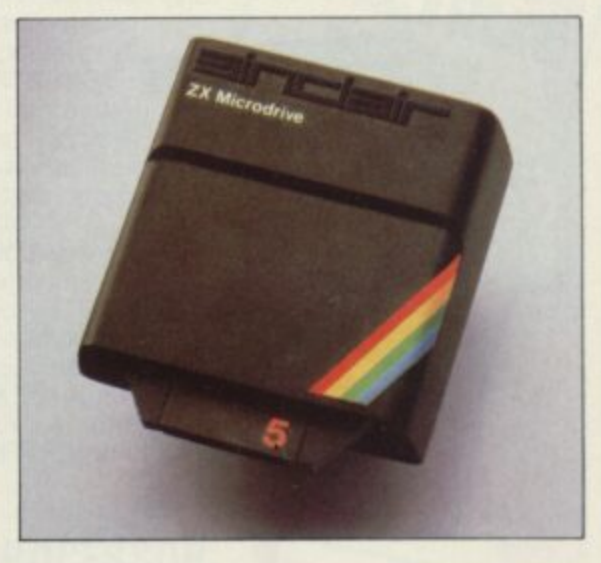

Access or Trustcard\_

EITHER WAY- please allow up to 28 days for delivery. And there's a 14-day money-back option, of course. We want you to be satisfied beyond doubt-and we have no doubt that you will be.

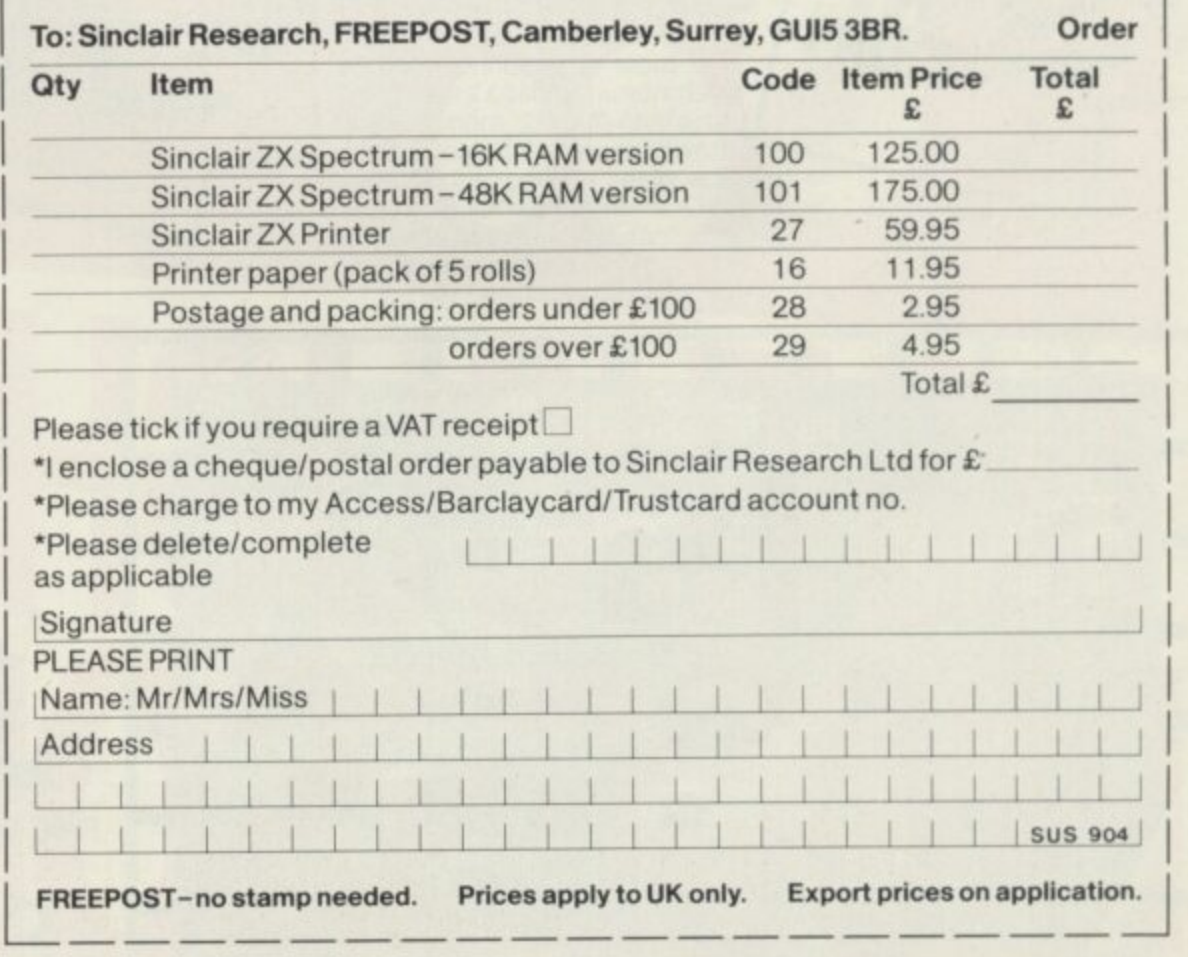

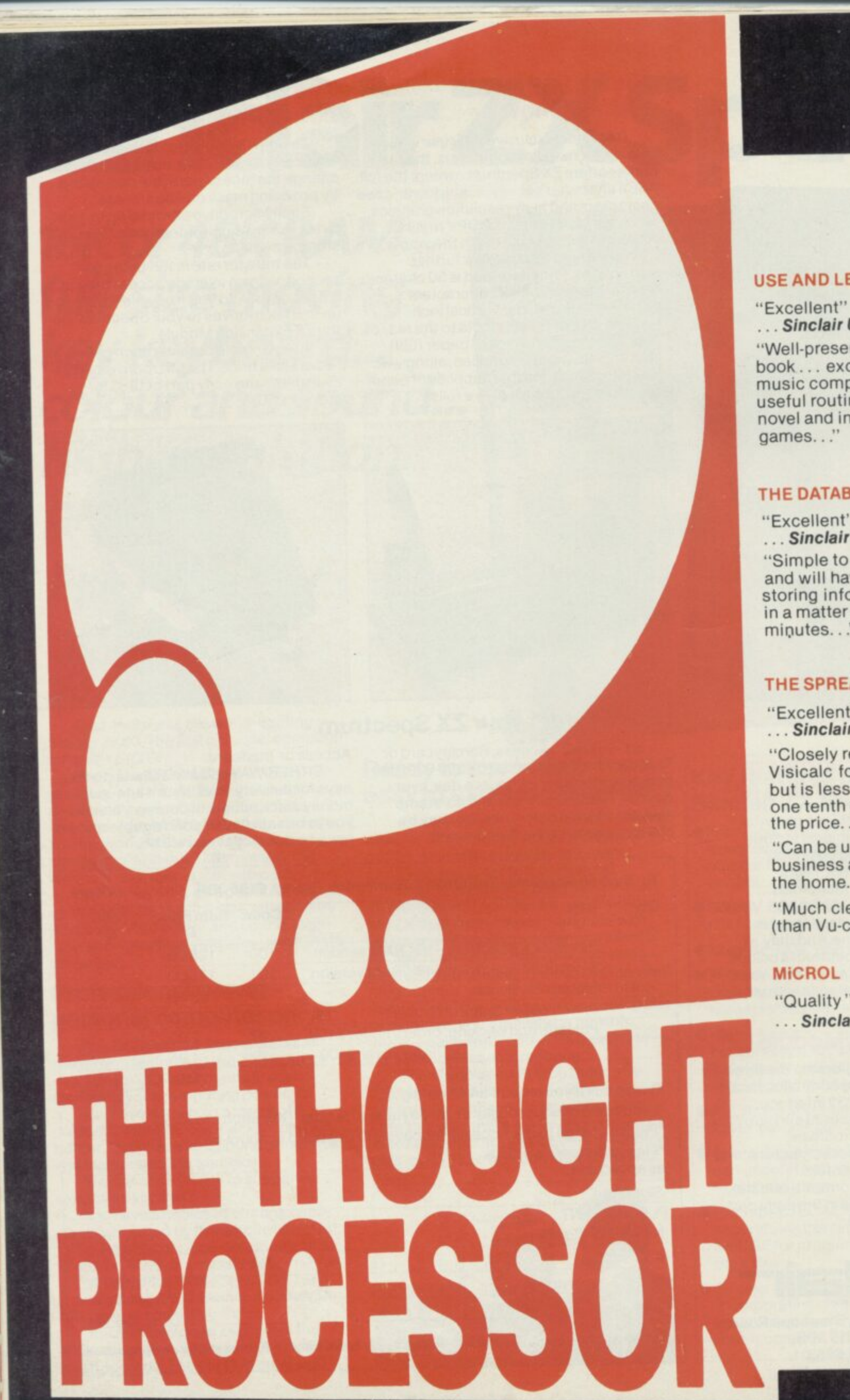

#### USE AND LEARN

**• Sinclair User.** "Well-presented book ... excellent music composer...<br>useful routines... novel and interesting games..."

#### THE DATABASE

"Excellent" **Sinclair User.** "Simple to understand and will have users storing information in a matter of minutes..."

#### THE SPREADSHEET

"Excellent" **Sinclair User.**

"Closely resembles Visicalc for the Apple but is less than one tenth of the price..."

"Can be used in business and the home..."

"Much clearer (than Vu-calc)..."

#### **MICROL**

"Quality" **Sinclair User.**

# **CONTRACTOR SDECTRUMSOFTWARE only £9.95 each!**

# **USE AND LEARN**

Your perfect Spectrum starter Kit 25 original BASIC programs you can use immediately, PLUS 118 page manual to help you get the most from your 16or48K Spectrum

OUGHI

25 programs include: Music Composer, World Atlas, Computer Term Glossary, Screen Designer, Star Maps - PLUS games and powerful routines to use in your own programs: graph-drawing, text-editing, sorting, searching and much more. 118 page manual includes detailed description

of programming techniques, full more. The prailed description<br>of programming techniques, full<br>listings of all programs, and articles to develop your own program-writing skills.

"Excellent" A.R. West, Surrey. "First-time loading, user-friendly, superb documentation" J.E. Mann, Leeds.

# **THE SPREADSHEET**

Based closely on Visicalc, the world's best-selling program,

THE SPREADSHEET turns your 48K Spectrum into a "super-Calculator" that helps you solve all kinds of number-based problems quickly<br>and easily. Hundreds of<br>applications in business and easily. Hundreds of applications in business,

engineering and science - and just as versatile for home finance management. Invaluable in education too, helping develop maths ability and confidence. In power, flexibility and ease **48K CASSETTE SYSTEM** of use, THE SPREADSHEET outperforms all other Spectrum spreadsheets - including Sinclair's VU-CALC. See for yourself, with the security of MiCROL'S 14 day money-back Guarantee.

To order: Simply complete the coupon, and FREEPOST with your cheque. made payable to MiCROL (UK Mail Order), All products normally available from stock and despatched by return. Credit Card Orders: By phone 9-5.30 Mon to Sat. stating name and address. Card No. and item(s) required.

**I P** **CROLERSE** 

**e**

**I P**

**s**

**e**

**s**

**s**

**n d**

**s**

**e**

**d**

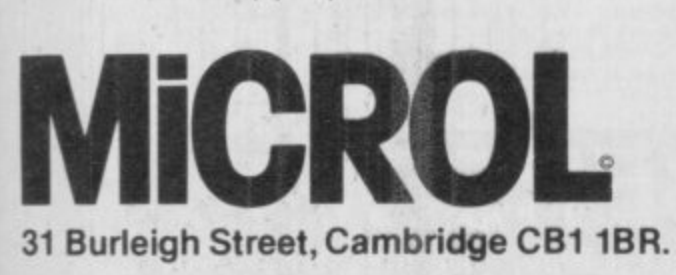

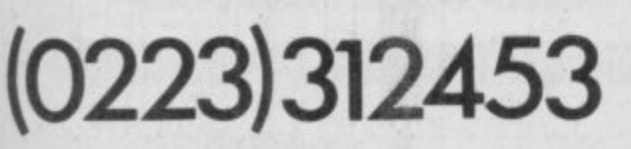

# **THE DATABASE**

Whether you want to update mailing<br>lists, manage customer accounts, or<br>simply produce an index of your record collection, THE DATABASE makes it easy and enjoyable. A breakthrough in power and practicality, THE DATABASE allows you to store information on any subject in the way you want, and gives you a full range of commands to display, update, sort, search and print - even perform calculations.

Massive storage capacity. 1,000 lines in memory at a time. Massive storage capacity.<br>1,000 lines in memory at a time,<br>over 7,000 names and addresses on a single C90 cassette. See for yourself why THE DATABASE is the most advanced 48K Spectrum database available - far more powerful and practical than Sinclair's VU-FILE and all other "competitors".

 $\circledcirc$ 

GRO

# **THE WORD PROCESSOR**

The only full feature, professionallywritten word processor for 48K Spectrums. Use it to produce memos<br>letters, reports

THE WORD PROCESSOR has the features you need, including flexible editing, justification, centering, and automatic "word wrap". Simplicity itself to use. THE WORD PROCESSOR uses the same "what you see is what you get" principle as word processors costing hundreds of pounds more. 20,000 character storage capability for real-work applications, and it's easily adapted to work with full size printers. Once again, MICROL sets the standard in serious Spectrum software,

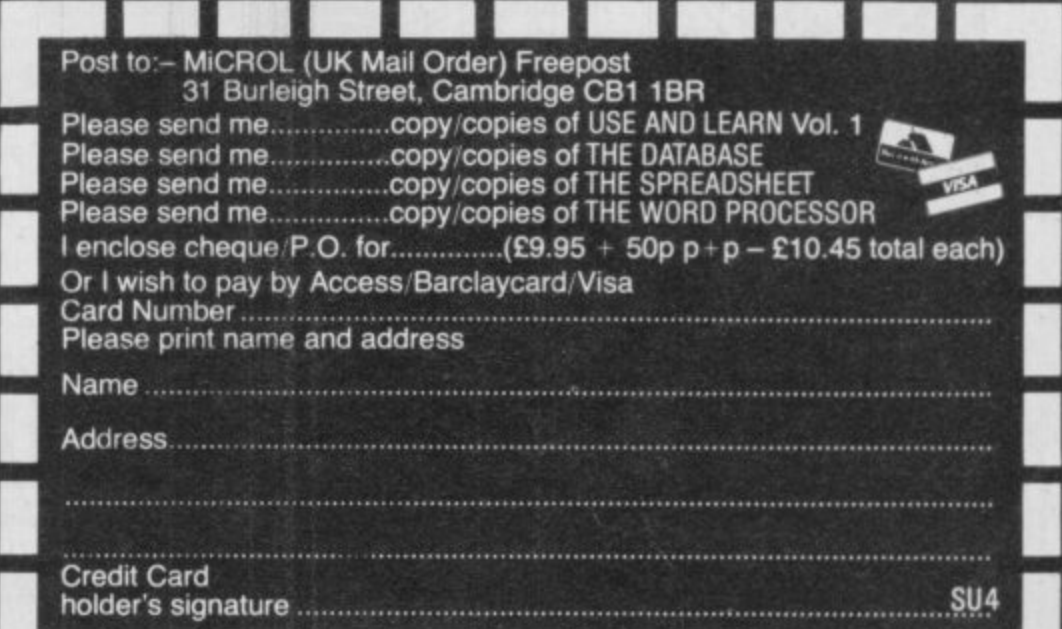

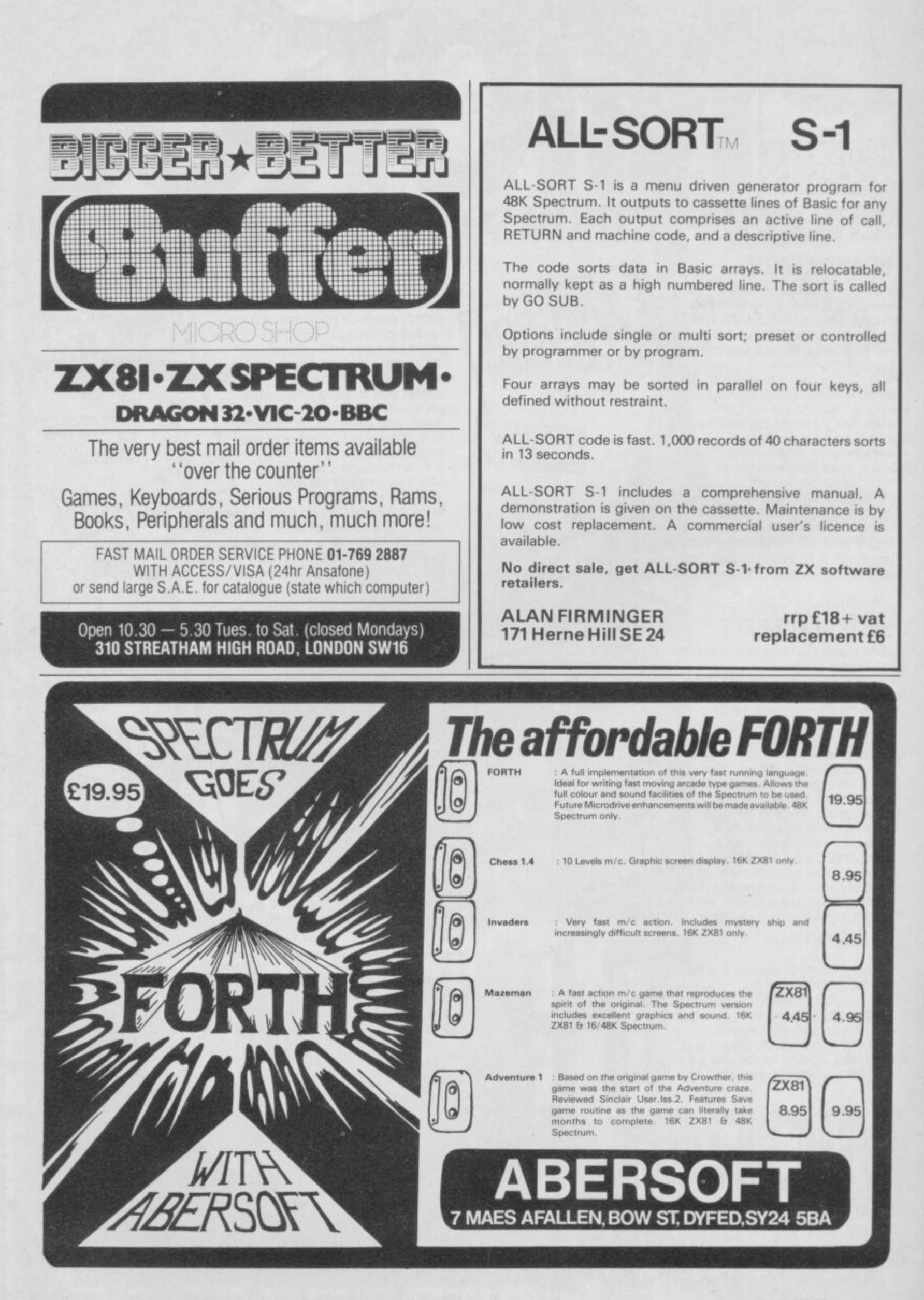

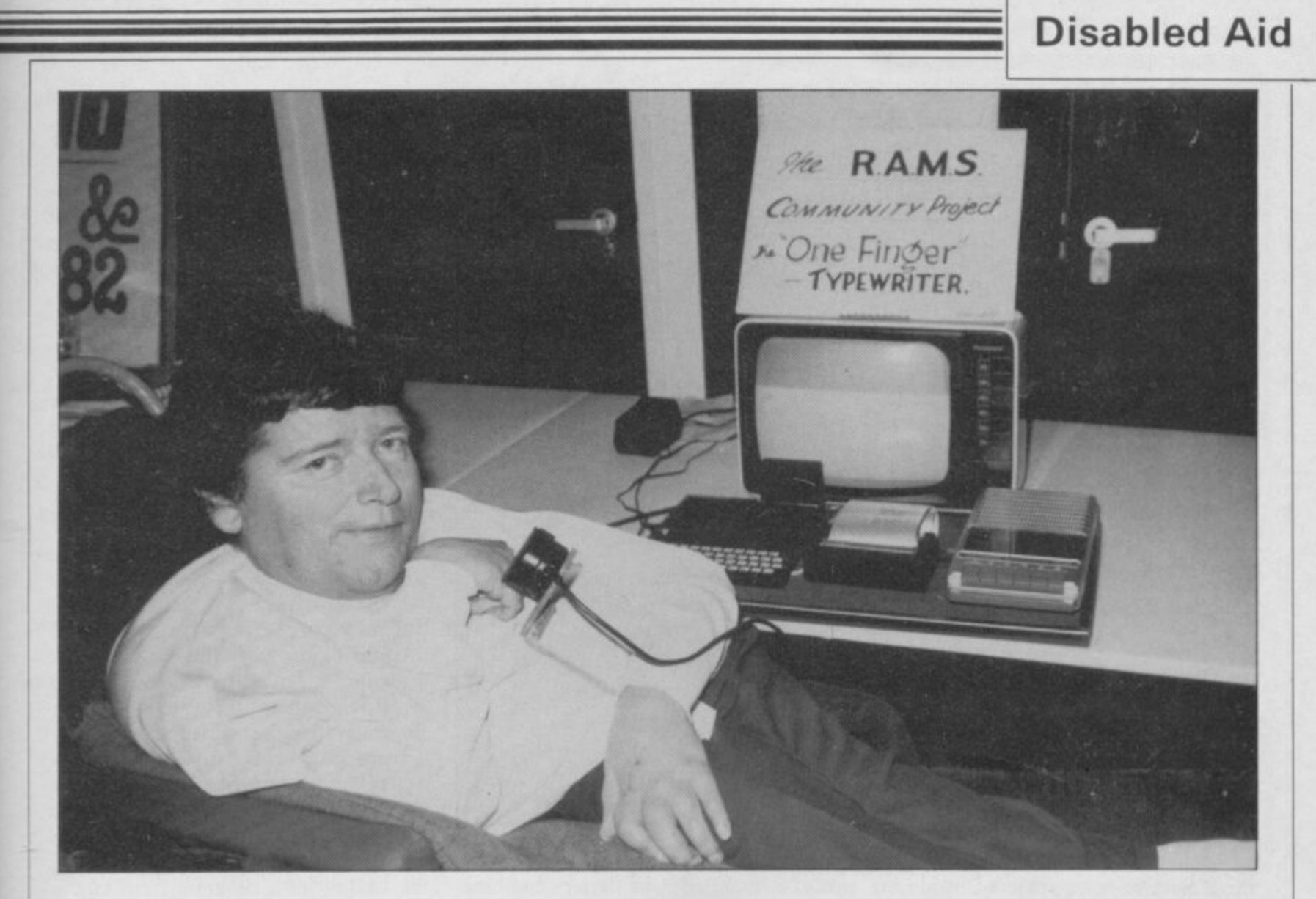

A competition to see how micros could help the disabled resulted in an idea which was developed into the one-fingered typewriter

# **Club helps handicapped take advantage of ZX-81**

T A TIME when a competition was being run on the appli-A cation of microcomputers to the problems of disability, a suggestion was made at Ashley House, a Shaftesbury Society home for the care of severely handicapped men at Bognor Regis, that a I little black box used for chess could be M doing something useful. How about making it work as an intelligent interface between someone's disability and something a person really wanted to do?

identified as an area which looked promising. A resident of 25 years, l. o of three, has a disability which means he m can just about move one finger over a four-position microswitch touchplate by which he controls his electricallyt propelled bedchair. The problem was It seemed a good idea and was balanced and intelligent but permanently confined to a bed or a chair since the age

that he wanted desperately to be able to write his own letters, and perhaps even his life story. So began the quest for the one-fingered typewriter.

There was sufficient respect for the ZX-81 to believe it was capable of doing the job but attempting to develop a program for it seemed difficult. After two attempts to obtain help the project was shelved for a time. Then at the Regis Amateur Micro Society when ideas were requested for a club community project it seemed like something those earnest enthusiasts could do.

Many club members contributed ideas and suggestions and Paul Chase, a bright Young Bognorian, leapt at the chance and began to produce programs of ever-<br>increasing application and increasing application and sophistication. He had seen that if the problem could be solved it was applicable to any disabled person who could move a

finger or 'a toe or an elbow or a head sufficiently to operate a four-position sensor that they would be able to type. It was a fascinating and exciting idea and the cost of the equipment was falling by the month.

He produced not only a one-fingered typewriter program but carried through to add a current-line edit faciity which resulted in virtually a one-fingered word processor.

The description of the one-fingered typewriter will necessarily be brief and incomplete, since new ideas are being conceived fast. Also there are many improvements which can be made when time and money are available.

The Mark I equipment consists conventionally of a TV set used as a monitor, a ZX-8I with I6K RAM, a Sinclair printer and a tape recorder. Additionally continued on page 60

i

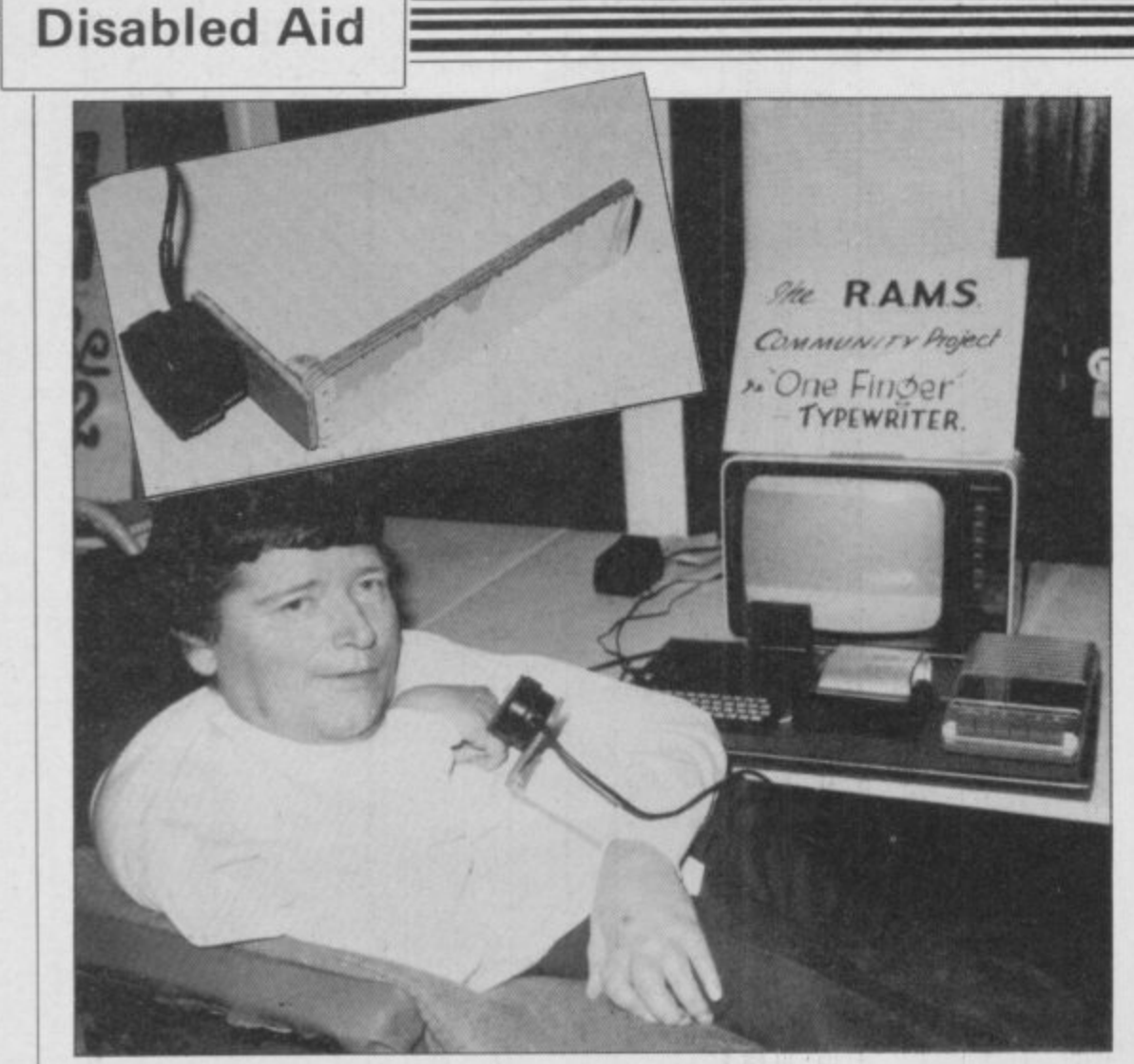

#### continued from page 59

there are five wires soldered inside the ZX-8I to provide the four control signals required. Those wires are connected via a plug and lead to a four-position microswitch touchplate closely matching the device already used for chair control, but other control devices could be fitted for others with different disabilities.

The clever portion goes into the program. On loading, the first few lines appear automatically at the top of the screen as the text control system. It looks like this:

To explain, there is a central cursor in line three which can be moved left and right and up and down according to the four signals available from the touchplate. Line two contains the alphabet sorted into order of the mostused letter frequency, split left and right, and centred on an inverse for the space function between words.

That alphabetical arrangement appears a little strange at first sight but is remarkably economic in cursor movement and permits a rapid location of the required letters with a little practice.

Pushing the controller up when the cursor is under a desired letter or symbol causcs the automatic transfer of that letter to its proper position next in the line of text, typewriter style, and pushing it up and holding it for a short time adjustable — results also in the transfer of the additional letter, ifany, from line one, which carries the second letter of the most-frequently-used letter combinations, TH, QU, and the like.

Pushing down the controller brings the cursor to operate on the lower line of characters wherein lie the punctuation marks, single character rubout (inverse R), the numerals, and the EDIT facility. In the EDIT mode a second cursor can be moved left, right, up and down through

writer.

When the text area of the screen is full, printing follows automatically and the last two lines of text are reprinted at the top of the text area to aid continuity of thought. Printing of an only part-filled screen can be achieved by a cursorselected COPY instruction — inverse C and pre-programmed name and address facilities are available by selecting inverse N and inverse A respectively.

Inverse P provides automatic indentation of a line for a new paragraph. A later version of the program also includes 10 or so of the most popular small words, THE, IS, AND, selectable directly by cursor.

Obviously that is not the end of the story. Bright new ideas seem to arise at an average of one every 30 seconds and the difficulty will be reaching the stage of<br>final definition, when there is still a good deal more which could be done. The best of all, though, is that there is a onefingered typewriter which works.

Upper- and lower-case letters would be a great improvement and the Sinclair printer, remarkable though it is, is not really the instrument on which to frame important personal thoughts. Equally, the loading of a program from tape is something a disabled person could well do without, since it involves having to ask<br>somebody else to do the loading.

Also a file of standard letters would be a useful facility. All those problems are easily soluble, at a price, but the remarkable thing about the project is how far it has moved on interest, goodwill and

**'There was sufficient respect for the ZX-81 to believe it was capable of doing the job but trying to develop a program seemed difficult'**

the text area to define the point of no budget; and its low-cost, value-foroperation.

The commands available are:

E enter edit mode.

- D delete you then enter the number of characters to be removed.
- I insert letters words and spaces insertions are first printed at the bottom of the screen for checking
- T terminate signals the end of the EDIT mode. Insertions are transferred to the defined point and any displaced text is re-arranged.

Thus by the use of only four signals not only can all the characters be chosen fairly rapidly but a degree of text modification can be achieved which would be impossible on a normal typemoney aspect is an important part of its virtues.

The Mark ll one-fingered typewriter looks as if it should be based on a Spectrum for upper- and lower-case letters, the possibility of Microdrive loading, and potential connection to a more sophisticated printer. If possible, the program could be put into ROM instead of RAM and the loading chore eliminated entirely.

It would be impossible to acknowledge everybody who contributed to the synthesis of ideas which were worked into an operating program but without a club of enthusiasts it probably would not have happened.

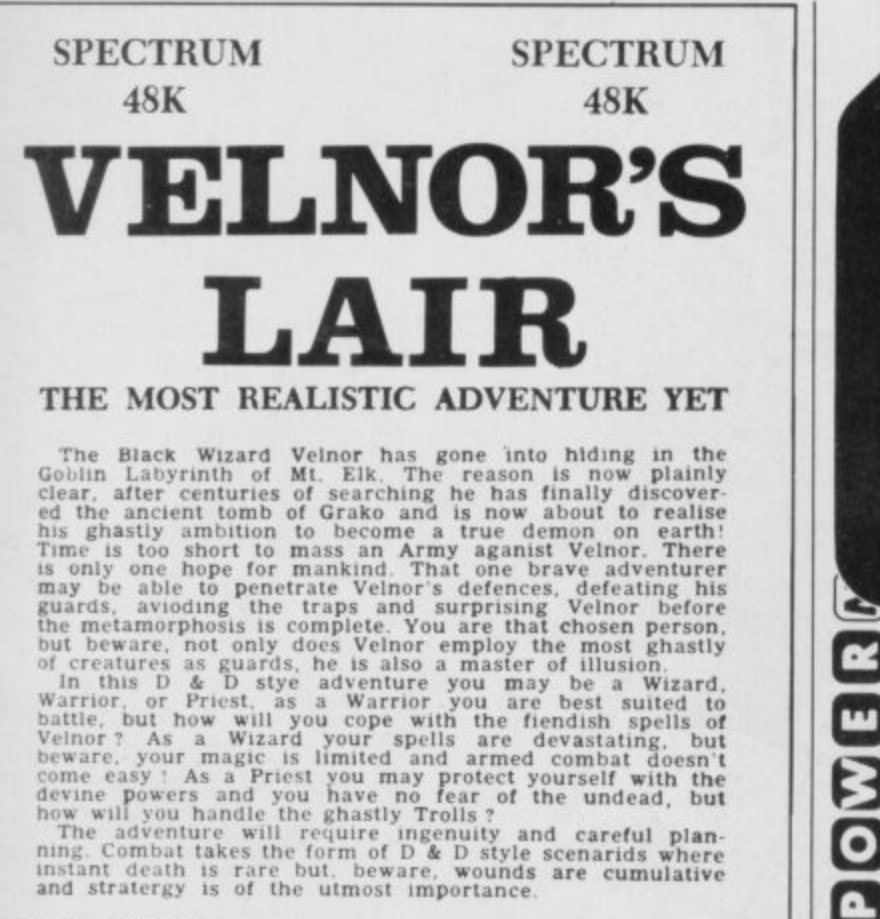

Only £6-50 inc.  $p + p$ 

Cheques or P. O. to:

NEPTUNE COMPUTING (Dept. SUI)

98. Howe Street.

Gateshead, Tyne & Wear NE8 3PP

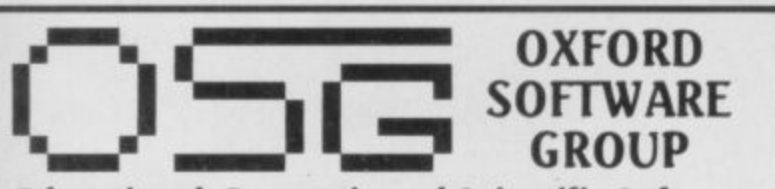

#### **Educational, Domestic and Scientific Software Personality Evaluation Test**

This is not a game, but a scientific attempt to give an objective measure of your personality in relation to the population as a whole. You can also run the test to discover how you see the personalities of others and how they see you. Extensive use of graphs, bar-chart displays. Full documentation. £7.50 (16K Spectrum, 16K ZX81). £8.00 (extended version, 48K Spectrum only)

#### **Personal Accounting Program**

Frequently overpriced, this type of program is essential for those who either want, or need, to keep a day-to-day record of their finances and financial transactions without time-wasting recourse to bank-statements, cheque stubs, etc. Full documentation. £4.00 (16K) Spectrum, 48K Spectrum, 16K ZX81)

#### Aurora Spectoralis

If you thought that you'd exhausted the graphics capabilities of your Spectrum, think again. This program is full of useful ideas and routines that you could be using in your own programs - use it as a party piece, or let it help you to write your own. £3.00 (16K Spectrum, 48K Spectrum)

#### Jumpin' Jack Splat

First cross the road to get your logs - use them to cross your river - but watch out for the crocodiles! £4.00 (16K Spectrum, 48K Spectrum)

If there's something you'd like your computer (ZX81, Spectrum, Jupiter Ace, T.I. 99/4) to do, but don't know how, or if, it can be done... you have an idea for a program you'd like to write, but don't have the time, know-how, (or inclination!) to do yourself... write to us, giving brief details. If we think we can help you, we will send you a request for further information (if necessary), and an estimate (exact terms negotiable) of cost. Please include your telephone number when writing

Oxford Software Group, Lady Margaret Hall, Oxford OX2 6QA

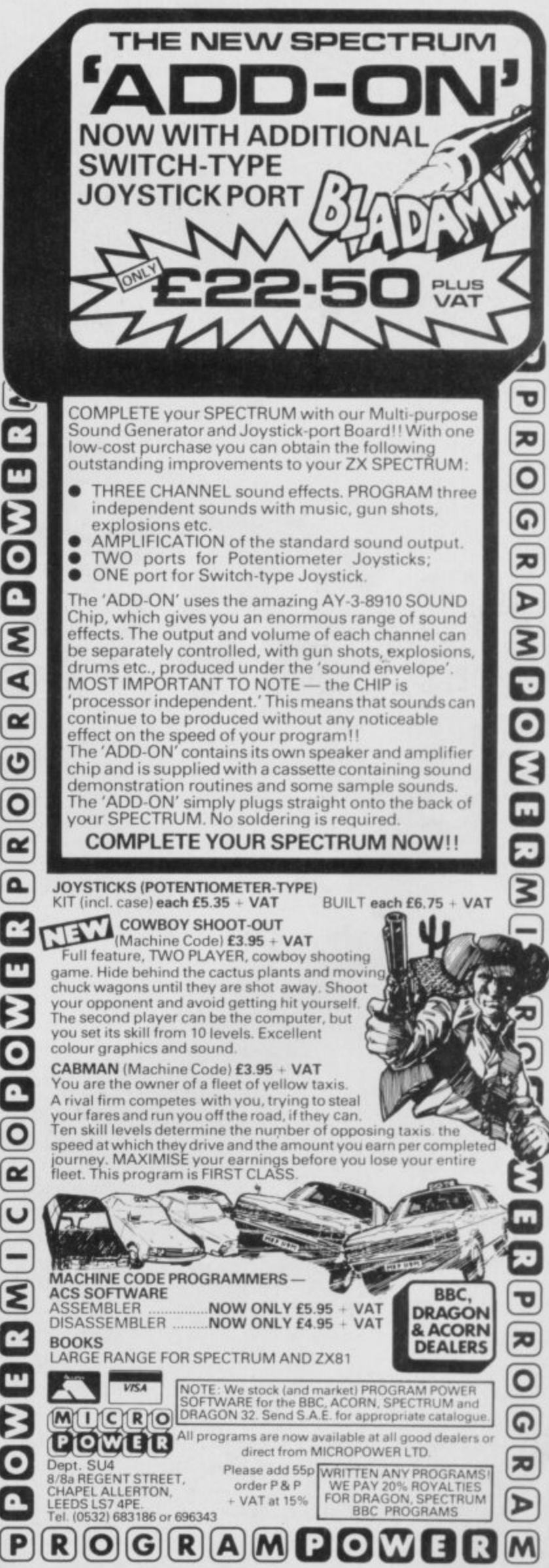

# **ake Friday you**

**\* Personal Computer News is weekly.** published every Friday. **\* Personal Computer News is only** 35<sub>p</sub>

•

A

d

i<br>i

o

t

w

Around a hundred pages printed on glossy paper. much of it in full colour.

Probably the best value to be found on your newsagents shelves. **\* Personal Computer News is edited by the** largest editorial team working on any

microcomputer publication in Britain. We have individual editors working on hardware.<br>
'software, peripherals, features, listings and programs – fourteen of them in all. A massive investment of talent and expertise with only one aim. To make PCN the finest microcomputing title in Europe.  $\star$  Our deadlines on news and features are short.

That means we get to publish comprehensive hardware tests, software reviews, news and much else besides, weeks and weeks before monthly titles

a

•

# **, r day of discovery.**

can hope to do so.

Personal Computer News is carrying scoop reviews and tests in virtually every issue.

Whatever your particular interest in the world of microcomputing, you'll find it first in PCN.

**\* Personal Computer News comes from-the publishers of Personal Computer World.**

That means you can rest assured on the quality and independence of the editorial package.

**• \* Every issUe of Personal Computer News**

carries a pull out 'part-work' which will gradually build into a comprehensive library on microcomputing.

•

In addition, you'll find free Readers' Buy and Sell ads, a totally unique programs listing section for the more popular micros, Buyers' Guides, language articles and much, much more.

•

•

\* Make Friday your day of discovery. Try Personal Computer News. The Complete Computing Weekly.

# THP 日代

# **ORBITER**

A fast and furious arcade action game for the ZX Spectrum, Orbiter is written entirely in m/c code with full arcade features including scanners. reverse, hyper-space, continuous scoring. sound effects and humanoids.

# **GROUND ATTACK**

Survival is the name of the game in this exciting scramble-type arcade game. Fast machine code action with full arcade features.

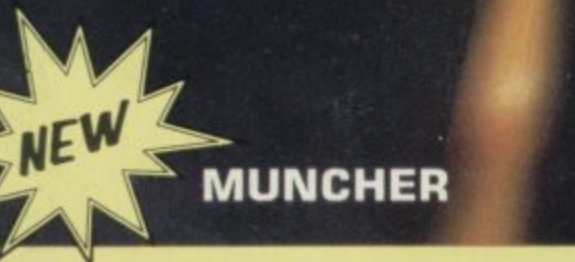

Frulteatingmonsterbeatingmazemunching c reaturecrunchingghostchasingfastamazing Muncher! Fast machine code, maze, race and chase game.

# **TARSHIP ENTERPRISE**

Soar through the stars in this exciting new space ship simulation. This new, advanced version of Startrek uses the full colour and sound facilities of the Spectrum microcomputer.

### **ZX 81 Arcade Action List**

ZX 81 Compiler Muncher (ZX 81) **Asteroids Invaders** Alien-dropout **Startrek** Graphic Golf **Super Wumpus** Games Pack 1

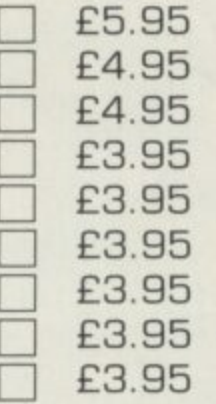

### **ZX - Spectrum Software**

**Orbiter** Ground Attack Starship Enterprise **Muncher** 

EW

# **GENEROUS DEALER DISCOUNTS AVAILABLE**

I enclose a cheque/PO for E

£5.95 £5.95 £5.95 £5.95

S1LVERSOFT LTD. 2 Hammersmith Broadway London W6

Please send me as indicated.

NAME

ADDRESS

PROGRAMMERS. Tired of working for nothing, send your programs to SILVERSOFT for a speedy reply.

MAZE GAME with an intelligent ghost, on a 1K ZX-81? Impossible? Alistair Mullins of Rainham, Kent, does not agree and has sent a program to prove it. Once the program has been entered, you have to input a number between 0 and 1 for the difficulty level - the higher the number the easier the game.

After the number has been input, a matrix of dots will appear on-screen, and an avenging ghost will start closing in on you. Hit the cursor keys to evade the ghoul, eat the dots and amass the highest possible score. If you clear the screen, press P, enter the skill level and you can continue with the same score. (1K ZX-81).

10 LET S=0 14 CLS 15 INPUT A 20 LET Q=1 30 LET W=1 40 LET R-INT (RND\*7)+1 50 LET E=INT (RND\*7)+1 60 FOR F=1 TO 10 110 PRINT "(ten inverse full st  $OPS$ <sup>"</sup> 120 NEXT F 130 IF INKEY #= "P" THEN GOTO 14 190 PRINT AT Q,W; "(inverse <)" 200 IF PEEK (PEEK 16398+256\*PEE 16399)=155 THEN GOSUB 1000 K 300 LET Q=Q+(INKEY\$="6" AND Q<8 >-<INKEY\$="7" AND Q>1>

310 LET W=W+(INKEY\$="8" AND W(8 >-<INKEY\$-"5" AND W>1> 314 IF Q=R AND W=E THEN GOTO 70 日日 315 IF RNDKA THEN GOTO 130 320 PRINT AT R.E.CHR\$ 11 322 IF PEEK (PEEK 16398+256\*PEE K 16399)-128 OR 155 THEN PRINT A T R.E."(inverse SPACE)" 330 LET R=R+(Q>R)-(Q<R) 340 LET E=E+(W)E)-(W(E) 900 GOTO 130 1100 LET S-S+1 1150 PRINT AT Q, W; "(inverse SPAC  $E$ <sup>"</sup> 1200 RETURN 7000 PRINT S

2 GOSUB 8000 4 CLS 5 FAST 6 DIM B (12, 12) 7 GOSUB 1800 8 LET BB=0  $9$  LET  $R=0$ 12 FOR L=38 TO 64 20 LET J#="(graphic H; IS; 9raph ic H;IS;graphic H;IS;graphic H;I  $S$ )" 21 LET M\$="(IS) 9raPhic H; IS; 9r aPhic H:IS: 9raPhic H:IS: 9raPhic  $H$ )" 22 FOR I=1 TO 8 23 PRINT AT 2, I+2; I; 24 NEXT I 27 FOR T=1 TO 4 30 PRINT AT 1+(2\*T), 3; J# 31 PRINT AT 2+(2\*T), 3; M\$ 32 NEXT T 33 LET A=37 40 FOR I=1 TO 8 50 LET A-A+1 60 PRINT AT I+2, 11; CHR\$ A 70 NEXT I 75 REM \*\*PRINT STARTING POS. \*\* 90 FOR 1-1 TO NU 100 PRINT AT 10.(I\*2)+1;"d"; 102 LET B#(10)(I\*2)+1) ="d" 110 NEXT I 113 LET X-INT (RND\*4)\*2+3 120 PRINT AT 4, X; "h" 121 LET B\$(4, X)-"h" 122 LET HY-Y 123 LET HY-4 200 SLOW 205 LET R\$-" " 207 REM \*\* INPUT AND ANALYISE MO VE " 210 PRINT AT 17,0; "INPUT MOVE" 220 INPUT At 230 IF LEN A\$>=3 OR LEN A\$<=1 T HEN GOTO 310 240 INPUT 0 # 250 IF LEN Q\$>=3 OR LEN Q\$<=1 T HEN GOTO 310 256 LET P-CODE A\$(1 TO 1)-35 257 LET I=CODE A\$(2 TO 2)-26 258 LET W=CODE Q\$(1 TO 1)-35 259 LET E=CODE Q\$(2 TO 2)-26 260 IF P<>W+1 OR I<>E+1 AND I<> E-1 THEN GOTO 310 265 IF WK3 OR WX10 OR EK3 OR EX 10 THEN GOTO 310 266 REM \*\*PRINTING MOVE\*\* 267 IF B\$(P, I)()"d" THEN GOTO 3  $1<sub>0</sub>$ 280 PRINT AT W.E:"d" 285 LET B\$(W,E)="d" 293 IF I>10 OR P>10 THEN GOTO 3 10 295 PRINT AT P.I."(IS)" 297 LET B\$(P, I)-"(IS)" 298 LET BB-BB+1 299 GOSUB 2400 300 IF R\$<>" " THEN GOTO 4000 305 GOTO 200 309 REM \*\*INCORRECT MOVE\*\* 310 PRINT AT 0,15; "INCORRECT MO

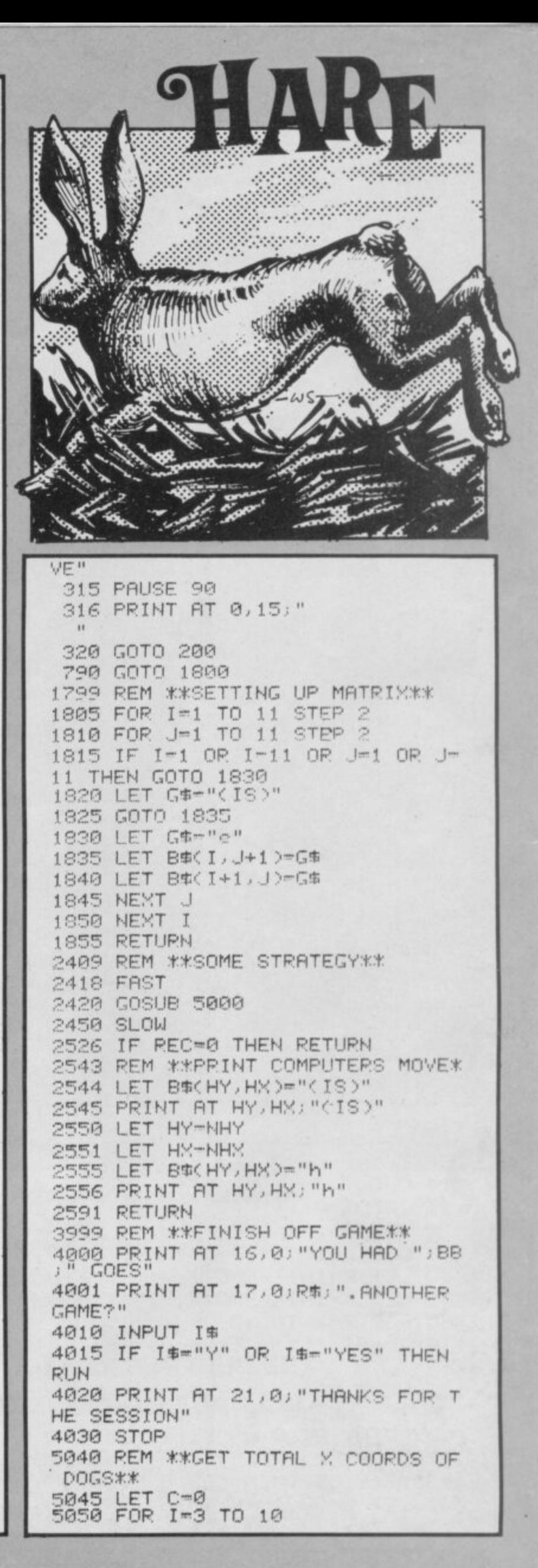

AMES and Richard Beatty of Old Windsor, Berkshire, have sent an excellent listing of a game new to us, called Hare and Hounds. Your ZX-81 plays the hare and you and your four hounds have the task of trying to block its progress to the bottom of the chess-style playing board.

The computer-controlled hare can move in any direction; your hounds can go only forwards and the whole menagerie must stick to the black squares. The computer shows surprising cunning, even having the ability to claim victory or concede defeat before the game has been played-out completely. It also boasts of being unbeatable if you restrict yourself to three hounds; in our experience that may be correct.

Enter your hound's present position as "Letter, Number, NEWLINE", and then its projected position one square on, in the same fashion; the computer will check for invalid moves. (16K ZX-81).

5060 FOR J-3 TO 10 5070 IF B\$(I, J)="d" THEN LET C=C  $+1$ 5080 NEXT J 5085 NEXT I 5450 REM \*\*CHOOSE PREFERED X COO RD OF DESTINATION TO OUTFLANK DO **GS\*\*** 5480 LET PC--1 5481 LET PD-1 5485 IF C/NU>6.5 THEN GOTO 5500 5487 IF C/NU=6.5 AND RND>.5 THEN GOTO 5500 5490 LET PC=1 5491 LET PD=-1 6100 LET REC-0 6102 REM \*\* CHECK FOR TACTICAL TH RUST IN NON PREFERED DIRECTION\*\* 6105 GOSUB 6300 6110 IF REC-1 THEN GOTO 6200 6115 REM \*\*\* 1-MOVE LOOK-AHEAD. (1) ADVANCE.(2)PREFERED DIRECTION\*\* 6120 FOR K-1 TO 2 6130 FOR I-HY+1 TO HY-1 STEP -2 6135 LET NHY=I 6140 FOR J=HX+PC TO HX+PD STEP ( 2\*PD> 6145 LET NHY-J 6150 IF B\$(I, J)()"(IS)" THEN GOT  $0.6170$ 6155 IF K-1 THEN GOSUB 6500 6160 IF WF-1 THEN GOTO 6170 6163 LET REC-6165 GOTO 6200 6170 NEXT  $\cup$ 6175 NEXT  $T$ 6180 IF K=2 THEN GOTO 6200 6185 NEXT K 6205 IF RECK>1 THEN LET R\$="I RE SIGN, YOU WIN." 6219 LET K-0 6220 FOR I=(NHY+1) TO 10 6223 LET K=K+1 6225 FOR J=(NHX-K) TO (NHX+K) ST E238 IF JK3 OR J>10 THEN GOTO 62

6235 IF B\$(I, J)-"d" THEN RETURN 6260 NEXT J 6265 IF I=10 THEN GOTO 6280 6270 NEXT  $\mathbf{I}$ 6280 LET R\$="I CLAIM A WIN" 6281 RETURN 6300 REM \*\*FORWARD THRUST?\*\* 6305 IF B\$(HY+1, HX+PD)="(IS)" AN D B#(HY+2, HX+(2\*PD))="(IS)" AND (B#CHY+1,HX+PC)<>"CIS)" OR B#CHY +2, HX+(2\*PC))<>"(IS)") THEN GOTO 6350 6345 RETURN 6350 LET NHY-HY+1 6355 LET NHY=HX+PD 6360 LET REC=1 6365 RETURN 6500 REM \*\* DANGER?\*\* 6510 LET WF-0 6515 REM \*\*BOXED IN\*\* 6520 IF 8\$(I+1, J+1)-"(IS)" OR 8\$ (1+1, J-1)="(18)" OR B#(I-1, J+1)= "(IS)" OR B\$(I-1, J-1)="(IS)" THE N RETURN 6540 REM \*\*AND A DOG WILL KILL\*\* 6550 IF B\$(HY+1, HX+1)="d" OR B\$( HY+1, HX-1)-"d" THEN LET WF=1 6570 IF K=1 AND I>HY THEN LET WF  $-1$ 6575 RETURN 8009 REM \*\*HOW MANY DOGS?\*\* 8010 CLS 8011 PRINT "DO YOU WANT 3 OP 4 D  $055"$ 8012 PRINT 8013 PRINT 8020 PRINT "(IT IS CONSIDERED IM POSSIBLE TO BEAT ME WITH THREE D OGS. BUT SEE IF YOU CAN FIND A SO LUTION" 8030 INPUT NU 8040 IF NU=3 OR NU-4 THEN RETURN 8050 PRINT "INPUT A VALID ANSWER  $\mathbf{H}$ 8060 GOTO 8030

60

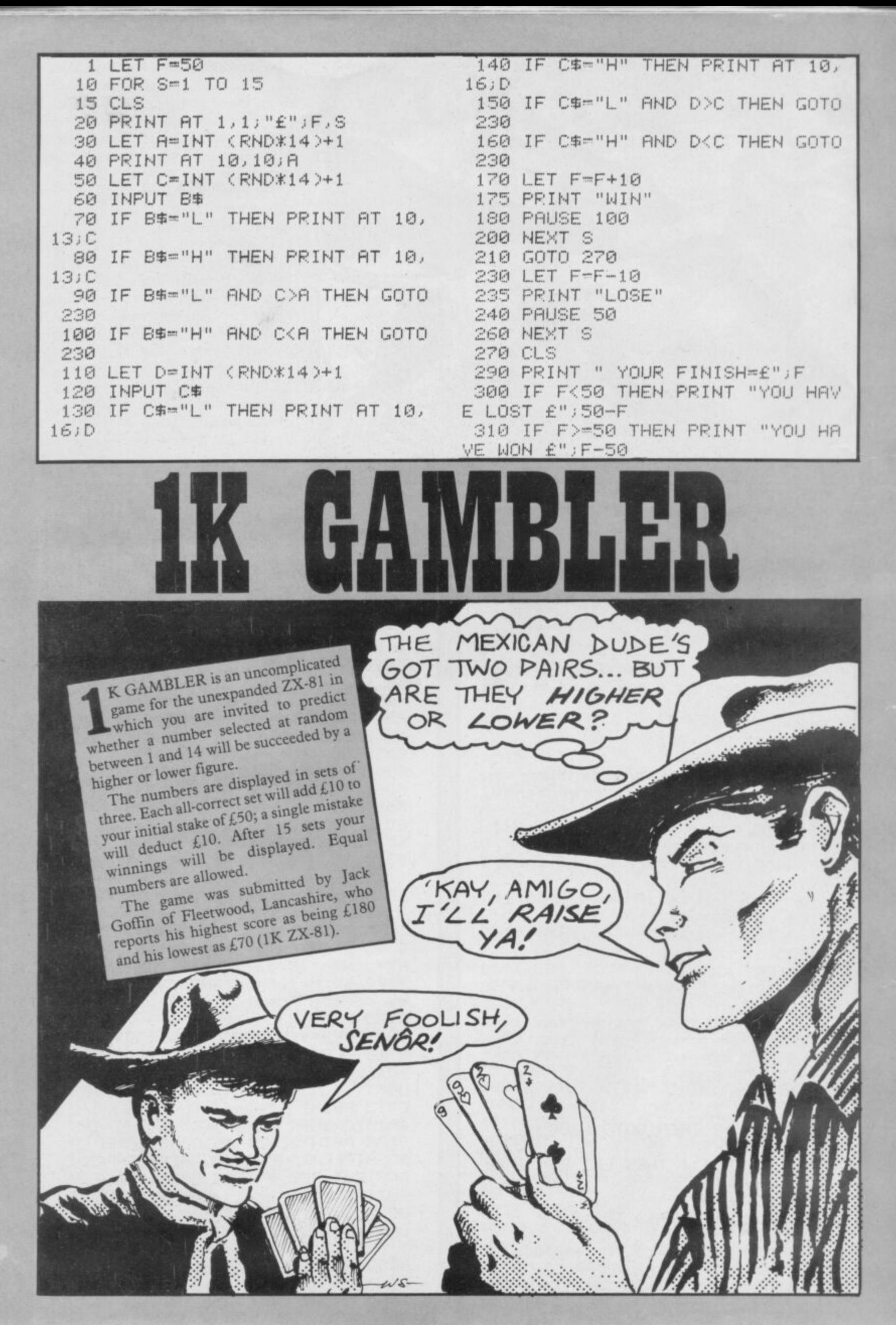

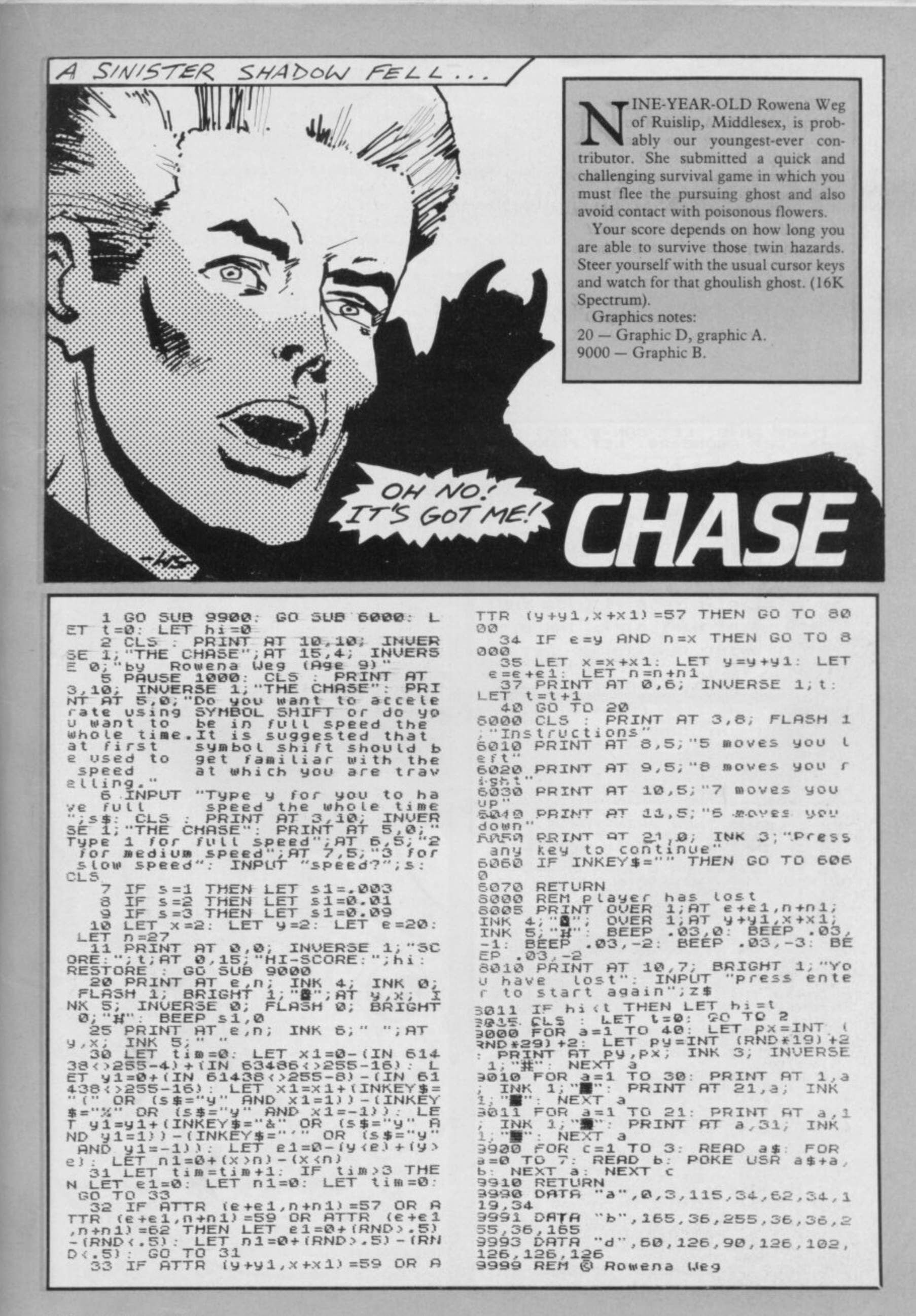

T means, of course, entirely terrestrial. This game features a peculiar, pot-bellied little creature - human, of course - and his attempts to telephone his home - to Earth, of course. To make the call, ET must find three pieces of red telephone and they, along with pieces of blue candy and a flower, are hidden in 15 holes. If ET touches a hole, he falls into it.

The controls are 1 for up, Q for down, N to go left, and M to waddle right. The A key is a special fire button which has several functions but is very costly on energy. If ET runs out of energy he will die.

To get out of a hole, you must press the fire button and then 1. The screen has two hidden zones of nine squares each. In quired is in remembering which holes the candy zone, signified by the appearance of the user-defined graphic J on the scoreboard, any sweets you have retrieved can be exchanged for energy by pressing fire. The flower gives instant extra energy.

If you have seven or more pieces of candy, they can be exchanged anywhere on the board. In the landing zone  $-$  u.d.g. I - you must find by trial and error the one position to enable you to call down ET's spacecraft, again with the fire button. You can call home, however, only after you have found all the pieces of the telephone.

The game suffers from being too dependent on chance; the only skill reyou have already visited. The game is well-presented, even featuring some strangely familiar little tune. ET was sent by Mark Winn of Abergavenny, Gwent. (48K Spectrum).

#### Graphics notes:

- $45$  Graphic G
- 70 Graphic I
- 75 Graphic J
- 1001 Graphic A
- 1060 Graphic B, graphic A, graphic D, graphic C
- 3030 Graphic E
- $3040$  Graphic F
- 3075 Graphic E, graphic H, graphic F.

1 LET PH=0: LET CAN=0: LET CA<br>ND=80: LET PHONE=20: LET FLOWER=  $50$ 5 POKE 23658,8<br>10 GO SUB 1000<br>15 BORDER 4: PAPER 4: INK 7: C  $\overline{\mathbf{5}}$ LET FL=0: LET ET=1: LET EN=<br>LET X=11: LET Y=31<br>LET P=INT (RND\*18) +2: LET 0<br>(RND\*28) +2: DIM A(15): DIM  $20^{12}$  $600$  $25$  $=$   $INT$ 30 FOR F=1 TO 15<br>35 LET A(F)=INT (RND\*18)+4: LE<br>B(F)=INT (RND\*30)+1<br>40 IF ATTR (A(F),B(F))<>39 THE<br>60 TO 35  $3(15)$  $\mathcal{N}$  $\overline{45}$ PRINT AT A(F), B(F); INK 0;" NEXT E<br>S LET Q=INT (RND \* 18) +2:<br>: IF ATTR  $45$ LET INT (RND+27) +2: IF<br>THEN GO TO 46<br>47 FOR F=0 TO 2:  $(0, 1) = 3$  $=$   $INT$  $\overline{a}$  $5.76R$ PRINT AT  $F, R$ THE STREEP RESERVED FROM A SALE OF SALE OF SALE AND HIS SERIES OF A SALE OF SALE AND HIS SALE OF SALE AND HIS SALE AND HIS SALE AND HIS SALE AND HIS SALE AND HIS SALE AND HIS SALE AND HIS SALE AND HIS SALE OF SALE AND HIS INK  $-\frac{1}{2}$ . 72 IF 0=X AND U=Y AND FL=1 AND<br>PH)2 THEN GO TO 2000<br>75 PRINT AT 1,16; PAPER 5; "<br>IF (P=X OR P+1=X OR P-1=X) AND<br>IF (P=X OR P+1=X OR P-1=D) THEN PRI<br>UT AT 1,16; PAPER 5; "0": IF FL=1<br>THEN BEEP .3,-20: LET EN=EN-5;<br>IF CAN>0  $\frac{1}{\sqrt{1}} = 0$ II ENERGY PRINT AT 1,28; PAPER<br>
CAN +25: PRINT AT 1,28; PAPER<br>
CAN -26; PRINT AT 1,28; PAPER<br>
10: PRINT AT 1,28; PAPER 5; CAN; A<br>
T 1,22; PH<br>
7 (31 THEN LET EN=EN-1; PRINT AT<br>
Y (31 THEN LET EN=EN-1; PRINT AT<br>
X (21 THEN LET **STORN** 

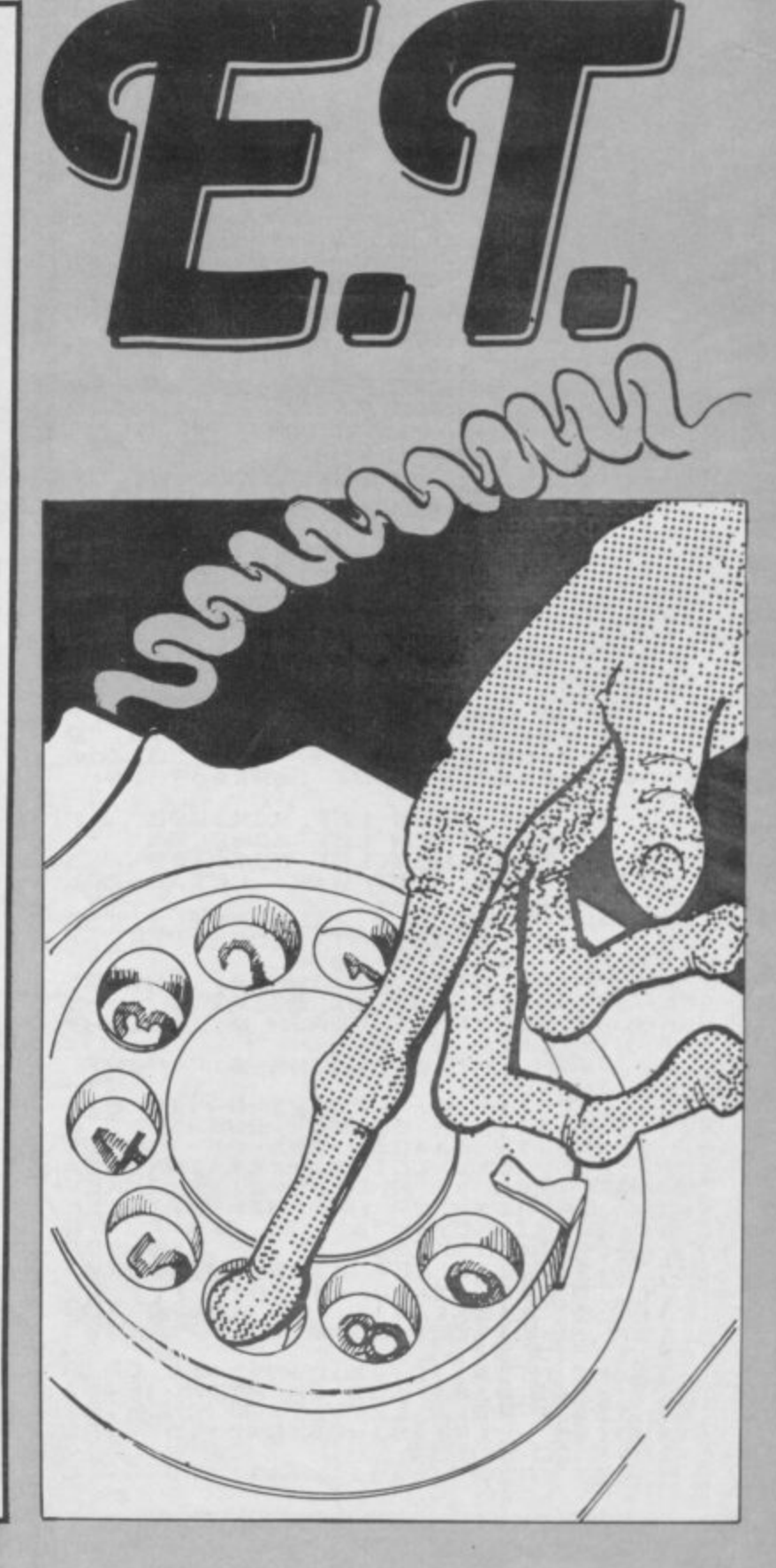

110 IF INKEY\$="A" THEN BEEP .2,<br>-20. LET EN=EN-5: LET FL=1<br>120 GO TO 55<br>999 STOP<br>1000 FEAD ... 1280 60 TO 55<br>
1280 60 TO 55<br>
1280 60 TO 55<br>
1280 60 Fe USR "TO USR "P" +7<br>
10280 PDR F=USR "TO USR "P" +7<br>
10280 PDR 62,127,127,127,14,6,6,<br>
14,380 PPR 124,26,36,10,124,124,129,96<br>
1630 PPR 34,254,254,124,124,120,96,8<br>
1  $240$ RETURN REM LANDING<br>IF YAR THEN LET Y=2<br>IF Y>29 THEN LET Y=29 2003 2002 2012 DIM S\$(4,3)<br>
2012 DIM S\$(4,3)<br>
2015 PRINT AT 16, Y; INK 7; "\$"; AT<br>
15, Y; "\$"<br>
2020 FOR F=1 TO 6: BEEP .1,30: F<br>
OR G=1 TO 100: NEXT G: NEXT F<br>
2030 LET S\$(1)=CHR\$ 132+CHR\$ 140<br>
+CHR\$ 136: LET S\$(2)=CHR\$ 133+CH<br>
R\$ 1 FOR F=4 TO 17<br>IF INKEY\$<>" THEN GO TO 90 2045 IF  $\overline{\partial}$ 2050 BEEP .35,-30: BEEP .15,- $-32$  $98$ 0Ø 2055 PRINT AT F-4, Y-1;"<br>2060 FOR H=0 TO 3; PRINT AT F-H,<br>Y-1; INK 1; S\$(4-H): NEXT H: NEXT 7-1; INK 1; 5\$(4-H): NEXT H: NEXT<br>2070 PRINT AT 16, Y; INK 7; "\$"; AT<br>2080 BEEP 1, 20<br>2080 BEEP 1, 20<br>2098 PCR F=16 TO 4 STEP -1;<br>2100 FOR H=0 TO 3: PRINT AT F=1,<br>7-1; INK 1; 5\$(4-H): NEXT H: FRIN<br>7-1; INK 1; 5\$(4-H): NEXT EXT F INKEY\$="0" THEN STOP<br>2130 IF INKEY\$="Y" THEN RUN<br>2150 GO TO 2130<br>3000 REM HOLE<br>3010 FOR G=1 TO 15: IF (X=R(G) P<br>8 X-1=R(G)) AND Y=B(G) THEN GO T<br>3003 NEXT G: GO TO 3060 3020 NEXT G: GO TO 3060<br>3020 NEXT G: GO TO 3060<br>3030 IF H(G)=FLOWER THEN LET P\$="\*<br>3040 EF TOT=60: GO TO 3070<br>3050 IF H(G)=CAND THEN LET P\$="\*<br>3050 IF H(G)=PHONE THEN LET P\$="<br>3050 LET TOT=0: LET P\$="<br>3060 LET TOT=0: LET P 13<br>3071 LET H(G)=0<br>3072 FOR G=0 TO 16: PRINT<br>2 TO 21: PRINT AT G,0; PRINT AT G.O. 3073 PRINT AT 14,1; TAB 30; " NEXT G 3075 PRINT AT 16,10; INK 4\*(P\$="<br>V")+2\*(P\$=""")+(P\$="\*");P\$

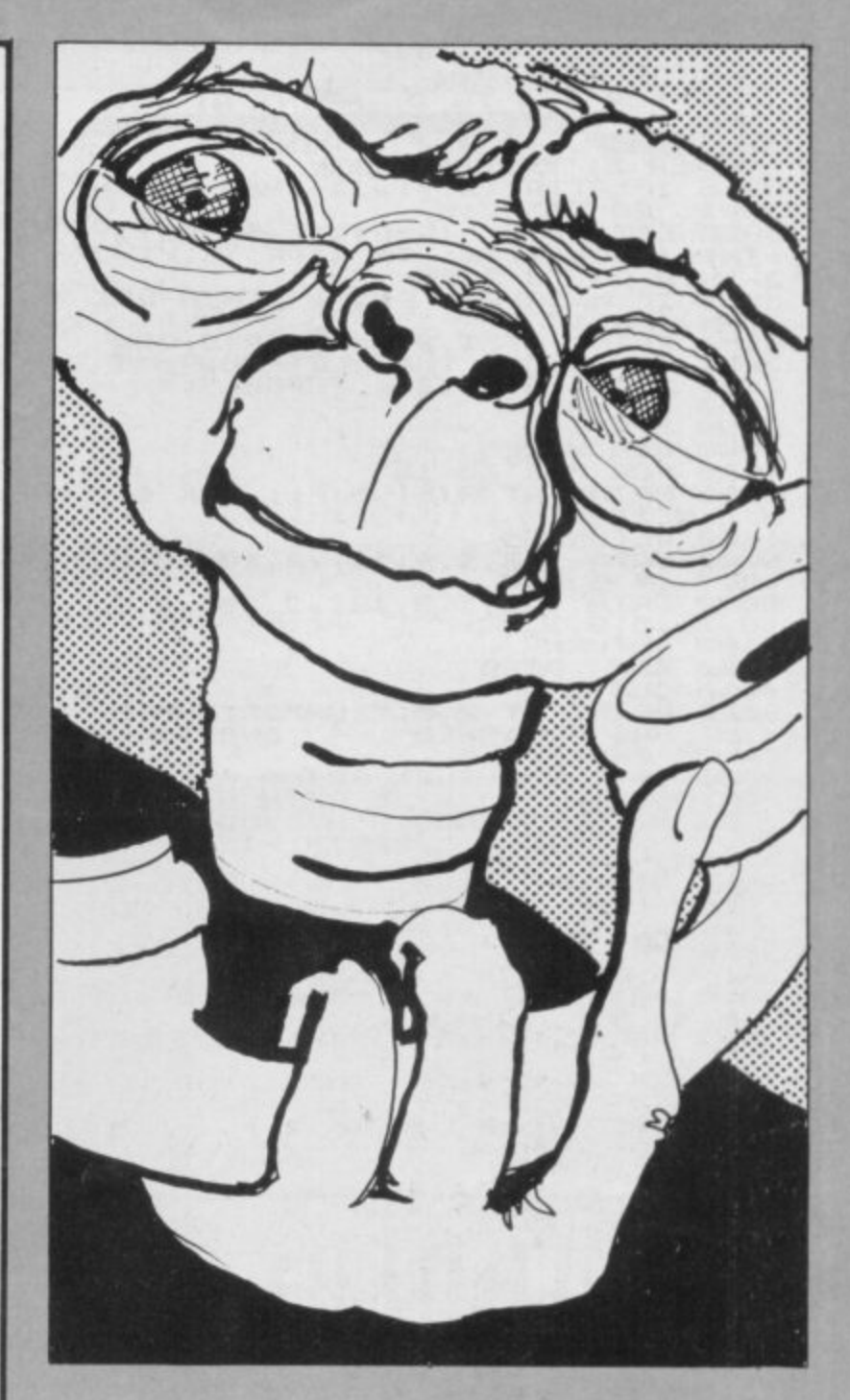

3080 FOR F=5 TO 16<br>3090 PRINT AT F,20; INK 7; "1"; AT<br>F-1,20; "1"; AT F-2,20;" 7; "1"; AT<br>3100 BEEP : 1,40-F<br>3110 NEXT F-20<br>3120 LET M=20<br>3130 PRINT AT 16,M;" "; AT 15,M;" 3135 LET EN=EN-1: IF EN:0 THEN G<br>0 TO 9000: IF P\$=" " THEN GO TO 3180<br>
3187 IF P\$=","THEN PRINT AT 16,<br>
H, INK 7;" THEN PRINT AT 16,<br>
1 TO 40: NEXT F: GO TO 3180<br>
3140 LET M=M+(INKEY\$="M" AND M34)<br>
3145 PEEP .06,30<br>
3145 PEEP .06,30<br>
3150 IF M=10 THEN LET EN=EN+TOT:<br>
8EEP 1,TOT: GO TO 3 3185 IF INC.<br>
3187 LET EN=EN-5<br>
3198 PRINT AT U.M; ";AT U-1,M;"<br>
3198 PRINT AT U.M; ";AT U-1,M;"<br>
3198 PRINT AT U.M; ";AT U-1,M;"<br>
3198 DEEP LOSE EN-1.S: IF EN(0 THEN<br>
3200 LET U=U+(INKEY\$="0" AND U>1<br>
3200 LET INKEY\$="1"; NEXT F<br>3240 BORDER 4: PAPER 4: INK 7.  $\Gamma$ 

 $\frac{15}{3242}$  FO GO SUB 4000<br>FOR F=0 TO 2: PRINT AT INK 5; "WEXT F: PRINT AT 1,1;<br>
PAPER 5; "ENERGY:"; EN<br>
3245 IF ATTR (X,Y) =32 THEN LET X<br>
=X+1: GO TO 3245<br>
3250 LET X=INT (RND+17)+5: LET Y<br>
=INT (RND+31)+1: IF ATTR (X,Y) =3<br>
=INT (RND+31)+1: IF ATTR (X,Y) =3<br>
3257 IF P=  $F, \emptyset$ 3258 PRINT AT 1,22; PAPER 5; PH<br>3260 RETURN<br>3999 STOP<br>4000 REM HOLES<br>4050 PRINT AT A(F), B(F); INK 0;"<br>4050 PRINT AT A(F), B(F); INK 0;" 4010 FOR FEIT TO 15<br>
4010 FOR FEIT TO 15, B(F); INK 0;<br>
4010 FOR FEIT AT A(F), B(F); INK 0;<br>
4010 FOR THE AT A(F), B(F); INK 0;<br>
4010 FOR THE 15, 1.2, 12, 12, 12, 10, 2, 9,<br>
5000 DATA 1, 5, 1.2, 12, 12, 10, 2, 9,<br>
5000 REM

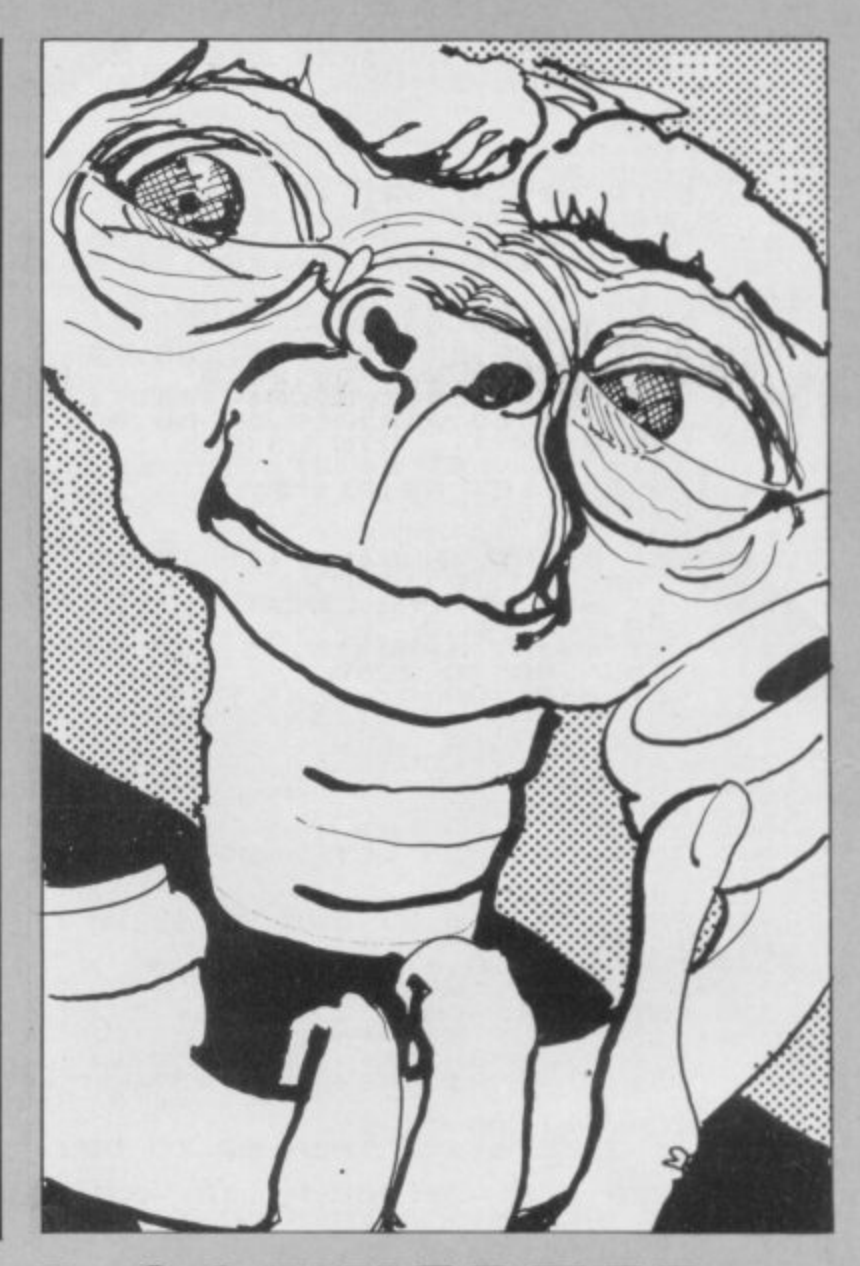

 $II$ is such that plodding Basic graphics are the keyboard. displayed with all the qualities of an into the speedier form.

SINCLAIR users will be his listing automatically into machine aware of the benefits of using code by LOADing from a tape or by machine code. Its increased speed entering the program line by line from

The listing should be entered as listed animated film. So far, however, there has  $-25$  zeros in the REM line  $-$  then been no simple way of converting Basic RUN, followed by the accompanying list of numbers entered with NEWLINE in Now a brilliant piece of programming place of the commas. The numbers will enables the Basic programmer to convert be displayed on-screen for checking;

when the screen is full, enter CONT for further display. When the numbers have all been input, inverted commas will appear. Enter your Basic listing line by line, or the name of your program, if using tape.

Machine Code Converter was submitted by John Sidney of 1 April Way, Coddingly, London WC IN. (16K) ZX-81).

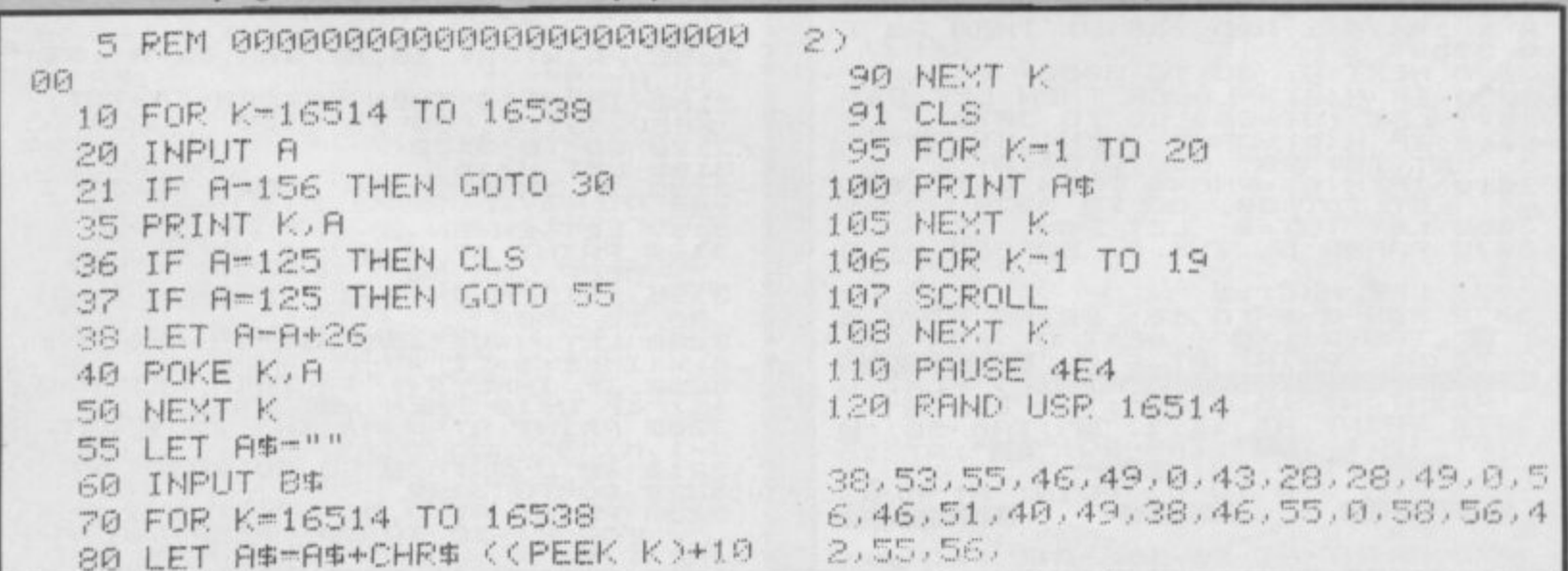
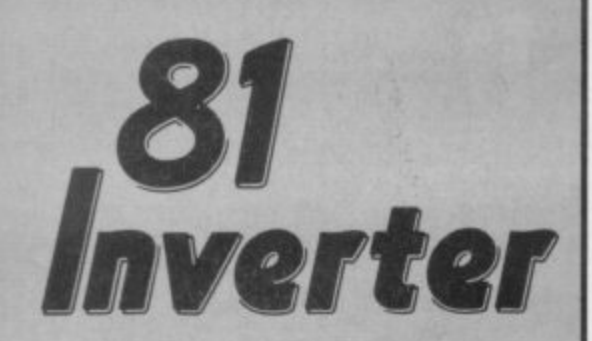

HIS SHORT subroutine is designed to change any input five-letter word into its inverse video mode, something which is useful in many programs as a way of highlighting games results, players' names and so on.

The listing was submitted by A Boucher of Mansfield, Nottinghamshire. (1K ZX-81).

3 DIM L(5) 4 DIM L\$(5) 5 DIM I\$(5) 10 INPUT I\$ 20 FOR F-1 TO 5 25 LET S#=I#(F TO F) 30 LET L(F)=CODE S\$ 40 IF L(F)<129 THEN LET L\$(F)= CHR# (L(F)+128) 45 IF L(F)>128 THEN LET L%(F)= CHR\$ (L(F)-128) 50 NEXT F 60 PRINT AT 0,0; I\$; "="; L\$(1 TO 5) 65 STOP

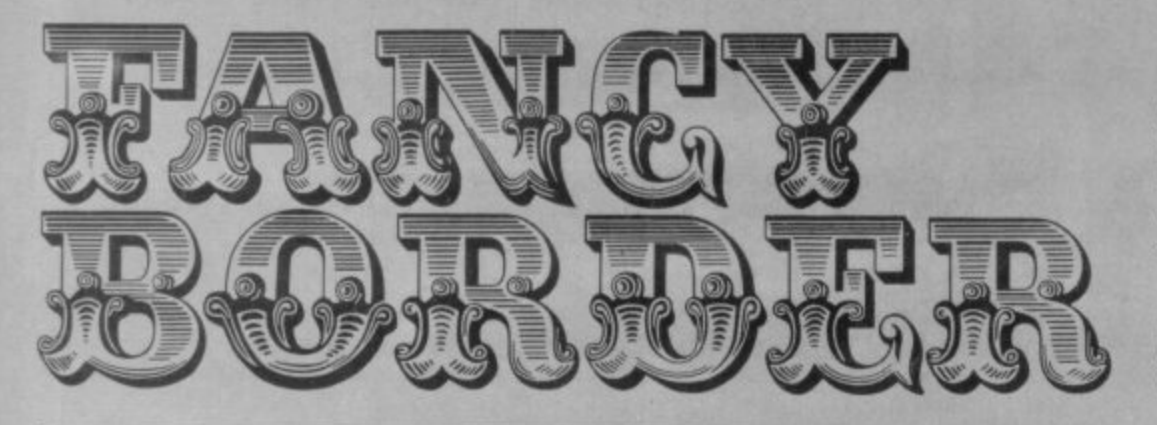

RTHUR DOUGLAS of London E4 has sent a short machine code listing for our useful subroutines spot. His program puts a fancy border instantly round the screen, consisting of the character poked into the spare location 23681.

The second part of the program loads the user-definable variables with a few examples of interesting borders. (16K) Spectrum).

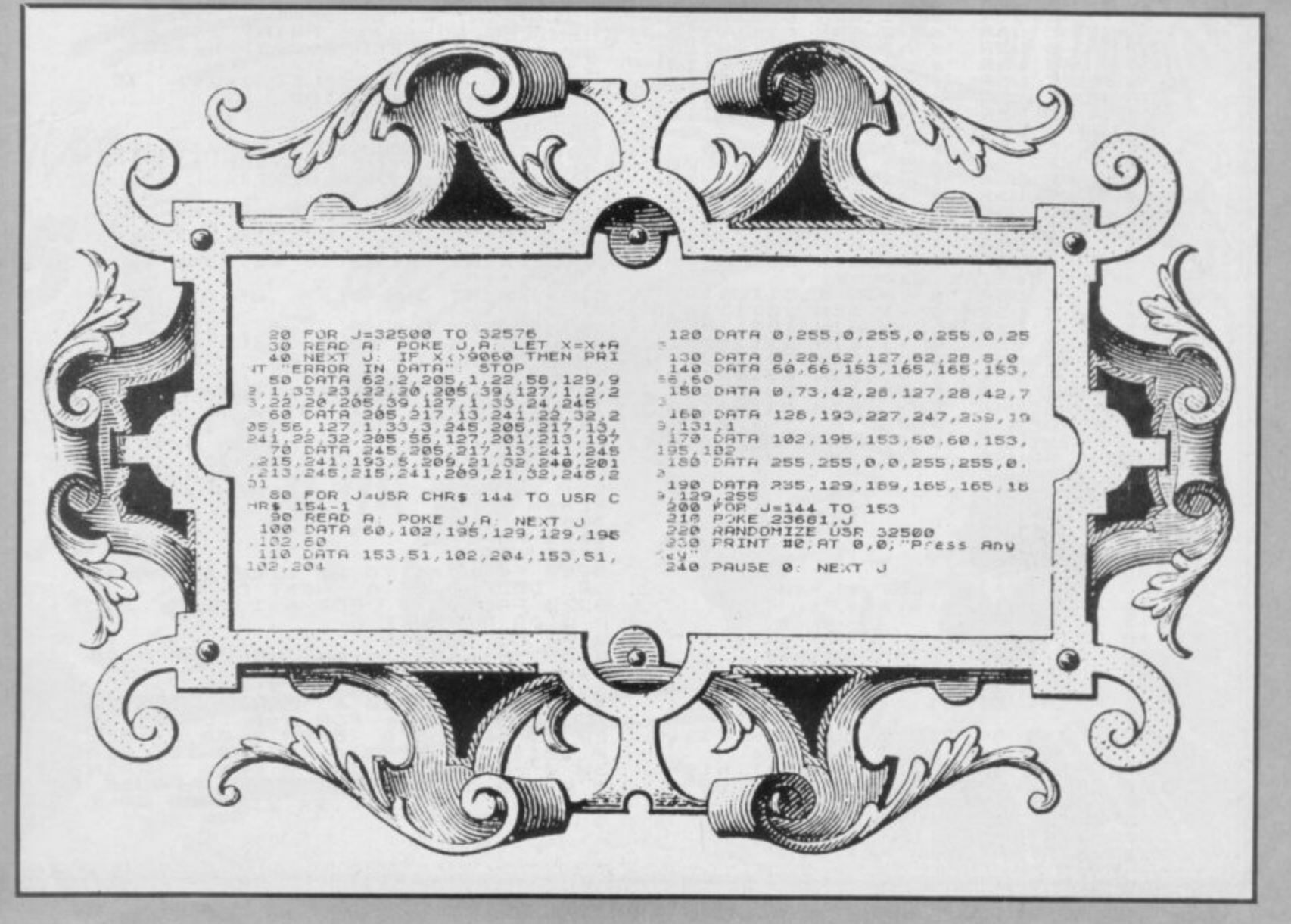

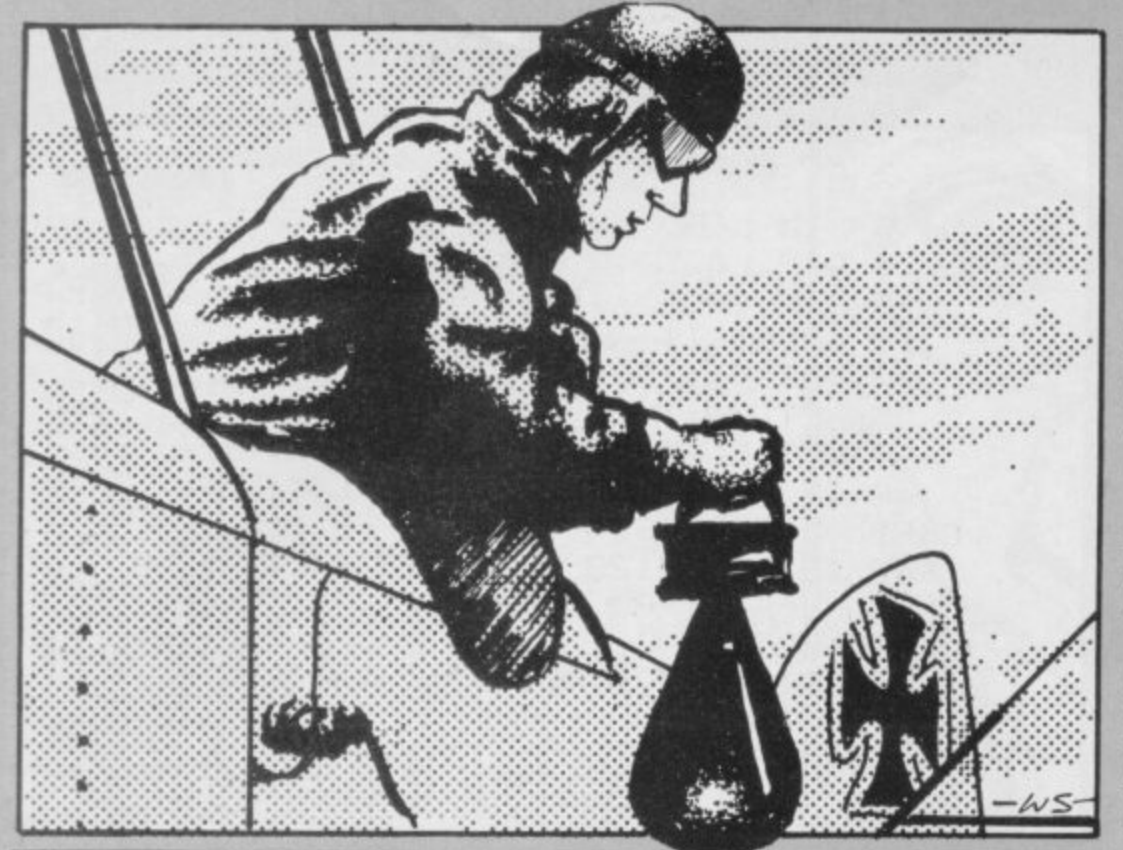

# BOOME

OOMER is a catchem game during which a mad bomber rains explosives on you and, instead of running away, you must attempt to intercept them. The bomber goes lower and lower and faster and faster, Invadersstyle, and you must race left and right with keys 5 and 8 before your lives are all used up.

A neat listing from Ross Henderson of Perth, Scotland, though the userdefinable instructions could do with a few FOR NEXT loops. (16K Spectrum).

Graphics notes: 170 - Graphic A 180 - Graphic S 190 - Graphic D 200 - Graphic G 221 - Graphic F.

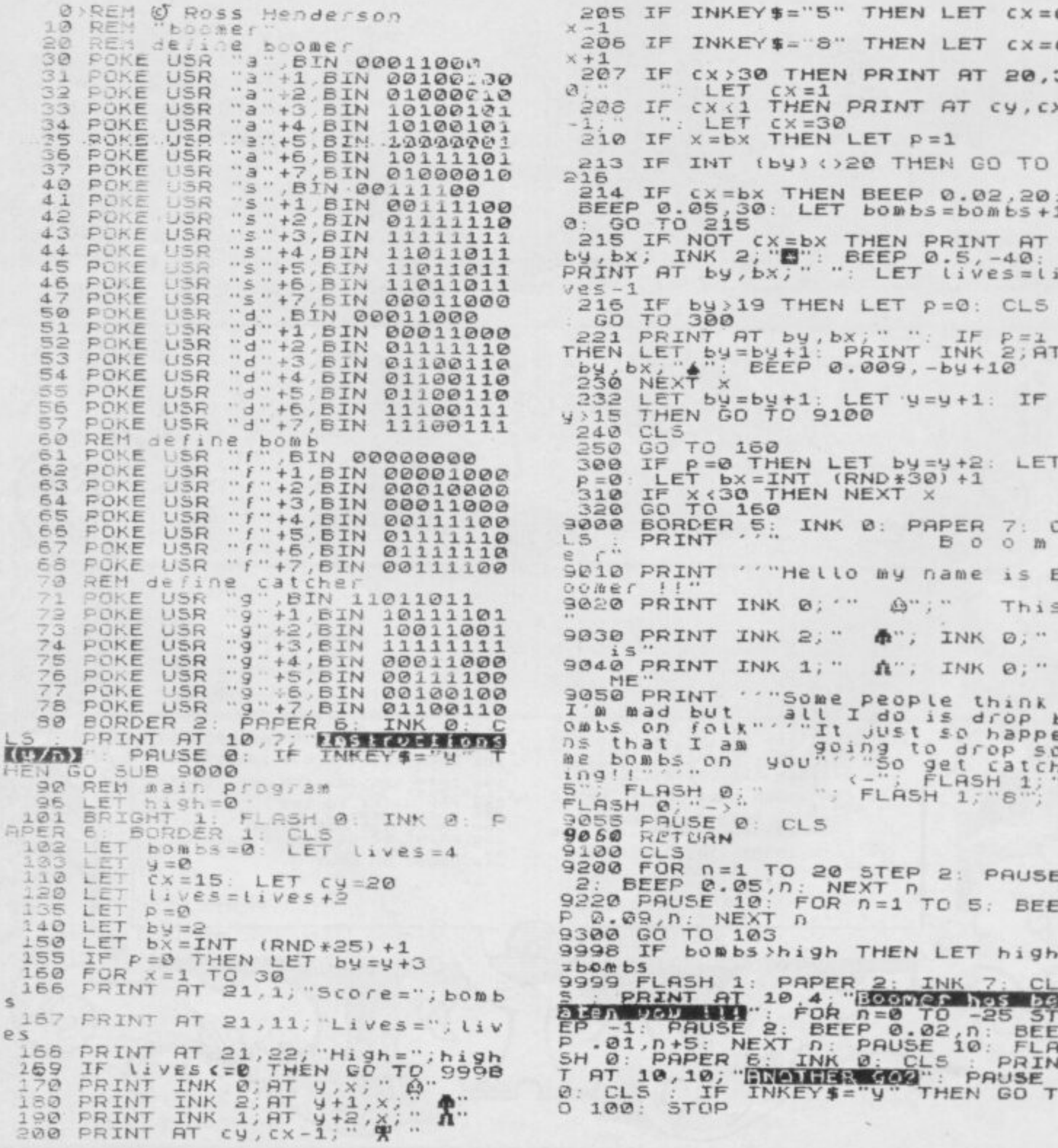

REM FIVES by WILLUM 1983<br>REM Move using 5 6 7 8<br>FOR t=1 TO 7: READ n<br>POKE USR "b"+t, n: NEXT t<br>DATA 60,126,219,255,255,231 1 ä 3 4 5 ,126,50 5 LET h=0<br>7 PLOT 248, 168: DRAW -241,0;<br>2884 0,-161: DRAW 241,0; DRAW 0, possible. PRINT AT 21,14; "FIVES"<br>LET ac=8: LET bo=8: LET s=5<br>ET an=0: LET bn=0<br>GO SUB 100<br>LET a\$=INKEY\$<br>LET an=ac+(a\$="6")-(a\$="5")<br>LET bn=bo+(a\$="6")-(a\$="5")<br>TE an=21 dB an=0 THEN; ET 3 160 8  $10$  $15F$ 2:  $20 - 20$  $25$ 27 LET bn=bo+(a\$="8")-(a\$="5")<br>30 IF an=21 OR an=0 THEN LET a  $R = AB5$  $(an - 20)$ 32 IF bn=31 OR bn=0 THEN LET b<br>ABS (bn-30)<br>35 IF SCREEN\$ (an, bn)="5" THEN<br>ET 5=5+5: BEEP 0.1,-50+5: GO 5  $7.32 \text{ IF}$ LET 5=5+5: BEEP 0.1,-50+5: GO<br>08 100<br>36 IF SCREEN\$ (an, bn) ="#" THE<br>LET 5=5-10: BEEP 0.2,2: GO SUB THEN 00<br>
40 PRINT AT 0,0;5<br>
45 PRINT AT an, bn; INK 1;"<br>
50 IF LEN a\$=0 THEN GO TO 20<br>
55 PRINT AT ac, bo; INK 4;"#"<br>
75 LET ac =0,0; INK 4;"#"<br>
30 GO TO 20<br>
100 LET c=(RND +29) +1<br>
110 LET d=(RND +29) +1<br>
110 LET d=(RND +19) + 100  $1\overline{38}$  IF  $s := 0$  THEN PRINT AT 0,10;<br>"PATHETIC 150 IF  $s >= 100$  THEN : CLS : LET<br>h=h+1: PRINT AT 0,15;h;" Hundred<br>":50 TD.7"  $1\overline{38}$ 160 RETURN 

VIVES, by Philip Williams of Plymouth, Devon, is a surround game with extras. Using the usual cursor keys, you steer yourself round the screen attempting to snaffle as many of the randomly-appearing figure fives as

You start with 50 points. After that, you collect five for every 5 you get but your tally is cut by two 5s if you cut your tail to get to 5s. Clear? (16K Spectrum). Graphics notes: 45 - Graphic B.

 $\overline{a}$ 

**SALE OF DISPLACE** 

**Contractor SOFFERE** 

<u>441</u>

ka Sidewald

 $-WS$ 

ь.

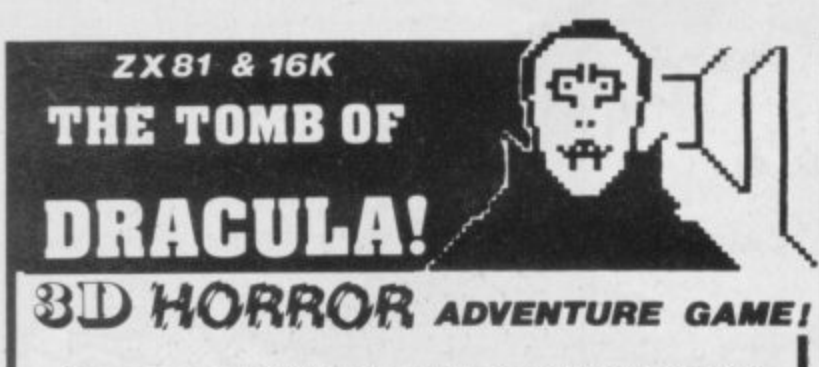

Occupying over 131/2K of memory, a superb 3D graphics adventure game for the ZX81 with 16K RAM, for only £3.95! Enter Dracula's tomb at 30 minutes to sunset wander through the tomb's pre-mapped 300 vaults in search of the fabled Vampire's Treasure ... pick up valuable silver stakes and use them to defend yourself against the lurking horrors ... ghouls, zombies, pits of primaeval slime...<br>See them all on the ZX81's plan of the tomb when it See them all on the ZX81's plan of the tomb. will let you! Take a chance on a Mystery Vault . . . if you dare! And all the time the minutes are ticking by to sunset when Dracula rises from his coffin and comes after you!

Each of the infinite levels of the tomb has its own 300 vaults go as deep as you like, the Prince of Darkness will seek you out in his blood-lust! WARNING: people of an exceptionally nervous disposition should play this game only during the hours of daylight' Special facility enables a game in progress to be saved on tape so you can continue it whenever you choose.

STOP PRESS. Dracula now available on 48K Spectrum colour **arid sound. Price £4.95 inc. P&P.**

Price of only £3.95 includes ready-to-load cassette with library case and inlay, full instructions, postage and packing. Order today! Money refunded if not delighted' Send cash. P 0, or cheque to:

**MOVIEDROME VIDEO (Dept. SU9). Dept.** 19 Leighton Avenue, Pinner HA5 3BVV

**SU9I.**

### **GAMES FOR 16K SPECTRUM**

#### **SUPERPLAY 1 £5 by William Smith**

Five different games, some of them entirely original, which should appeal to fourteen year olds of all agesl

Using a combination of BASIC and machine  $\c{code - for extra zip this}$ cassette contains the following:-

KONGO Move your man along girders and up ladders to reach the terrible kongo. Avoid the deadly patches of red jelly and watch out for kongo's patrolling warriors.

ROBOT RESCUE Guide your ship through a meteor storm to reach the landing pad and bring the stranded astronaut back to the mother ship.

**HIGHWAY RUNNER Get your** family of frogs safely across the  $M1$ 

**BIG GAME HUNTER Shoot the** advancing hordes of wild lions and rhinos

UFO Protect your planet from the aliens with their deadly torpedoes. Be sure you don't exhaust your supply of lasers.

**ALL FIVE GAMES FOR £5.** 

All games feature high score and on-screen score total.

#### **SOLO-WHIST £5** by **J.A.** Yates

This is an excellent simulation of the well known card game and makes a fascinating change from the usual arcade type computer game

The computer deals the cards and you play your hand against three opponents who are controlled by the computer.

A running total of tricks won is kept on the screen and you have to use considerable skill to beat the computer

The graphics are of a high standard and you will soon forget that you are using a computer and you will become absorbed in the battle of wits with your three hard bitten opponents.

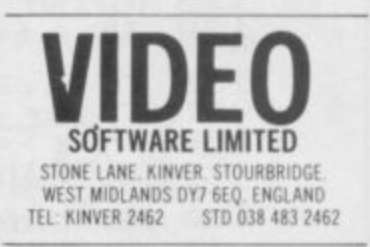

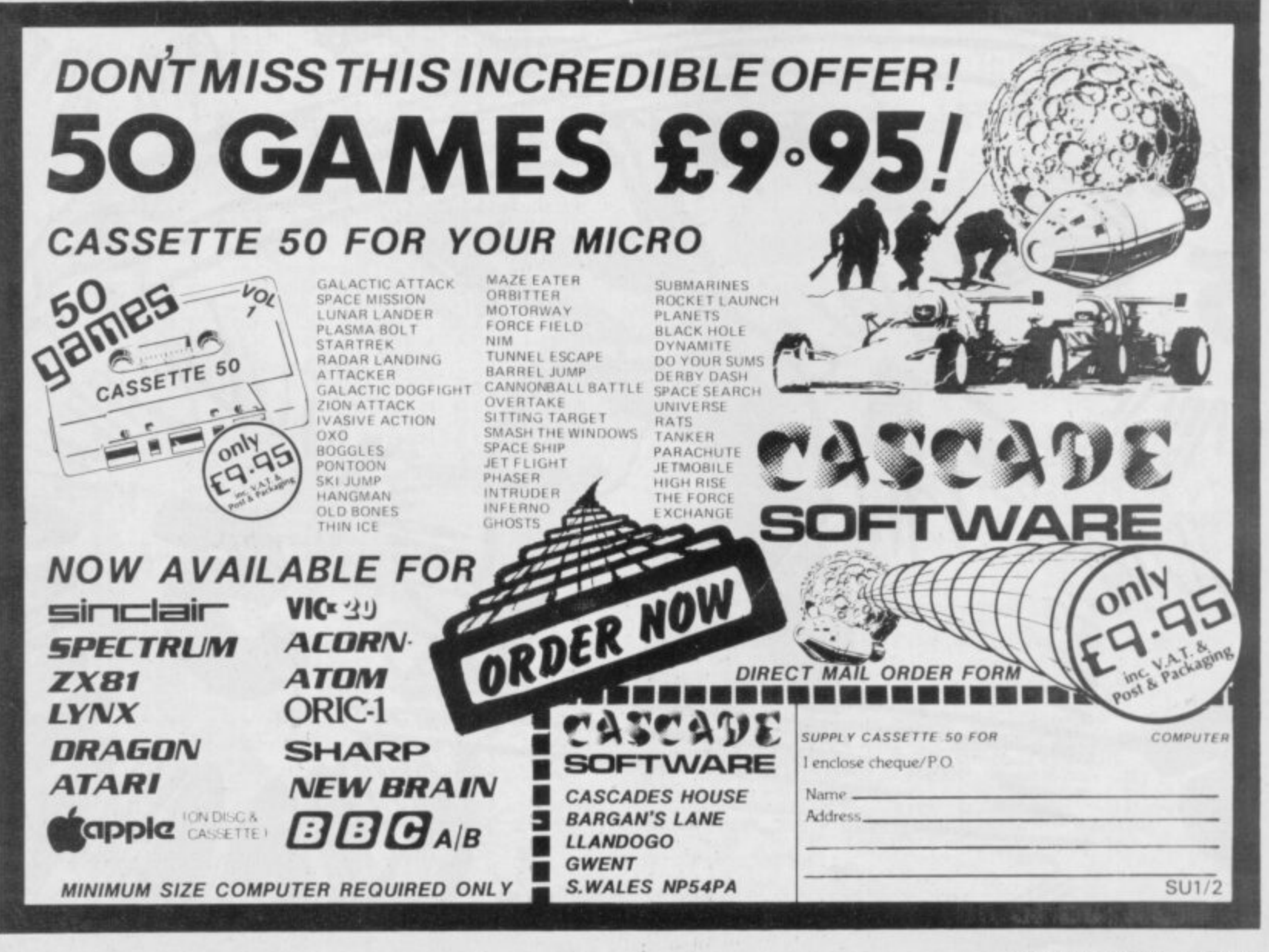

### **Anniversary Offer**

## Save almost £20 on exclusive package

**nec trim**

ty •

**"IMO**

**1 1**

**9111 1141**

**4: • 0,01Em...,,**

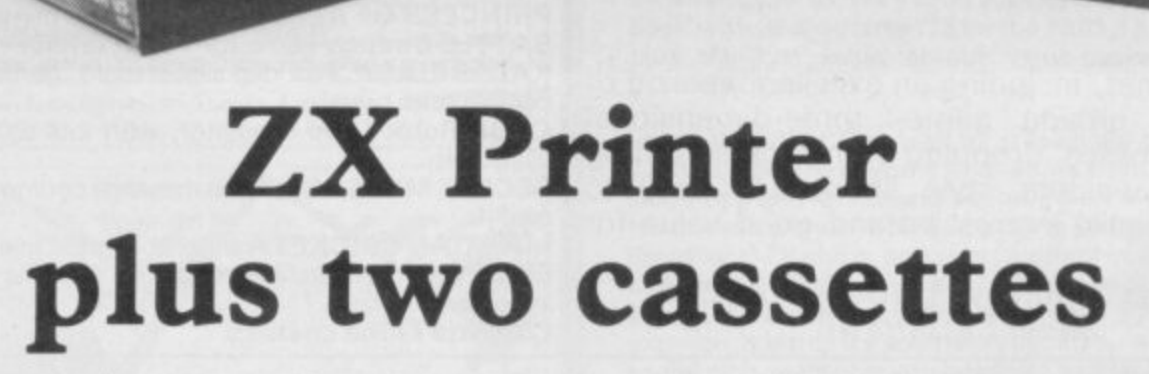

**To mark our first anniversary, we have been able to negotiate with Sinclair Research a special offer to** readers of Sinclair User.

For only £59.95 plus £2.95 postage and packing you can buy the amazing ZX Printer plus two of the **popular programs from the Sinclair range, Club Record Controller and Collectors' Pack. This is a saving of £19.90.**

**Stocks are limited so be sure to place your order quickly. Please indicate for which machine the package is required. Allow 28 days for delivery.**

**The offer applies to the United Kingdom only.**

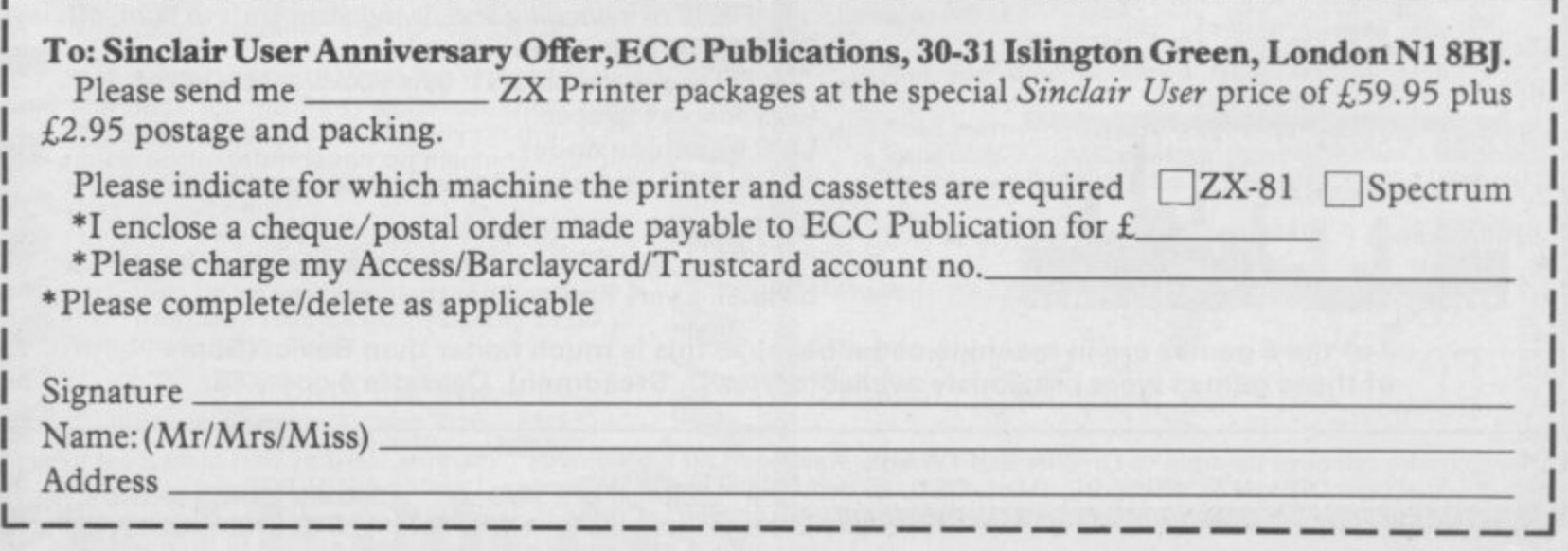

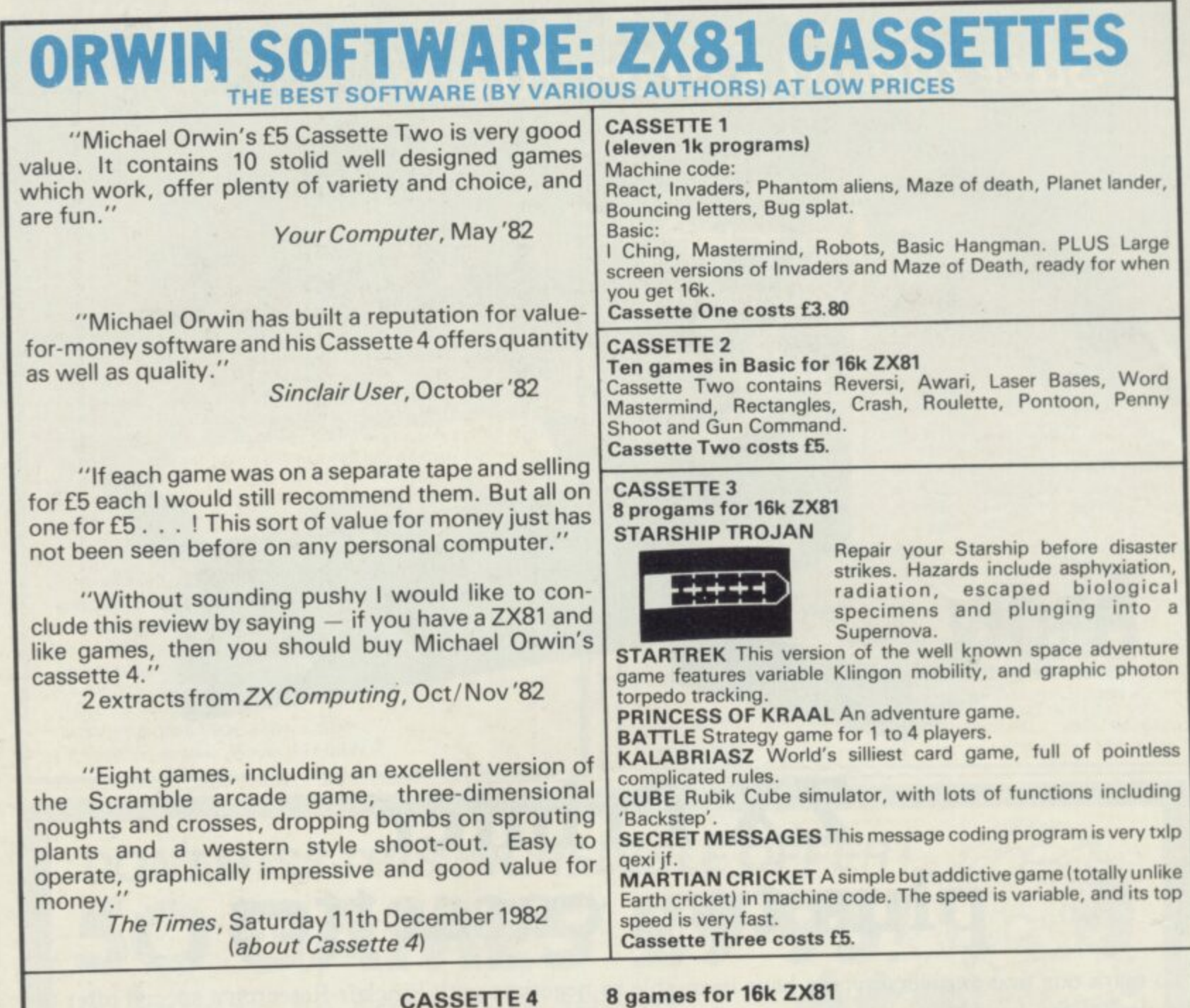

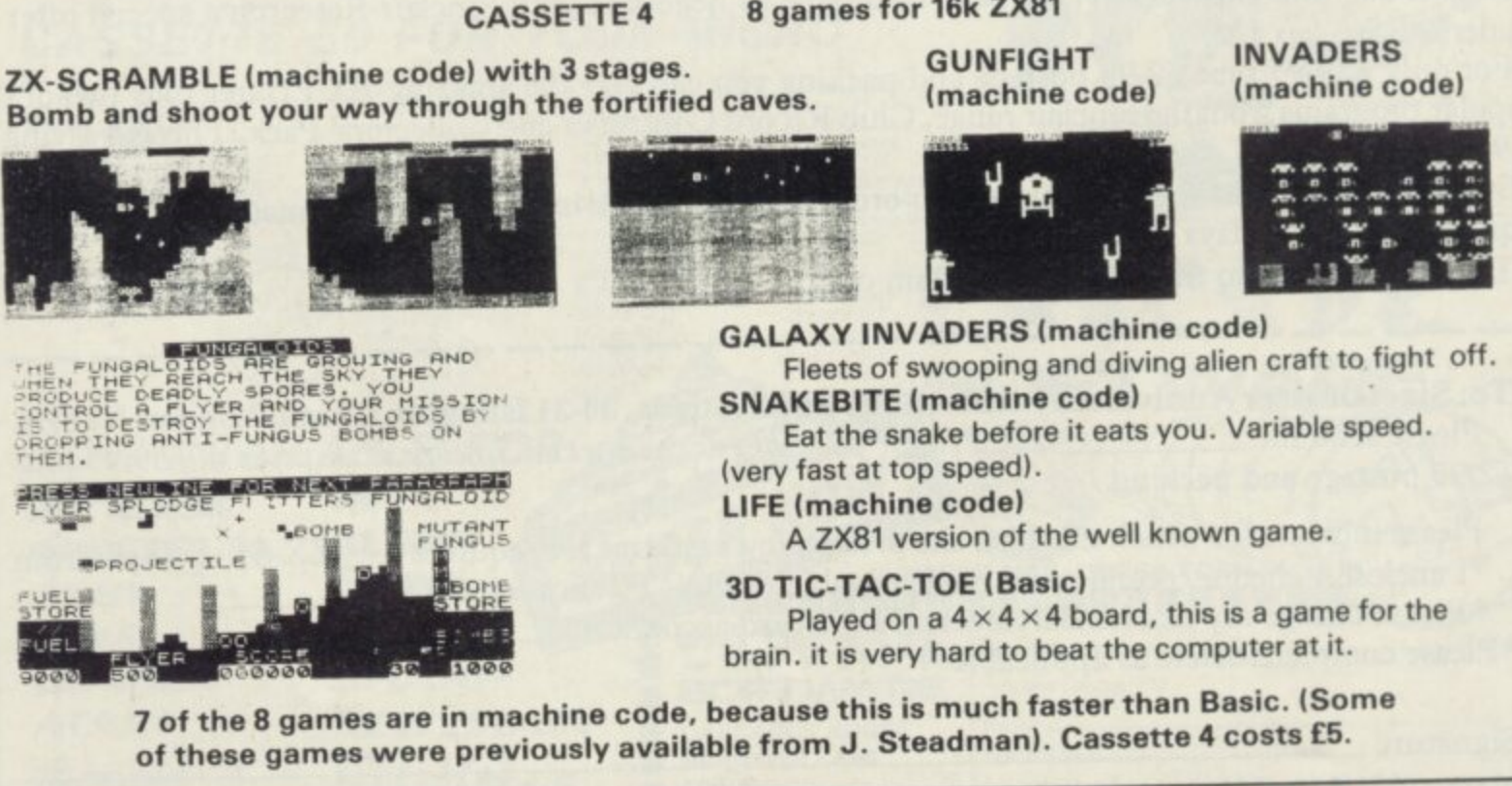

**e ) M I 5 W r I asi c ) ORWIN SOFTWARE, Dept. OSU, 26 Brownlow Road. Willesden, London NW10 90L.** Please make cheques payable to ORWIN SOFTWARE. Recording Road, Willesden, London NW10 9QL.

**i**

**M**

**t**

**G**

**L**

**S**

**A M**

**m a c**

**n e**

**1 1 0**

**PROTECT YOUR SPECTRUM WITH THIS ATTRACTIVE HIGH FINISH COVER. \* UNIT DOUBLES AS STAND FEATURING SUPPORTS AND** £6.99 **COMPUTER LOCATIONS**

**SPECTRUM**

**STAND**

INC.<br>P.S.P.

**COMPUTER**

**COVER E**

**COMPUTER CASES & COVERS 8 Cropston Ave., Loughborough, Leics. LEII OPR Tel. 0509 239094**

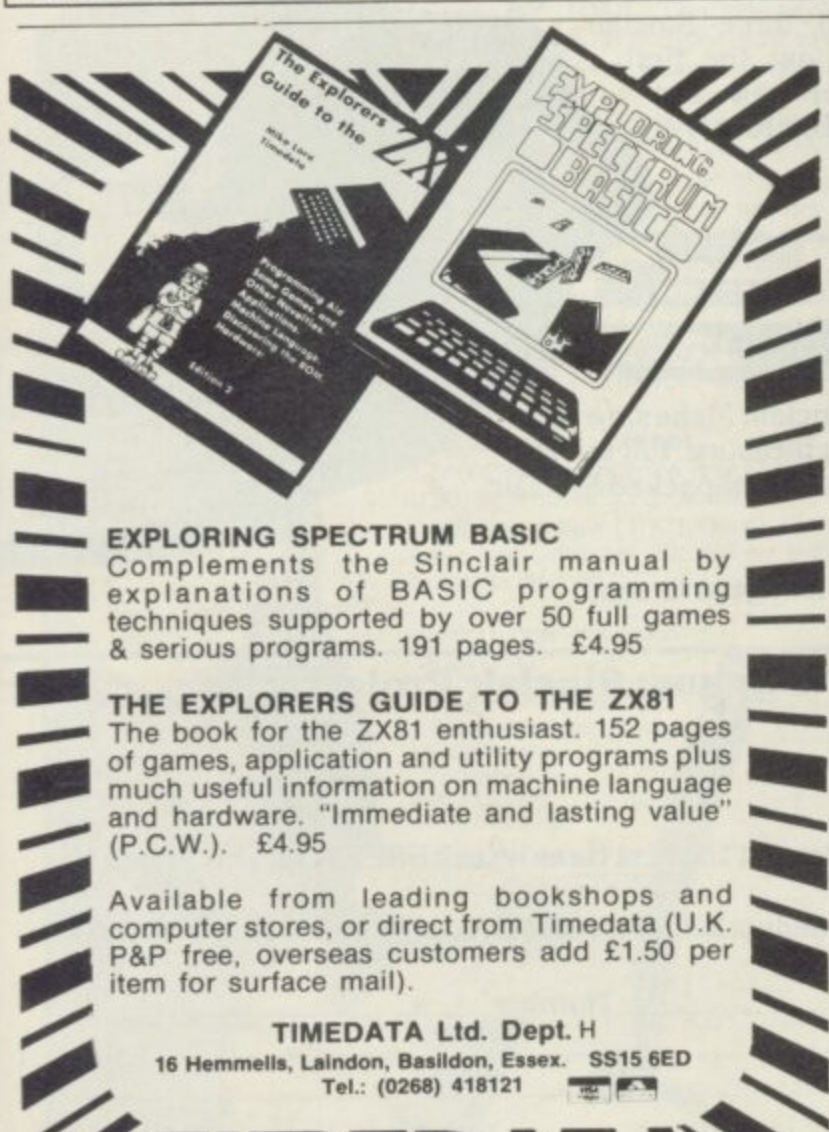

# **JOIN THE USERS' CLUB**

**Make the most of your Spectrum or ZX81 by joining the country's strongest and most enthusiastic users' club—the National ZX Users' Club.**

**When you join us, we'll send you our 'new members welcome** pack' with 30 programs (15 for the ZX81, 15 for the Spectrum), **plus the first issue of our value-packed club magazine INTERFACE.**

**Inside INTERFACE as well as at least six programs for your ZX81 or Spectrum, you'll find letters from members as they share tips and ideas, and sound off on a variety of subjects (such as you-know-who's appalling delivery times record). a list of local ZX clubs, and special offers from software houses and book publishers—special offers just for members**

**If you're having problems with your computer, we have** experts on tap to try and help you. If you want to start a local **users' club, we'll give you publicity. end let you buy books at a special discount for your club members**

**If you're not a club member. you're missing out on making the most of your micro (and try saying that ten times quicklyll Come on in and join us, the water's fine It's C9\_50 for a year's INTERFACE, and we'll send you a sample issue for f1.00**

**Run by Tim Hartnell, the National ZX Users' Club is a resource just waiting to be tapped. Come on and start tapping.**

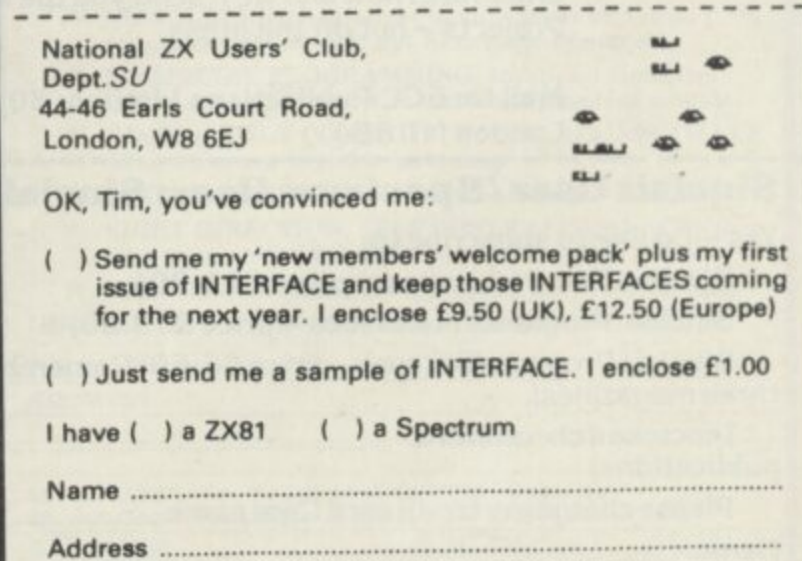

**SINCLAIR USER April 1983** 

**k f**

**p**

**& P f**

# We've got big ideas about **you and your Sinclair**

**Because we know you're always looking for** new ideas to make the most of your Sinclair **a, computer, we're making sure you never run out ./ of steam! at.**

**Just announced is our latest magazine for the real enthusiast - Sinclair Projects magazine, full of fascinating schemes to tax your skills and reveal the practical potential of your Sinclair in applications • like controling lights, upgrading computer graphics, household security, and many more.**

**Whether you're new to computing, or an old hand, you're certain to be an enthusiast. That's why we introduced Sinclair User magazine for the latest news, techniques and enhancements to match your enthusiasm(now with new 'Spectrum User' supplementl)Next, its companion magazine, Sinclair Programs, became an overnight success with 40 NEW programs, ready for you to key, in every issue. Demand was so great that we are now publishing monthly.**

**Now the exciting new Sinclair Projects completes your store of possibilities with a huge increase in computing potential for you to explore.**

**Sinclair Projects is published every other month, so with these three magazines there's always something new to test your skill. But here's the best news: when you**

Date

**subscribe to all three Sinclair magazines, you get the first three issues of new Sinclair Projects absolutely free!**

 $\blacksquare$ 

We **know** you've got big ideas about your Sinclair. Make sure you<br>live up to them with threefold computing pleasure. Fill out th - **order form now and we'll send you the latest ideas-packed Sinclair live up to them with threefold computing pleasure. Fill out the Projects - hot off the press.**

-

g a **Mail to: ECC Publications Limited; 30-31 Islington Green,** <u>l</u> **London NI 8BJ**

#### $\frac{1}{2}$ =OE CI M M EI M I O **Sinclair User/Spectrum User; Sinclair Programs; Sinclair Projects**

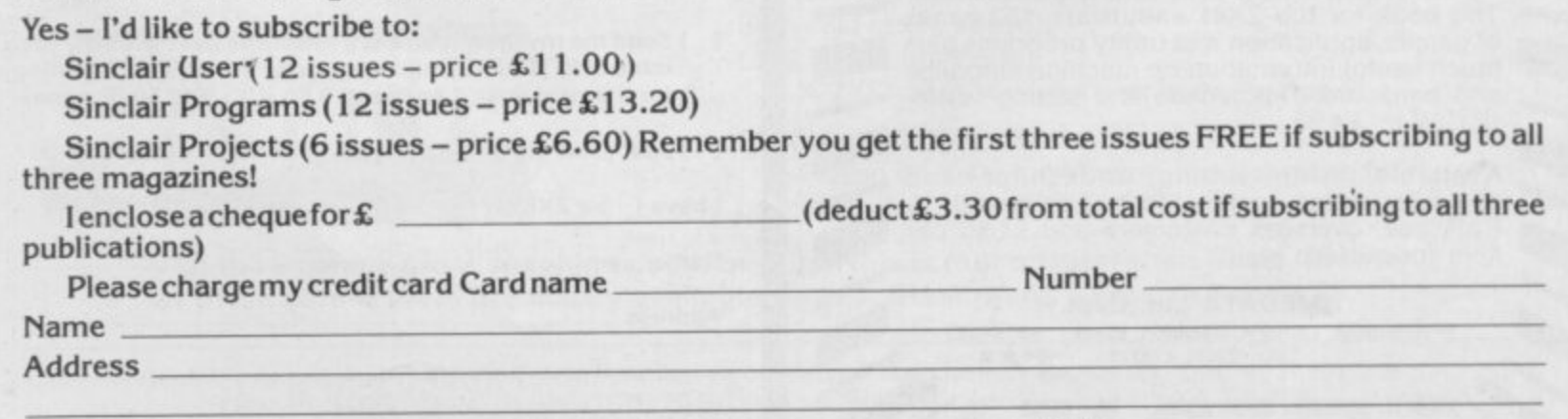

**Signature** 2008 **Contract and Contract and Contract and Contract and Contract and Contract and Contract and Contract and Contract and Contract and Contract and Contract and Contract and Contract and Contract and Contract NB This oiler applies to UK subscribers only. Overseas rates available on request.**

solom

1 4

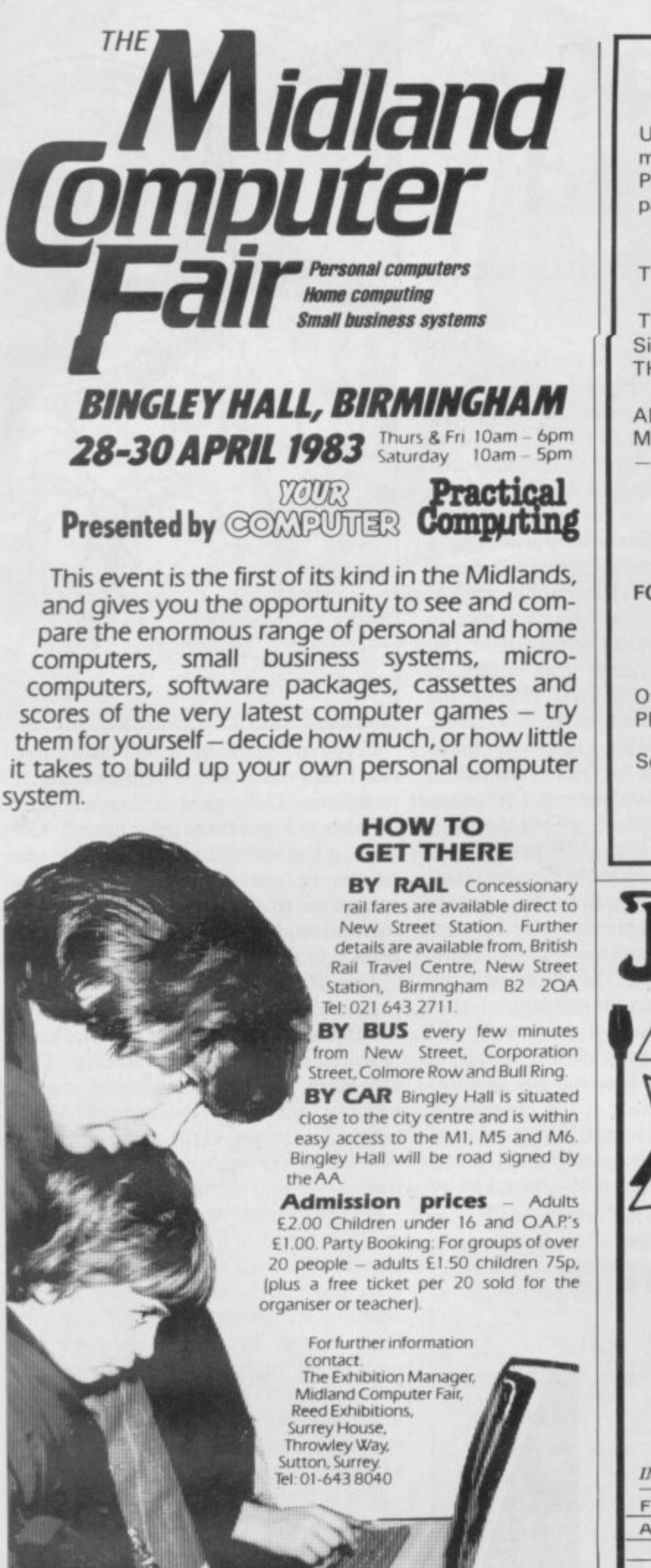

#### **ASTROLOGY** truly AVAILABLE AT YOUR FINGERTIPS USER PROMPTING PROGRAMS: merely key in birth information as requested by the computer — READ OUT land/or PRINT OUT) what is normally the result of many hours of painstakingly tedious and complex mathematical calculations using tables, ephemera, etc, THE SIDEREAL TIME OF BIRTH. THE ASCENDANT AND MIDHEAVEN in Sign, Degrees. Minutes, and Seconds for EQUAL HOUSE SYSTEM. THE SIGNS AND POSITIONS OF THE HOUSE CUSPS in Sign, Degrees, and Minutes for the PLACIDEAN SYSTEM. THE SUN AND MOON POSITIONS in Sign, Degrees. Minutes and Seconds. ALL THE PLANETS POSITIONS in Sign, Degrees and Minutes. THE LUNAR NODE — THE PART OF FORTUNE **THE VERTEX, AND A HOST OF OTHER BIRTHCHART** INFORMATION AT THE TOUCH OF A KEY. **ZX81 16K** ZOCIAC I ONLY £10.00 ZODIAC II ONLY £8.00

GIVES YOU THE ASPECTS AND MIDPOINTS **FOR 48K SPECTRUM AND DRAGON 32** ZODIAC F

Full combined program on one cassette **FOR ONLY £15.00** 

Other programs in course of preparation include: PROGRESSING THE HOROSCOPE; RECTJFICATION OF THE BIRTH TIME, etc. Send orders with cheque payable to

**STELLAR SERVICES 8 FIR TREE VALE, LEEDS LS17 7EY**

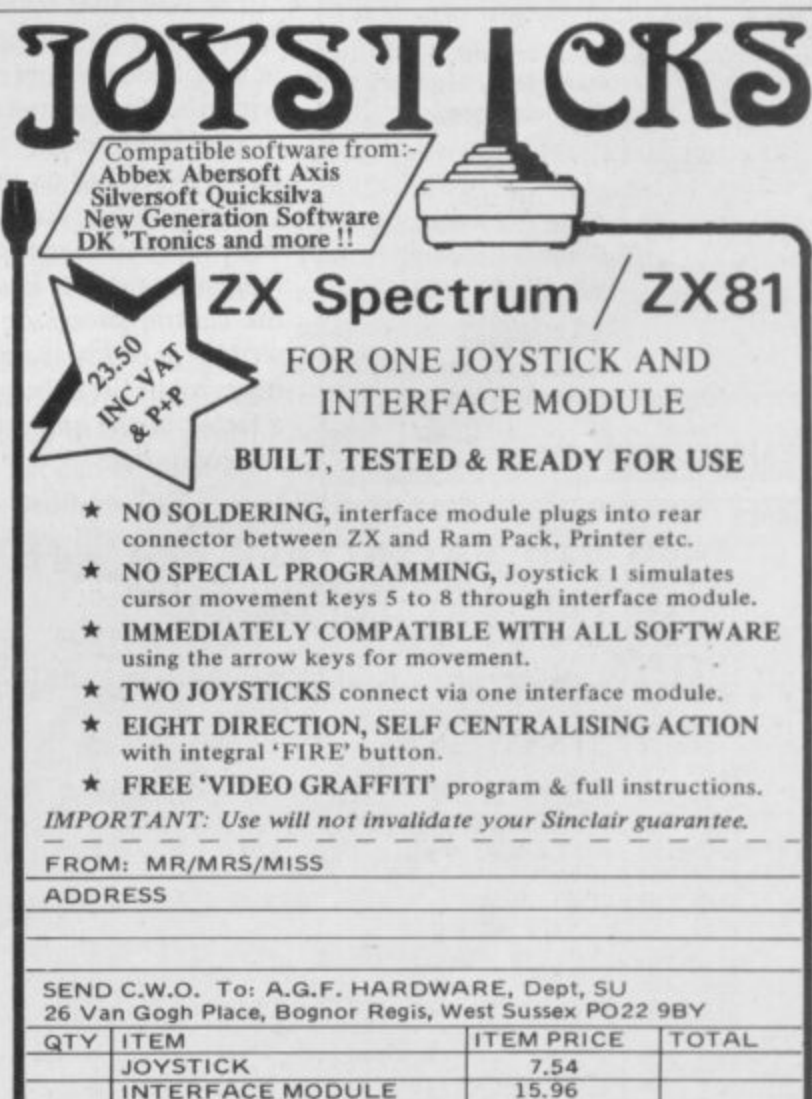

INTERFACE MODULE 15.96

ZX Spectrum 2X81 Please tick FINAL TOTAL

41, ZX81 rim 0 ZX81 rim 0 ZX81 rim 0 ZX81 rim 0 ZX81 rim 0 ZX81 rim 0 ZX81 rim 0 ZX81 rim 0 ZX81 rim 0 ZX81 ri

# **Searching at routine speed**

### John Gilbert continues his series of articles by looking at retrieving data

IN THE LAST few months I hope you have learned that programming is not an exact science but an art. I There are no best ways to program there are only guidelines. If you can think of a better way of doing something, or E improving established methods, do not be worried by the so-called experts. Experts are not always correct.<br>There are many methods of

data, just as last month we indicated that there is more than one way of sorting data items. No technique is better than another but in the proper circumstances one technique can be used in favour of m another. The Binary Search with which I There are many methods of searching

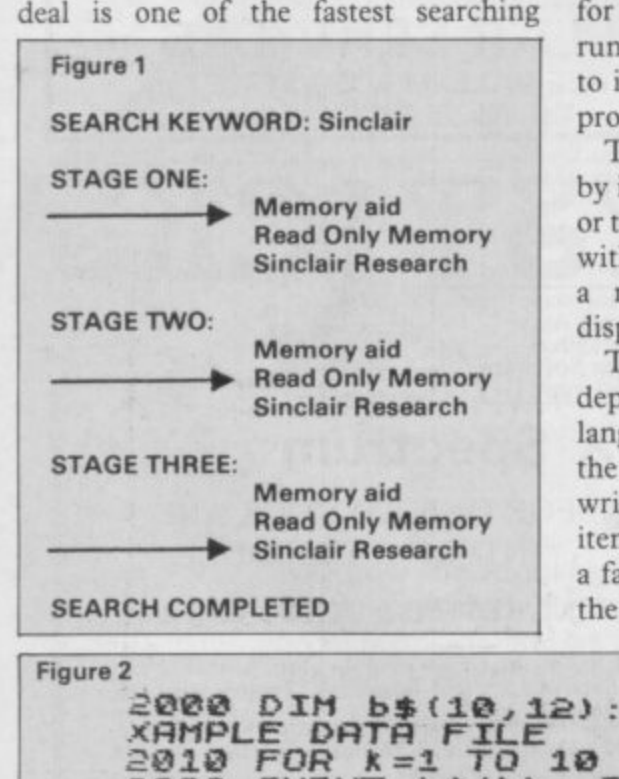

routines and one of the easiest to learn.

Obviously, speed is important in any searching routine. Someone cannot wait for an hour for data contained in a list of 30 items to be retrieved by the computer. If that were the case it would be easier to search through a list on paper.

One method of searching a list would simulate a person doing it by hand very well. That is called the Serial Search figures one and two — which can take up to half an hour to search a list of 100 names and addresses. The listing in **figures two and four will run on the** Spectrum but multi-statement lines, such as 2030, will have to be eliminated for use on the ZX-81. The routines will without the database but if you want include one of them within the main gram you use lines 2000 to 2040.

The computer scans the data list, item item, trying to match the key, a name elephone number entered by the user, h the items in internal memory. When match is made the item will be played in full on the screen.

The length of time of the process will bend on the speed of the high-level guage, such as Basic, or the speed of central processor if the program is tten in machine code. The number of ms in the list to be searched will also be actor in the amount of time taken by computer.

REM SET UP E 2020 IN **2020 INPUT b\$tX): REM DATA FILE ENTRY** ENTRY **E 2030 NEXT X: PRINT - EXPLETE** PAUSE 10 **- 204.0 INPUT a\$: REM SEARCH KEYWOR**  $\overline{O}$  .  $\overline{O}$  . **1:› : ee5o LET a=1: REM a=NUMSER OF FI** LE ELEMENT BEING MATCHED  $R_{\text{max}}$ **2060 PRINT RT 10,10; FLASH 1; S E ARCHING - 5 E - 2070 IF b\$ta) (1 TO LEN a\$)=a\$ TH** 2070 **EN GO TO 2110 0 : 2080 IF a=5 THEN GO TO 2100 C \_R090 LET a=a4-1: GO TO 2070 2100 PRINT AT 10,10; FLASH 1;a\$**<br>\* NOT FOUND<u>": STOP</u> **L 5 2110 CLS : PRINT AT 12,0; FLASH - 1 ; STOP : STOP -**

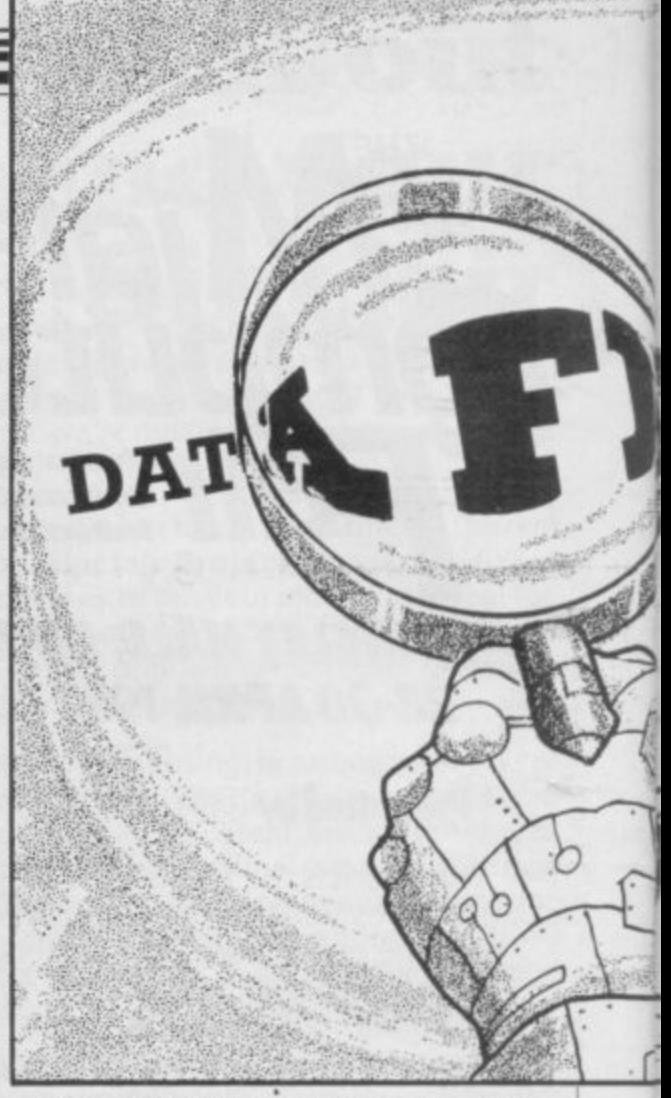

If you are planning to use only a few data items you could use the Serial Search **technique. The coding is simple. Use a variable as a counter to point to each data item in the listing in turn. Increase the pointer by one every time an item is compared to the user's entry and no match is made. When the match is made, print it to the screen.**

**The Binary Search is as easy to program as the Serial Search but the routine is much faster, as it does not have to search every data item on the list. The data must be sorted in alphabetical or numeric order and the computer will** look at the element at the centre of the list **of data as the starting-point — figure three — cutting the list into two halves.**

If the identification keyword or number, typed-in by the user to trace an **item in a file, and the element in the file does not match, the computer has to continue its search. The computer will find if the alphabetic character or number is higher or lower than the** keyword typed-in by the user. If it is lower the computer will take the last **element examined and make that the end** of the file, cutting away the other half.

If it is higher, the computer will take the last examined item as the beginning of the new, shorter file. The computer will then find how many elements are in the short file and divide it by two. The **number found will be the element at the** middle of the file and that is the element looked at next by the computer.

**The process continues until a match is**

**I T**

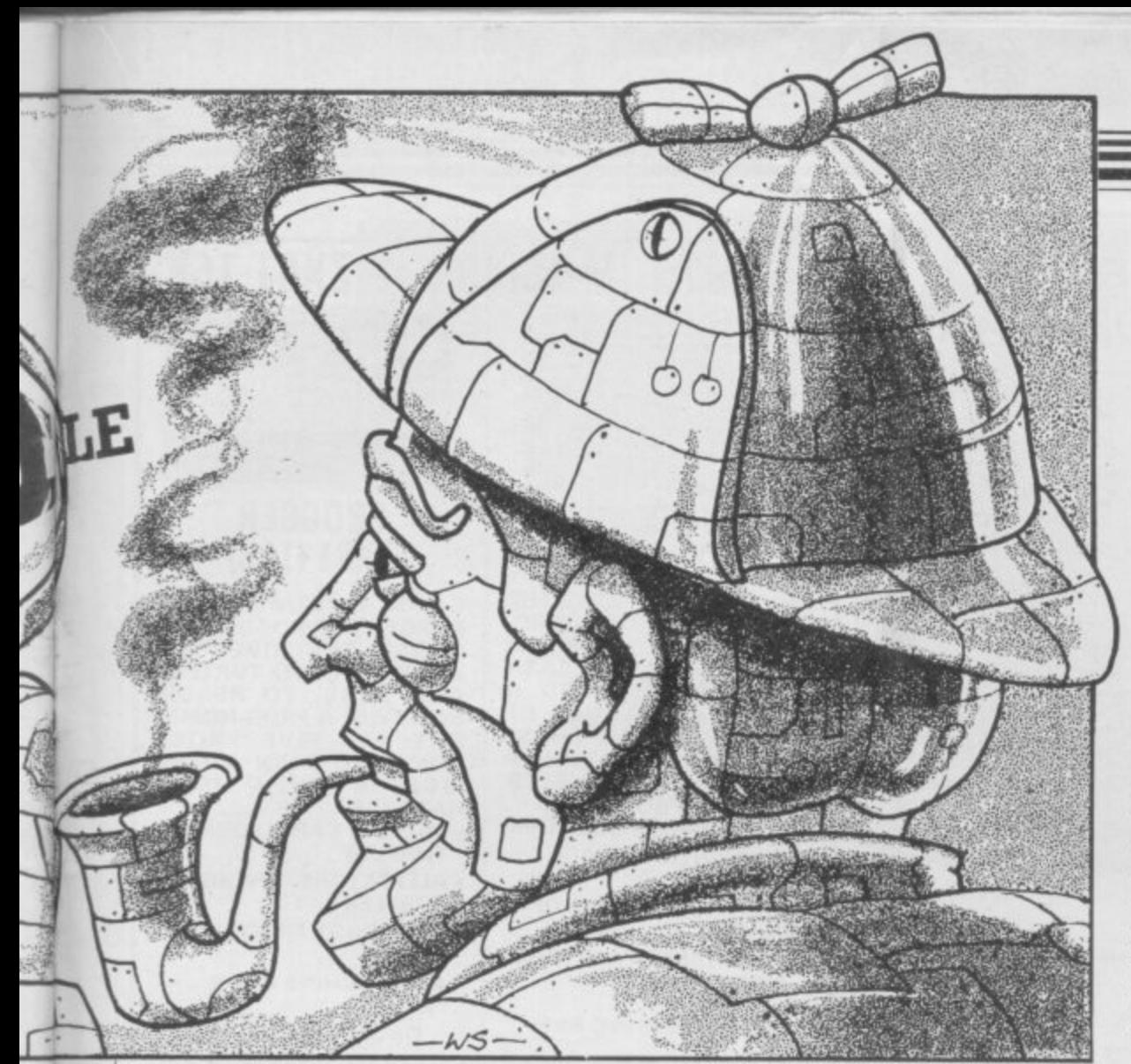

**made. Then the computer will print-out the full data item found in the file. The whole process is shown in figure three and a listing of the resulting program is shown in figure four. The listing can be used alone with a short data entry routine or with the database which has been discussed as an example throughout this series.**

**The listing in figure two includes a short entry routine so that you can test the speed of the Binary Search. Line 30 of the routine will check to see if the**

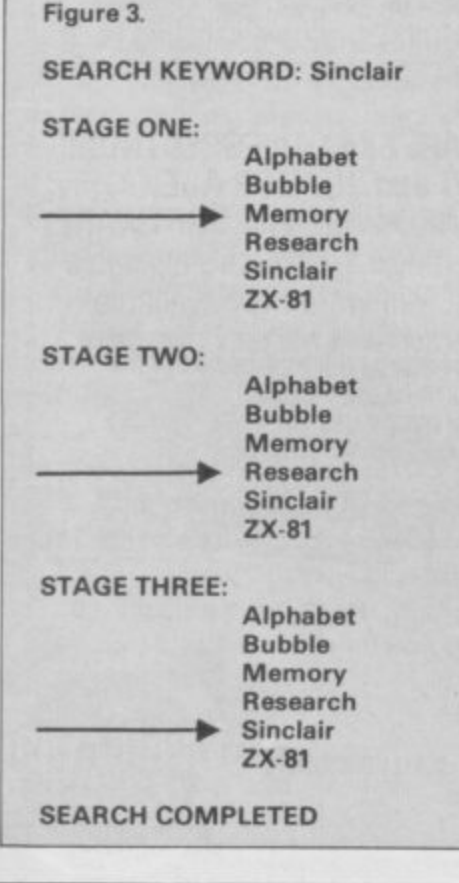

**keyword entered at tine 25 is the same as the element pointed to by variable L in** the data file, **b**/. If it is less than the value **of the file entry, the pointer, L, will move further up the list and ifit is greater if will** move down the list.

That part of the program is executed in **lines 30, 40 and 50. The number of the file element in I. must be an integer, so INT is used in those lines. The 0.5 at the end of the lines mentioned must be added to the INTeger in L to round it up and not down, as the Sinclair machines do automatically during mathematical operations.**

**In some cases it is necessary to display every item in a data file which has an entry which corresponds to the keyword input by the user. That can be done by adding an extra condition, IF THEN, statement before line 40 so that if a match occurs the program will**

#### **Programming**

**continue to search the file in case there are more corresponding items. If a long file of data is to be processed and displayed it is a good idea to introduce paging into the display routine.**

**A list ofdata must not turn over the end of the screen so that a 'scroll?' message is displayed. The computer should display the data in pages and at the bottom of each page a message to the user should be displayed asking whether he wants to see more. If the user types-in 'no' the program control can be returned to the main menu.**

**The display of data is an important facet of any program and the guidelines in the second article of this series apply to data output as well as data entry, When a menu is used in a program and is not displayed for some time while other operations are taking place it is important to let the user know what other options are available at that time. That can best be done by displaying a band across the bottom of the screen with the options and the 'return to main menu' option on it.**

**The main point I want to stress is that not all users are programmers. That may be less so now than in the past with the advent of home computing but there are still some users who have difficulty even getting around the keyboard.**

**While it is important to know about techniques for file processing, such as those discussed in this and the previous article, it is more important to know about the user interface, i.e., how the user will interact with the computer and how he will cope with your program. Once you can see the likely reaction of the user** and fit the program around your **intended user, everything else will seem simple.**

**Next month, in the final article in this series, I will show how to develop techniques for ridding yourself of those little creatures which users do not see but which can make a hash of a program the bugs.**

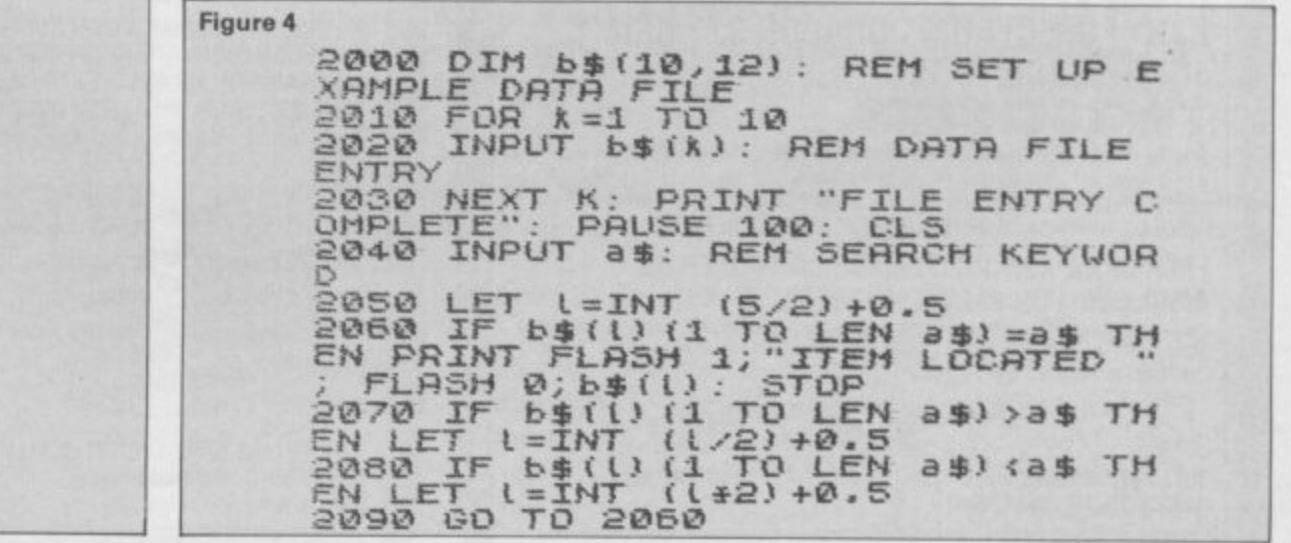

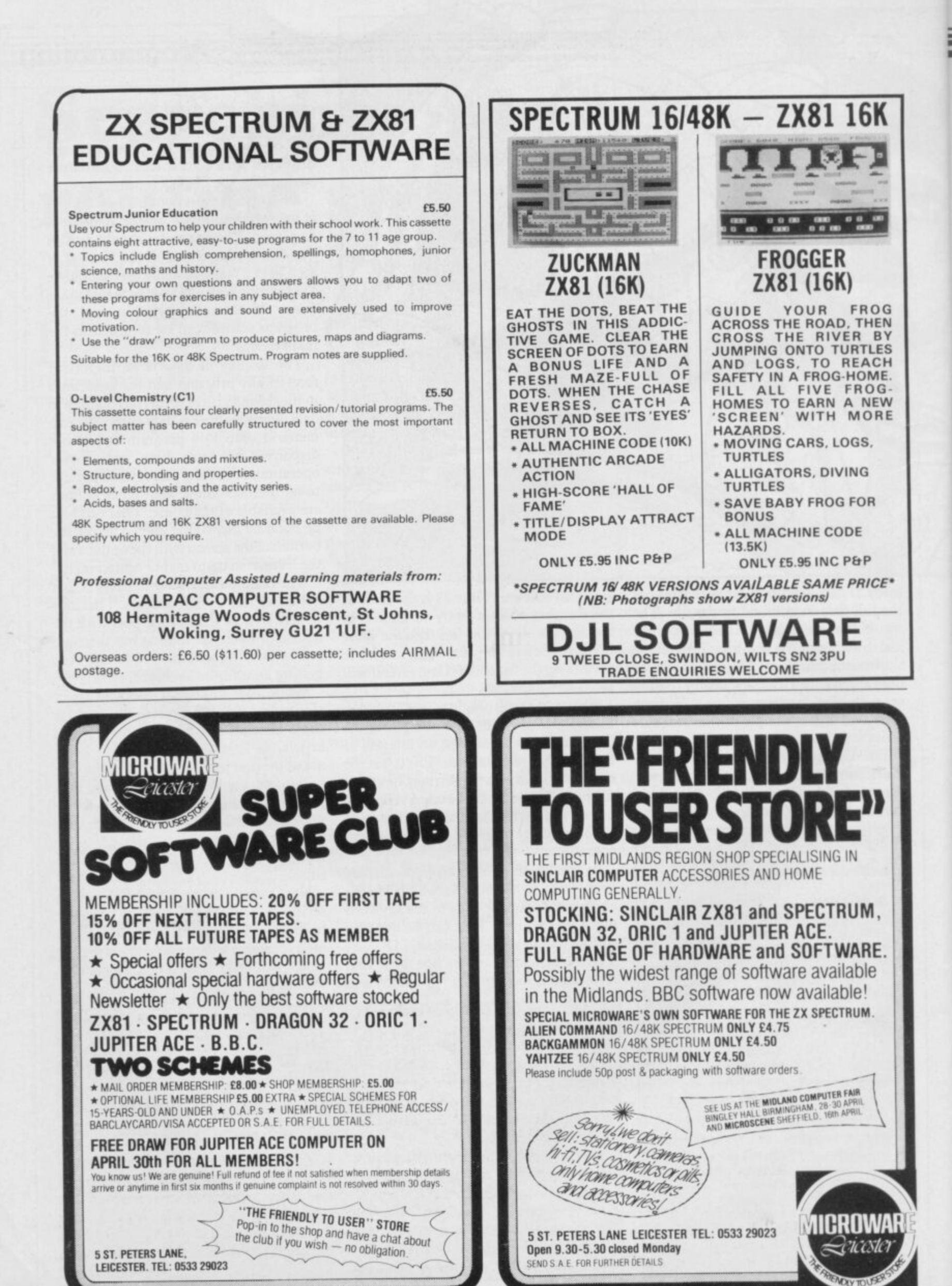

**j**

**Haiffer Scotland College** 

**a**

! u n  $\overline{\phantom{a}}$ 

**\-**

ia L

**T P**

**-s...-**

**--,.\_--- -**

**- - vo e**

**i**

# Ü

Battery-backed RAM for micros is here at last. Stephen Adams finds it cheap at the price.

# **Permanent memory from the magic Memic**

**ITH RECENT developments** in battery and memory tech-W nology it is possible to keep the memory of a computer intact without having to store it on disc or tape. The Memic 81 is one such system which keeps the memory supplied with sufficient power to preserve its data, even  $\frac{1}{11}$ when the power to the computer is<br>turned off. That allows you to have the turned off. That allows you to have the ease of use of RAM with the permanency of ROM. of ROM.

2K RAM chips — 6116 CMOS RAM types. That memory is addressed into the  $\frac{1}{2}$ e to any 2K section within that area by two plugs inside the unit. The Memic 81.2 contains one or two ROM reflection area from 8K-16K on the  $ZX-81$  memory map. The address at which each chip appears can be adjusted

m and take a very small amount of power when not being addressed or passing n data. Being a static memory it also The RAM chips are made in CMOS requires no refreshing of the chip every few milliseconds like the dynamic chips used in the Sinclair 16K RAM pack.

It is those two factors which go a long way to making it a non-volatile memory, i.e., it does not lose it data when the power is switched off. The chips still require power to preserve the data, although it is very small.

There is a lithium battery included in the unit which provides a back-up power supply of 3.5V while the power to the computer is switched off. When the computer power is switched on that takes over from the battery, but does not recharge it, and the RAM can be used to input and output data. While it is under battery operation that cannot be done, as the supply voltage is too low.

Until now battery-backed memory has been very expensive and available only for mainframes or minicomputers. Cambridge Microelectronics is the first to provide battery-backed systems for

microcomputers. The Memic 81-2 is in a small black plastic box 4%. in x 2%in. x  $\mathbf{1}^2$ connector before a 16K RAM pack and front of the box which must not be nom of u computer, as it transfers control from after the printer. There is a switch on the battery to computer-powered operation. touched until there is power on the

**Memic '81**

a pack the switch must be moved up when n you see the cursor on the screen. To keep d the data intact when switching off the i t the computer at any time, push down the switch first. To use the data stored in the RAM system, push down the switch before pulling out the plug. If you have to re-set

effectively is isolated from the computer g and other devices can be used in its place. I' he edge connector is a fairly stiff fit and so no RAM pack wobble should be experienced with the Memic; as the edge When the switch is down the unit continued on page 86

o

t

#### **110 Memic '81**

#### continued from page 85

experienced with the Memic; as the edge connector for the 16K RAM pack or other extension is inside the case, it also looks very neat.

The case has four large slotted screws which allows you to get inside the unit to adjust the address plugs — which can be done when the power is off without affecting the data held in the RAM — to replace the battery. The battery is a long yellow tube which is held securely by two clips and a stricky strip. That, according to Cambridge Electronics, will last approximately 10 years, so you will not need to do it often.

The Memic arrives well-packed and with a detailed description of how to use it, plus listings of programs which are included inside the RAM pack. Inside the RAM pack are two programs, one a machine code loader to transfer the Basic program into a 16K RAM pack and the other a demonstration program which will do the matrix calculations necessary to cost coloured labels.

All that is required is to throw up the switch after seeing the cursor and write PRINT USR 8334 and the program is loaded automatically into the Basic program area, complete with variables if necessary. The machine code routine which does that is listed and explained in the instructions and consists of only 12 bytes. Another 12 bytes of machine code

routine is provided so that the RAM pack may be loaded with up to 4K of program, assuming you have 4K in the Memic, or data.

Both routines can be altered to save any part of memory in the RAM pack. The RAM pack can be switched off at any time to protect the program or data from being corrupted or it can be used to store machine code routines for running via the USR command. Being in RAM and

#### 'Its price puts it well within the reach of the personal and business user'

not EPROM means that they can be altered and edited by PEEKing and POKEing bytes into the RAM.

The time taken to load even a 4K program into memory from the pack takes less than a second and is certainly faster than any tape or disc. It would have been pleasant to see a write-protect switch on the RAM pack, as it would have meant that if you were running a machine code routine in the RAM that it could not be corrupted by crashing the computer.

If more memory than 4K is required, Cambridge does a 16K battery-backed RAM pack which is software-switchable, or you could stack together several Memics and switch them on one at a time.

Using this type of RAM pack it can give you portable software, as it can be transferred from one machine to another if the power is turned off before connecting or disconnecting the RAM pack. You can then take the program contained in the RAM pack ready to run and fit it to a friend's machine. Transferring data from the ZX-8I to the Spectrum using this method will work. You must, of course, use a Spectrum adaptor between the RAM pack and the Spectrum.

The unit is very simple and easy to use. Uses for the RAM pack are a quick way of loading a program, storing frequently-<br>used data and frequently-used routines machine code or Basic — which can be included in your programs.

The life of the battery predicted by Cambridge is fantastic, as it should outlive the ZX-81, and its price puts it well within the reach of the personal and<br>business user of microcomputers.

The Memic 81 with 2K of RAM costs.  $f(28.70)$  and the 4K version  $f(34.45)$ ; both prices include the battery and VAT. Cambridge Microelectronics also does other battery-backed RAM for other computers and is at 1 Milton Road, Cambridge CB4 1UY. Tel: 0223 314814.

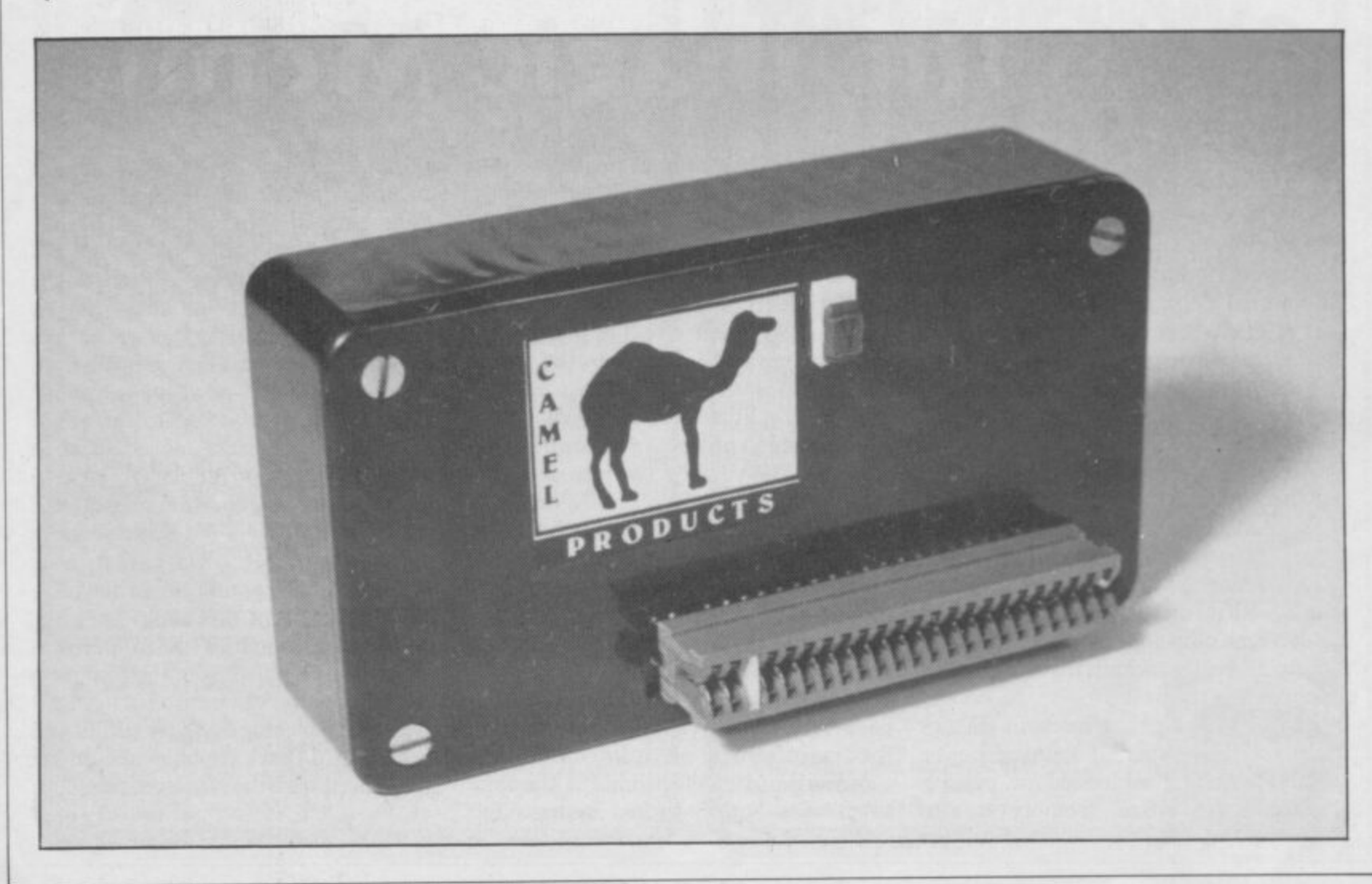

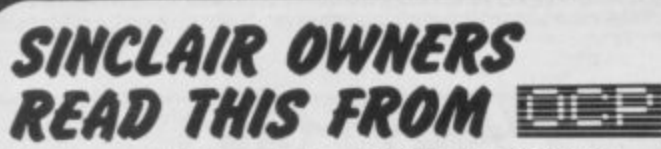

You've probably heard about MACHINE CODED PROGRAMS and thought "so what! How can they help me?"

Well now you can find out and taste the very real difference by purchasing our latest MACHINE CODED application program. This emulates features of the most modern professional computers 112 years writing machine coded programs for IBM. ICL. UNIVAC and Sinclair means we know what we're talking about)

Just read the specification and you'll see what we mean.

#### **ADDRESS MANAGER.....**

Works on the 16K and 48K Spectrum, in 48K it will store. file select and retrieve over 400 full addresses (over 1500 individual names), Dynamic Memory Management and compression techniques makes all this possible arid there's a lot more

- **FULL SCREEN INPUT and EDITING see it as a** page as it happens with insert, delete and TAB<br>Commands.
- $\bullet$  MULTIPLE INDEXING  $-$  3 way user-defined index enables you to define, catalogue, select and print entries as needed, (essential for the more sophisticated applications)
- **INSTANT RESPONSE**  $-$  yes, this program is very very fast.
- **SUPER FRIENDLY** crash-proof, extremely easy to use and efficient in a way that BASIC can never be.

#### **MANY USES**

- AT HOME (storing addresses, printing out Xmas Card lists etc.
- AT WORK for mail-order work, internal telephone directory, sorting customers into types, areas, size . . . you choose.
- CLUBS print-out members list, sort different categories etc

This program contains over 3000 MACHINE CODE instructions, yet uses little valuable memory space . . . a very powerful recommendation.

#### **OR IF YOU WANT TO WRITE YOUR OWN MACHINE CODE PROGRAM**

**MACHINE CODE TEST TOOL** 

The ultimate professional tutor and de-bug program, we wrote this to help us write our own programs.

- TEST and display machine code instructions as they're written
- 
- **IDEAL** for both the novice and the expert.<br>• **FULLY** documented with a 32 page tutorial

**HEX:DECIMAL conversion as standard.** 

**• CHARACTER GENERATOR — of unbelievable** quality<sup>III</sup> supplied free with the Spectrum version.

Available for the 16K ZX81 and 16/48K Spectrum. If you're looking to write machine code this is THE program, we know we use it ourselves

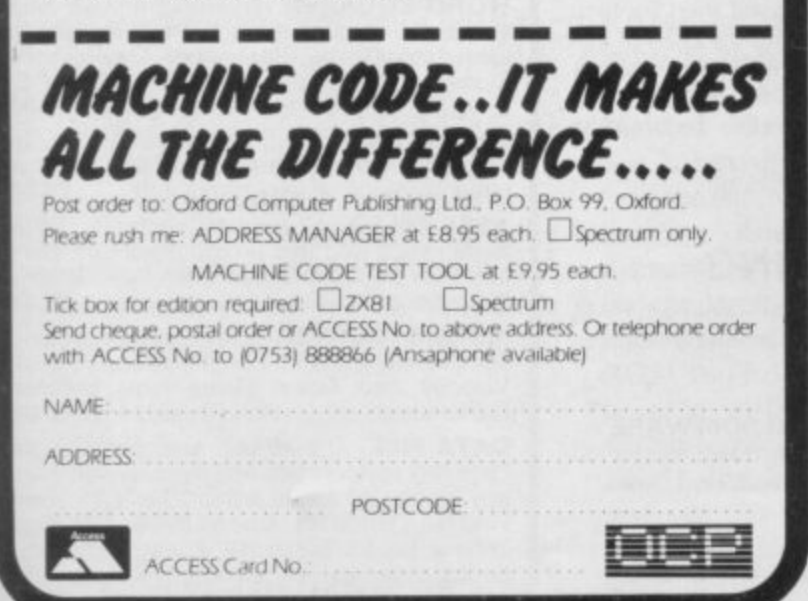

is a new company, from J.K. Greye, set up specifically to bring you High Quality/Low Cost games for your Sinclair ZX Spectrum. **TERPNSES kTIO**

**H. GREY** 

AMIN ,

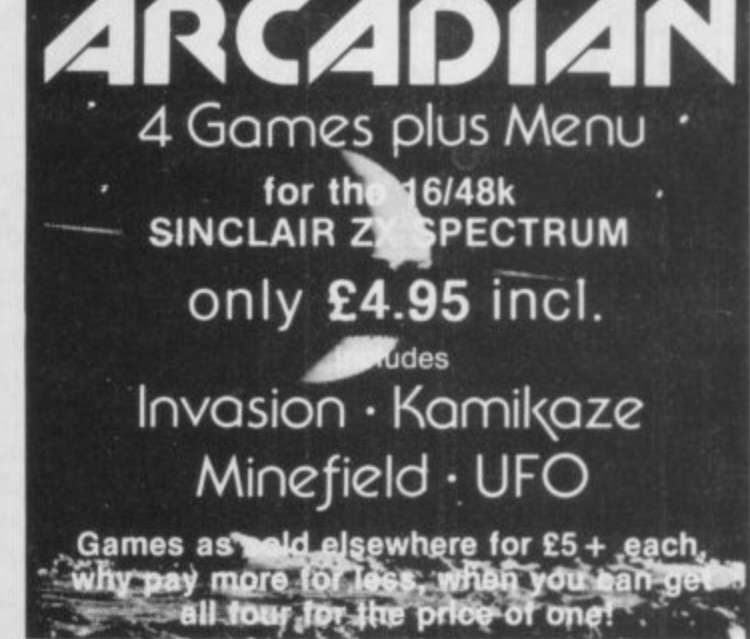

**The ARCADIAN** includes games to suit all ages. from 5 to 105

INVASION: Our version of the Classic Arcade Game, surely one of the best around. Includes Full Colour High Res. Graphics, Sound and it's incredibly fast at the end.

KAMIKAZE: If you like Scramble, you'll love this. 16 levels (long ones at that), of tortuously twisting caverns, Missiles, Starmines (which move in between games, so it's never the same next time around), Bases, Fuel Dumps (watch you don't run out of fuel!), and two speeds (difficult and impossible). Definitely a game for those amongst you with a suicidal tendency, when playing games, because you can score even when you crash! (if you can make it past level 8, write and let us know, 'cause that's as far as we've managed!).

MINEFIELD: A totally new game, in which you have to lay mines in a forest. Sounds simple doesn't it? But, once you start, you can't stop and there lies the rub (or to be more exact the explosion!). Guaranteed to get your fingers in a twist!

UFO: Dodge the Asteriods, blast the Alien Craft and work off your aggressive instincts on the keyboard. Gets progressively more difficult the longer you last!

**All of these for only E4.95, can you afford to miss out on this one!**

#### **Send your order to J.K. GREVE ENTERPRISES LTD 16 PARK STREET, BATH BA1 2TE.**

Please send me copies of "The ARCADIAN" at f 4.95 each, to: Name

Address 

...Postcode... 

I enclose a cheque/P.O. for £... **made payable to J.K. GREVE ENTERPRISES LTD.** All Software sold subject to the condition that Hiring, Lending, Unauthorised Copying or Resale is Strictly Prohibited.

**TRADE & EXPORT ENQUIRIES WELCOME**

PROGRAMMERS! Do you think you can write brilliant games Software for the Spectrum? If so, contact us and we'll market it for you. If you don't think your games are the best around, try the other Software Houses, because we will only sell the best!

•volomiamma valotus kansas valotus kansas valotus kansas valotus valotus kansas valotus

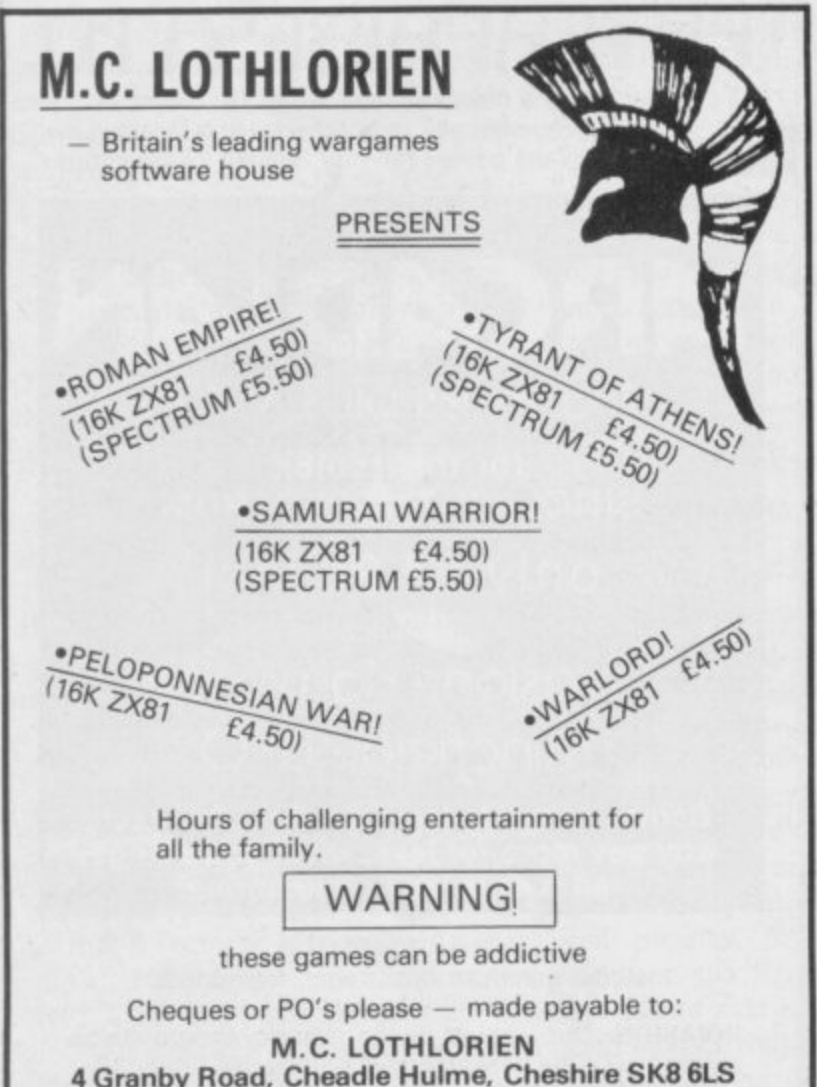

**4 Granby Road, Cheadle Hulme, Cheshire SK8 6LS or available from most good software shops**

### **ZX-81 (16K) MAP ASSISTED COMPUTER WARGAMING**

Historically accurate simulations

**CARRIER STRIKE £9.50**

Compete against the computer. As commander of the American Carrier forces can you provide a decisive victory in and around the Eastern Solomons during 1942.

The computer controls all movement of ships and aircraft on the map.

Colour map and full instructions included.

Cheque of P.O. made payable to

- **K W SOFTWARE** 155 Ringinglow Rd, Sheffield S11 7PS.

### **D J MOODY COMPUTER SOFTWARE**

#### **GAMES**

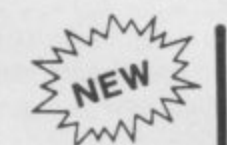

**ADVENTURE SERIES.............. All £5.00 The Series 06.00**

For the 16K ZX81 and ZX Spectrum. These Adventures are linked together using data r independantly of the others. You must com-<br>plete certain tasks to continue to next Adventure storage above HAMTOP. All can be played plete certain tasks to continue to next

1 6 get you. Graphic display. Half-a-mo ADVENTURE-1. 100 caves, 50 treasures, ghosts, a magician, goblins and trolls all out to

ADVENTURE-2. Deep sea adventure with  $\beta$ p 30 wrecks, 50 treasures, Jelly fish. octopus and sharks. Graphic display Half-a-mo.

a n d Z ADVENTURE-3. Land based adventure with 50 locations, 70 treasures, ghosts, vampires, monsters, snakes, Father Christmas and his elves. Graphic display. Halt-a-mo

 $\lambda$ S starships, pirates etc. Graphic display. Halfe **a -mo** ADVENTURE-4. Space adventure with 30 stars and planets to visit, 70 treasures. Alien

Note: Half-a-mo is our save game feature for stopping a game while playing and returning to same position upon reloading

#### **BUSINESS USERS**

If you use a ZX81 or ZX Spectrum for business purposes or would like to do so then contact us for help and advice on setting up or complementing your hardware or software systems.

Mark your enquiry Dept. Business.

#### **PRIVATE USERS**

It you have a need for a program but cannot or do not wish to write it yourself then contact us. We will write programs tor the ZX81 or the ZX Spectrum, mainly in BASIC but some machine code can be written

Charges are on a length of time to complete basis

Mark your enquiry Dept. Private.

#### **ORDERING**

State ZX81 or ZX Spectrum (Minimum RAM 16K1 Please state your name and address CLEARLY on your order. Cheques payable to:

**D J MOODY COMPUTER SOFTWARE** Prices include VAT.  $P + P$  is free. 6 month guarantee on all products. Send your order to: **Dept SU, Starnhill Cottages. Bingham,** Notts NG13 8DH.

#### **UTILITIES**

AS/DIS. Hex assembler and disassembler for the machine code user, 5000 bytes reserved Functions Hex load assembles hex code. Hex dump disassembles code. Hex clear clears parts of memory. Hex save saves named program MOO

CASSETTE DESIGN. To help you store your own tapes this program will use the ZX Printer to print your own designs. These are used as inlay cards It will store up to 10 designs. Save routine....................... £5.00

**WORD SQUARER.** This program will help you solve word squares such as the one in Computing Today, September, Max. dimensions are 20×30 characters. Searches N. S. E. W. NE. NW. SE. SW. Save routine £5.00

**DISASSEMBLER. Decodes bytes in** memory to ZBOA mnemonics All shifts calculated correctly. A very handy tool ...... £5.00

ASSEMBLER. Type in normal Z80A mnemonics and this program will turn them into their codes and load them into memor Full editing facilities ........................... £5.00

**METRIC CONVERTER. Main converting** section will convert Length. Area. Volume. Velocity and Mass Gives table printout Hundreds of conversions possible..... £5.00

DATA FILE. The newest and most flexible Date filing system yet Any memory size Files any length. 20 zones within a file. Functions: Find tile, Delete tile. Amend file, Search file x **zone y for X\$ Swap file, Lprint file, Alphabetical orderina Inverted ordering The Pest at only E5.00**

#### **Helpline**

Andrew Hewson answers more of your queries and problems

# **Educational difficulties**

A of problems into their program and want to present, say, half of them in one session, is asked by Steven Maltby of Northampton. How do you tell the ZX-81 numbers between 1 and 10 without I **the risk of repetition?** writing an educational program who have incorporated a number **to think of five random whole** QUESTION often posed by those  $70$  LET  $S = A(R)$ 

O routine of the form: The obvious answer to his question is a

10 DIM A(5) 20 LET  $A(1)=1 + INT(RND*10)$ 30 PRINT A(1);"" 40 FOR I=2 TO 5 60 FOR J = 1 TO I-1  $70$  IF A(J)= R THEN GOTO 50 80 NEXT J 90 LET  $A(I) = R$ 100 PRINT A(I);""; 110 NEXT I  $50$  LET  $R = 1 + INT(RND10)$ 

and a fresh random number is drawn. The routine works well for small samples h but becomes progressively slower if the number of samples is increased. Array A is used to store each selection and if a repetition arises it is discarded

20, 40 and 50 as follows, to simulate the To see the effect, try changing lines 10, effect of drawing all 52 cards from a pack in random order:

10 DIM A(52)

 $20$  LET  $A(1)=1 + INT(RND*52)$ 40 FOR I= 2 TO 52

**50 LET R= I + INT(RND\*52)**

Each selection tends to take longer than the previous one because the chance of choosing a number which has appeared previously increases. In choosing the final number, the ZX-81 must select the correct number out of 52 possibilities, which can take a very long time.

A much more elegant solution is to use a routine which mimics the act of shuffling a pack of cards, i.e., create an array containing all 52 possibilities in order and then randomise the location of each element of the array in turn. A suitable routine ofthis form for Maltby's problem is:

10 DIM A(10)  $20$  FOR  $I = 1$  TO  $10$ 30 LET A(I) = I<br>40 NEXT I **50 FOR I= 1 TO 10** 60 LET  $R = 1 + INT(RND*10)$  80 LET  $A(R) = A(I)$ **90 LET A(I)= S 100 NEXT I** 110 FOR I=1 TO 5 120 PRINT A(I) 130 NEXT I

Lines 10 to 40 set up the array, lines 50 to 100 swop each element in turn with another element selected at random the equivalent of shuffling cards — and lines 110 to 130 PRINT the first five elements of the randomised array.

Several readers, including Nicholas Kennedy of Belfast, Geoffrey Hulme of Stoke, and Gareth Rieley of Nottingham, are interested in adding RAM to their

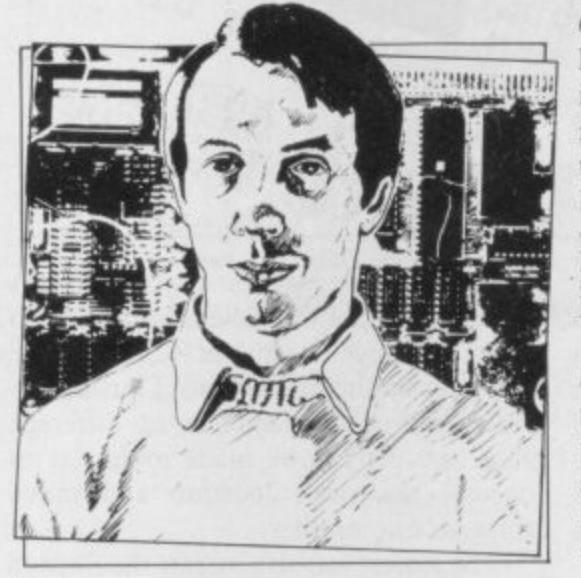

ZX-8 Is or Spectrums. They ask **questions like: What are the advantages and problems of using a 64K RAM on the ZX-81? Can 16K Spectrum programs be loaded into the 48K machine? Can 16K ZX-81 RAMs be used on the Spectrum? between add-on RAMs for the Model One and Model Two Spectrums?**

In the face of such a barrage I contacted Stephen Adams, who specialises in dismantling Sinclair computers for fun, for the latest information. Most people know that 64K of total memory — i.e., ROM and RAM — is the most which can be used with the Z-80 microprocessor without special paging facilities. In the ZX-81 the bottom 8K of memory is reserved for the ROM — the set of If your machine is a 48K model one the machine code instructions which give the machine its character. In the unexpanded

machine the next 8K is absent and then there is 1K of RAM at addresses 16K to I7K.

When a I6K RAM pack is added it displaces the 1K of RAM to occupy addresses 16K to 32K. The implication of that design is that Sinclair intended originally to release a new ROM with enhanced facilities to occupy addresses 0 to 16K.

In fact, it has never done so but other manufacturers have stepped in to fill the gap with graphics units and assemblers; I 6K and 32K memories are also available which occupy addresses I6K to 32K and 16K to 48K respectively.

In either case, all the extra memory is<br>available directly to the Basic system; 64K RAMs are available of which 48K lies between addresses I6K and 64K and is available for normal use. Another 8K replaces the "missing" 8K of ROM but that part of memory can be PEEKed and POK Ed only from Basic. The final 8K is present but unused, which means presumably that the manufacturer also has some future application in mind.

The memory situation for the Spectrum is equally complicated but for rather different reasons. In this machine the ROM occupies 0 to I6K and the standard 16K RAM occupies the remaining area up to 32K. The easiest way to add more memory is to return the machine to Sinclair with a suitable cheque and it will do the job, but that means doing without your machine for a time.

Add-on memory is available from other manufacturers but Sinclair has redesigned the circuit board completely since its original launch and so it is necessary to determine whether your machine is an early version — model one or a re-designed version — model two.

Most model one machines have grey keys, whereas model two has light blue keys. To be certain which model you have you should look into the machine through the slot in the rear where the edge connector is situated. If you have a **16K model one you will see a vacant** 16-pin socket on the printed circuit board lying to the left of the slot and about two centimetres from the rear of the machine. 16-pin socket will not be vacant but will Continued on page 90

#### **Helpline**

#### Continued from page 89

act as the connector between the main printed circuit board and a subsidiary board on which the extra memory and decoding chips are mounted.

In that case you will also see seven circular capacitors, each rather smaller than a halfpenny piece, mounted on the subsidiary board in a line facing the rear of the machine.

The 16-pin socket is not present on the model two because there is space available on the re-designed main printed circuit board for the extra memory and decoding chips. Instead, the very large Z-80 microprocessor chip is clearly visible through the slot, lying approximately below the 9 key on the keyboard.

such a connector to alleviate the wellknown ZX-81 wobble problem.

Simon Boyes of Stairbridge has a Spectrum. He asks: Is it possible to generate multi-coloured single characters? The simple answer is no. The Spectrum allows one PAPER and one INK colour only per character position. The only way to obtain the illusion of a third colour at a single location is to PRINT first one character and then a second character alternately, using different INK andor PAPER values in each PRINT statement. The following routine illustrates the method: 10 PRINT AT 0,0; INK 1; "TTTTTT" 20 PRINT AT 0, 0; INK4; "XXXXXX" 30 GOTO 10

The effect is not particularly

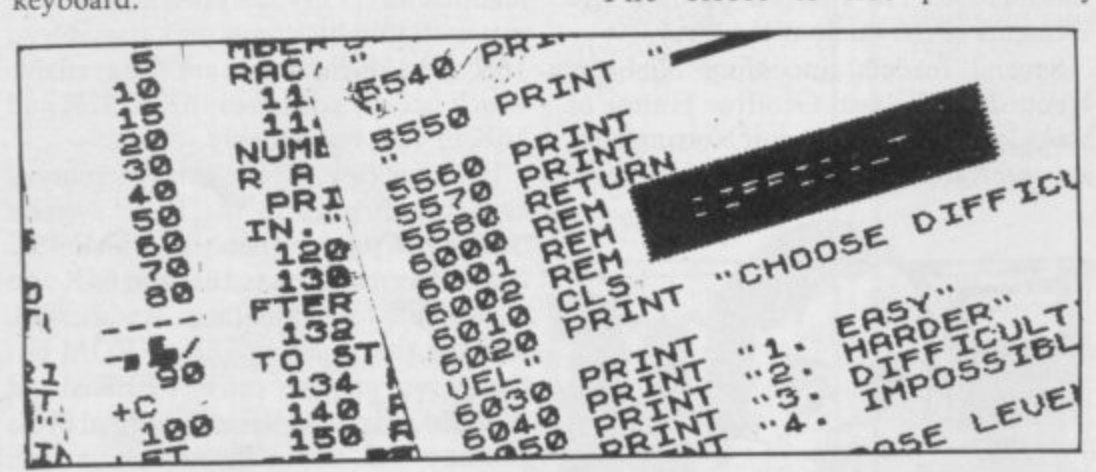

The reason for the price difference for add-on memory between model one and model two machines is apparent. To extend a model one the necessary chips must be mounted on a suitable board to be located above the main board. To extend a model two the necessary chips need only to inserted in the sockets already provided on the main board.

It is not possible to plug a ZX-81 RAM pack directly into a Spectrum, although at least one company now markets a small adaptor to allow you to do so, thus giving 32K of RAM with a 16K ZX-81 RAM pack or 48K of RAM with a 64K ZX-81 RAM pack.

Programs written for a 16K or 32K Spectrum should work without modification on the 48K machine and it is safe to assume that all 16K programs available commercially will run on the larger machines. Of course, the converse is not true; it is most unlikely that a program written for 48K would function on a smaller machine.

Alan Baker of Fareham asks: Would you advise using a flexible ribbon connector instead of plugging a RAM pack directly into the user port?

A ribbon connector can be used provided it is short, say, 3in. or 4in. long. I know several people who have used

convincing, because the display appears to blink. If the characters are made to move the eye is distracted from the blinking by the movement. Thus with a little ingenuity characters in different INK colours can be made to appear to occupy the same location and move through one another.

The easiest way to generate the illusion is to rotate user-defined graphics characters bit by bit, rePRINTing the characters after each rotation. Table one shows a machine code routine which rotates the A and B characters to the right and the C and D characters to the left. After eight calls to the routine the A character has been moved to the position occupied previously by B. The B character, in turn, has been moved to the right and then wrapped around to occupy the position previously taken by A.

The second half of the routine works in a similar fashion to move the D character to the left and to wrap around the C character. The routine can be loaded into memory using a loader program such as: 10 FOR i=23296 TO 23345 20 INPUT 30 PRINT i,j

40 POKE<sub>i,j</sub>

50 NEXT

Run the program and enter each of the decimal numbers in the left-hand column

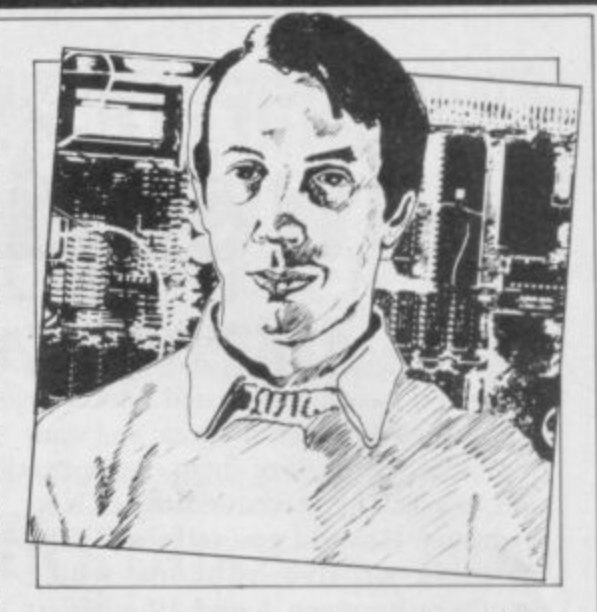

in turn. The machine code routine will be loaded into the printer buffer starting at address 23296. The effect of the routine can be assessed by a loop of the form: 10 PAPER 0: BORDER 0

**20 CLS** 

- 30 PRINT AT 0,0; INK2; "AB AB AB AB AB AB AB AB"
- 40 PRINT AT 0,0; INK4; "CD CD CD CD CD CD CD CD"

50 RANDOMISE USR 23296 60 GOTO 30

The PRINTed letters, ABCD, must be graphics characters selected by pressing SHIFT 9 at the beginning and end of each string.

 $\bullet \text{ Please address problems and queries to Andrew Hewson, Helpline, Graham Close. Blewbury, Oxfordshire.}$ 

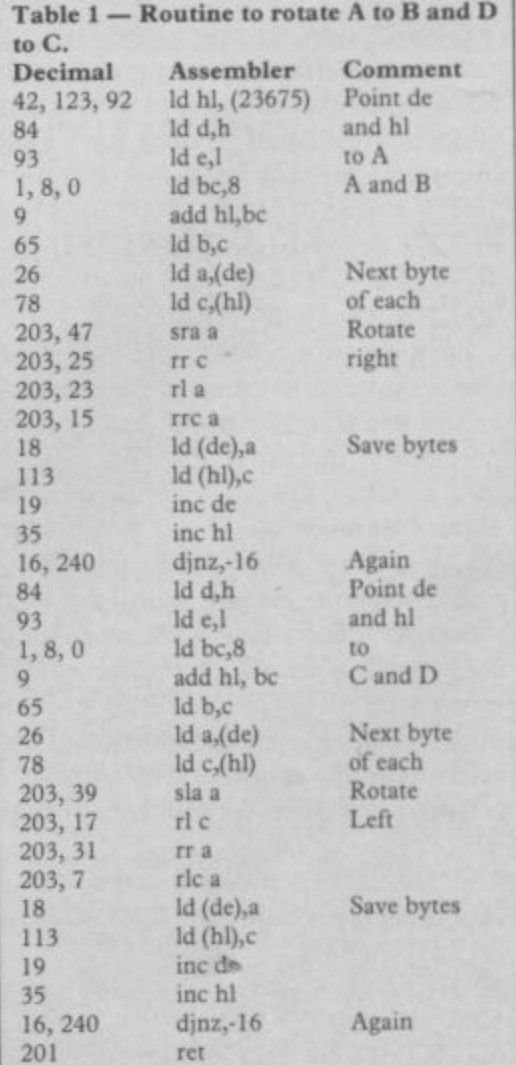

### If you want to know about computing . . .

second Edition

**THE GOOD** 

COMPUTING

**BOOK FOR** 

REGINNER

# **THE FACTS** DON'T HAVE TOBE **BORING!**

An entertaining, but thorough reference source with the most readable, comprehensive glossary you'll find anywhere. The Good Computing Book for Beginners is an essential A-Z of all the facts you need to know about computing - and none you don't!

Whether you're brand new to computing, or an old hand keen to stay ahead, you'll score by keeping this classic, top-selling book within reach to use again and again.

The author, Dennis Jarrett, is a successful journalist who was also founder editor of Which Computer? magazine - so his first edition quickly became a standard work. Now this new, substantially enlarged and revised edition covers the latest trends, terms and technology with the relevant facts - and ONLY the relevant facts - in plain English.

Here's another fact you'll find fascinating: it will only cost you £2.95!

Use the coupon below to get your copy right away - or buy it soon from your bookshop. It's the nononsense book you'll turn to again and again.

(please print clearly)

JED: CATIONS LIMITED

nd packing. I enclose a cheque for

end me nost and packing. I enclose a cheque for

planea send me

Provint Visa/Access/Diners/Amey number

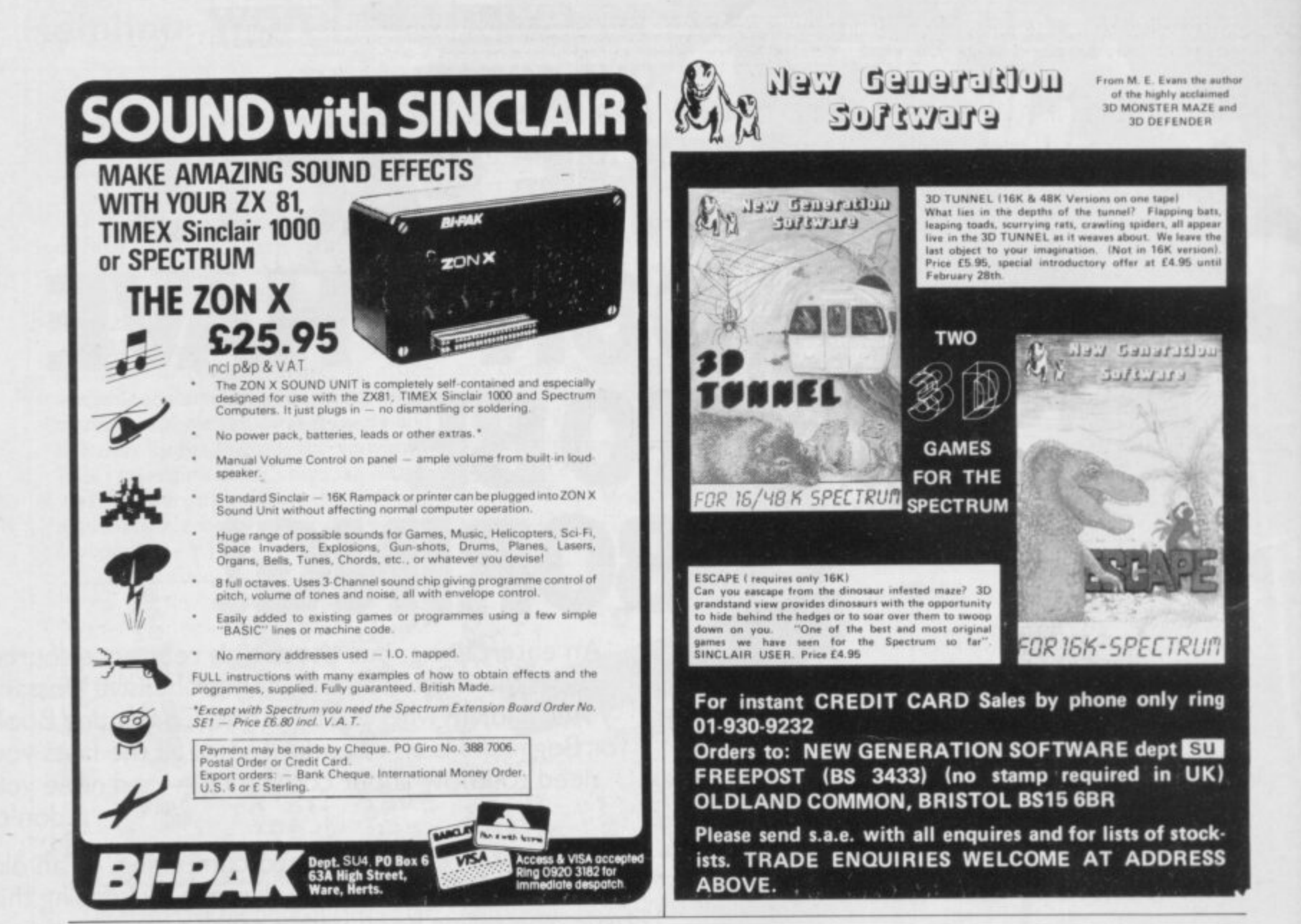

### To be published in April 1983

#### **NEWNES BOOK OF PERSONAL COMPUTING**

#### Edited by Philip Chapman

- \* Written by a team of well known writers
- \* A non-technical introduction for the layman
- \* Well illustrated

Whether you are interested in personal computing for education, business or hobby - or whether you simply want to know what all the fuss is about! -Newnes Book of Personal Computing will lead you gently through the micro minefield.

The book has been specially written for those with no previous technical knowledge and aims to introduce you to the fascinating world of personal computing in a readable and friendly way.

Personal computer hardware, programming, applications and future possibilities are all covered by our experienced team of writers, each of whom deals with one aspect of personal computing.

#### **Contents:**

The World of Personal Computing . Henry Budgett Personal Computers in the Home . Ian Graham Personal Computers for Learning . Eric Deeson Personal Computers in Business . David Tebbutt **BASIC for Personal Computers** . A P Stephenson Personal Computer Programming Languages Garry Marshall A Look Inside . Ian Sinclair

Where Next for Personal Computers? . Mike James **Glossary of Terms User Groups and Clubs** 

Directory of Manufacturers and Suppliers Index

0408 01320 6 128 pages £6.95

#### **ORDER NOW from your local Bookseller**

A catalogue of all our computer titles is available, please write to Newnes Technical Books - an imprint of Butterworth & Co (Publishers) Ltd

ewnes Technical Books Borough Green, Sevenoaks, Kent TN15 8PH

#### **Mind Games**

**Quentin Heath assesses a re-issued adventure for the Spectrum which is helping to break new ground in developing graphic stories**

# **Trading in galaxies**

HE TIME has come to load your ship with cargo and take off for the stars, because this month I want to talk about a space adventure called E Trader. The game has been around for some time, being distributed quietly by Pixel Productions. Now Quicksilva has re-packaged it and there is a version for the Spectrum available. So I expect we E shall be seeing plenty of it in the next few months.

which take you around the known galaxy and, it is to be hoped, back again. Your ship may crash, you may run out of fuel, m or it may be stolen — but you stand a good e arcade action but the intellectual abilities of the player are also tested. Trader comprises three programs chance of survival. The game includes

base of Epsilon, where you can buy the goods which you hope to trade for profit a on other planets. You are told that gold is a useless commodity and has little value,  $\overline{\phantom{a}}$ so you should have some on board.<br>The game is accompanied by a The first game lands you on your home but a certain race of robots find it useful,

presented information booklet but r would not believe everything it tells you, The game is accompanied by a wellespecially where cargo is concerned. Use your own brain and take nothing for granted.

When you have finished buying goods and that will demand a good knowledge of the game to do successfully your ship will transport you to the planet Psi, The creatures there have a very strange business sense, as they want some of your brainwaves in exchange for fuel which you need badly.

To get your vibes they will ask questions and if you answer them all correctly, or almost correctly, you will obtain your fuel. If you do not you will lose your ship.

That part of the game requires a good memory; a calculator is helpful to those who cannot multiply, add, subtract, or divide. With a little forethought you can dispense with the calculator and there is no need to find the answers to the mathematical questions. All you need to do is type-in the question. The Psions are not so clever after all.

The encounter with the Psions shows the type of mental activity needed to play the game. You do not have to be a genius

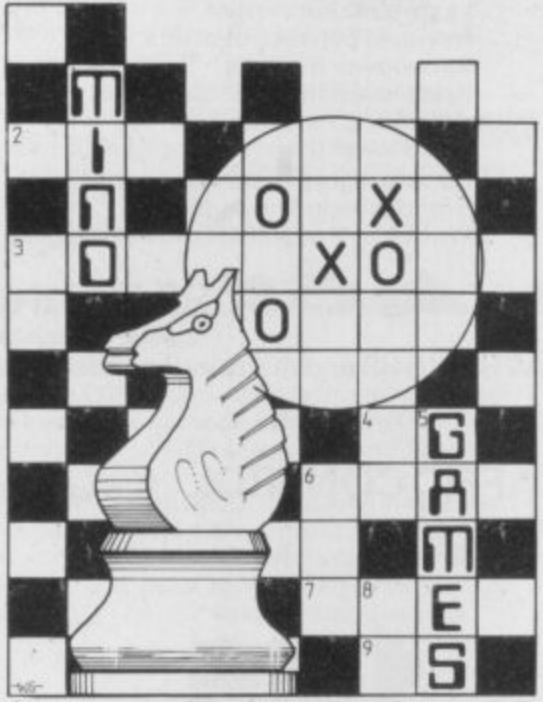

but you need to be as cunning as J R Ewing.

The planet Beta is the next port of call for your ship, the Pegasus. This time you can do as the instruction book advises, since the inhabitants are skilful traders and they will not stop at theft. So look after your ship or, like me, you could finish cargoless.

Your encounter with the planet Gamma is one of the animated graphics and arcade sequences where it is important to have a good set of digits rather than a brain full of digits. Once you have sucked the raw fuel from the surface of the planet, and if you do not crash in the process, you can continue to the planet Delta.

That planet is dangerous because almost all the humanoid inhabitants are hooked on Booster Spice. That does not, however, prevent them carrying-out criminal acts and the profit you thought you could make on Booster Spice may disappear.

You could also lose your ship and have to search through a maze for it. That part of the game is for arcade buffs, though. Trader seems to have been influenced at **the design stage by the Dune trilogy of** books from which, I suspect, the idea of Booster Spice was conceived.

Much seems to have been made of the Booster Spice — an illegal narcotic substance on some planets — in the instruction booklet and in the game. It is not until the game ends, however, that you can sell your spice — if you arc unlucky. Your business sense will then **have to go into over-drive.**

**One thing of which I would warn fellow-travellers, especially if they are iust starting their apprenticeship, is not to BREAK out of any of the programs. If you do so even by accident, you will find** that you cannot re-start Trader without<br>loading the other parts of the game again.

**loading the other parts of the game again. The reason is that some of the variables** used in the game are placed above RAMTOP so that they can be retrieved by all three programs.

**At the time of going to press the** Spectrum version of Trader was still being programmed, although from what I have seen of it there are plenty of extra twists in the game and, of course, the graphics arc more colourful. The package will be available for the 48K Spectrum and should provide an extended game for mind garners who like to exercise their laser fingers.

The game is different from other adventure games on the market because it is described as a graphics adventure. There are several available, including Pimania and, to some extent, Black Crystal. That seems to be the direction in which adventures should go, as graphics, either in the form of animation or static pictures, certainly add variety.

#### **Hints and tips**

No need for a calculator or computer. **The Psions will accept the question as an answer.**

**You may be in trouble if you leave the cargo list to the computer. It is not difficult to make a copy.**

**You may find that Booster Spice is not as profitable as you are told when dealing with living zombies.**

**The paradox where cargo is concerned is that theory does not work in practice — sometimes.**

• If you have views on any mind games or if you have hints and tips on adventure games, computer-moderated games, chess, or anything along those lines you can contact me. I will also try to answer any questions which you may have, The address is:

Quentin Heath, Mind Games, c/o **Sinclair User, ECC Publications, 30-31 Islington Green, London N1 8BJ.** 

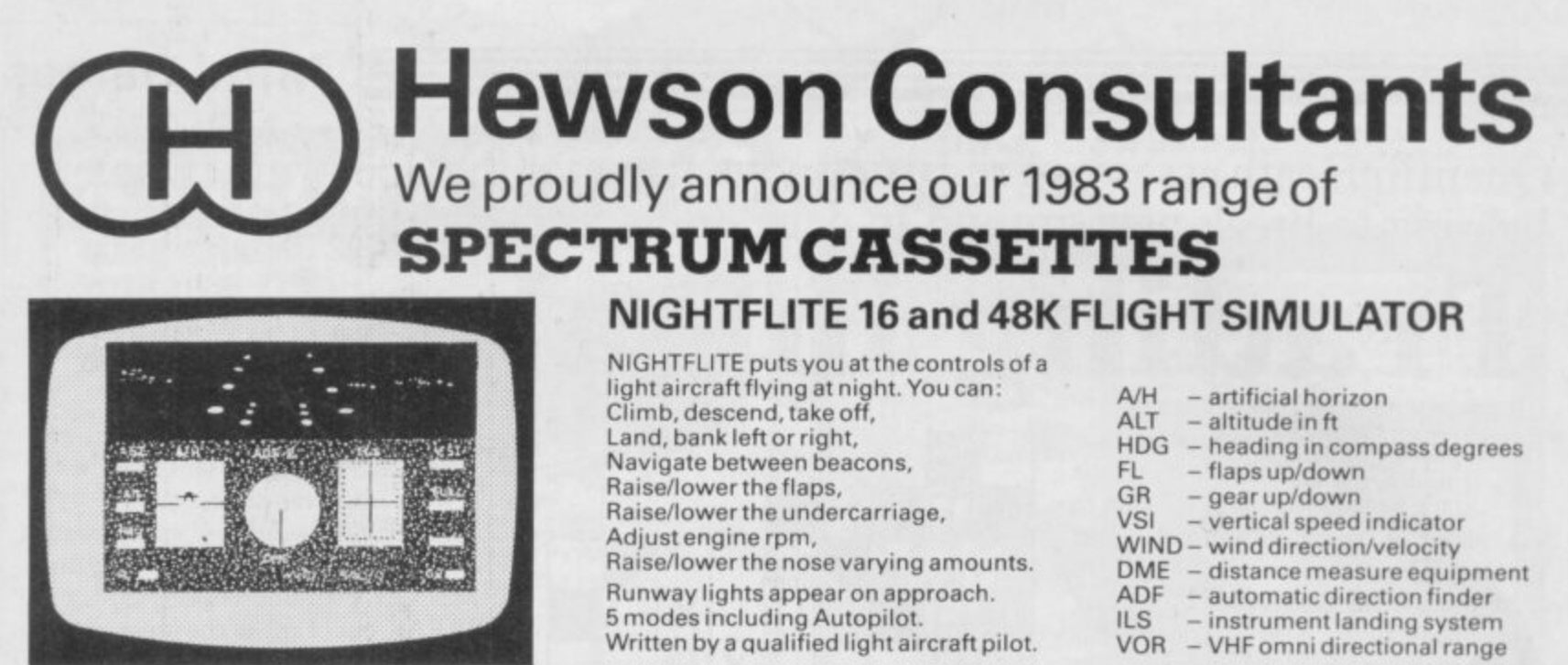

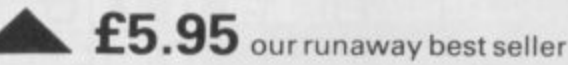

Available through W H SMITHS and many independent micro-computer shops

COMING SOON:- AIR TRAFFIC CONTROL-Puts you in command at Heathrow Airport £7.95

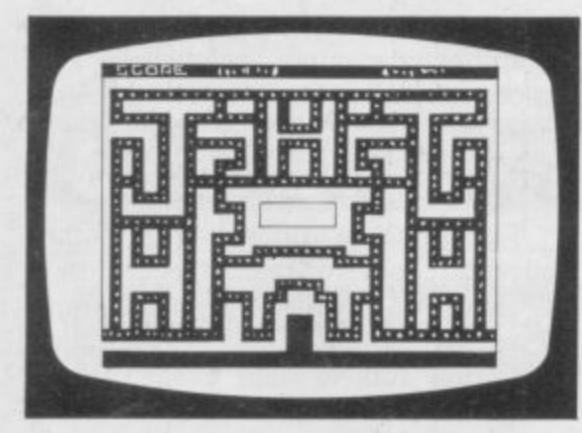

#### **MAZE CHASE** 16 and 48K

4 or 8 Mazes, Highest score to date, 4 independent guardians, 3 lives, Full colour, Fast machine code action, magic strawberries, eat lemons to score more, real time scoring.

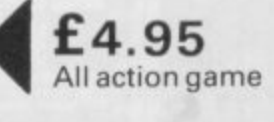

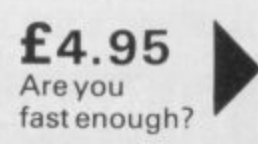

#### **SPEC VADERS 16K**

Defeat each squadron of Beeple Zaps and another appears only closer. Cyrian mothership with electing Zeetle Baps.

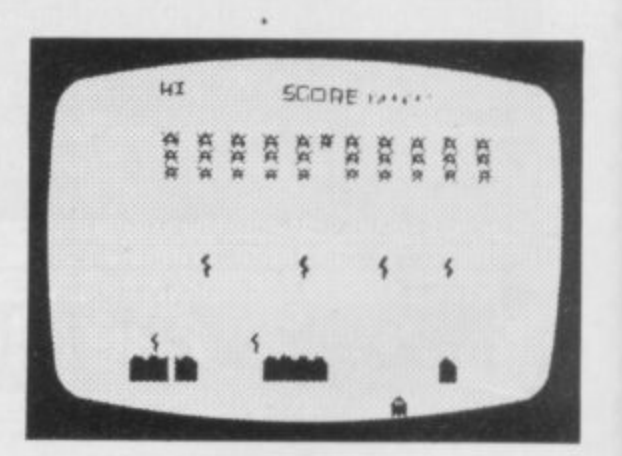

5 levels of play from Orions snails pace to close your eyes and hope. Real time scoring. 3 lives. Pan galactic gargle blaster for highest score. Descending asteriods.

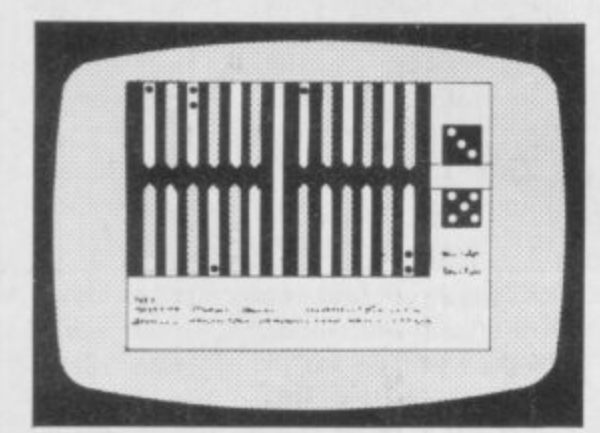

#### **BACKGAMMON 16K**

8 Levels of play from novice to expert. Full colour display of tables and dice. Gamble on a single game or a series, double or quits. All the features of the ancient game.

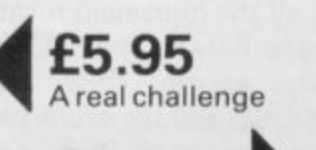

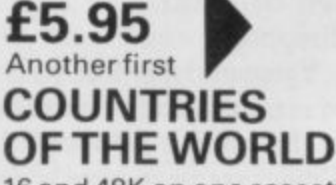

16 and 48K on one cassette Countries of the World is an

educational package designed to give an appreciation of the location of all the main countries and some information about them.

16K version displays a world map, shows the position of each country and names its capital.

PLUS: Two complete world map screen displays for you to include in your own programs.

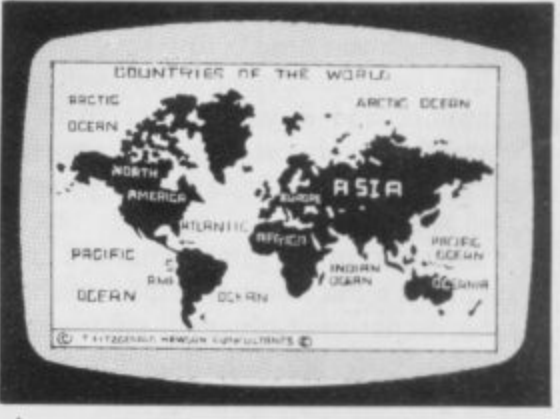

48K version: all the above plus prints<br>the population, size, currency, and the poputation, size, currency, and main languages of each country, and statistics on largest and smallest countries etc.

# **Hewson Consultants SPECTRUM BOOKS**

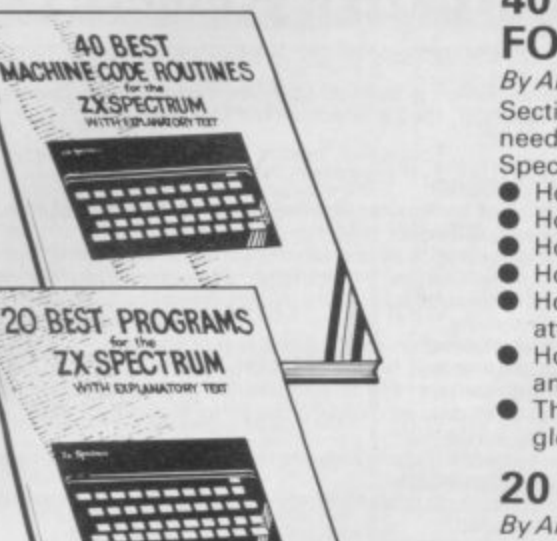

Available through Computer Bookshops and W H SMITH.

ANOREW VEWSON

### PILOT - MODE 7 AUTOLANDING 1*11.12* **11.1112 11.1112 11.0 RAP I= MAIM II=1 1.0\* \***

**£5.95**

**PILOT 16K(ZX81)** 

Fly your own aircraft. Instruments and readouts: A/H, ALT, HDG, FL, GR, VOR. VSI, WIND, DME, ADF, and ILS see "NIGHTFLITE". the same as "NIGHTP without the Hi Res Graphics.<br>.

#### **RETAILERS** E

outlets. if you are interested in stocking s outlets. if you are interested in stocking the items advertised here, write to us for our trade rates. We are continually on the look out for new

#### l l **URGENT**

We require high quality Spectrum and Dragon software. Good royalties paid. Send your samples today for fast evaluation.

#### **THE PROGRAMS**

The programs advertised here are available from computer bookshops with a software stand, and many independent micro-computer shops.

#### SINCLAIR USER April 1983

#### **40 BEST MACHINE CODE ROUTINES FOR THE ZX SPECTRUM** By Andrew Hewson and John Hardman

Section A: Three chapters explaining what you need to know about ZBO machine code on the Spectrum.

- How to load and save machine code.
- How to use the system variables.
- How memory is organised.
- How program lines are stored. • How to use the stack, the display, the attribute files.
- How to call ROM routines- where they are and what they do.
- The structure of Z80 code- plus a valuable glossary.

Program titles include:

Machine Code Editor - Write, modify, extend and load machine code using this all-basic program. No need to use an Assembler when you have this program.

Index File - Learn about fixed length records, save numeric and string information, add to, sort, modify, delete and print your records, Ideal as a computer based filing system. Duckshoot - Learn how to manipulate the

Section B: 40 routines including,

Scroll - up, down, side to side by pixel or by character.

**E5.95**

- Search and replace, token swap, string<br>search.
- Rotate character, invert character -
- horizontally and vertically. • Line renumber- including GOSUBs. GOTOs, RUN etc.

This book teaches the beginner all he needs to know in a simple, easy-to-learn form and its an invaluable reference work for the expert too!

#### **20 BEST PROGRAMS FOR THE ZX SPECTRUM £5.95**<br>By Andrew Hewson attributes file and have fun at the same time.

Graphix - Construct up to 210 graphics characters with the full on-screen editing facilities, enhance and modify them and recall them later to build a detailed display to save on cassette.

Spiromania - A program to stretch your artistic talents, imagination and ingenuity. Draws a limitless variety of curves and spirals.

Plus: FOOTBALL, DIGITISER, DIARY and many more.

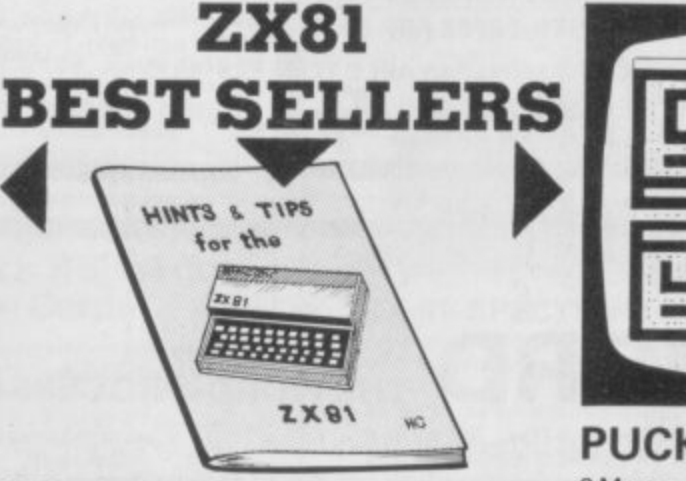

#### **HINTS & TIPS FOR THE ZX81 £3.95**

Passing data between programmes, Calling subroutines from cassette, Machine code programmes. Bits, bytes, addresses and hexodecimal plus much more.

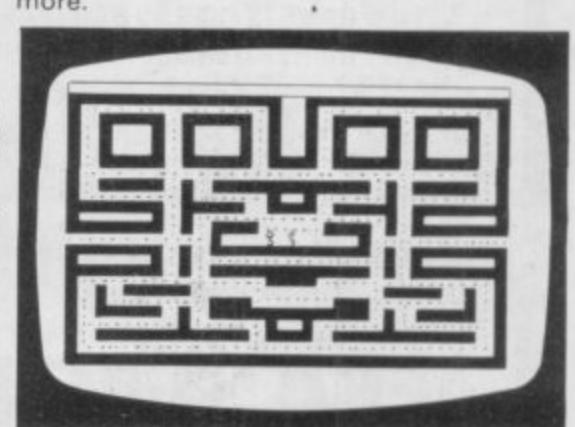

**PUCKMAN16K(zxsi) E5.95**

3 Mazes. Highest score to date. 4 Independent guardians. Magic strawberries. Real time scoring.

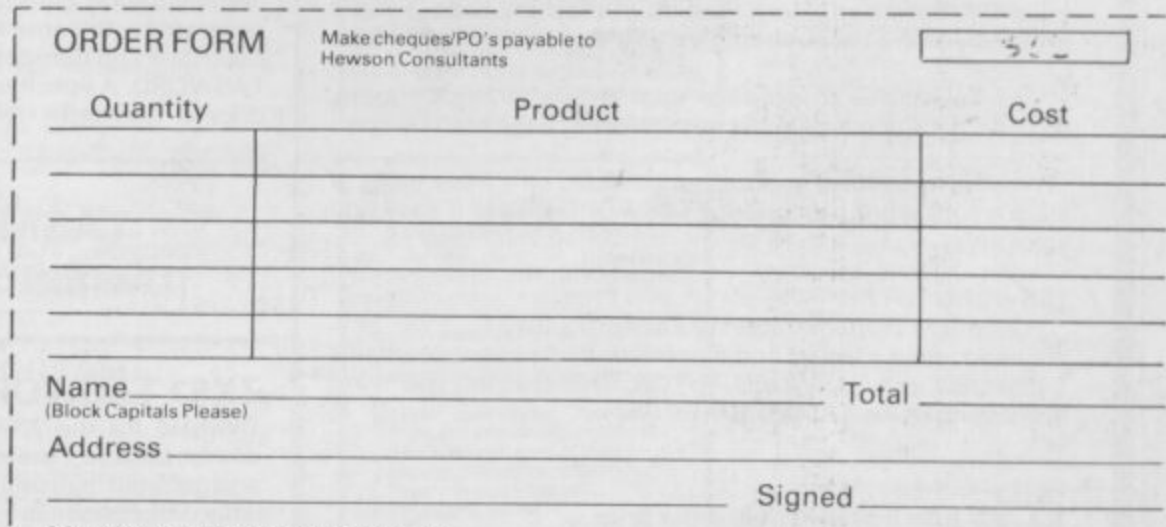

My Access/Barclaycard No. is  $-$ 

Post to: HEWSON CONSULTANTS, 60A St Mary's Street, Wallingford, Oxon OX10 0EL.<br>Tel (0491) 36307.

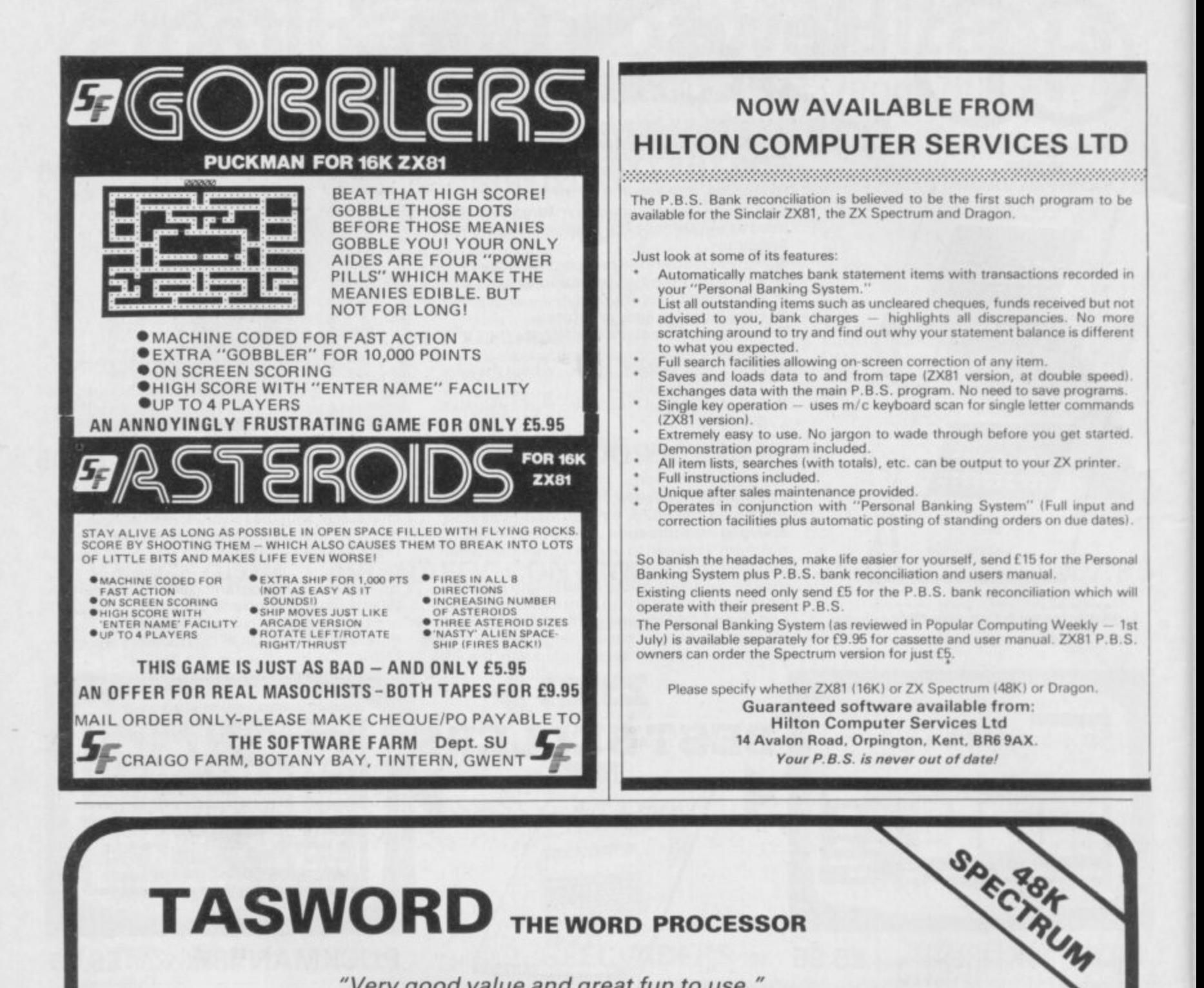

# **TASWORD** THE WORD PROCESSOR

"Very good value and great fun to use." "Unreservedly recommended."

Popular Computing Weekly 19/8/82 - ZX81 Tasword

Now your Spectrum becomes a word processor with TASWORD. All the features of the ZX81 Tasword plus many extras. Designed to fully utilise the capacity and capabilities of your 48K Spectrum. More than 6K of machine code, a Basic program, and a manual, to give you a usable and powerful package.

Use TASWORD to produce your letters, essays, papers, records, lists, and for almost any task that requires the written word.

Whether you have serious applications or simply want to learn about word processing, TASWORD makes it easy and enjoyable.

#### **TASWORD TUTOR**

'an eloquent demonstration of Tasword's uses" We send you a manual and a cassette. The cassette contains TASWORD and TASWORD TUTOR. This teaches you word processing using TASWORD.

£7.95 fully inclusive mail order price.

#### **£1 DEMONSTRATION CASSETTE**

See for yourself what TASWORD can do. Send just £1 for a demonstration cassette. This cassette contains the TASWORD program (with some facilities inhibited) and a text file which describes and demonstrates the performance and features of TASWORD. A voucher is included which gives you 50p off the price of Tasword.

#### **TASMAN SOFTWARE**

17 HARTLEY CRESCENT LEEDS LS6 2LL

#### **ZX81 TASWORD**

Tasword for the ZX81 (16K) is still available at £6-50. No demonstration cassette available but send 50p (refundable against your subsequent purchase of ZX81 Tasword) for a copy of the manual.

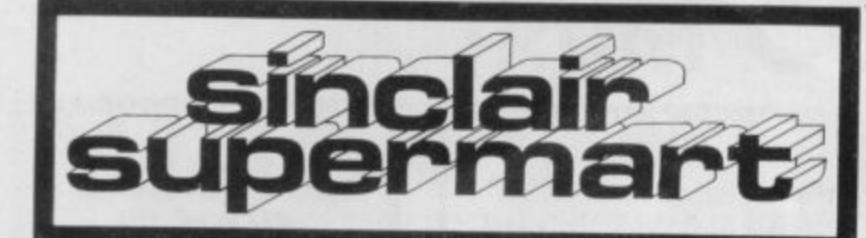

 $65$ 

SPECTRUM "3 CARD BRAG" (16/48K) Totally original, addictive card game for one<br>player. Computer actually bluffs. £3.95. M.<br>Alexander, 24 Whitecross Road, Hereford HR4  $ODG$ 

CHEMISTRY EXAMS? No problem with **CHEMISTRY EXAMIST NO Proprim CONTRACTS**<br>Alchemy Software. 6 Program covering<br>formulae and calculations for o/cse each with<br>extensive notes for ZX81 and Spectrum. Send<br>SAE for details to Alchemy, 78 Tweendykes<br>Road, Hull.

#### **ASTRO-WARS**

Garnes Tape 3 for the 16K/48K Spectrum<br>comprises: All machine code real-time, 3-D game<br>based on the films "STAR WARS" and "THE<br>EMPIRE STRIKES BACK". Some of the best<br>graphics and sounds yet seen on the Spectrum, 3<br>games in

All for only E6.95 inc. p&p.<br>
Spectrum ROM disassembler - translates<br>
Sinclair's ROM into readable mnemonics.<br>
E2.00 inc. p&p<br>
Games Tape 2: Fruit Machine, Battleships,<br>
Fighter Pilot, Night Fighter, Detender, Missile<br>
Com

#### **ZX81 SPECTRUM, DRAGON,<br>BBC AND VIC<br>SOFTWARE LENDING LIBRARY**

We have for hire from 50p (inc. post) p f5 life membership liess than the cost of a single<br>game! brings you the SOFTWARE LENDING<br>LIBRARY membership kit, catalogue and news-

Send cheque or PO for £5 to: SOFTWARE LENDING LIBRARY<br>SOFTWARE LENDING LIBRARY<br>PO Box 3, Castleford, West Yorks<br>computer type.<br>with manufacturers' permiss

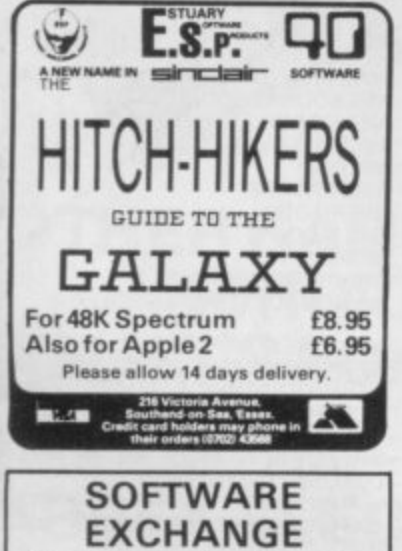

Swap your used software via out club. FREE membership £1.00 per swap. Most computers included. SAE for details. **UKSEC 15 Tunwell Greave** 

Sheffield S5 9GB.

#### **FOOTBALL POOLS PROGRAM**

Lists out, in order of preference, the 16 most likely score draws, also the 16<br>
most likely homes, draws and aways.<br>
Picks out the results on the bookmakers' FIXED ODDS coupons that have<br>
been given over-generous odds. Cal

- 
- For a copy of
- 

HARTLAND SOFTWARE<br>(DEPT.S), 8 PENZANCE PLACE, LONDON W11 4PA.

#### **PROGRAMMES FOR LEARNING**

SPECTRUM programmes for schools and parents which have been RESEARCHED<br>and TESTED by teachers.

Introductory offer (16K or 48K) - BASIC<br>MATHS for 7 to 12 years which teaches addition, subtraction, long division, long<br>multiplication and tables. Programmes adjust to age and capability and take<br>pupils to higher levels of complexity while

developing calculation speeds. Use for<br>remedial or advanced tuition. All 5

programmes  $- f7.60$ . For details/ cheque please write to

Dr Glasson, 94 Airedale Ave. Chiswick, London W4 2NN

### **ZX SPECTRUM Superb Bug-Byte Programs Spectral Invaders**  $-$  the renowned<br>version of space invaders. Written in<br>machine code for fast action (16K)  $-$

**Spectres** - highly acclaimed<br>program. Eddy the electrician<br>thwarting the ghosts with secret light<br>generator. (16K or  $48K$ ) - £8. All orders despatched first class

Figure 1 and the post on day of receiving order.<br>Prices include postage and<br>packing. Send without delay to:<br>SUPERSPRINT SOFTWARE

75, Keswick Drive Lightwater, Surrey.

#### **ZX80/81 NANOS Quick Reference** Cards

Why waste time and frustration struggling with the books? this card has it all. "There is nothing like it in the world". Send £3.50 per card to ELKAN ELECTRONICS.

(Dept. SU)<br>FREEPOST, 11 Bury New Road,<br>Prestiwich, Manchester M25 6L2

or tel. 061-798 7613 (24 hours) other Sinclair items also available

#### **NOW! COPY COMPUTER TAPE PROGRAMS FROM TAPE TO TAPE**

TAPE TO TAPE<br>Ideal for user groups who want to share<br>their own programs without having to load<br>and save through a computer. It will even<br>copy machine code programs.<br>Unit plugs between earpiece of one<br>cassette and microphon

other.

Unit is fitted with two 3.5mm jack sockets<br>and is self powered with internal PP3<br>battery (not supplied). At present only for<br>the ZX Spectrum. Soon to follow for the  $ZX-81$ 

> Price £7.95p + 25p p&p. Send cheque or PO to:<br>JILES ELECTRONICS<br>8 Parkway, Chellaston<br>Derby DE7 1QA.  $\tilde{AB}$

#### Now you can TRY the best programs before<br>you BUY. Join today. Send £10 for life membership and<br>first free tape to:

SPECTRAL SOFTWARE LIBRARY 13 Charlecote Road, Poynton<br>Stockport, Cheshire SK12 1DJ<br>or send SAE for details

**SPECTRUM OWNERS** 

Why wait for weeks? High speed hire service<br>for all the software you could want. All it<br>costs is £10 life membership, plus £1.25 per<br>tape (inc p & p)

#### "MURDER ON SPEC" for 16K Spectrum:

A brain-teasing whodunit game for 1-7 players: 60 suspects, solutions with motives, graphics, in 4 parts<br>covering far more than 16K: £5.50.

#### "CRICKET ON SPEC"

Summer's coming! Refreshing 16K game with full range of shots, complete scoreboard. £4.50.

#### **MICROJUICE**

46, Ainger Road, London NW3 Tel: 586-4740

#### **GREEN & BLUE** T.V. FILTERS

. For the best quality & clarity celluloid filters · Strong & flexible with easily removable fittings. Up to 18" £3.00 includes 1 green & 1 blue<br>19" to 28" £4.00 + fittings and P&P in U.K.<br>Allow 14 days delivery.

\* SEND CHEQUE/ P.O. TO: \* COMPUTER ANCILLIARIES

# LOCATOR

 $\begin{tabular}{l|c|c|c} \hline \textbf{LOCATOR} & \textbf{IOCATOR} \\ \hline \textbf{MEGRO COMPUTERWARRE} \\ \hline \textbf{SPECFERUM STOCKIST} & @. 45 \\ \textbf{SIAR TICE} & @. 45 \\ \textbf{CHESS PRAK (ARTC)} & @. 64 \\ \textbf{CHESS PRAK (O-S)} & @. 65 \\ \textbf{MINGD OUT 4BK (O-S)} & @. 65 \\ \textbf{MINGD OUT 4BK (O-S)} & @. 64 \\ \textbf{MMEEPOB T GMS N TRI (O-S)} & @. 64 \\ \textbf{SPACE INTRUDERS 16K (O$ 自我的范科科自己科自然

#### FOR HORSE RACING<br>ENTHUSIASTS 'THE SETTLER'

ennings on accumulators, yankees<br>able on cassette for ZX81 (16K) or<br>ncludes, the professionally used rebles etc. Available on cases, professionally used<br>SPECTRUM. Includes the professionally used<br>SAFE BET SYSTEM and also the NEW<br>FORMULA STAKING PLAN at no extra coal<br>FORMULA STAKING PLAN at no extra coal FORMULA. STANING PLAN at no extra conflicted by the CHA (Both these plans have been advertised in the S.C.H.B.<br>for two years at  $(27.1)$ This whole package for only £10, Also available. the highly successful "POOLS FOR PROF

IMPORTANT - these are NOT games<br>But programs to help you earn money for<br>change. Mail remittance to: **BRITISH SPORTING SERVICES, (SU)**<br>45 Sandringham Road, Norwich

#### **JUPITER ACE USERS CLUB**

Newsletter, software (both games and utilities), adapter for ZX81 add-ons. SAE for details. Remsoft, 18 George Street, **Brighton BN2 1RH** 

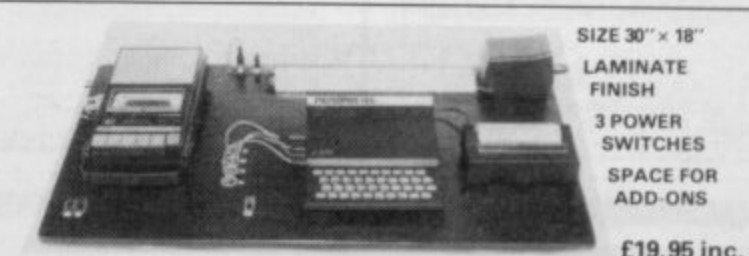

#### **ZX-81/ SPECTRUM WORKSTATION**

Prevents memory loss through jolts to system. Cooling hatch under<br>computer and peripherals securely attached in position. Professionally styled.

14 day unconditional money back guarantee<br>BAKER MF, UNIT 6, WOOLSBRIDGE IND. ESTATE, THREE CROSS, DORSET BH21 6SH

#### **SPECTRUM SOFTWARE**

All programs menu driven with colour and<br>sound.<br>Sounds Forecasting Aid. Take advantage of a<br>statistical analysis of results since 1952 and the<br>evaluation of draw trends and cycles<br>discovered. Direct-from-coupon input, revi and intellectual levels of intensity. 16K only.<br>Cheques/PO's for £4.95(16K) or £5.95(48K)<br>inc. p&p to: J. English, 10 Meadow Close,<br>Shipdham, Thetford IP25 7NF.

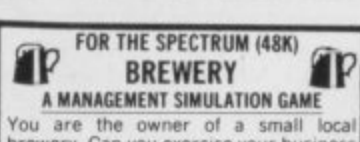

A MANAGEMENT SIMULATION GAME<br>
You are the owner of a small local<br>
brewery. Can you exercise your business<br>
acumen to expand and become as big as<br>
Whithreads or Courage? This is a game of<br>
skill, with many special features:

- 
- A Pan advertising, monting<br>
Alegotiate purchase of pubs<br>
 Regotiate purchase of pubs<br>
 Expand production capacity<br>
 Negotiate wage claims<br>
 Save game facility.
- 
- 
- 

All this and more for just £5.95 from<br>P. BOULTON, Dept. SU, 54 Grange Road, South<br>Harrow, Middlesex.<br>Daytime phone no: 868 1666 x3022

ZX-81+32K Ram including manual, leads etc.<br>Three games: Scramble, Starfighter, Chess.<br>Bargain price-E80 o.n.o. Philip Potter, 95<br>Byrons Lane, Macclesfield. Tel: Macclesfield<br>(0625) 24771 evenings (not Thursday).

Walthamtow, London E175BA

ZX81 (16K)<br>also (64K)

Fast SAVE/ LOAD program

Fast SAVE/ LOAD program<br>
up to 20X Sinclair speed (4800 BAUD)<br>
now with VERIFY and any part of<br>
memory SAVE. Includes tape loading<br>
aid. 66.00 incl. VAT & P&P.<br>
Tape loading aid on its own f3.00 incl.<br>
Details: 50p refunda

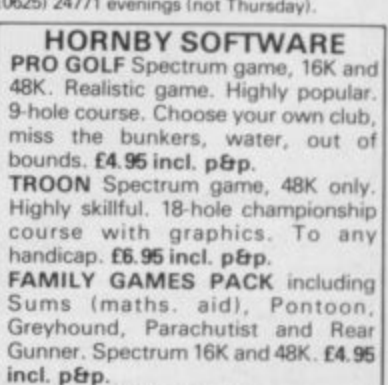

**Hornby Software** 21 Pinfold Hill Leeds LS15 0PW

#### For ZX-81 from **IVOR KILLERBITE**

dOOK:<br>"Write efficient ZX-81 BASIC". "Amazing":<br>Sinclair User, Jan. 1983. An essential follow-up<br>to the Sinclair Manual.

to the SHITE 1 (1K):<br>CASSETTE 1 (1K):<br>"Sweet Sixteen" 16 great 1K BASIC programs (8)

action games, e general<br>CASSETTE 2 (16K + printer):<br>CASSETTE 2 (16K + printer): 210 lines of 42<br>managements: tull line-by-line "Wordkill" Word-processor: 210 lines of 42<br>characters; lower case, etc; full line-by-line<br>manipulation; 30 char /secs. printing.<br>manipulation; 30 characters; printing.<br>conders (with cheque/PO), specifying items(s)<br>required

> **IVOR KILLERBITE** 10 Elson Road, Formby,<br>Liverpool L37 2EG.

**20 1K ZX-81 GAMES** including Duckshoot, Connect 4, Battleships,  $4 \times 4$  O's & X's, Blackjack, Stocks 'n' Shares, Hangman, Solitaire, Acey-Ducey, Mastermind, Hexpawn, Motorbike, Treasure and morel Cassette and morel Casse

#### ZX-81 **GRAPHICS**

This fabulous graphic add-on enables you<br>to define up to 256 graphic symbols on<br>any ZX-81. The most exciting aspect, any ZX-81. The most exciting aspect,<br>though, is that a program loaded onto<br>the pre-defined graphics will<br>automatically make use of the new<br>graphic symbols. This goes for BASIC<br>programs as well as for auto-run Machine<br>The a

Price £15.00 Incl. P&P R. Falk, Hoegevej 3,<br>2970 Hoersholm, Denmark.

Dispatch by air mail within 48 hours.

# SPECTRUM TAPE header reader (16/48K).<br>Reads the information hidden in the header.<br>e.g. code block addresses, lengths, start lines<br>etc. cassette £2.95 + 55p p&p W. Burns, 36<br>Luccombe Road, Shirley, Southampton SO12RP.

'ODDS ON' (Spectrum 16K/48K)

(Spectrum 16K/48K)<br>An exciting Horse Racing Game for up to 4 players.<br>Full scope for straight betting or accumulators.<br>Sound and fully animated horses, with form sheets<br>on screen and fully changing odds. Presented on<br>this

ZX-81 + 16K Ram Pack 1 month old. File sixty<br>keyboard, all leads, manual, 3 tapes. Bargain at<br>£70. Stamford 721569 (after 4.30).

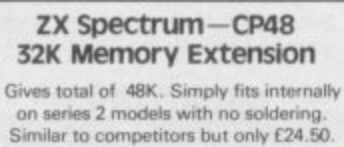

Fitted by our engineers (dont send power supply) £31.50.

**Citadel Products Ltd** Dept. SU, 50 High Street, Edgware,<br>Middlesex, HAB 7EP, Tel: 01-951 1848

A (NVIL COMPUTING

 $\begin{minipage}{0.9\textwidth} \begin{minipage}{0.9\textwidth} \begin{tabular}{l} \textbf{SUBF-R} \textbf{R} \textbf{WW SELF TEACH} \textbf{PROGRAM} \end{tabular} \end{minipage} \begin{minipage}{0.9\textwidth} \begin{tabular}{l} \textbf{SSE-1} \textbf{WSE-1} \textbf{WSE-1} \end{tabular} \end{minipage} \begin{minipage}{0.9\textwidth} \begin{tabular}{l} \textbf{NSEB} \textbf{WSE-1} \textbf{WSE-1} \end{tabular} \end{minipage} \begin{minipage}{0.9\textwidth$ 

hense reports<br>regnere is our case preduced and is not available from<br>source. Full money back guarantes. **E4.76** incl. Posts<br>ge laters which computer).<br>151 Whiteliffe Lans, Ripert, Yorks HO4 2LB.

#### Sell your used computer or peripherals through Sinclair Supermart at low cost ... up to 30 words for only £5.

Have you updated your computer or do you no longer use that add-on? Instead of The wing it lying around, turn it into cash be placing a classified advertisement in<br>Sinclair Supermart and reach around 65,000 users of the Sinclair ZX systems Please write your advertisement in the boxes below, one word per box. Underline<br>words required in bold type. Your name, address and/or telephone number should be included Please print in block capitals.

Note-this service is open only to private advertisers. The advertisement will appear in the earliest possible issue

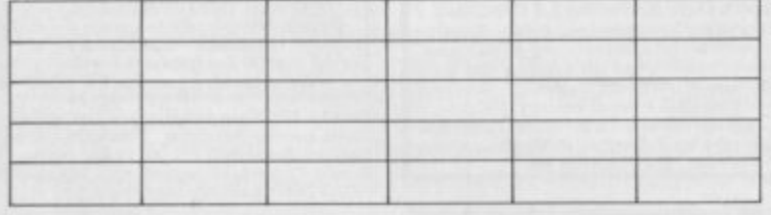

Have you included the fee of £5?

Conditions<br>The Advertisement Manager reserves the right to alter, ruject or suspend an advertisement without assupring any reason.<br>The Advertisements are accepted subject to approval of copy and to the right of the Adverti

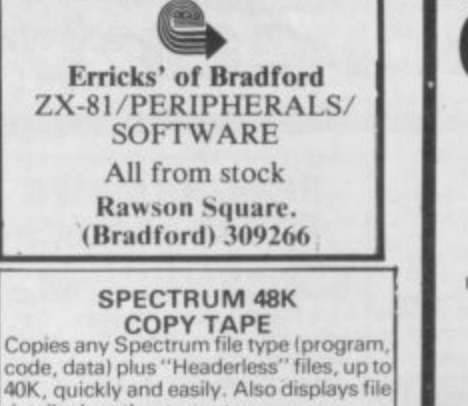

details: length, start, etc.

N.B. Must not be used to infringe copyrights

£4.95 N.G. EDWARDS, 25 DALES DRIVE. WIMBORNE, DORSET.

SPECTRUM Machine code program for<br>duplicating any tape E7,50 Scrren Toolkit £3.50<br>Power Supply Filter easy fitting £3.50 M. Lamb<br>6 Park Street Scarborough, North Yorks.

ZX-81 16K RAM QS add-ons, mother board, char. gen., sound board, telesound modulator keyboard, QS software for boards, much other software. Worth approx. £50. The lot for £100. Phone 0494-452054 evenings.

**ASTRO SOFTWARE** 16K ZX-81 BATTLESHIPS: Just like the pencil & paper game.<br>HOUSE OF MYSTERY: Find the Princess befor escaping.<br>FRUIT MACHINE: Includes a hold routine.<br>BUG-MAN: Eat the dots while trying to avoid the works LEH.<br>CODE-BREAKER: Guess the 3, 4 or 5 digit numb<br>PONTOON: Try to beat your ZX at this difficult ca

HANGMAN: Guess the word and save the innoce

man,<br>DEFENDER: Defend the earth from non-stop attack<br>**\* 70K** of Programs<br>A genuine bargain at £3.95.

Send cheques/ PO's to:<br>Astro Software, 28 Spinney Rise,<br>Toton, Beeston, Notts NG9 6JN.

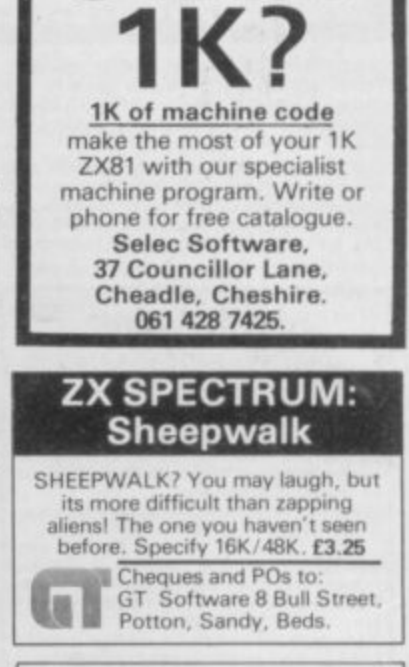

#### Z X 8 1 **VIDEO INVERTER** Save your eyes. Increases save level Displays sharp white characters on solid

black background screen. Kit £4.00. Built<br>£5.00. Includes VAT & P/P. As reviewed in Popular Computing Weekly August 26th. Send cheques/postal orders to:

> **D. FRITSCH** 6 Stanton Rd., Thelwall,

Warrington, Cheshire WA4 2HS.

#### **Advertisement Index**

**AGF HARDWARE** ABBEX **IB** ABERSOFT ADDICTIVE GAMES<br>AFDEC ELECTRONICS LTD. **ARTIC BI-PAK BUFFER MICRO SHOP CCS** CP SOFTWARE<br>CALPAC CALFAC<br>CAMPBELL SYSTEMS<br>CARNELL SOFTWARE CASCADE SOFTWARE<br>COMPUTER CASES & COVERS COMPUTEX CASES DK TRONICS<br>DATA ASSETTE 12, 13, 46, 4 DIGITAL INTEGRATION<br>EAST LONDON ROBOTICS FILE SIXTY<br>MR. A FIRMINGER<br>FOILKADE<br>FOX ELECTRONICS J.K. GREYE ENTERPRISES HEWSON CONSULTANTS 94.9 HILTON COMP. SERVICES IMAGINE SOFTWARE<br>IMAGINE SOFTWARE  $38<sup>2</sup>$ INTERFACE<br>JRS SOFTWARE KW SOFTWARE OB IFC **KEMPSTON** LEXONICS M.C. LOTHLORIEN

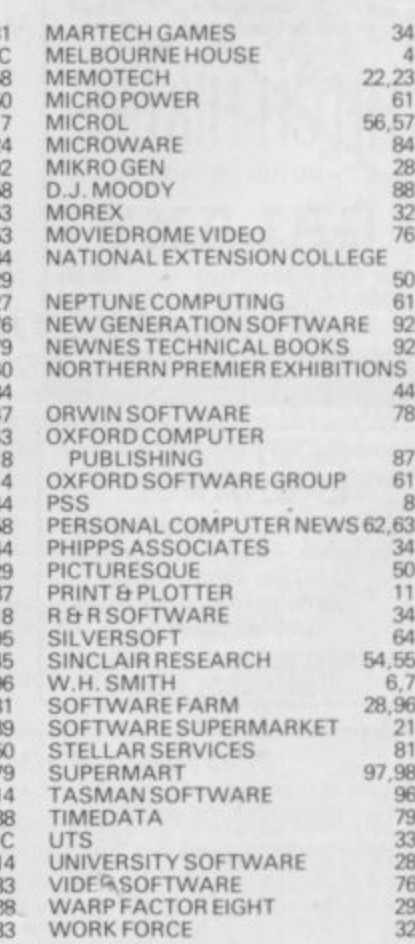

# **SPECTRUM COMES TO LIFE! THE GAMES PEOPLE ABBEX**

**SPOOKYMAN**

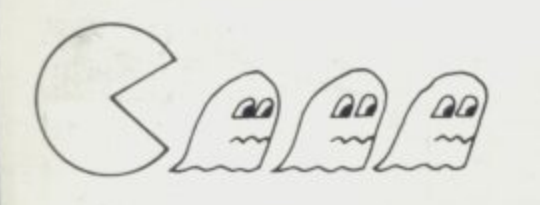

**EAT THE PILLS AND KEEP AWAY FROM THE GHOSTS. EAT THE VITAMINS AND CHASE THE GHOSTS. FULL MACHINE CODE ARCADE ACTION AND SOUND. DESIGNED TO MAKE YOUR ADRENALINE RUN HIGH. PRICE E4.95**

COSMOS

-

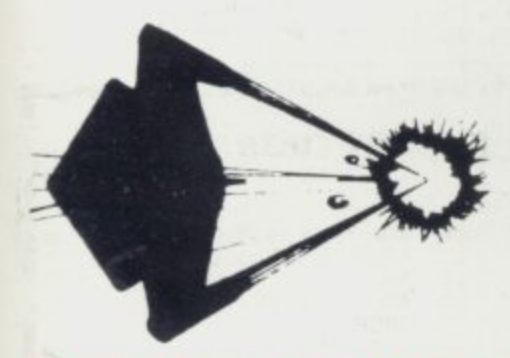

**YOU HAVE THE JOB OF PROTECTING A CONVOY FROM ALIENS AND METEOR STORMS. WATCH OUT FOR THE SPACE MINES AS YOU PLAY THIS AMAZING MACHINE CODE ARCADE ACTION SIMULATION PROGRAM. PRICE E4.95**

**••• • • • Im• • • aMF • • • •**

 $delivery)$ 

### **OTHER GAMES IN OUR SPECTRUM RANGE INCLUDE: ANDROIDS RUN, HIGH NOON, ETX, INVASION, FAUST'S FOLLY (Adventure), HARRIER - ALL AT £5.95**

**• • • • adiM. • • • ----------**

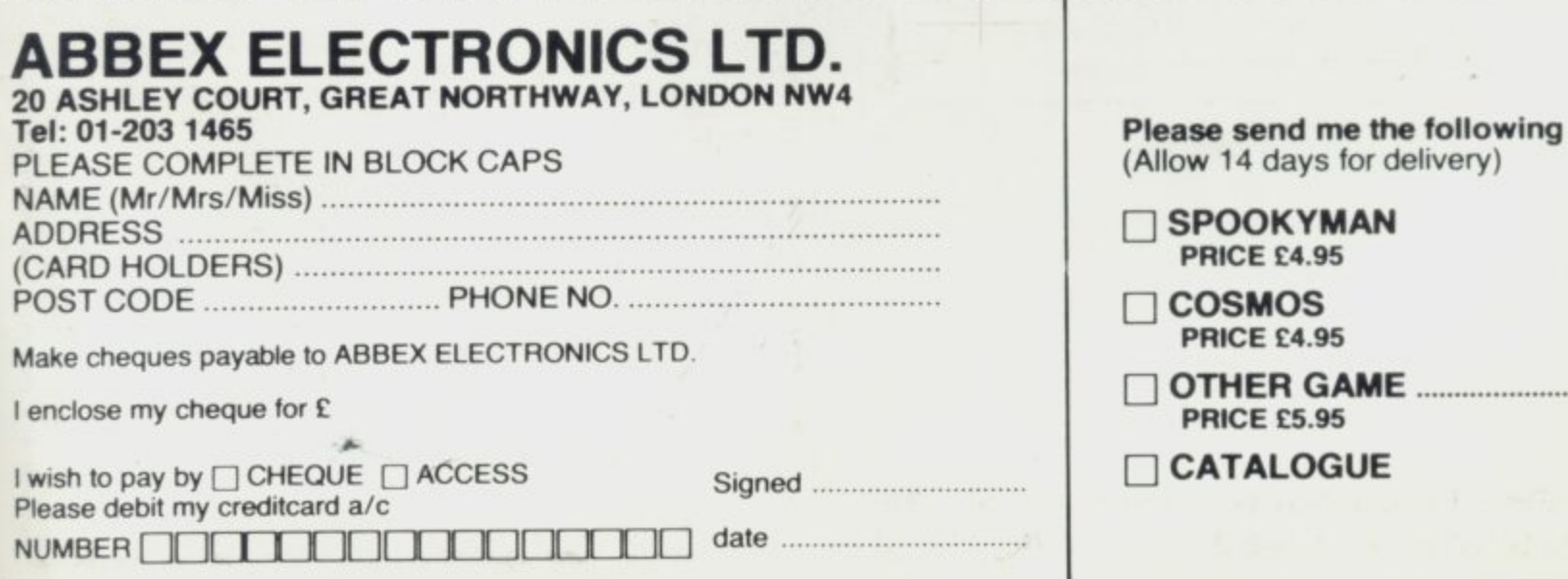

# WHO ON EARTH<br>COULD HAVE CONCEIVE<br>QUICKSILVA SOFTWARE

#### TIME-GATE

THE UNBELIEVABLE SPACE/TIME

High speed graphics combined with electrifying space adventure make TIME-GATE the

ing spood of all games.<br>Game of all games.<br>Foil the ruling aliens by travelling back through .<br>time and blasting out their home planet. Fight<br>3D space battles on your journey, seeking the time gates that lead to year zero and the<br>salvation of the human race.<br>**Features:** 4D – High speed graphics –

versatile scanning — status and battle com-<br>puters — land & take-off from many planets<br>— time-travel — 5 skill levels — score &<br>rating plus free training program.

#### **GALAXIAN & GLOOP**

**GALAXIAN** 

reges on the Leageful popus **Lindian** 

Features: Full Attack Mode<br>
High Space - 2 Types of<br>
Swooping Bomb Dropping<br>
Galaxian - 3 Baxes - Full<br>
Scoring - Adjust Speed Fre<br>
Rate, Number of Galaxians.

**GLOOPS!** Quicksilva offer this special<br>version of the farbous pill-<br>eater on this tape just for the hell of it!

#### NEW! **CROAKA CRAWLA**

Clint Freg from Clint Freg from a<br>fate. Watch out for Save  $\blacksquare$ messy fate. Watch out for<br>the relentlessly approach-<br>ing trucks that are tined<br>of hedgehogs. Look out<br>for the Crocodiles, they<br>are equally Frog-Hungry!<br>**Features:** Frogs - Lorries<br>Logs - Turkes - Different<br>Levels of Flay messy ٠

#### **MAGIC WINDOW**

Generator sup-Features: Define chanac-

ters on BxB grid — Save to<br>Tape — Load from Tape<br>Hex & Dec O/Ps **Character Manipulation:** 

Mirror Rotate Invert<br>Down Hold Wipe Down<br>Cancel<br>" Redefine Whole Character"

Set:<br>Also werks in Colour Mode<br>Excellent examples supplied

**CHESS PLAYER Speech & Personality** 

#### **SPEAKEASY**

Add sound or speech to your program<br>SPECTRUM 48

**METEOR STORM** Speech and Arcade Action

**SPACE INTRUDERS** Mutants and Arcade Adt

#### For the ZXB1 & 1.6K Ram: QS SCRAMBLE QS INVADERS<br>QS ASTEROIDS QS DEFENDA

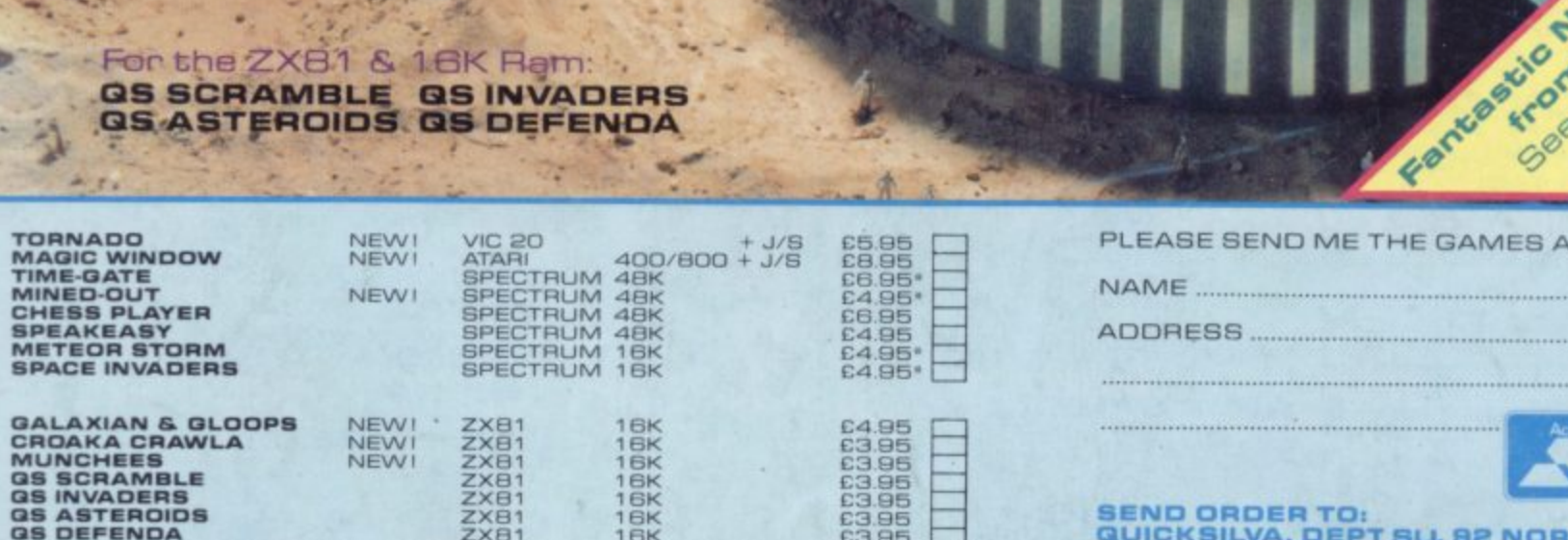

\* FREE KEYBOARD OVERLAY WITH THESE GAMES \*

AVAILABLE FROM BOOTS, W.H. SMITHS, MENZIES AND ALL LEADING COMPUTER STORES.

#### NEW TORNADO... ONLY AVAILABLE FROM QS!

Your ship is a Tornado. A craft specially designed for use over the Red Planet able to<br>manoeuvre fast and effectively in the thin<br>atmosphere. Now the end of Colony Wars is in<br>sight, a final pocket of seething hate has<br>been located and is about to be eradicated. the last clan will shortly fall . . . If the mission is successful.

**Features:** Full Colour High Res Graphics --<br>Sound -- Scoring -- Ships Attacking -- 3<br>Types of Ground Base -- 2 Player Option --<br>Increasing Speed -- High Score -- Pro-<br>gressive Difficulty -- Random Landscapes --<br>Explosions

#### **San Newsbarn MUNCHEES**

**CERA** 

HI

Outwite the Ghost<br>creaking house Creaking<br>
Rower Pills to keep you and<br>
step ahead of a sticky and<br>
Features: 1-2 Shost<br>
Munchess - Privit - High<br>
Store - Bonus Munchy<br>
Increasing Speed. High

#### MINED-OUT

an cha minefield at wever, you you. **Example 15 Morm**<br>you will be able to re<br>the Damsels in Dist<br>also trapped in the mine<br>**Features:** 9 Lavels of — High Score — Pro<br>Difficulty — Tricky M<br>Demsels in Distress Detector - Safe Arex

Geme

**VISA** 

Strongwicksitus See announcement

AMES AS TICKED

**2 NORTHAM ROAD.** 

SOUTHAMPTON SO2 OPB TEL: (0703) 20169